# **RRE™ - RACF 'RULES' ENFORCER**

#### **Compliance and beyond:**

**"In many cases, organizations and their company officers found to be non-compliant may be subject to fines or legal action, in addition to facing exposure to risks associated with internal data breaches. "**

In general, compliance means conforming to a specification or policy, standard or law that has been clearly defined.

Corporate scandals and breakdowns such as the Enron case in 2001 have highlighted the need for stronger compliance regulations for publicly listed companies. The most significant regulation in this context is the Sarbanes-Oxley Act developed by two U.S. congressmen, Senator Paul Sarbanes and Representative Michael Oxley in 2002 which defined significant tighter personal responsibility of corporate top management for the accuracy of reported financial statements.

Compliance in the USA generally means compliance with laws and regulations. These laws can have criminal or civil penalties or can be regulations. The definition of what constitutes an effective compliance plan has been elusive. Most authors, however, continue to cite the guidance provided by the United States Sentencing Commission in Chapter 8 of the Federal Sentencing Guidelines.

On October 12 2006, the U.S. Small Business Administration re-launched Business.gov which provides a single point of access to government services and information that help businesses comply with government regulations.

There are a number of other regulations such as GLBA, FISMA, and HIPAA. In some cases other compliance frameworks (such as COBIT) or standards (NIST) inform on how to comply with the regulations

The **Chief Compliance Officer** (CCO) of a company is the officer primarily responsible for overseeing and managing compliance issues within an organization. Generally, a CCO is in charge of overseeing and managing compliance issues within an organization, ensuring, for example, that a company is complying with regulatory requirements, and that the company and its employees are complying with internal policies and procedures. The CCO typically reports to the Chief Executive Officer. The role has long existed at companies that operate in heavily regulated industries such as financial services and healthcare.

#### **Purpose:**

- To verify all RACF profiles against a HR/CD/ID system and vice versa.
- To verify all RACF profiles against a set of user defined 'rules'.
- To enforce naming conventions in a RACF environment without having to have any exits.
- To simplify and automate future audits.
- To reduce the immense costs of any internal or external RACF audits.
- To keep HR/CD and RACF information in sync based on installation standards.
- To have a better control over all RACF profiles.
- To be able to manage multiple clients.
- To verify SETROPTS settings.
- To verify IKJTSOXX settings (AUTHCMD, AUTHPGM, AUTHTSF, PLATPGM, PLATCMD, NOTBKGND)
- To verify PPT settings (SCHED=)
- To verify subsystems (SSN)
- To verify LINKLIST settings and its RACF protection
- To verify APFLIST settings and its RACF protection
- To verify LPALIST settings and its RACF protection
- To verify CATALOG and its RACF protection
- To verify SMF datasets and its RACF protection
- To verify user datasets and its RACF protection
- To verify RACF profile owner ship
- To verify access lists, including conditional access lists
- To verify OMVS(HFS)
- To verify business-, application- and systems owner

Most RACF installations do no longer know why certain user-Ids are connected to various RACF Group-Ids. Even when installations utilize a corporate directory (ID or CD or HR) it never matches the RACF environment 100%. Ownership of profiles is not up-to-date either.

Especially large corporations with many decentralized RACF administrators face the immense problem to enforce standards. Manually controlling such RACF environments is almost impossible. Home-grown tools are in many cases no solution either to the well known problem.

This batch facility helps every RACF installation to verify corporate directories versus RACF. It lists all inconsistencies and generates the necessary RACF commands to alter/delete RACF profile information.

RRE consists of two parts:

- CD/ID/HR verification against RACF and vice versa
- Rules checking for RACF group-, user- (incl. connects), dataset- and general resource profiles

# **DEB\$SW1H - CD/HR vs RACF verification**

**Purpose:**

Verify the HR/CD (corporate directory) against RACF and vice versa.

Note: It is the responsibility of each user to verify any generated RACF commands before executing them e.g. to alter or delete any user-Ids.

#### **JCL required to run DEB\$SW1H**

Run the following JCL (refer to the RA2002.SAMPLIB member DEB\$SW1H) to create the verification reports:

```
//RREVERIF EXEC PGM=DEB$SW1H<br>//STEPLIB DD DISP=SHR.DSN=
               DD DISP=SHR,DSN=RA2002.LINKLIB
7/*
//* INPUT FILES 
//*<br>//IRRI0200
,<br>//IRRI0200 DD DISP=SHR,DSN=YOUR.IRRDBU.IRRI0200.VB(0)<br>//HRSI0200 DD DISP=SHR,DSN=YOUR.MYCORP.HRS
                    DISP=SHR, DSN=YOUR.MYCORP.HRS
//* 
//* HRS RELATED INFORMATION (ALL HR IDS AND THEIR MISSING IDS IN RACF) 
//* 
//VERHRLST DD SYSOUT=* * HR HRSI0200 USERIDS LISTED "ASIS" 
                              * HR USERIDS NOT FOUND IN RACF
///* RACF RELATED INFORMATION (ALL RACF UIDS AND THEIR MISSING HR UIDS) 
//*<br>//VERPRINT
//VERPRINT DD SYSOUT=* * PRINT +VERIFY CONTROL STATEMENTS 
//VERRALST DD SYSOUT=* * RACF IRRI0200 USERIDS LISTED "ASIS" 
//VERRAMIS DD SYSOUT=* * RACF LIST ALL MISSING USERIDS IN "HR" 
//VERRANEV DD SYSOUT=* * RACF LIST ALL USERIDS NEVER USER "ASIS" 
              //VERRAREV DD SYSOUT=* * RACF LIST ALL REVOKED USERIDS 
//VERRAOPR DD SYSOUT=* * RACF LIST ALL OPER/SPECIAL USERIDS "ASIS" 
//VERRAPRO DD SYSOUT=* * RACF LIST ALL PROTECTED USERIDS "ASIS" 
//VERRAPRO DD SYSOUT=* * RACF LIST ALL PROTECTED USERIDS "AS<br>//VERRAUAU DD SYSOUT=* * RACF LIST ALL UAUDIT USERIDS "ASIS"<br>//VERRCDEL DD SYSOUT=* * RACF DELETE ALL USERIDS NOT FOUND I
//VERRCDEL DD SYSOUT=* * RACF DELETE ALL USERIDS NOT FOUND IN "HR" 
//VERRCREV DD SYSOUT=* * RACF REVOKE ALL USERIDS NOT FOUND IN "HR" 
//VERRCALT DD SYSOUT=* * RACF ALU ALL USERIDS NOT FOUND IN "HR"<br>//VERINPUT DD * * FILTER CRITERIA FOR "HR" AND "RACF"
                               * FILTER CRITERIA FOR "HR" AND "RACF"
* 
*OPTIONS HEADING=YES,PROTECTED=YES,REVOKE=YES, 
*SPECIAL=YES,OPERATIONS=YES 
+OPTIONS HEADING=YES 
+VERIFY_INCLUDE USERID=@*,DFLTGRP=*,OWNER=STD* 
*VERIFY_EXCLUDE USERID=*,DFLTGRP=*,OWNER=RACF*
```
### **How to build your own //HRSI0200 file?**

RRE does not know any of your HR/CD/ID systems as they may not reside on the IBM Host. You can build via REXX and LDAP searches the //HRSI0200 input file.

The //HRSI0200 file must have the same record format as the IRRDBU00 from IBM: RECFM=VB, LRECL=4096.

The record layout for the first two fields (record type and user-ID) has the same as the IBM IRRDBU00 user record type 0200.

Extract from your HR(human resources system)/CD(corporate directory)/ID(identity management) the user-Ids, which must have a RACF user-ID. Use REXX/LDAP or FTP the data to the host and modify the Host file to have the following format:

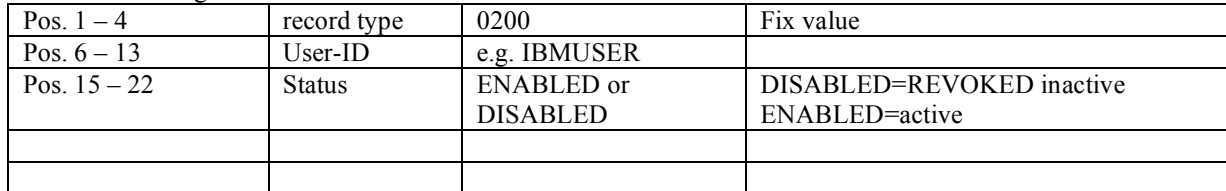

# **REXX/LDAP sample on how to build your own //HRSI0200 file?**

You can build via REXX and LDAP searches the //HRSI0200 input file e.g. use an LDAP search to obtain your data:

**REXX LDAP sample:**

```
/* REXX */HOST = 'XXX.CH.SWISSCOM.COM'
PORTID = 389LDAP_O = "CN=RACF, CN=TARGETSYSTEMS, CN=INTRANET",
"CN=* OBJECTCLASS=* DXRSTATE DXRTSSTATE"
\begin{array}{lllllll} \ensuremath{/}\star & \text{or} & \text{coercialos} & \text{Simpunson} & \text{Simpson} & \star \ensuremath{/}\star \\ \ensuremath{/}\star & -\text{D} & \text{BIND} & \text{BIND} & \text{DN} & \star \ensuremath{/}\star \\ \ensuremath{/}\star & -\text{W} & \text{PASSWD} & \text{BIND} & \text{PASSWD} & \star \ensuremath{/}\star \\ \ensuremath{/}\star & -\text{S} & \text{SCOPE} & \text{ONE} & \text{OF BASE} & \text{ONE} & \text{OR SUB (SEARCH SCOPE)} & \star \ensuremath{/}\star \\ \ensuremath{/}\star & \star \/* -D BINDDN BIND DN */
/* -W PASSWD BIND PASSWD */
/* -S SCOPE ONE OF BASE, ONE, OR SUB (SEARCH SCOPE) */
\sqrt{\frac{1}{\pi}} , the set of the set of the set of the set of the set of the set of the set of the set of the set of the set of the set of the set of the set of the set of the set of the set of the set of the set of the set 
 'GLDSRCH / -H 'HOST '-P 'PORTID' -L 120 -S SUB',
 '-D CN=XRZP001,CN=USERS,CN=INTRANET -W [PASSWORD] -B 'LDAP_O' >DD:HRSI0200'
IF RC /= 0 THEN DO
     SAY 'GLDSRCH ENDED WITH RETURN CODE = 'RC
END
EXIT RC
```
# **Filter Control Statements (//VERINPUT DD )**

*HR/CD verification against RACF and vice versa*

Following control statements can be utilized to obtain the necessary HR versus RACF verification reports:

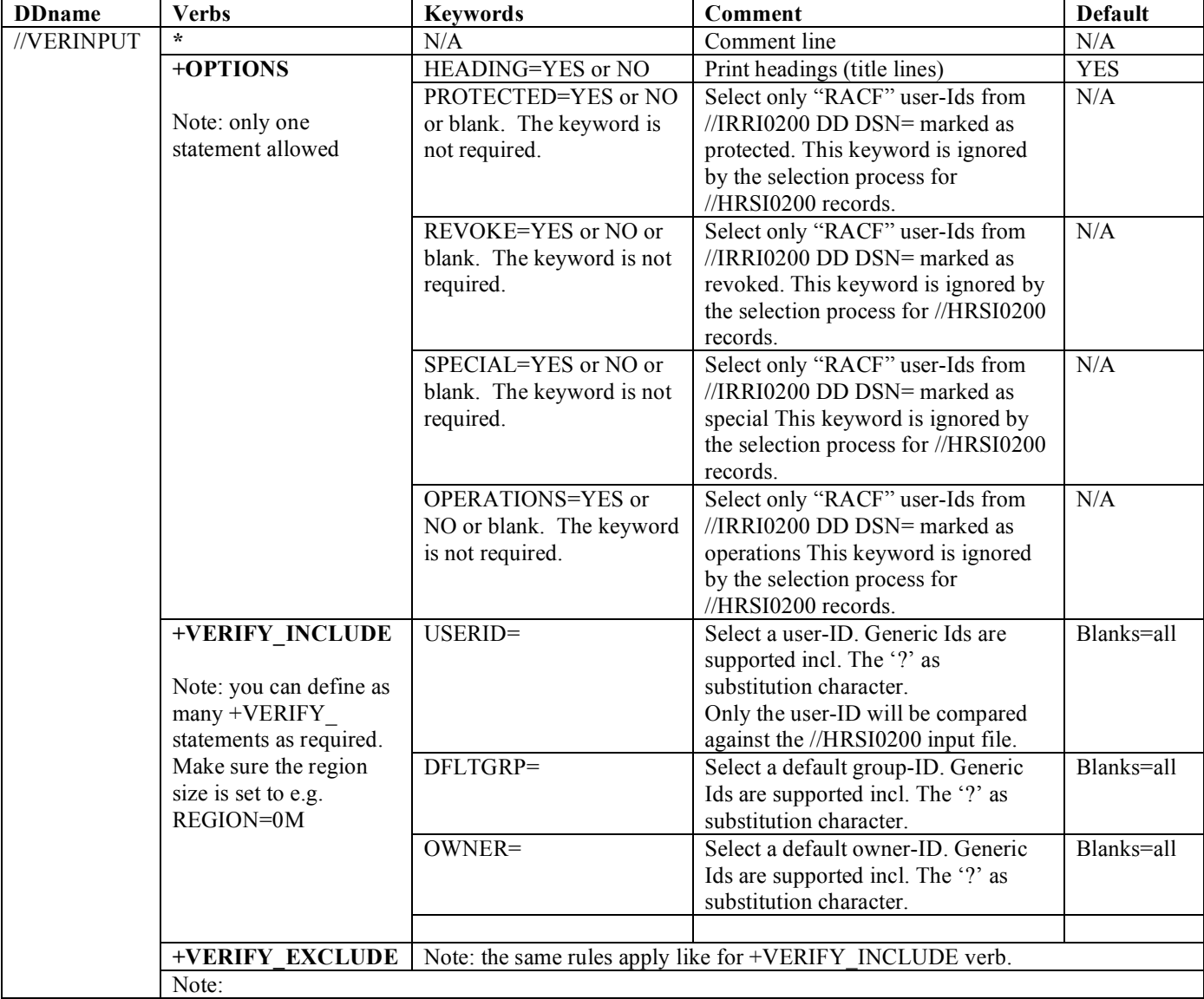

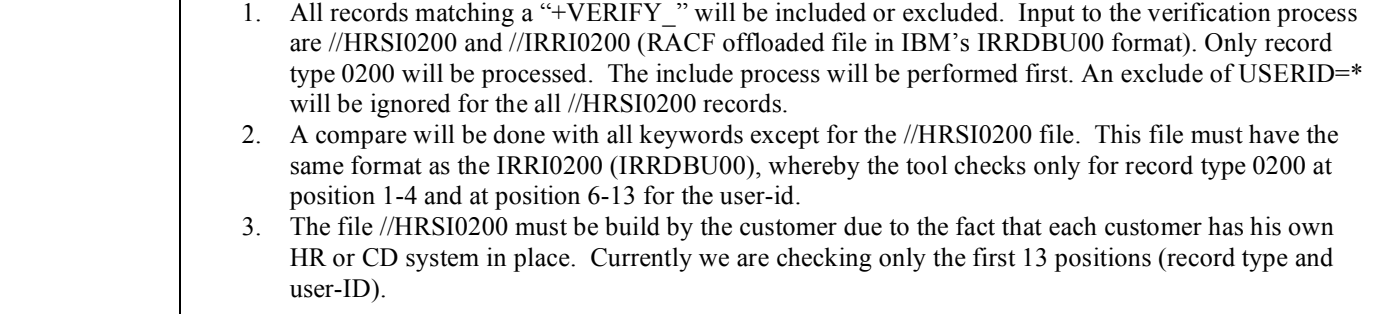

# **Sample:**

```
//VERINPUT DD * 
* 
+OPTIONS HEADING=YES 
+VERIFY_INCLUDE USERID=@*,DFLTGRP=*,OWNER=MIX* 
+VERIFY_INCLUDE USERID=$*,DFLTGRP=*,OWNER=MAX* 
* 
+VERIFY_EXCLUDE USERID=*,DFLTGRP=*,OWNER=RACF* 
+VERIFY_EXCLUDE USERID=*,DFLTGRP=HKROC,OWNER=TEST*
```
# *DDNAMES related to the HR/CD and RACF verification process*

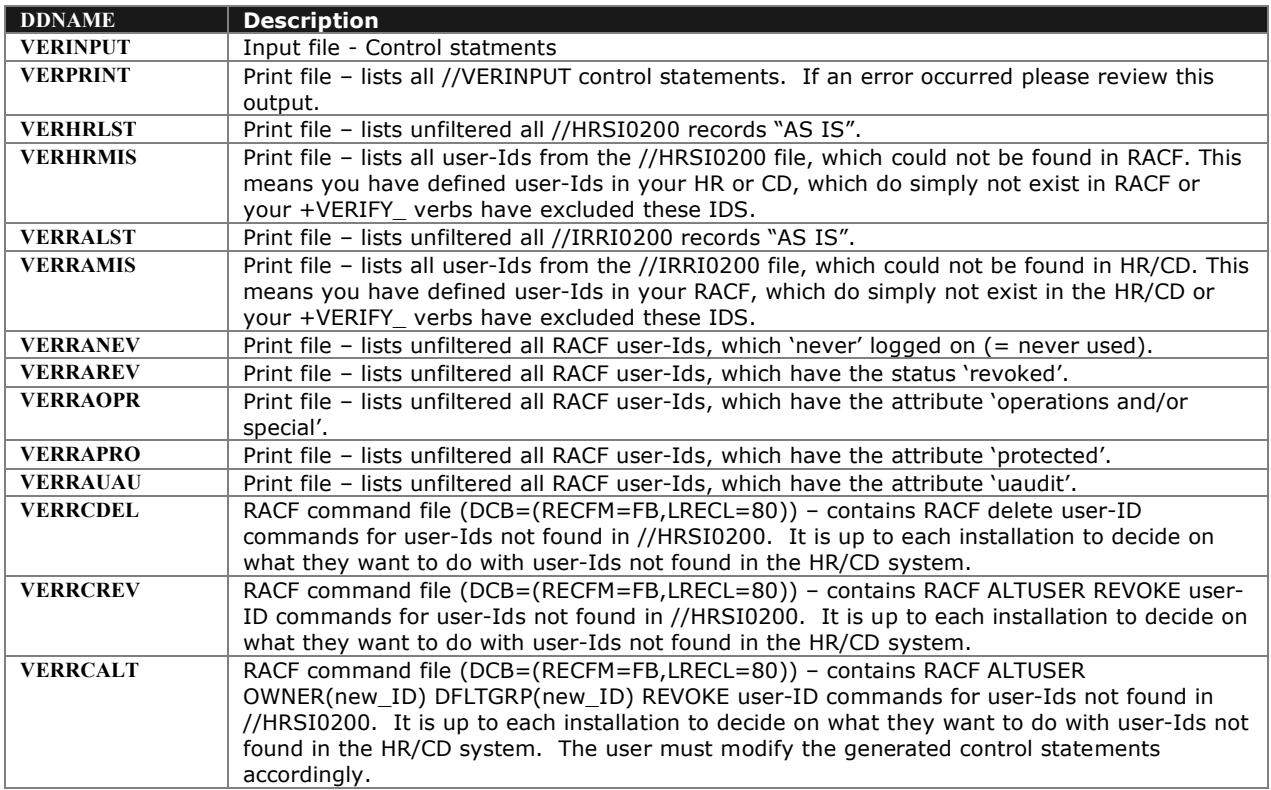

# **Output Samples:**

//VERHRLST lists all HR/CD entries 'as is':

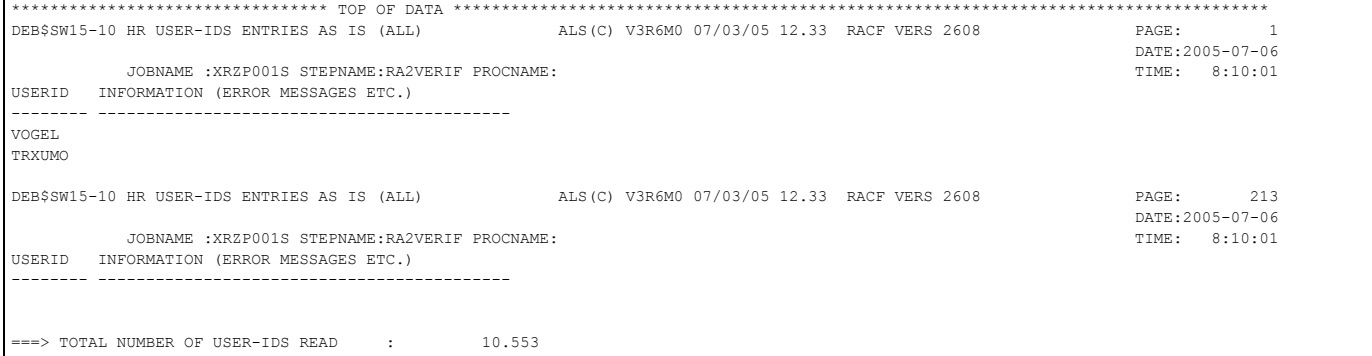

# //VERHRMIS lists all HR/CD entries missing in RACF based on filter criteria's:

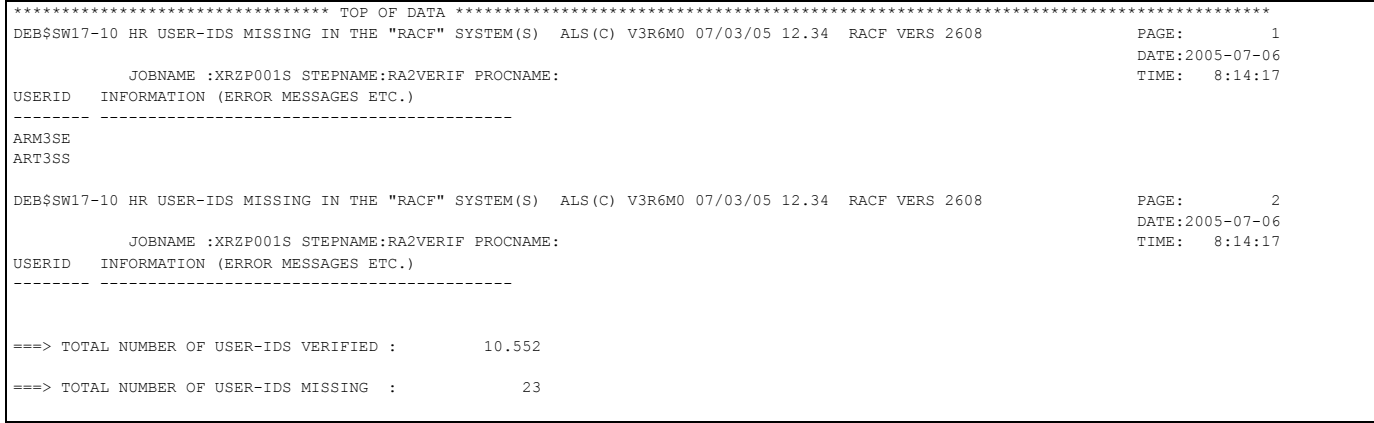

# //VERPRINT lists all filter statements:

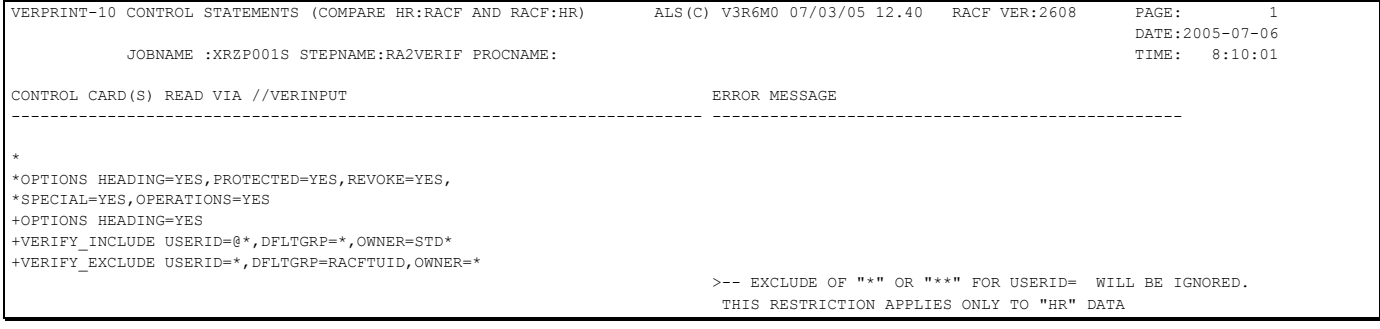

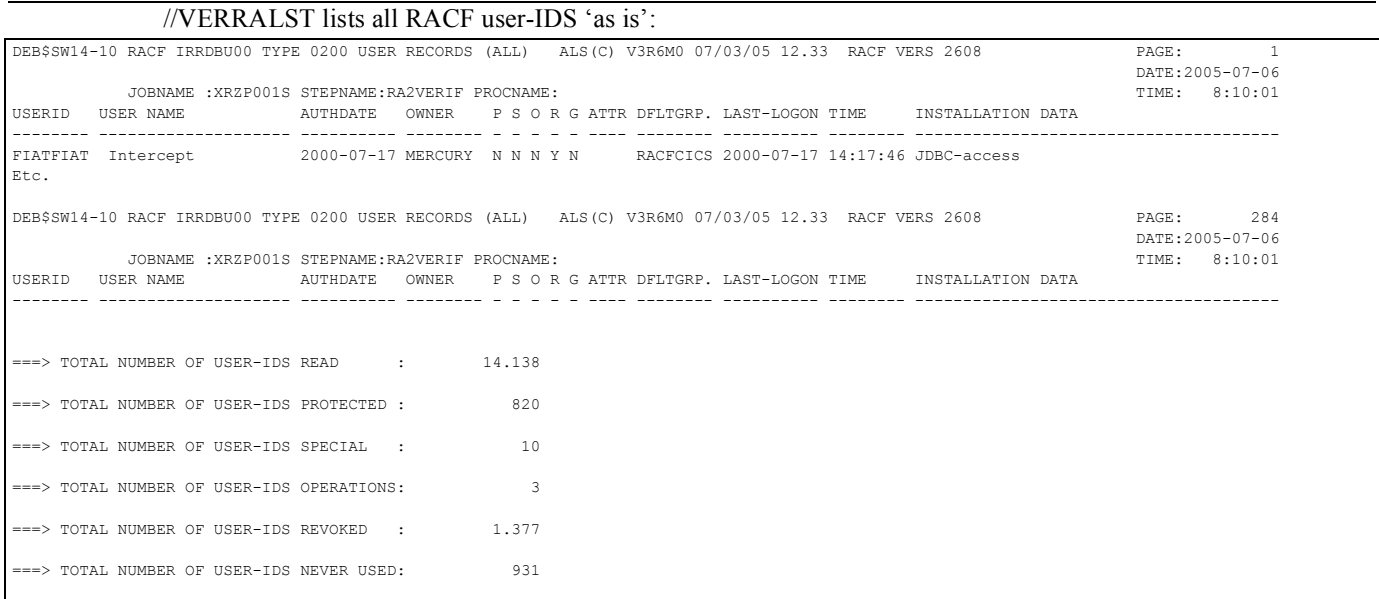

# //VERRAMIS lists all RACF user-IDS missing in HR/CD (HRSI0200) based on filter criteria's:

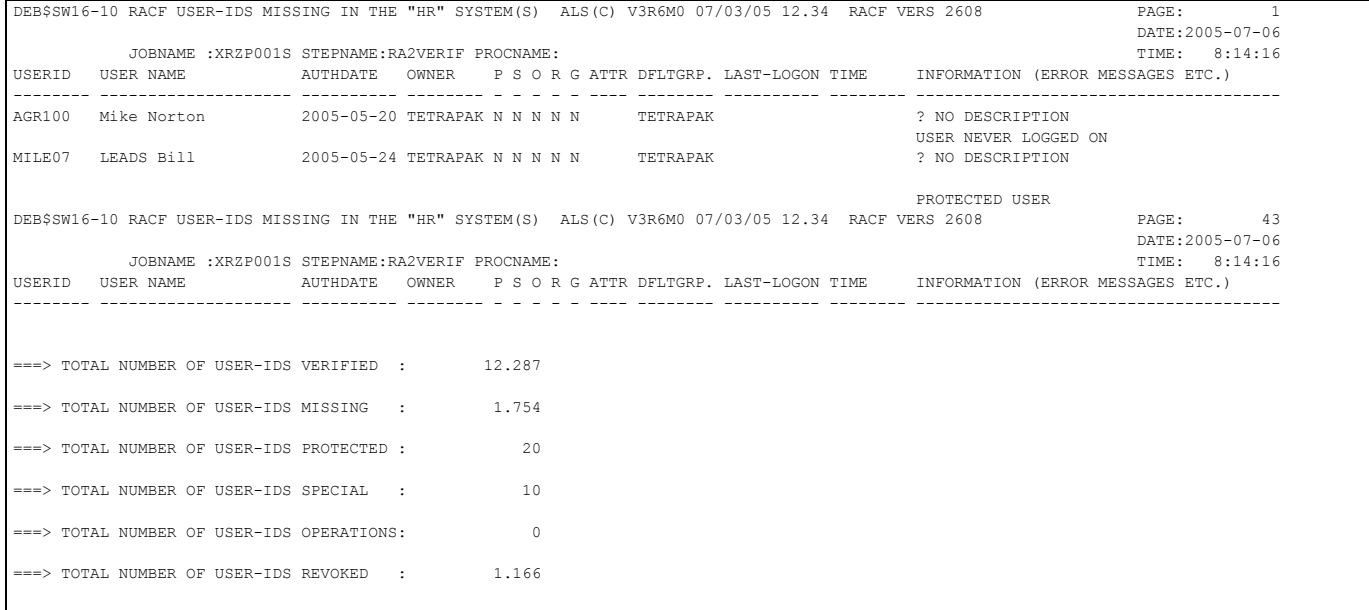

#### **Sample creating a PDF to Email it:**

The XMITIP program is public domain to create a PDF and is not included on the product CD/TAPE:

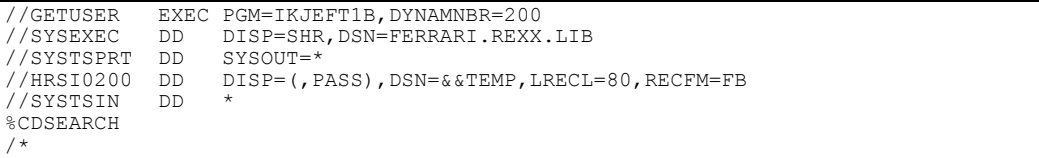

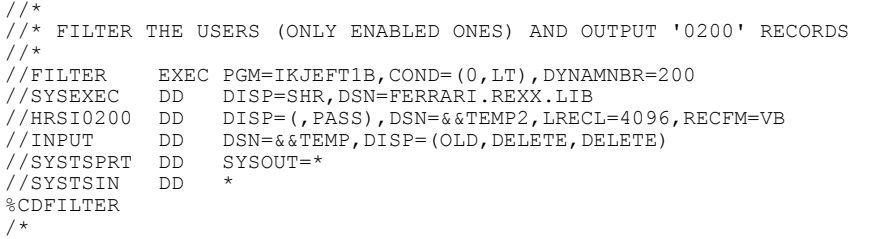

```
//RA2VERIF EXEC PGM=DEB$SW1H,COND=(0,LT)
                   //STEPLIB DD DISP=SHR,DSN=RA2002.LINKLIB
//*
//* INPUT FILES
//*<br>//IRRI0200 DD
//IRRI0200 DD DISP=SHR,DSN=RA2.IRRDBU.IRRI0200.VB(-0)
                  //HRSI0200 DD DSN=&&TEMP2,DISP=(OLD,DELETE,DELETE)
//*
//* HRS RELATED INFORMATION (ALL HR IDS AND THEIR MISSING IDS IN RACF)
//*<br>//*<br>//VERHRLST DD
,<br>//VERHRLST DD   SYSOUT=*  * HR HRSI0200 USERIDS LISTED "ASIS"<br>//VERHRMIS  DD   DISP=(.PASS).DSN=&&VERHRMIS
                   DISP=(, PASS), DSN=&&VERHRMIS
//*
//* RACF RELATED INFORMATION (ALL RACF UIDS AND THEIR MISSING HR UIDS)
//*<br>//VERINPUT
//VERINPUT DD DISP=SHR,DSN=RA2002.RULEDATA(R001VER)
//VERPRINT DD SYSOUT=* * PRINT +VERIFY CONTROL STATEMENTS
//VERRALST DD SYSOUT=* * RACF IRRI0200 USERIDS LISTED "ASIS"
//VERRAMIS DD DISP=(,PASS),DSN=&&VERRAMIS
//VERRANEV DD SYSOUT=* * RACF LIST ALL USERIDS NEVER USER "ASIS"
//VERRAOPR DD SYSOUT=* * RACF LIST ALL OPER/SPECIAL USERIDS "ASIS"
//VERRAPRO DD SYSOUT=* * RACF LIST ALL PROTECTED USERIDS "ASIS"
                               * KACF LIST ALL REVOKED USERIDS "ASIS"
//*
//* USER RACF COMMANDS BASED ON VERIFICATION PROCESSING
//* - AN INSTALLATION MUST DECIDE WHAT TO DO WITH USERIDS NOT FOUND
//* IN THE "HR" (HRSI0200) FILE.
//* - EITHER YOU DELETE, REVOKE AND OR ALTER THE USERIDS
//* - IOU MIGHT AS WELL CHANGE THE +VERIFIY STATEMENTS TO EXCLUDE<br>//* CERTAIN USERIDS
     CERTAIN USERIDS
//*<br>//VERRCDEL DD<br>//VERRCREV DD
                   {\tt SYSOUT=*} \qquad \star \quad \verb!RACF DELETE ALL USERIDS NOT FOUND IN "HR" \\\verb!SYSOUT=* \qquad \star \quad \verb!RACF REVORE ALL USERIDS NOT FOUND IN "HR" \end{split}//VERRCREV DD SYSOUT=* * RACF REVOKE ALL USERIDS NOT FOUND IN "HR"
                                * RACF ALU ALL USERIDS NOT FOUND IN "HR"
```

```
//* EMAIL ACCOUNTS THAT ARE IN CD (WITH RACF ROLE) BUT NOT IN RACF
//<br>//EMAIL1
//EMAIL1 EXEC BATCHTMP
             \begin{array}{ll}\n\text{DD} & \text{DISP}=(\text{OLD},\text{DELETE})\n\end{array}, DSN=&&VERHRMIS
//SYSIN
 XMITIP MARCEL_SCHMIDT@SWISSCOM.COM +
 SUBJECT 'CD TO RACF VERIFICATION - MISSING ACCOUNTS IN RACF' +
 FROM MARCEL_SCHMIDT@SWISSCOM.COM +
    MSGDS 'FERRARI.XMITIP.LIB(IVPMSG)' +
    FILEDD TEMPDD +
    FORMAT PDF/DS:'FERRARI.XMITIP.LIB(CDCFG)'
/*
```
**Config for PDF:**

```
* TXT2PDF CONFIGURATION FILE CREATED ON 8 OCT 2002 06:51:28 BY %TXT2PDFI
CC YES
COMPRESS 9
ENCRYPT ST/FERRARI/CDTEAM/128/NE/NC
ORIENT LANDSCAPE
PAPER A4/GREENBAR/HOLED
CONFIRM YES
OUTLINE RC/0/3/5
THIS E-MAIL, INCLUDING ATTACHMENTS, IS INTENDED FOR THE PERSON(S) OR
COMPANY NAMED AND MAY CONTAIN CONFIDENTIAL AND/OR LEGALLY PRIVILEGED
INFORMATION. UNAUTHORIZED DISCLOSURE, COPYING OR USE OF THIS INFORMATION
MAY BE UNLAWFUL AND IS PROHIBITED. IF YOU ARE NOT THE INTENDED RECIPIENT,
PLEASE DELETE THIS MESSAGE AND NOTIFY THE SENDER
```
# **DEB\$SI10 - RACF password verification**

#### **Purpose:**

- Verify/test the RACF password rules.
- Some installations have to prove to corporate Audit, that the implemented RACF password rules really do work. To simplify this process a special program has been developed allowing an installation to test the password rules.

Password validation (NEWPASSW=) can be performed without having to know the current password. However only authorized users can perform such a task. The following RACF profile(s) must be present:

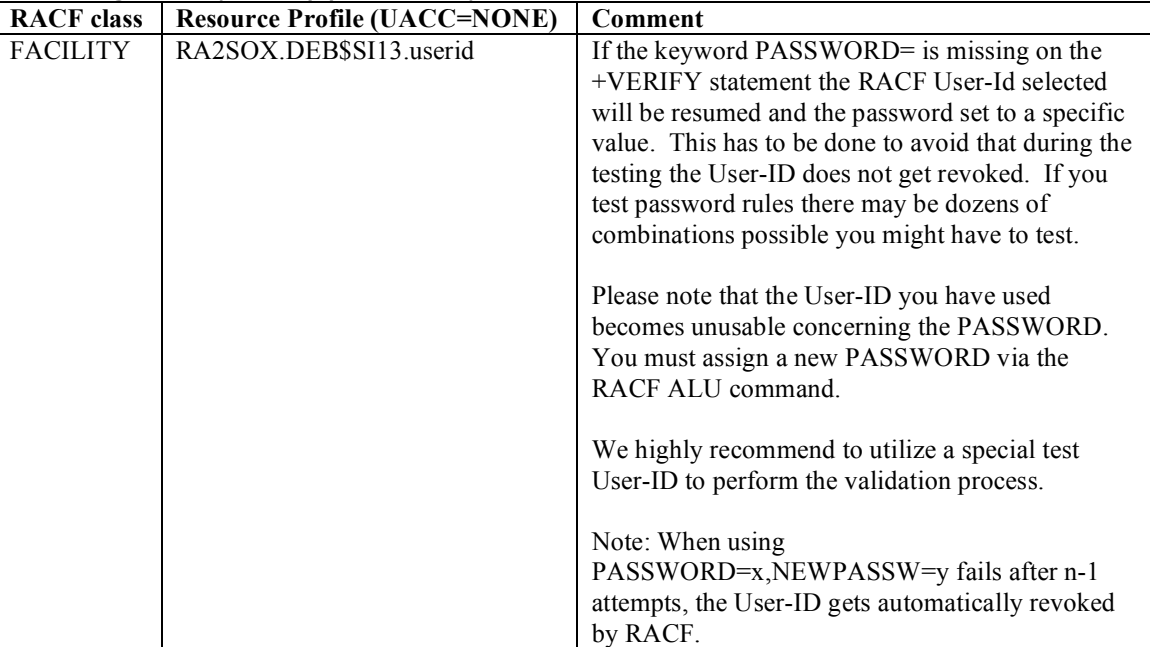

**Note:**

Each failed attempt concerning the password validation will be listed.

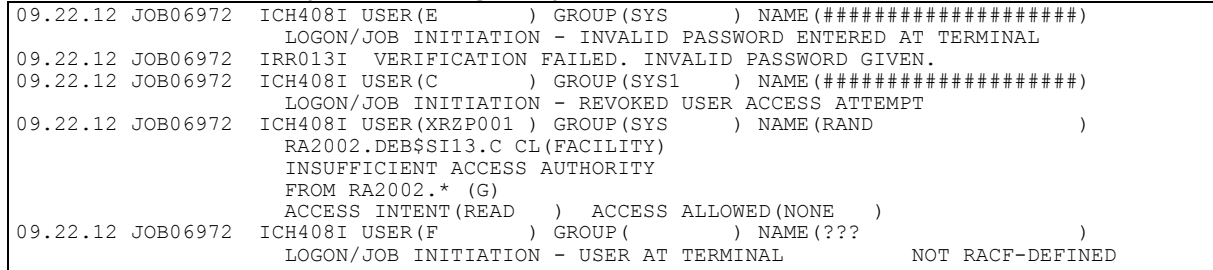

**JCL required to run DEB\$SI10** 

Run the following JCL (refer to the RA2002.SAMPLIB member DEB\$SI10) to create the verification reports:

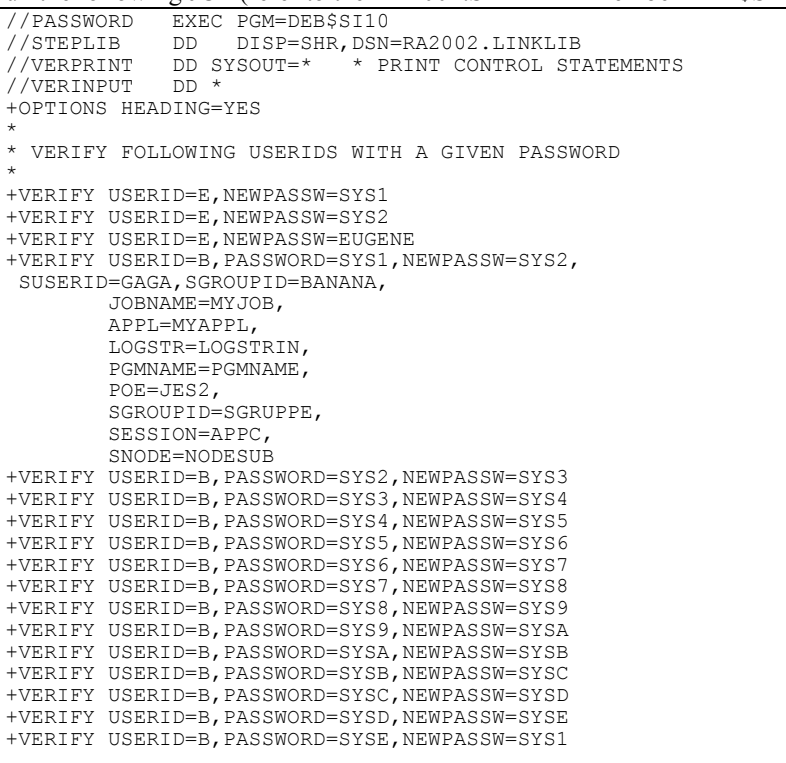

# **Filter Control Statements (//VERINPUT DD )**

# *RACF password validation*

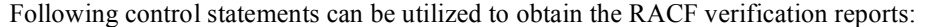

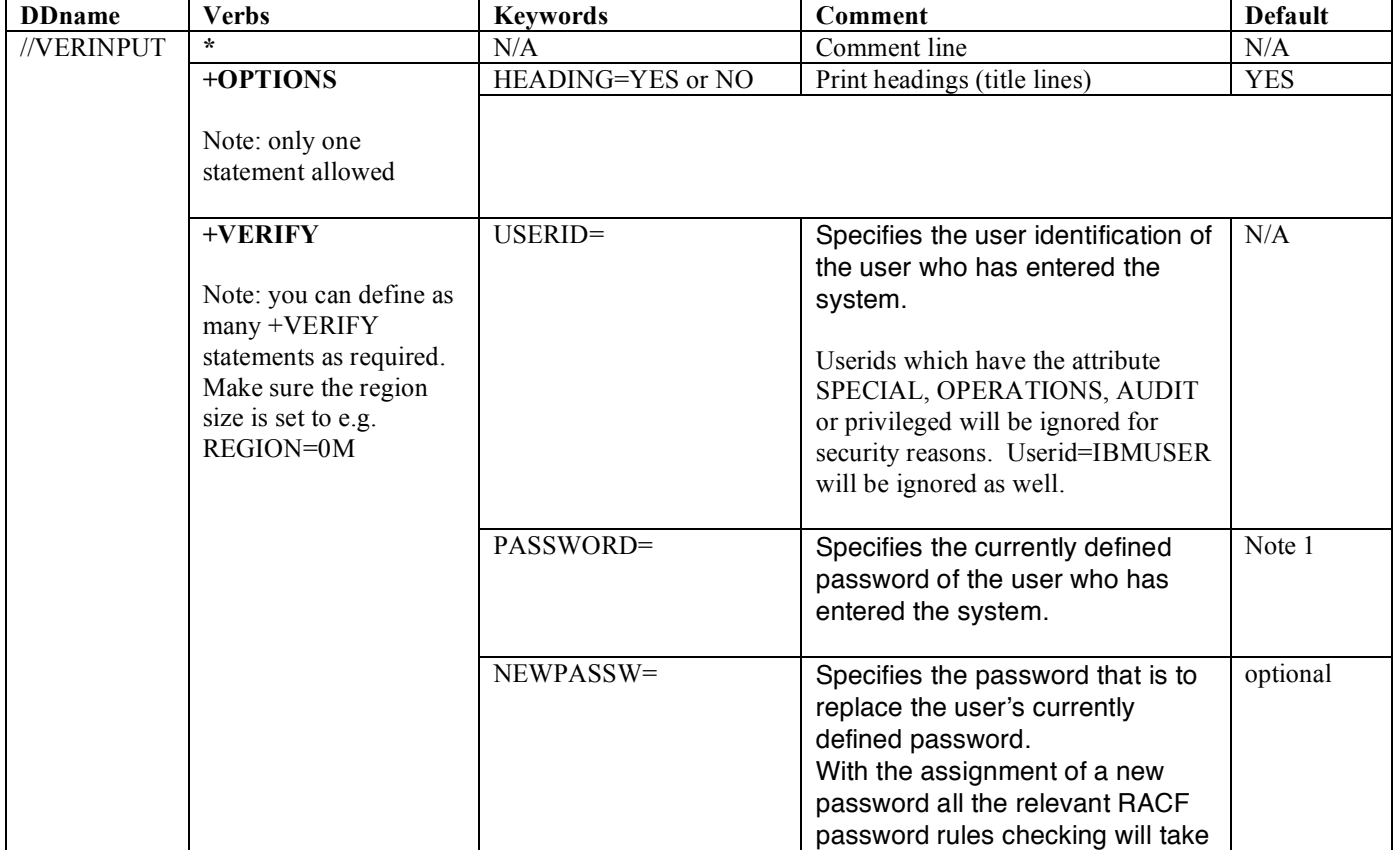

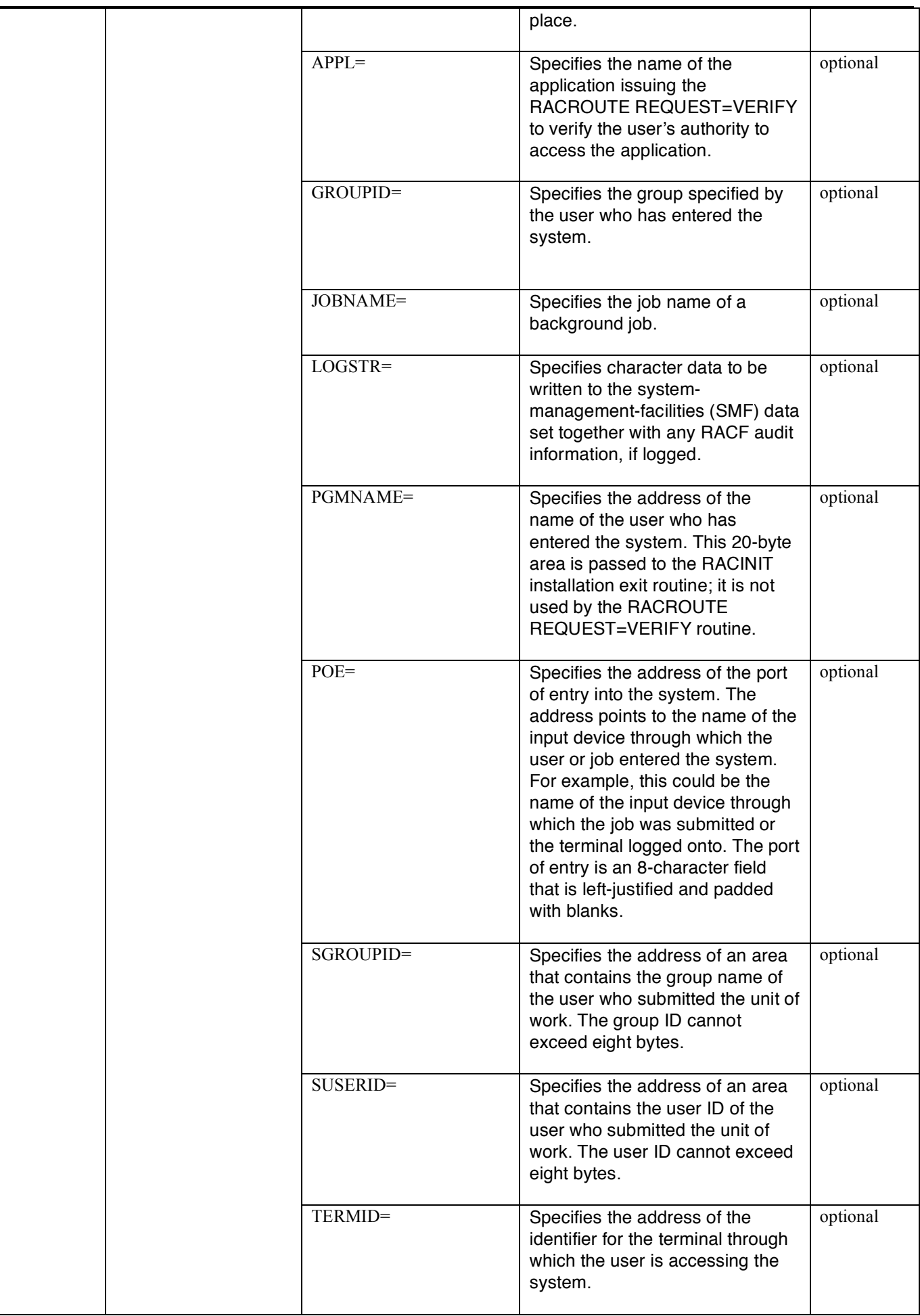

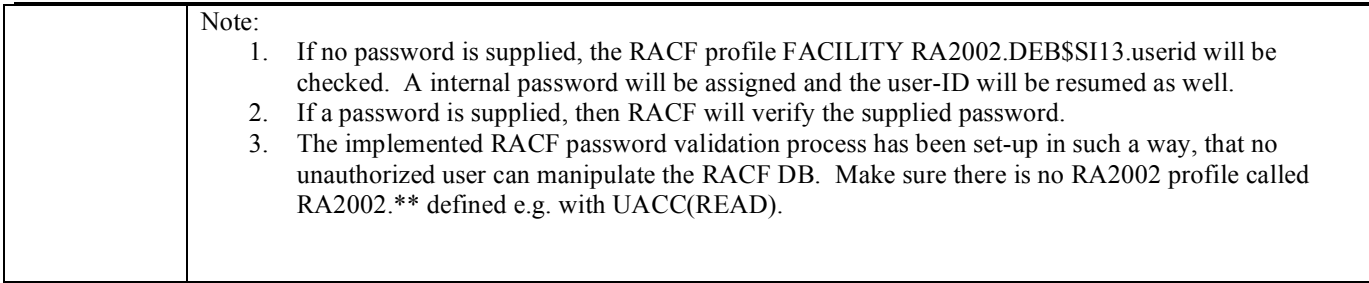

# **RACF Return codes**

To perform the password validation, standard IBM functions will be invoked. In case of RACF errors the following return and reason codes should be observed to resolve any problems. The RACF errors will be listed in //VERUSERS as follows: xxyyzz. All return and reason codes are shown in hexadecimal. Also, please note that SAF return code is presented as SAF RC and RACF return code is presented as RACF RC in the following section.

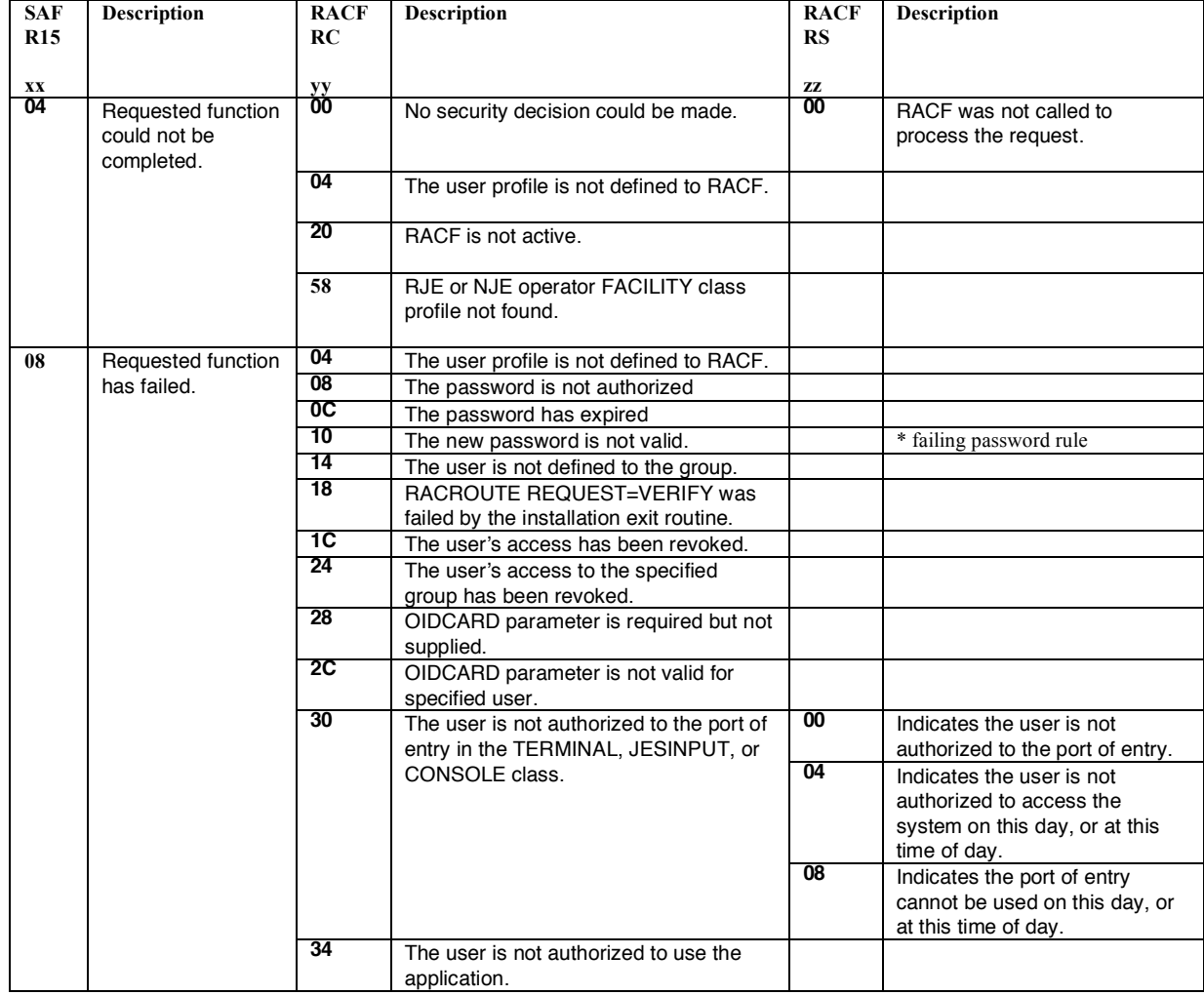

# *DDNAMES related to the RACF password validation process*

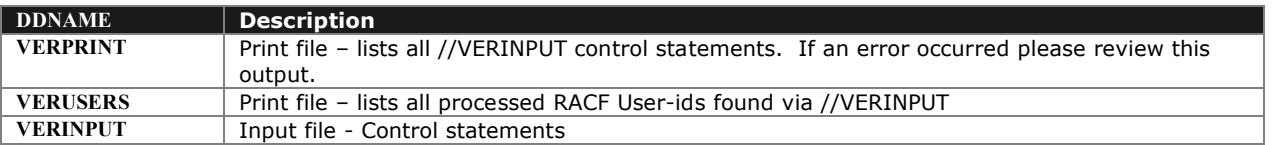

# **Output Samples:**

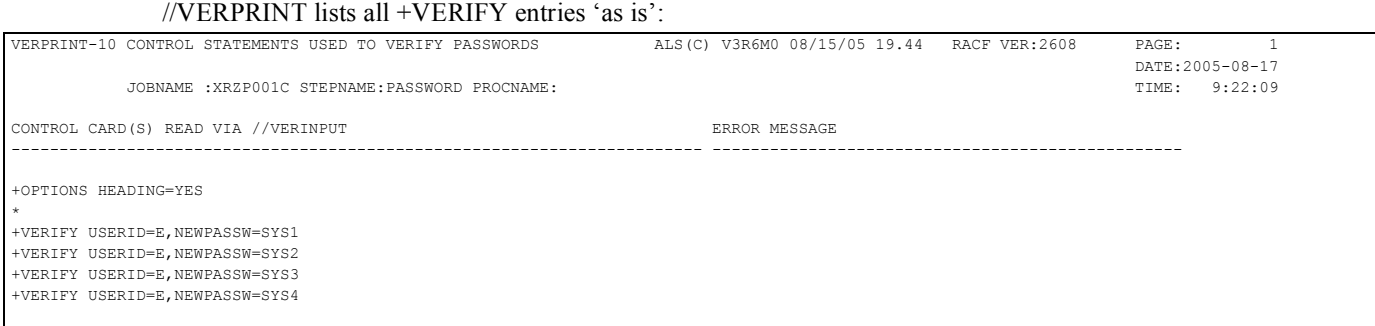

### //VERUSERS lists verified entries:

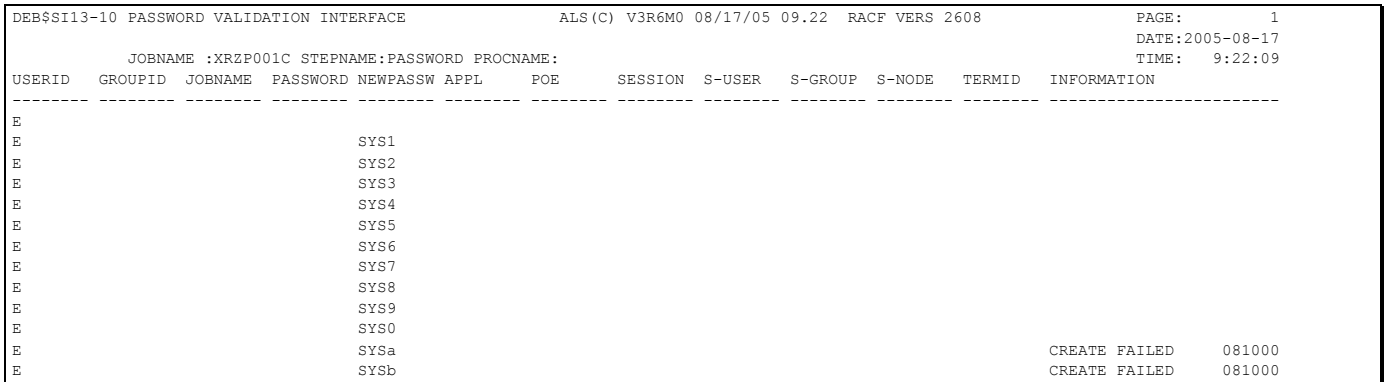

# **RACF rules Verification (RRE)**

**Purpose:**

- Verify the RACF based on installation defined 'rules' without having to utilize any exits at all.
- An installation can specify rules for all RACF base segments (groups, users, connects, datasets and general resource profiles.
- The intention of this utility is to simplify audits and profile verification.
	- o Verify attributes e.g. special, operations etc.
	- o Verify class authorizations
	- o Verify owners
	- o Verify members e.g. global access list
	- o Verify access lists

Especially if you have one or more RACF environments, which have been maintained by a number of people over the last 10-20 years, it is most difficult to find out "what is what" and if all the rules (if any) are properly used. RACF Exits are for most companies not a feasible option due to the ever-changing security environment.

To execute this batch program an 'off-loaded' RACF DB is required. To setup all the rules will take a considerable amount of time, especially in case no proper naming standards have been implemented. RA/2 (search and tag facility under option 3.100, 200, 205, 400 and 500) can be utilized to generate the majority of the rules you may required, saving an installation a lot of time and money.

#### **DEB\$SW1G – RACF Group Verification (RRE)**

#### **Purpose:**

Verify RACF group profiles.

## **JCL required to run DEB\$SW1G**

Run the following JCL (refer to the RA2002.SAMPLIB member DEB\$SW1G) to create the reports:

```
//RA2VERIF EXEC PGM=DEB$SW1G 
                   DISP=SHR, DSN=RA2002.V?R?M?.LINKLIB
//\cdot//* COMMANDS 
//*<br>//COMMANDS
             //COMMANDS DD DISP=SHR,DSN=RA2002.V?R?M?.COMMANDS 
1/*
//* INPUT FILES 
//*<br>//* //IRRI0100 DD<br>//IRRI0102 DD
                   DISP=SHR,DSN=XRZP001.IRRDBU.IRRI0100.VB(0)
                   DISP=SHR,DSN=XRZP001.IRRDBU.IRRI0102.VB(0)
//* 
//* OUTPUT FILES 
//*<br>//*<br>//GRPPRINT
//GRPPRINT DD SYSOUT=*  * PRINT RESNAME_RULE CONTROL STATEMENTS<br>//GRPC0100 DD SYSOUT=*  * RACF GROUPS - GENERATED COMMANDS
//GRPC0100 DD SYSOUT=* * RACF GROUPS - GENERATED COMMANDS 
//GRPG0100 DD SYSOUT=* * RACF GROUPS - MATCHING RULES 
//GRPF0100 DD SYSOUT=* * RACF GROUPS - FAILED RULES 
//GRPX0100 DD SYSOUT=* * RACF GROUPS - NO RULES APPLY 
//GRPT0100 DD SYSOUT=* * RACF GROUPS - SUMMARY 
//GRPC0102
//GRPC0102 DD SYSOUT=* * RACF GROUPS - GENERATED COMMANDS 
//GRPG0102 DD SYSOUT=* * RACF GROUPS - MATCHING RULES 
//GRPF0102 DD SYSOUT=* * RACF GROUPS - FAILED RULES 
//GRPX0102 DD SYSOUT=* * RACF GROUPS - NO RULES APPLY 
//GRPT0102 DD SYSOUT=* * RACF GROUPS - SUMMARY 
//GRPRULES DD * * RACF BASE USERID RULES 
* 
* +OPTIONS SPECIFIES THE DEFAULT VALUES TO BE ASSIGNED IF 
  NO RULE DOES MATCH
* 
* 
+OPTIONS SET_OWNER=NEWOWNER,SET_SUPGROUP=TEST<br>+GROUP_RULE_NAME='SYS1___',GROUPID=T*<br>+GRP_RULE___NAME='SYS1___',GROUPID=T*
+GROUP_RULE NAME='SYS1 ',GROUPID=T* 
+GRP_RULE NAME='SYS1 ',GROUPID=T* 
* 
+GROUPID_RULE NAME='SYS1 ',GROUPID=T*, 
               OWNER=TEST*,SUPGROUP=SYS1, 
              SET_OWNER=T*USR,SET_SUPGROUP=SYS1SUP
* 
+GROUPID_RULE NAME='Z GROUP',GROUPID=Z*, 
 OWNER=TEST*,SUPGROUP=SYS1, 
SET_OWNER=Z*USR,SET_SUPGROUP=SYS1SUP
* 
+GROUPID_RULE NAME='SYS1DATA',GROUPID=@*, 
               OWNER=TEST*,SUPGROUP=SYS1,DATA=YES, 
              SET_OWNER=SYS1DATA,SET_SUPGROUP=SYS1SUP
* 
+GROUPID_RULE NAME='$$ DATA',GROUPID=$$*, 
               OWNER=$$*,SUPGROUP=$$*, 
              SET_OWNER=$$OWNER, SET_SUPGROUP=$$SUPG
* 
+GROUPID_RULE NAME='$ DATA',GROUPID=$*, 
               OWNER=$*,SUPGROUP=$*, 
              SET_OWNER=$OWNER, SET_SUPGROUP=$SUPG
*
```
# **DDnames:**

- //IRRIxxxx must be RECFM=VB as outlined by the IBM RACF IRRDBU00 offload program. These files are used as input to the program. In case the files are not split by record type then define on all //IRRIxxxx the offloaded RACF database flat file.
	- $\circ$  xxxx = IRRDBU00 record type.
- //COMMANDS must be RECFM=FB, LRECL=80, DSORG=PO. This file contains the product-supplied commands and the user defined commands. The first letter '\$' is reserved for product supplied commands.
- //SORTxxxxx DDNAMES are required when the option VERIFY=YES is set.
- //SYSOUT is required by the SORT program
- //???Cxxxx must be RECFM=FB, LRECL=80, DSORG=PS.
	- $\circ$  ??? = USR, GRP, DSN, CON or RES
	- $\circ$  xxxx = IRRDBU00 record type

#### **Note:**

Control cards generated by this program must reside in separate flat files and not e.g. in one common PDS, otherwise you will encounter the following ABEND:

IEC143I 213-30,IFG0194D,MYJOBID,RA2VERIF,GRPC0100. This is due to the fact that multiple files are open at the same time to generate control cards.

#### **Group-ID Rules (Filter) Control Statements (//GRPRULES DD \*)**

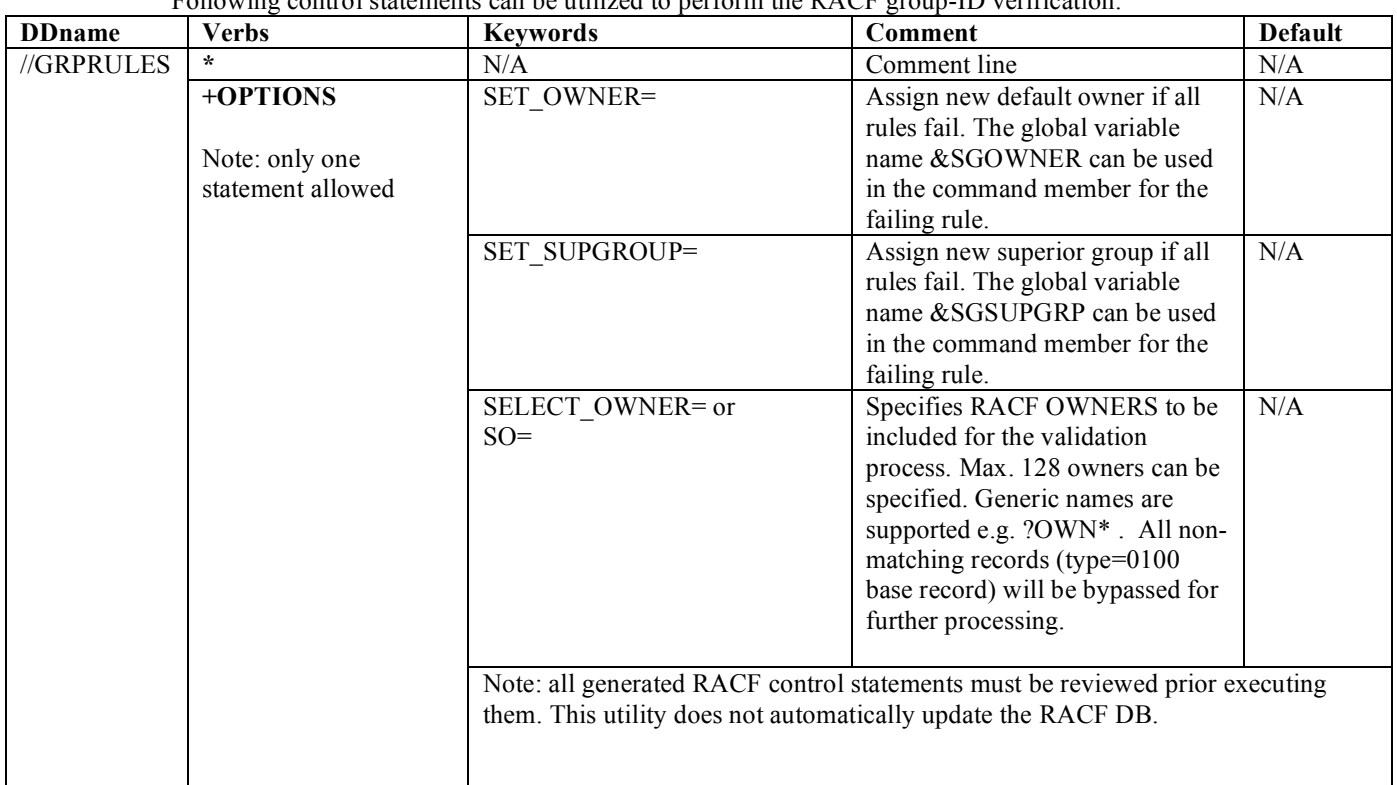

Following control statements can be utilized to perform the RACF group-ID verification:

# *+GR - Group basic data record (0100)*

The Group Basic Data record defines the basic information that defines a group. There is one record per group.

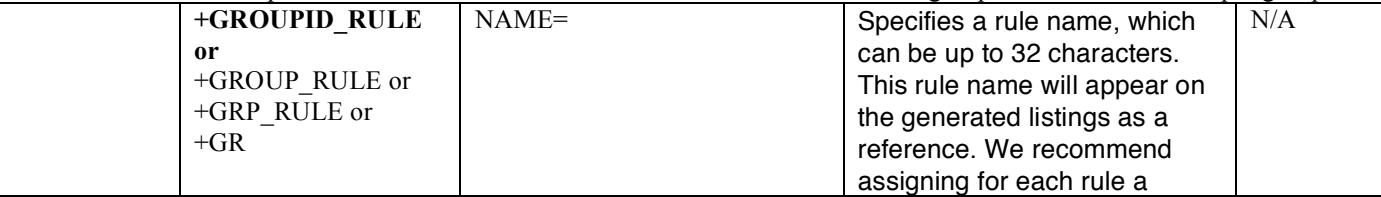

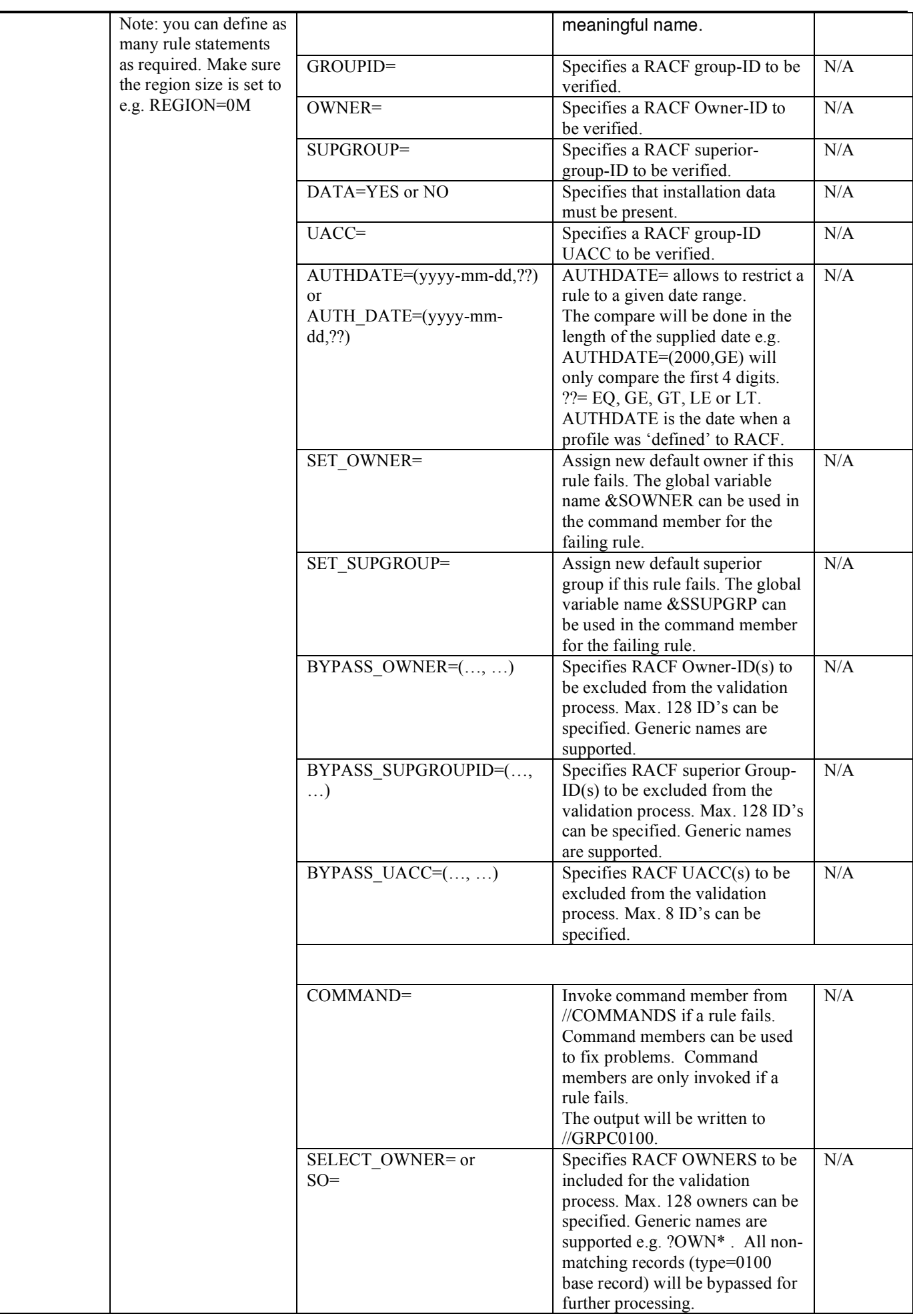

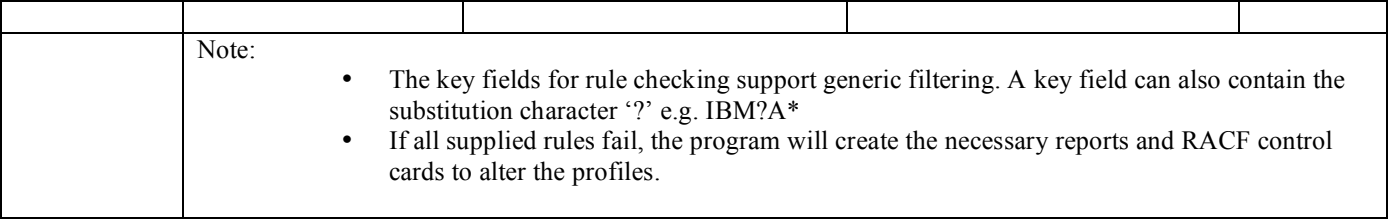

# *+CR - Group membersrecord (0102)*

The Group Members record defines the relationship between a group and the members of the group. There is one record per group/member combination.

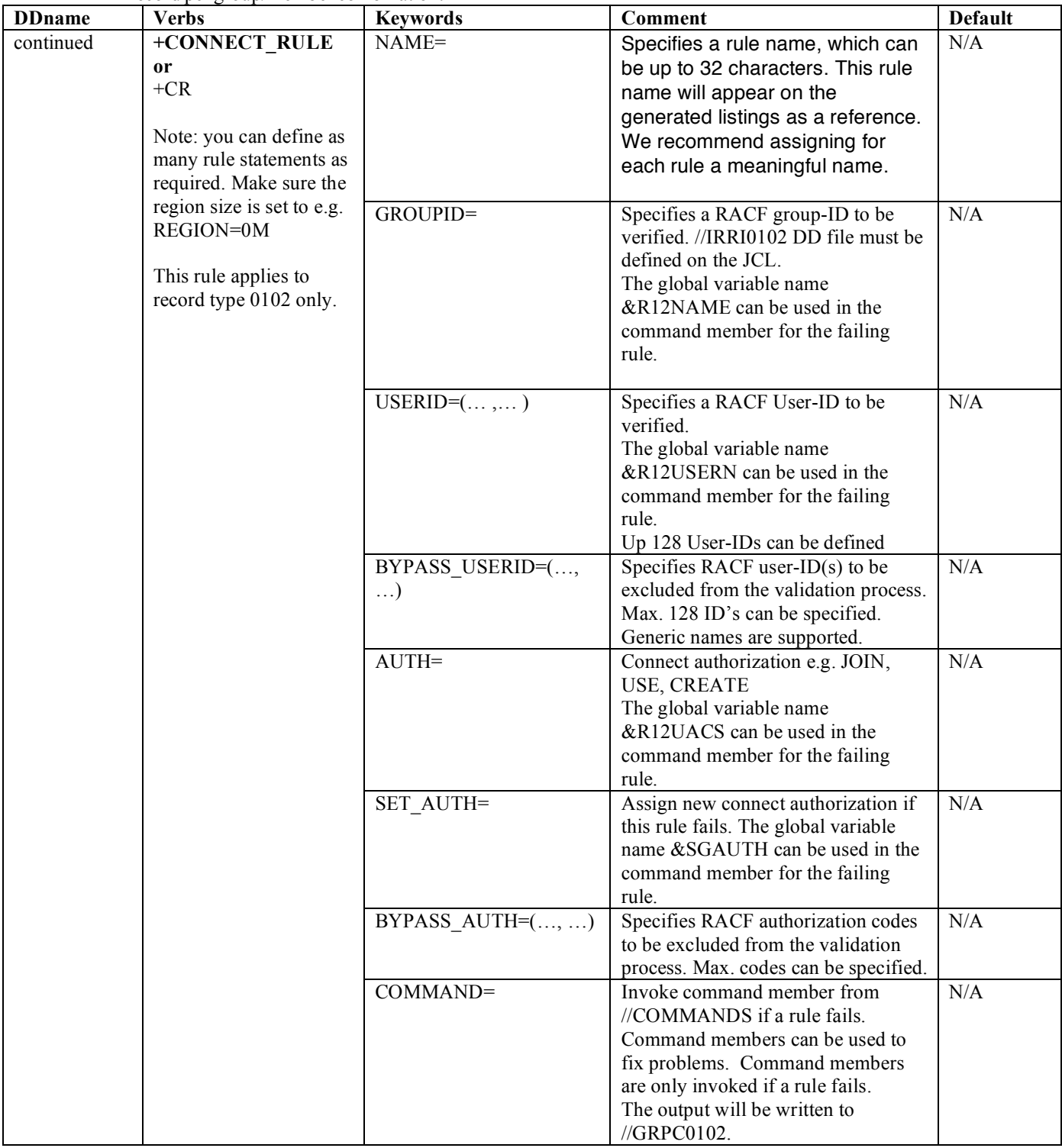

# *Sample: Failing Group-IDs*

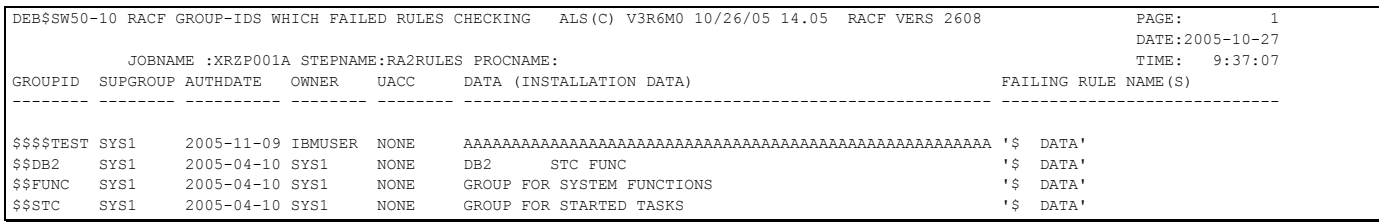

### *Command generation*

For each failing rule it is possible to generate any kind of commands. Below are the variable names listed which can be used in a command member (DDname //COMMANDS). Each time a rule fails and the keyword COMMAND=member name has been specified, the member will be read from //COMMANDS PDS file and all variables replaced. The output will be written to //GRPC0100 and //GRPC0102. This facility works similar to the ISPF FTINCL function, however it does not support e.g. )SEL, )IM logic.

# **Variable names filled in by the IRRI0100 record:**

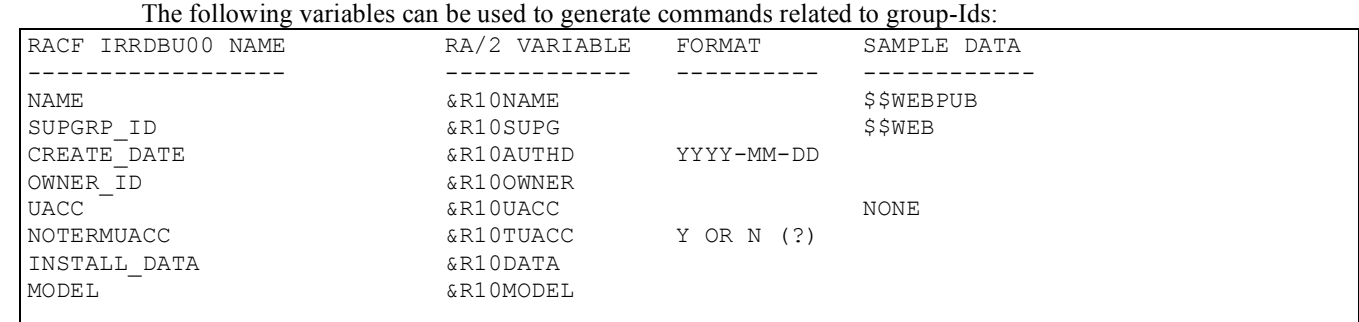

# **Variable names filled in by the failing rule:**

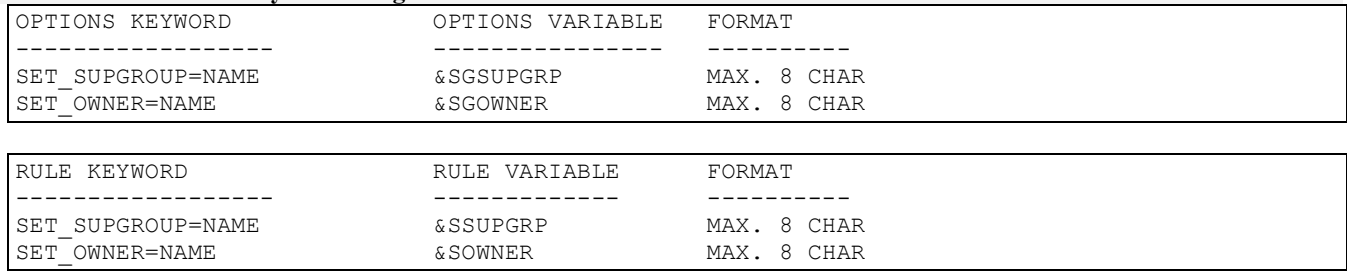

### **Variable names filled in by the IRRI0102 record:**

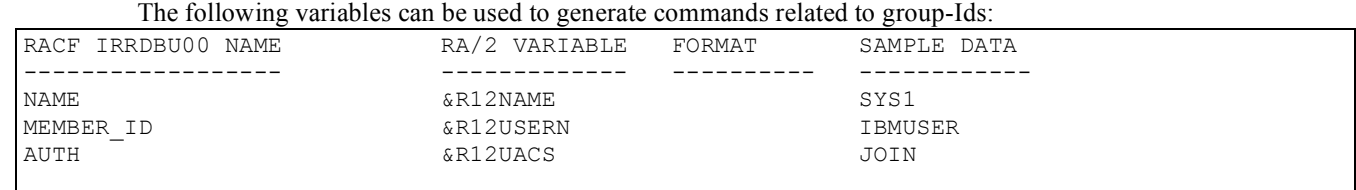

### **Variable names filled in by the failing rule:**

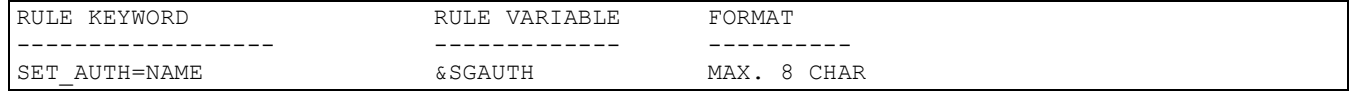

# **Rules and command sample:**

```
+CR NAME='CONNECT 3', G=*, AUTH=CREATE, SET_AUTH=USE,
 USERID=(DFS,DFSCM),COMMAND=GRPR0002 
IF ABOVE RULE FAILS THE FOLLOWING COMMAND WILL BE GENERATED
WITH THE CONNECT AUTHORIZATION 'USE' AS DEFINED IN THE RULE DEFINED ABOVE. 
COMMAND MEMBER 'GRPR0002' IN //COMMANDS:
/* OLD CONNECT AUTH VALUE: AUTH(&R12UACS) 
 CONNECT (&R12USERN) GROUP(&R12NAME) AUTH(&SGAUTH) 
/\star */
```
### **Sample: List all Group-connects as failed where the authority is 'NOT USE':**

+CONNECT\_RULE NAME='GROUP-CONNECT>USE', USERID=\*, GROUPID=\*, AUTH=USE

#### **DEB\$SW1U – RACF User Verification (RRE)**

#### **Purpose:**

Verify RACF user profiles:

- o Base records (record type 0200)
- o CLAUTH (class authorization) (record type 0200)
- o NETVIEW (record type 0280-282)
- $\circ$  Create a delta between a set of userids. This allows to check if they all have the same attributes. Record type 0200 – 02F0 are supported.

#### **JCL required to run DEB\$SW1U**

Run the following JCL (refer to the RA2002.SAMPLIB member DEB\$SW1U) to create the reports:

```
//RA2VERIF EXEC PGM=DEB$SW1U 
                  DISP=SHR, DSN=RA2002.V?R?M?.LINKLIB
//* 
//* COMMANDS 
//*<br>//COMMANDS DD
                  //COMMANDS DD DISP=SHR,DSN=RA2002.V?R?M?.COMMANDS 
//* 
//* INPUT FILES 
//*<br>//IRRI0200
%/IRRI0200 DD DISP=SHR,DSN=XRZP001.IRRDBU.IRRI0200.VB(0)<br>//IRRI0202 DD DISP=SHR,DSN=XRZP001.IRRDBU.IRRI0202.VB(0)<br>//IRRI0280 DD DISP=SHR,DSN=XRZP001.IRRDBU.IRRI0280.VB(0)<br>//IRRI0281 DD DISP=SHR,DSN=XRZP001.IRRDBU.IRRI0281.
                   DISP=SHR,DSN=XRZP001.IRRDBU.IRRI0202.VB(0)
                   DISP=SHR,DSN=XRZP001.IRRDBU.IRRI0280.VB(0)
                  DISP=SHR,DSN=XRZP001.IRRDBU.IRRI0281.VB(0)
                  //IRRI0282 DD DISP=SHR,DSN=XRZP001.IRRDBU.IRRI0282.VB(0)
//* 
\frac{1}{2} output files
//*<br>//*<br>//USRPRINT
//USRPRINT DD SYSOUT=* * PRINT RESNAME_RULE CONTROL STATEMENTS 
//USRC0200 DD SYSOUT=* * RACF USERS - GENERATED COMMANDS 
//USRG0200 DD SYSOUT=* * RACF USERS - MATCHING RULES 
//USRF0200 DD SYSOUT=* * RACF USERS - FAILED RULES 
//USRX0200 DD SYSOUT=* * RACF USERS - NO RULES APPLY 
//USRT0200 DD SYSOUT=* * RACF USERS - SUMMARY 
//USRC0202
//USRC0202 DD SYSOUT=* * RACF USERS - GENERATED COMMANDS 
//USRG0202 DD SYSOUT=* * RACF USERS - MATCHING RULES 
//USRF0202 DD SYSOUT=* * RACF USERS - FAILED RULES 
//USRX0202 DD SYSOUT=* * RACF USERS - NO RULES APPLY 
//USRT0202 DD SYSOUT=* * RACF USERS - SUMMARY 
. .<br>//USRC0280
//USRC0280 DD SYSOUT=* * RACF USERS - GENERATED COMMANDS 
//USRG0280 DD SYSOUT=* * RACF USERS - MATCHING RULES 
//USRF0280 DD SYSOUT=* * RACF USERS - FAILED RULES 
//USRX0280 DD SYSOUT=* * RACF USERS - NO RULES APPLY 
//USRT0280 DD SYSOUT=* * RACF USERS - SUMMARY 
//USRRULES
//USRRULES DD * * RACF BASE USERID RULES 
+OPTIONS SET_OWNER=USRREV01,SET_DFLTGRP=USRREV01, 
SET_REVOKE=YES, SET_PROTECTED=YES
* 
* RULES AT OUR CORPORATION 
* 
+UR NAME='P390 ',U=P390,SPECIAL=YES,BYPASS_ATTR=(NOSPECIAL), 
BYPASS_USERID=(IBM*)<br>+UR_NAME='P390
                       ', U=P390, SPECIAL=YES, BYPASS_ATTR=(NOSPECIAL),
 BYPASS_USERID=(A,1,2,3,4,5,6,7) 
+UR NAME='P390 ',U=P390,SPECIAL=YES,BYPASS_ATTR=(NOSPECIAL),
 BYPASS_USERID=(A,1,2,3,4,5,6,12345689) 
+UR NAME='P390AUSERIDS',U=P390A,SPECIAL=YES,BYPASS_ATTR=(NOSPECIAL) 
+UR NAME='P390BUSERIDS',U=P390B,SPECIAL=YES,BYPASS_ATTR=(NOSPECIAL) 
+UR NAME='P390CUSERIDS',U=P390C,SPECIAL=YES,BYPASS_ATTR=(NOSPECIAL) 
+UR NAME='P390DUSERIDS',U=P390D,SPECIAL=YES,BYPASS_ATTR=(NOSPECIAL) 
+UR NAME='P390ZUSERIDS',U=P390Z,SPECIAL=YES,BYPASS_ATTR=(NOSPECIAL) 
+UR NAME='PROT ',U=*,PROTECTED=YES 
+CLR NAME='CLAUTH1 ',U=*,CL=(DATASET,1,2,3,4) 
+CLR NAME='CLAUTH2 ',U=*,CL=(TAPEVOL,A,B,C,D,E)
```
continued  $\dots$  (+DELTA U= and/or G=)

```
OPTIONAL JCL AND RULES FOR DELTA PROCESSING . . .
//IRRIDELT DD DISP=SHR,DSN=XRZP001.IRRDBU.IRRI0200.VB(0)
                 . . . UP TO IRRI02F0
//DLTCXXXX DD SYSOUT=* * CONTROL STATEMENTS +DELTA
//DLTFXXXX DD SYSOUT=* * FAILED 
//USRRULES DD *
+DELTA NAME=OWNA,G=(FCTXXXXX) 
+DELTA NAME=BASE,U=(MOKKEG,MOKSM1,MOKDME,MOKESH,MOKXCI,VOGT)
+DELTA NAME=STOR, U= (MOKMHO, MOKHEJ, MOKECM)
+DELTA NAME=ASYS,U=(MOKXUO,MOKSP1,JAMES)
```
#### **DDnames:**

- //IRRIxxxx must be RECFM=VB as outlined by the IBM RACF IRRDBU00 offload program. These files are used as input to the program. In case the files are not split by record type then define on all //IRRIxxxx the offloaded RACF database flat file.
	- $\circ$  xxxx = IRRDBU00 record type.
- //IRRIDELT must be RECFM=VB as outlined by the IBM RACF IRRDBU00 offload program. This file is used as input to the program utilizing the +DELTA function. In case the files are split by record type then define/concatenate all IRRIxxxx offloaded RACF database flat files. Only one single DDNAME is required.
- //COMMANDS must be RECFM=FB, LRECL=80, DSORG=PO. This file contains the product-supplied commands and the user defined commands. The first letter '\$' is reserved for product supplied commands.
- //SORTxxxxx DDNAMES are required when the option VERIFY=YES is set.
- //SYSOUT is required by the SORT program
- //???Cxxxx must be RECFM=FB, LRECL=80, DSORG=PS.
	- $\circ$  ??? = USR, GRP, DSN, CON, RES or DLT(+DELTA)
	- $\circ$  xxxx = IRRDBU00 record type

#### **Note:**

Control cards generated by this program must reside in separate flat files and not e.g. in one common PDS, otherwise you will encounter the following ABEND:

IEC143I 213-30,IFG0194D,MYJOBID,RA2VERIF,DSNC0400. This is due to the fact that multiple files are open at the same time to generate control cards.

## **User-ID Rules (Filter) Control Statements (//USRRULES DD \*)**

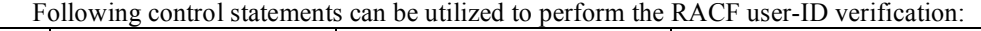

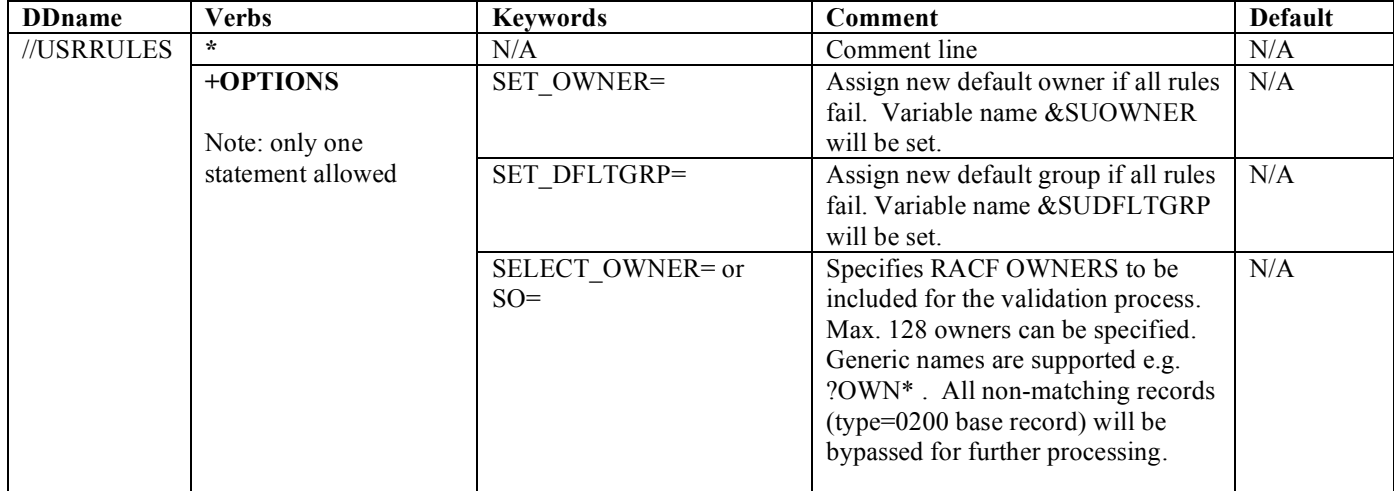

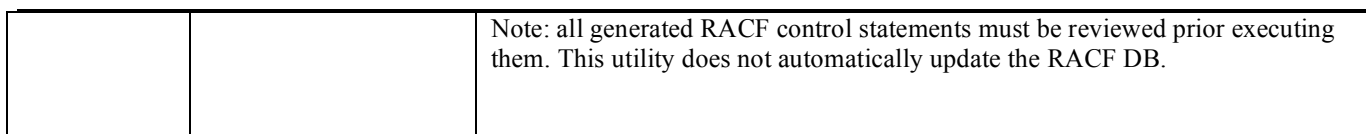

# *+UR - User basic data record (0200)*

The User Basic Data record defines the basic information about a user. There is one record per user.

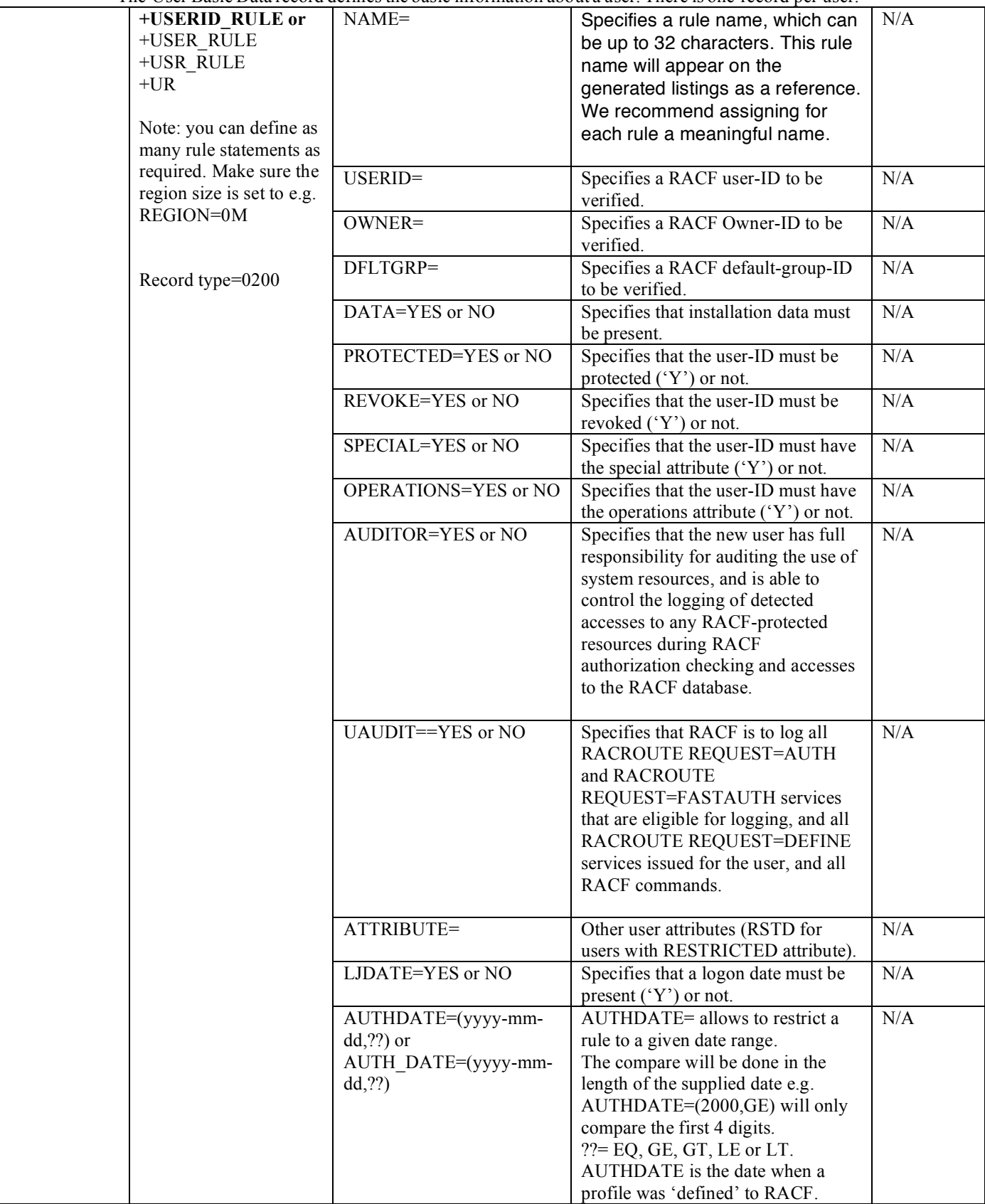

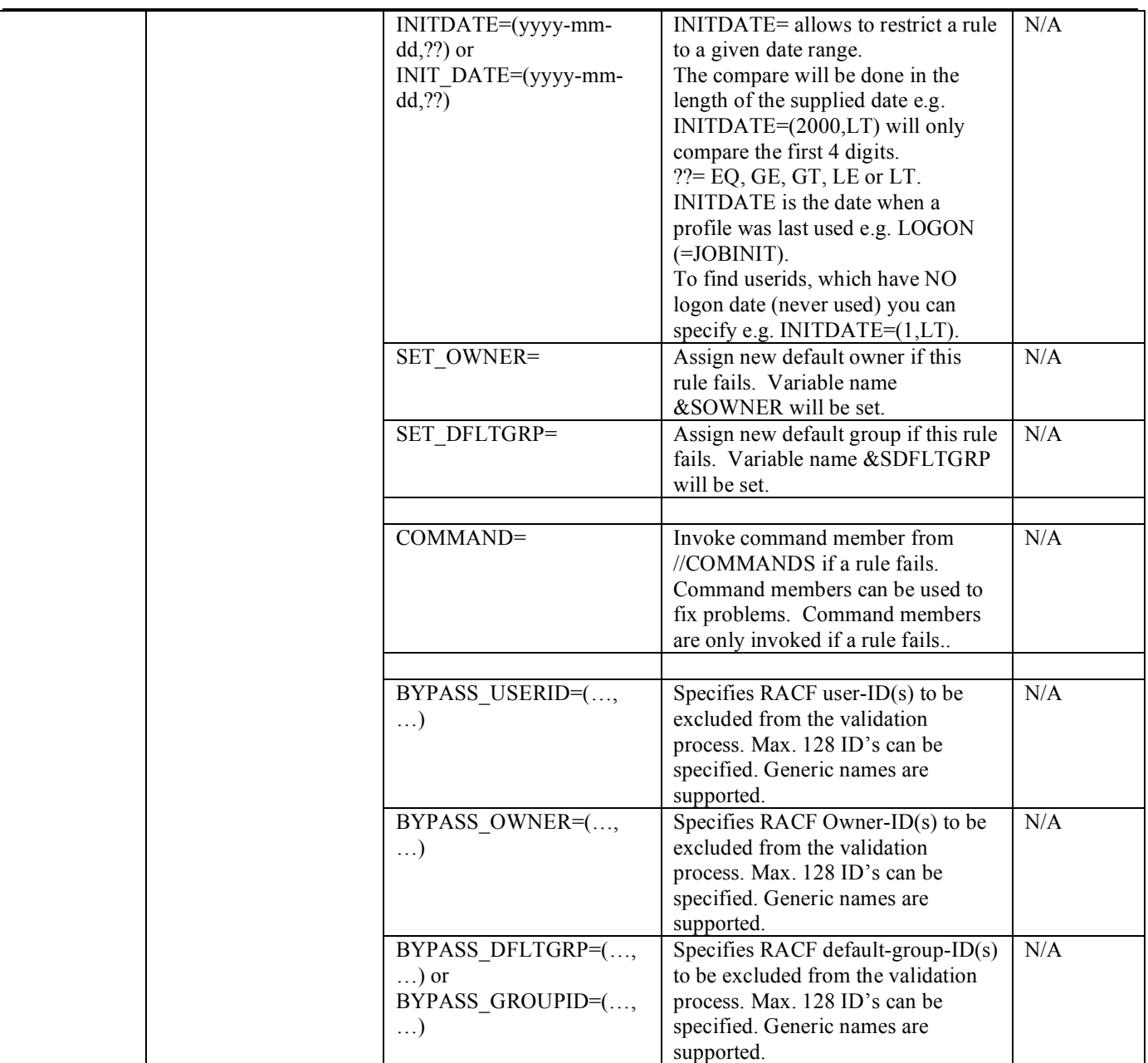

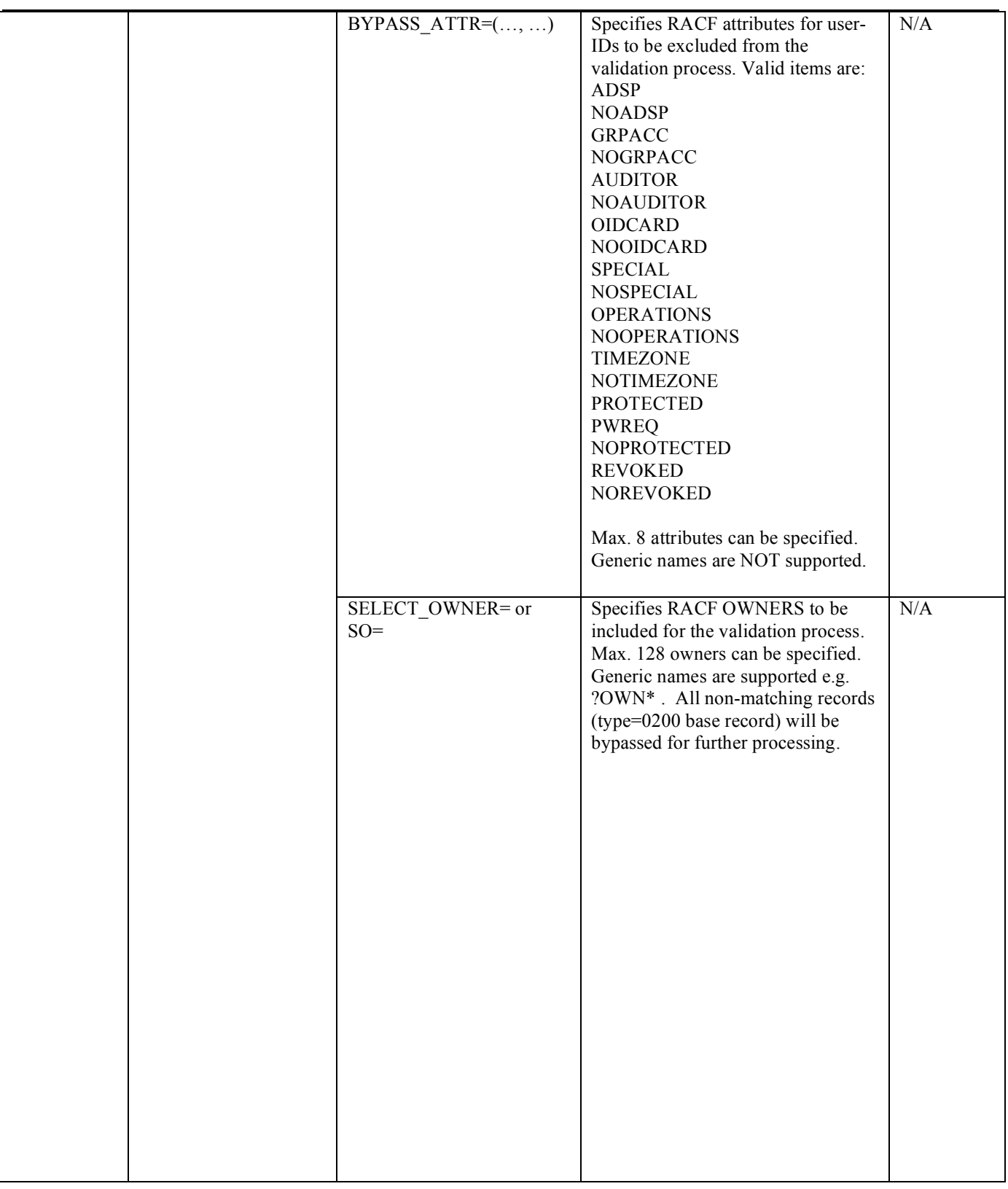

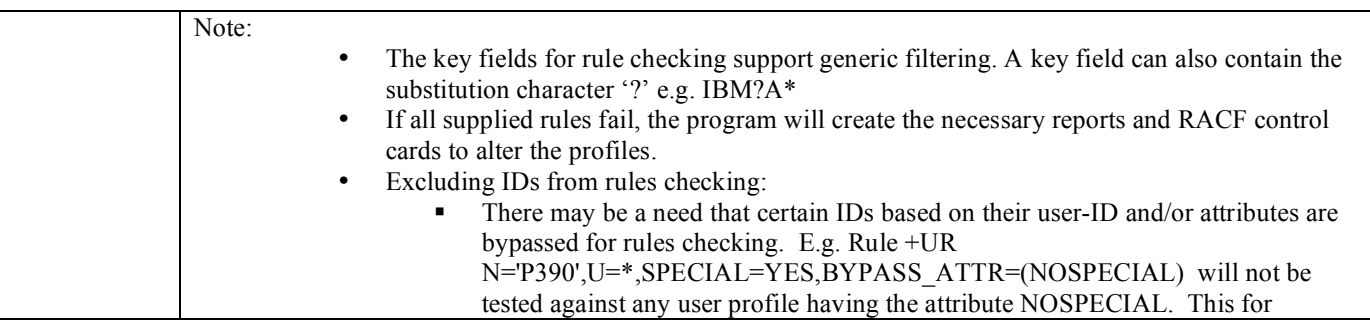

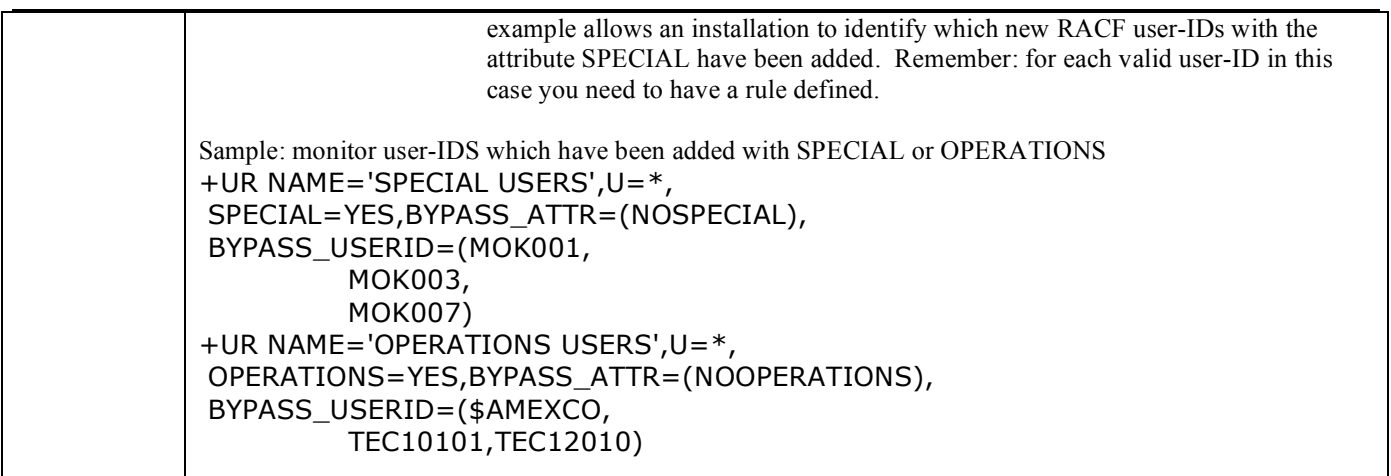

# *+CLR - User classesrecord (0202)*

The User Classes record defines the classes in which the user can create profiles. There is one record per user/class combination. *Defines the classes in which users can create profiles.*

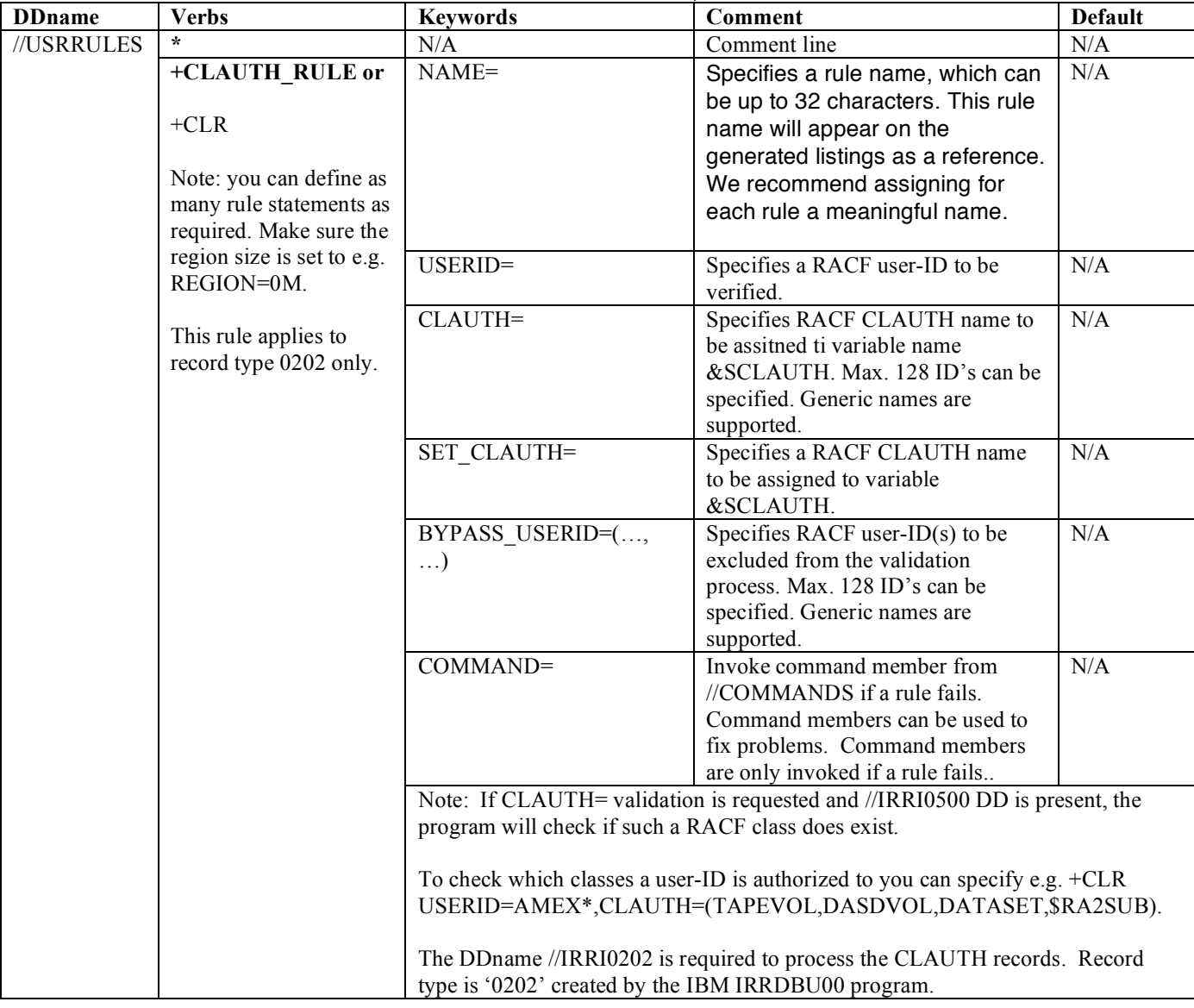

*+NR - User NETVIEW segmentrecord (0280)*

The User NETVIEW segment record defines the information required by NetView. There is only one record per user profile that contains a NETVIEW segment.

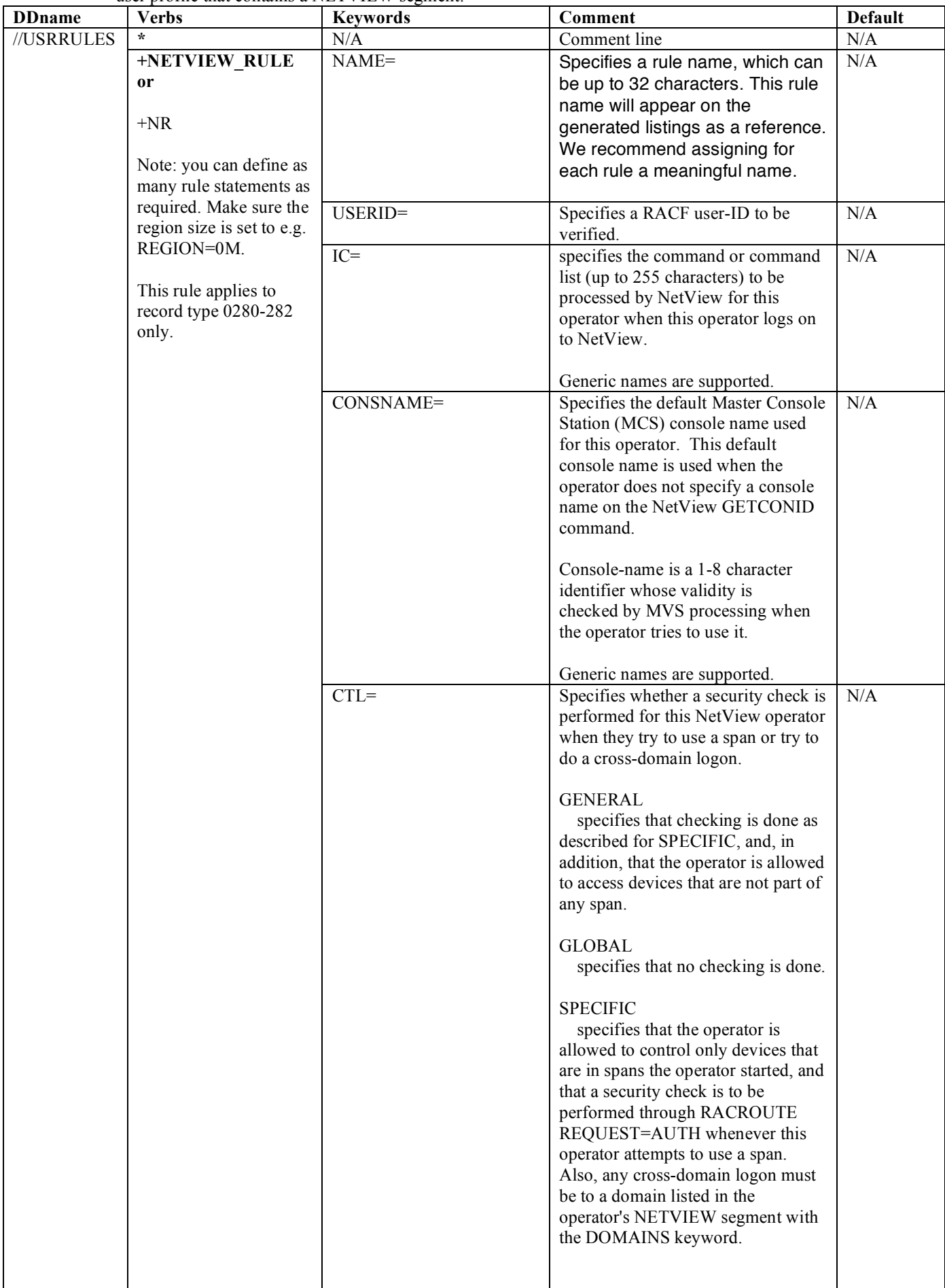

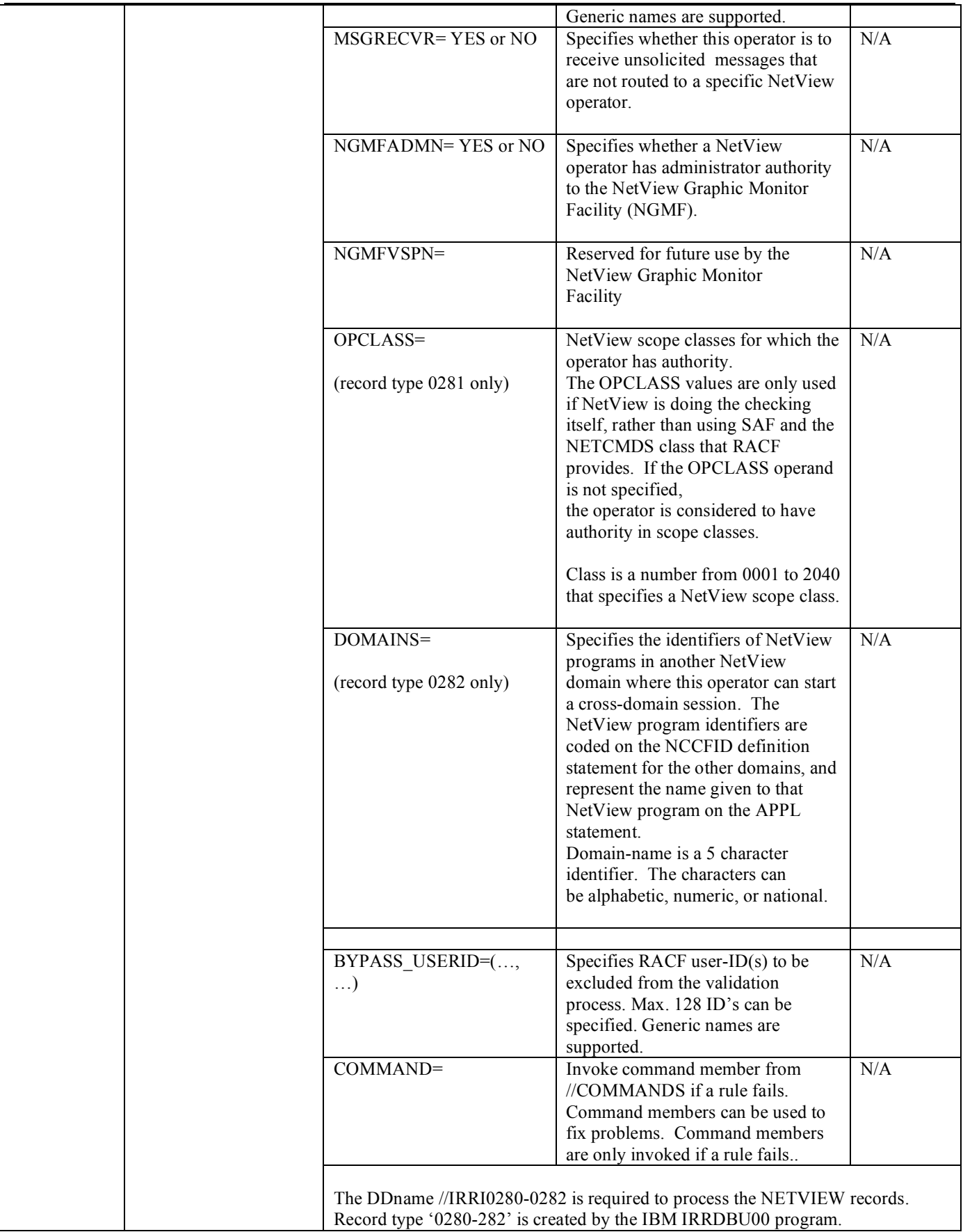

# **DELTA Rules (Filter) Control Statements (//USRRULES DD \*)**

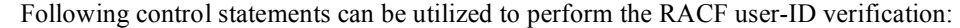

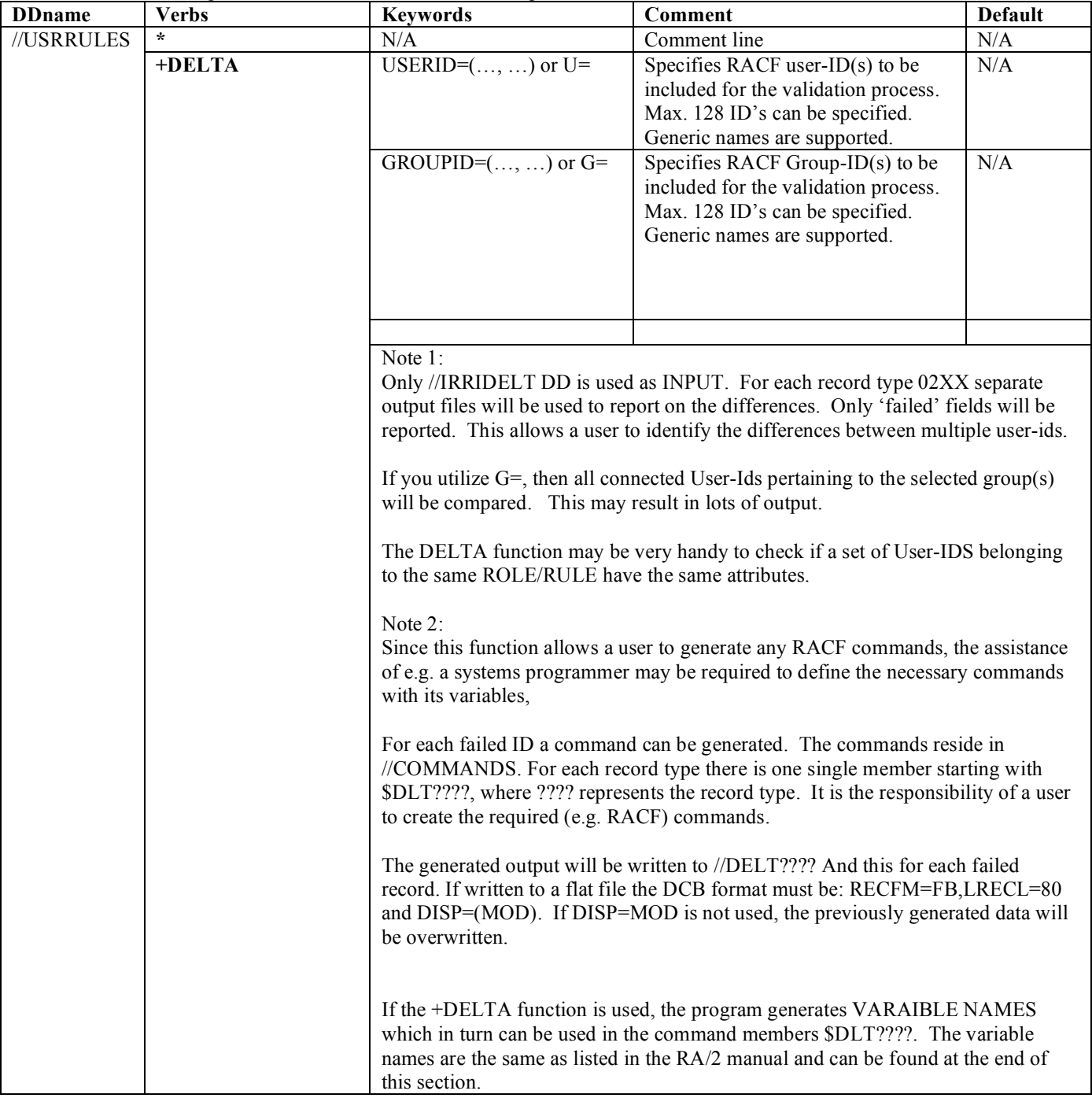

# *Sample: User-IDs which failed the rules checking*

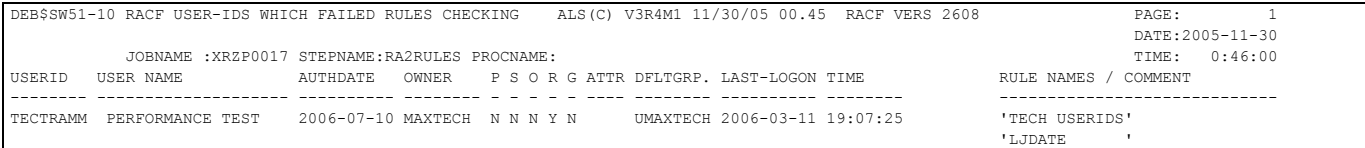

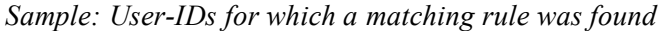

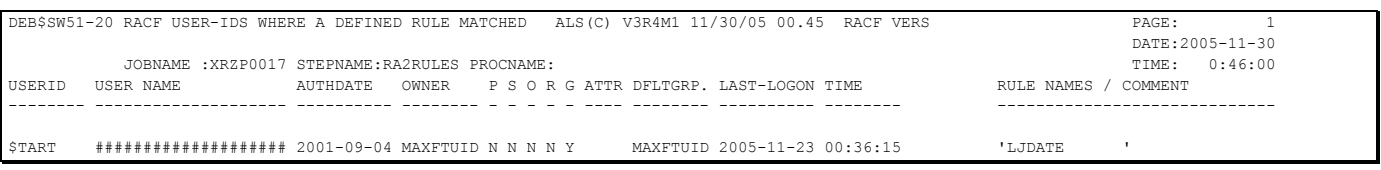

# *Command generation*

For each failing rule it is possible to generate any kind of commands. Below are the variable names listed which can be used in a command member (DDname //COMMANDS). Each time a rule fails and the keyword COMMAND=member\_name has been specified, the member will be read from //COMMANDS PDS file and all variables replaced. The output will be written to //USRC0200, 0202, 0280 etc. . This facility works similar to the ISPF FTINCL function, however it does not support e.g. )SEL, )IM logic.

## **Variable names filled in by the IRRI0200 record:**

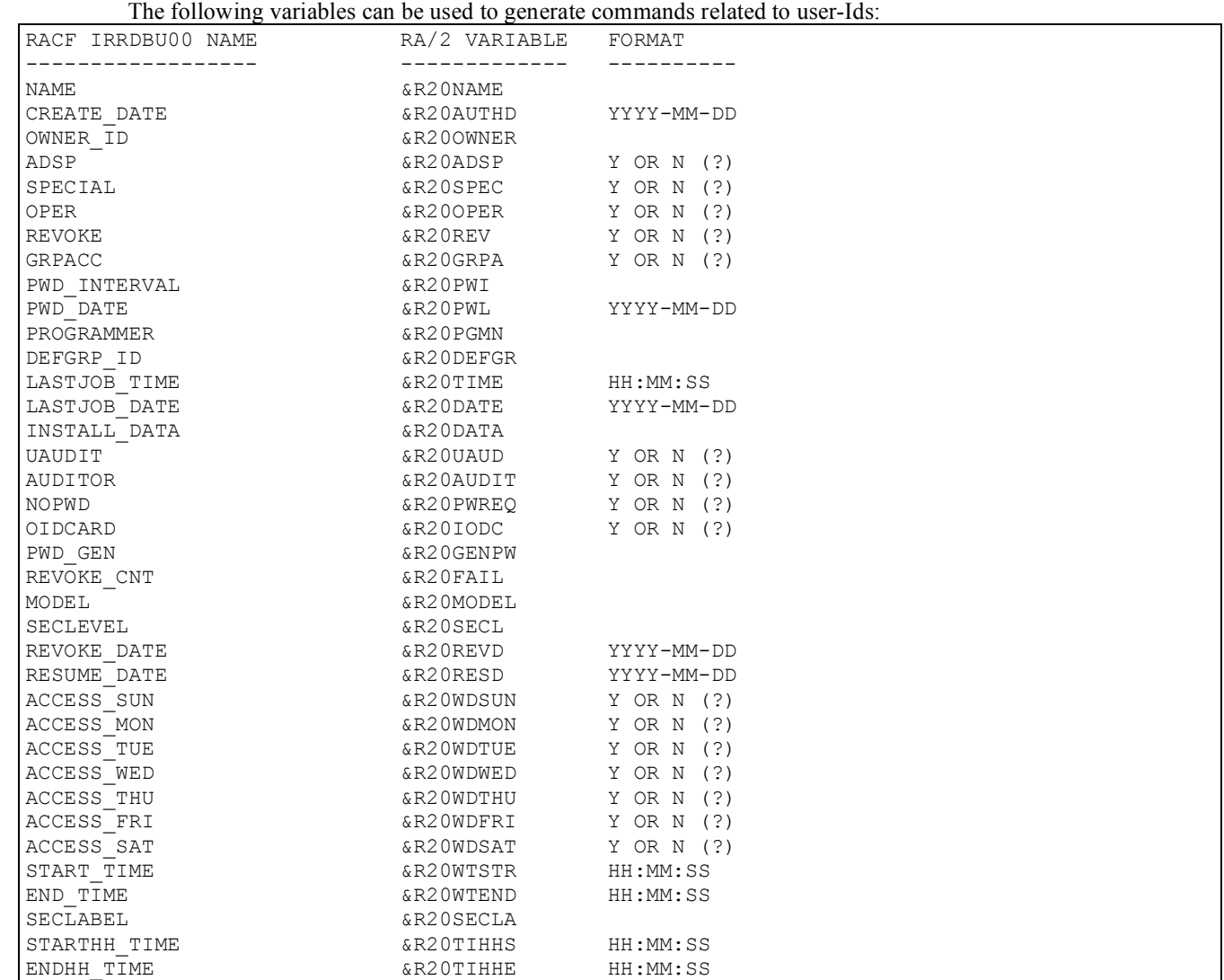

# **Variable names filled in by the failing rule:**

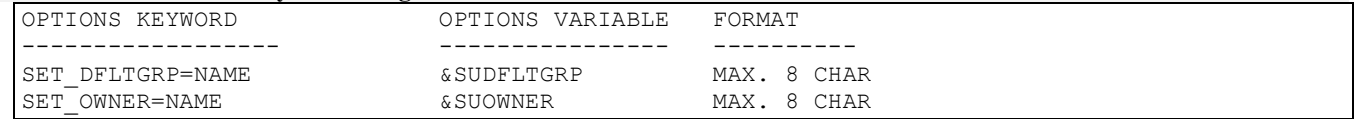

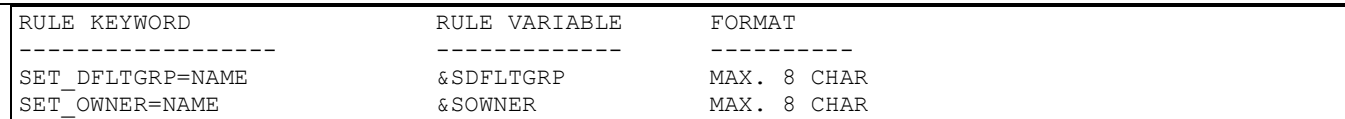

#### **Sample: Command member**

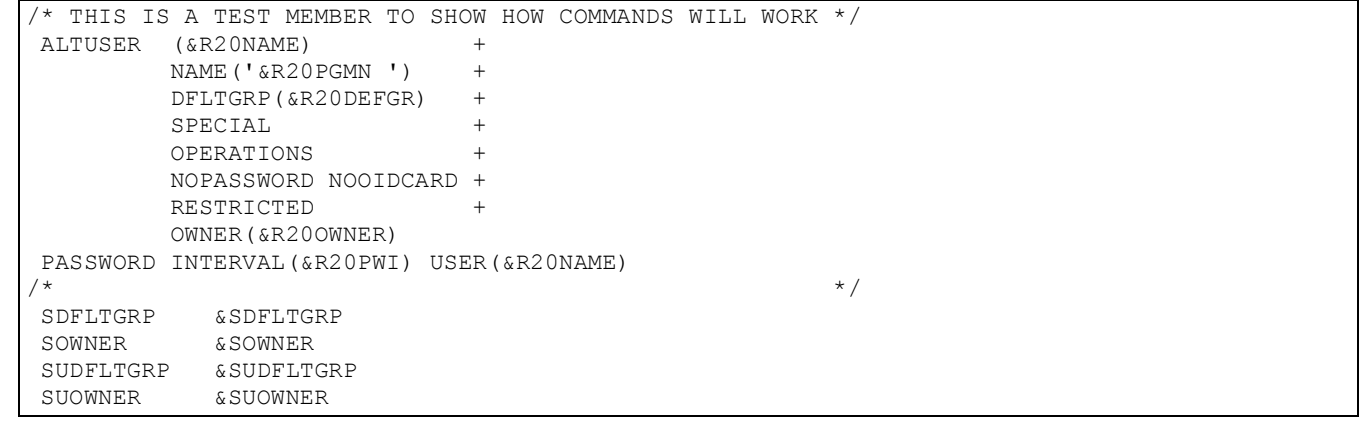

### **Variable names filled in by the IRRI0202 record (CLAUTH):**

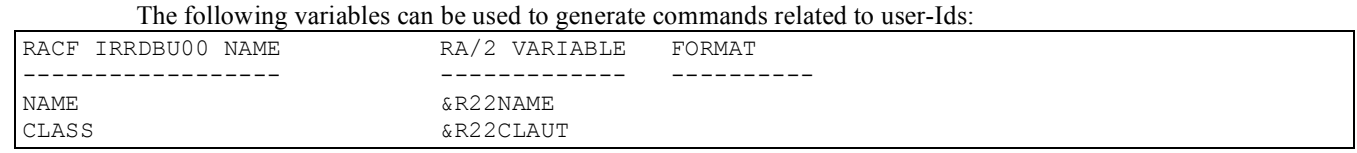

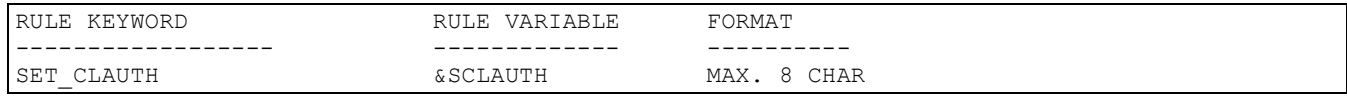

#### **Sample: Rule and command member**

```
+CLR NAME='AAAA CLAUTH ',U=A*,CLAUTH=(TAPEVOL,A,B,C,D),COMMAND=USRR0002, 
  SET_CLAUTH=DASDVOL 
\frac{1}{2} OLD CONNECT CLAUTH VALUE \frac{1}{2} AUTH(&R22CLAUT \frac{1}{2} ALTUSER (&R22NAME) CLAUTH(&SCLAUTH) 
/\star */
```
#### **Variable names (for +DELTA command processing and other rule command processing)**

Below is a list of all variable names (USERIDX and Y) which can be utilized to create commands. The same variable names (USERIDX only) can be utilized

- The variable &FIELDNAME shows a user, which field was in error 'between' USERIDX and USERIDY.
- $\pm$  The +DELTA template processing does not support additional selection processing as e.g. known under ISPF (file tailoring services). Control card images can be max. 80 bytes. This restricts the use of variable field names longer that 80 bytes.
- $\overline{\text{A}^{\text{A}}}$  A command could look like this:
	- o ALU &R20NAME OWNER(&Y20NAME)

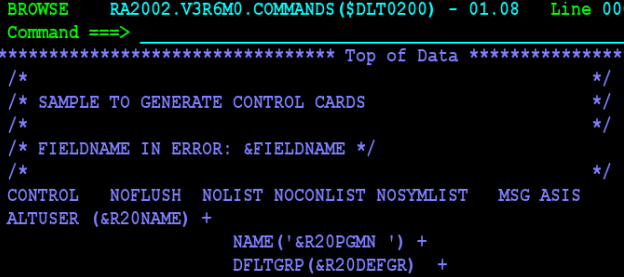

o

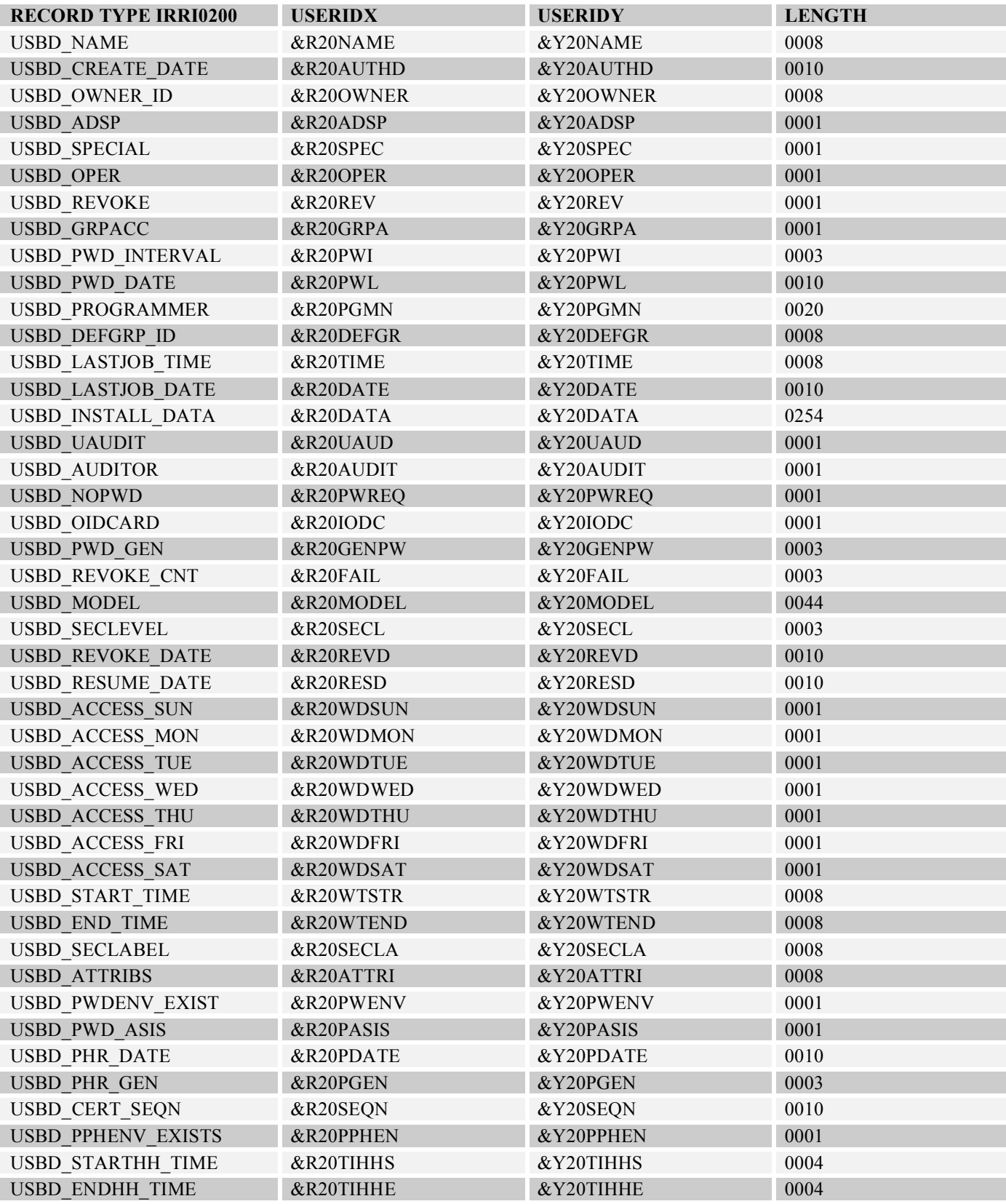

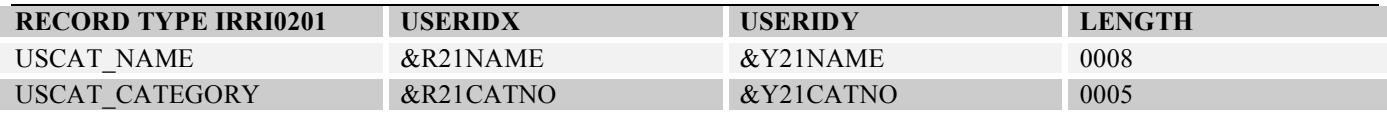

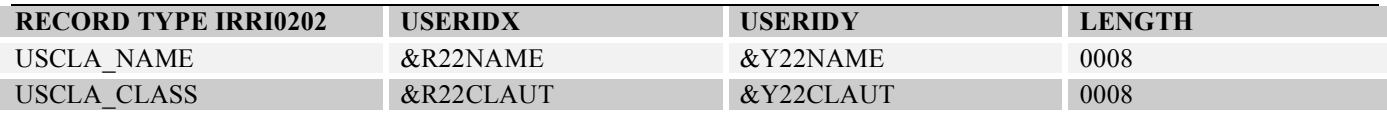

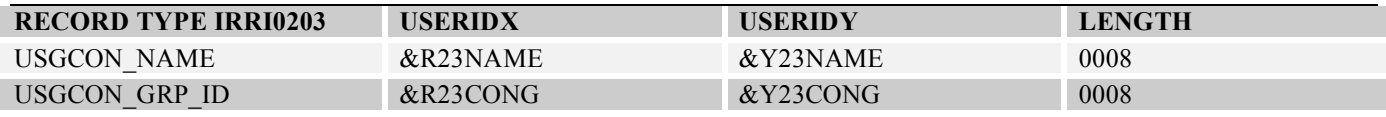

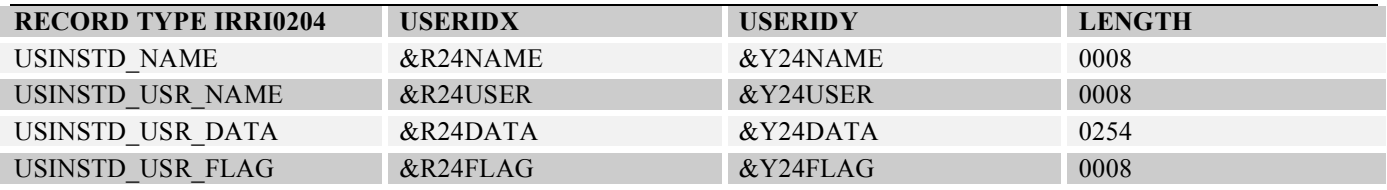
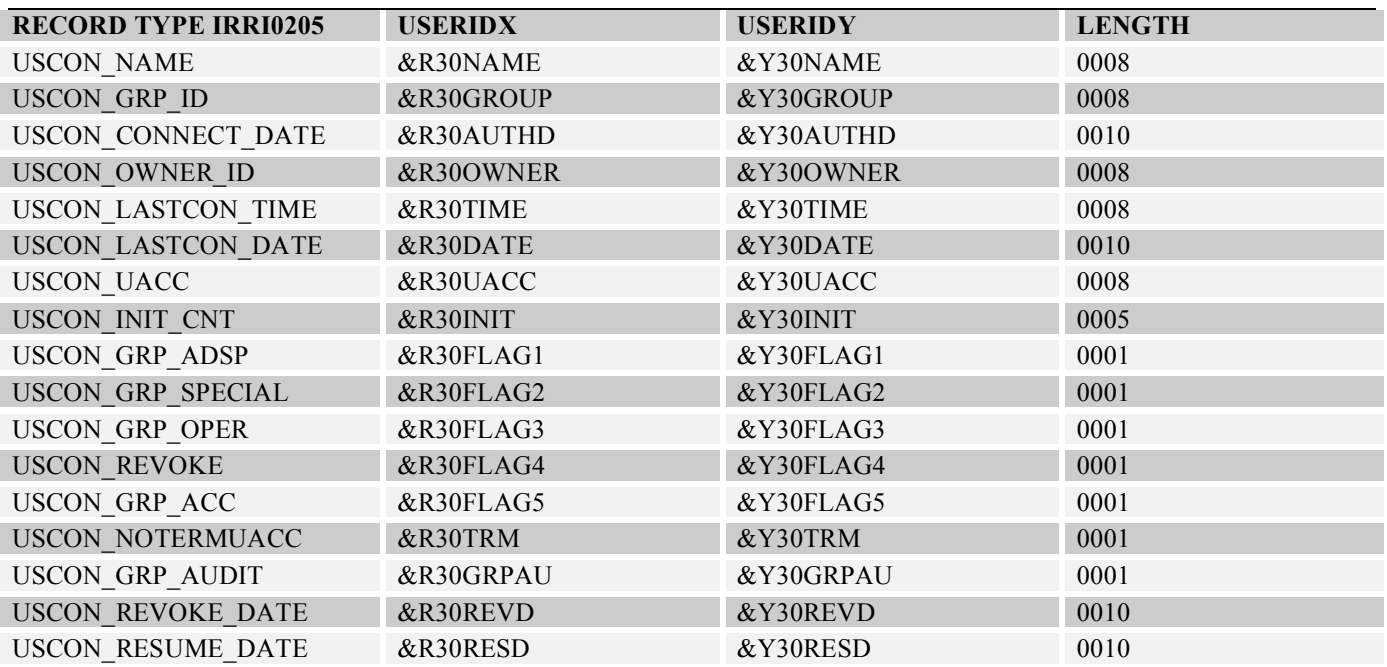

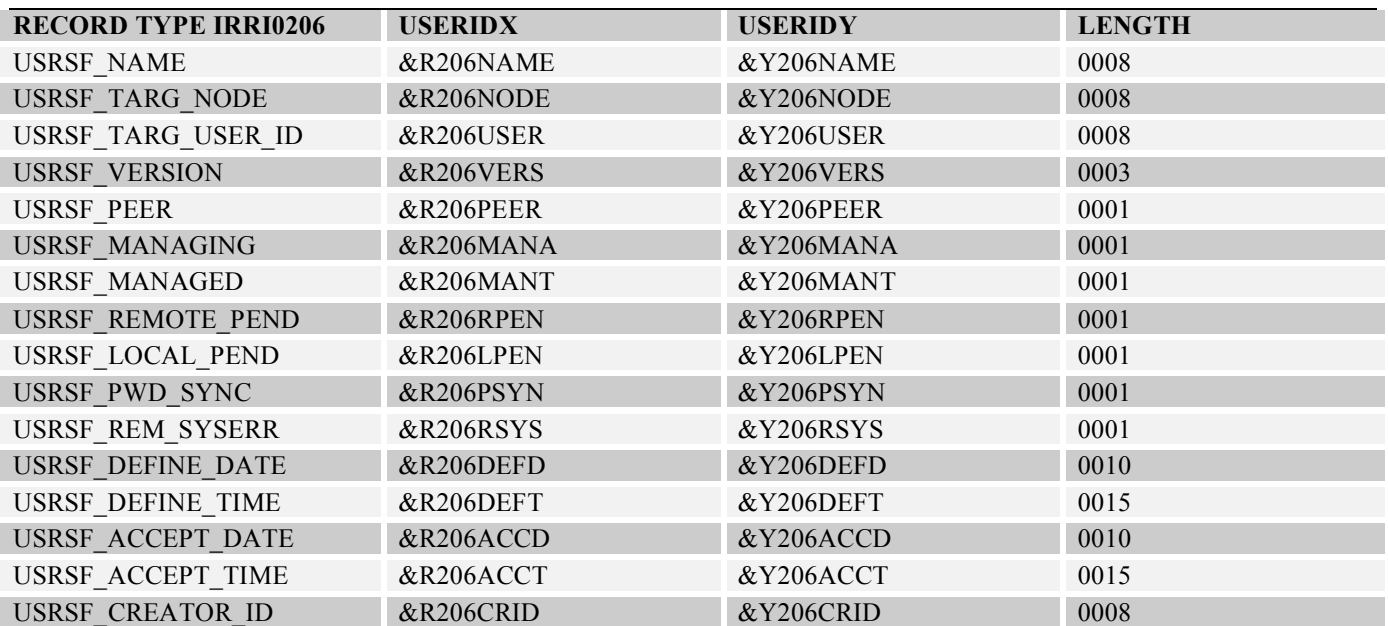

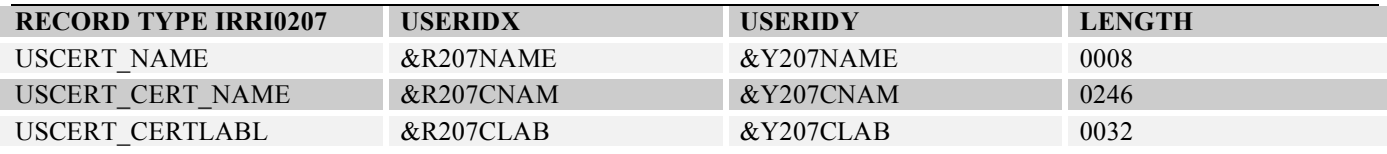

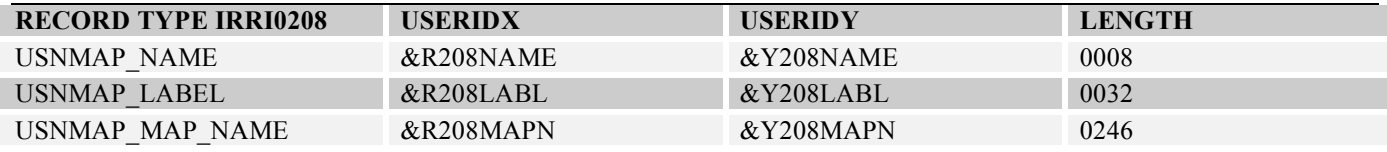

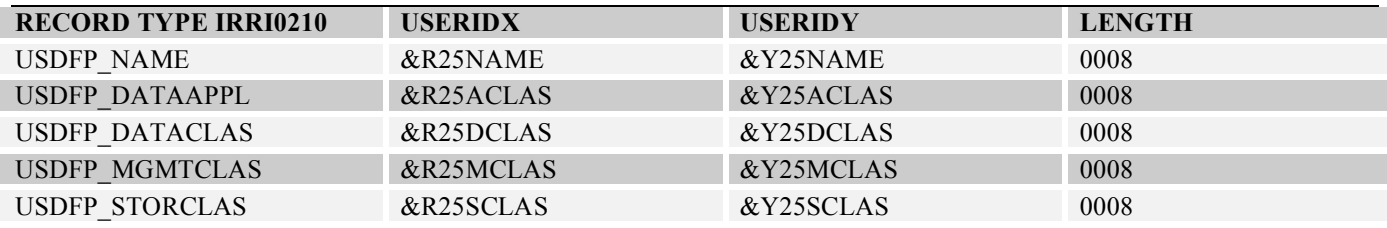

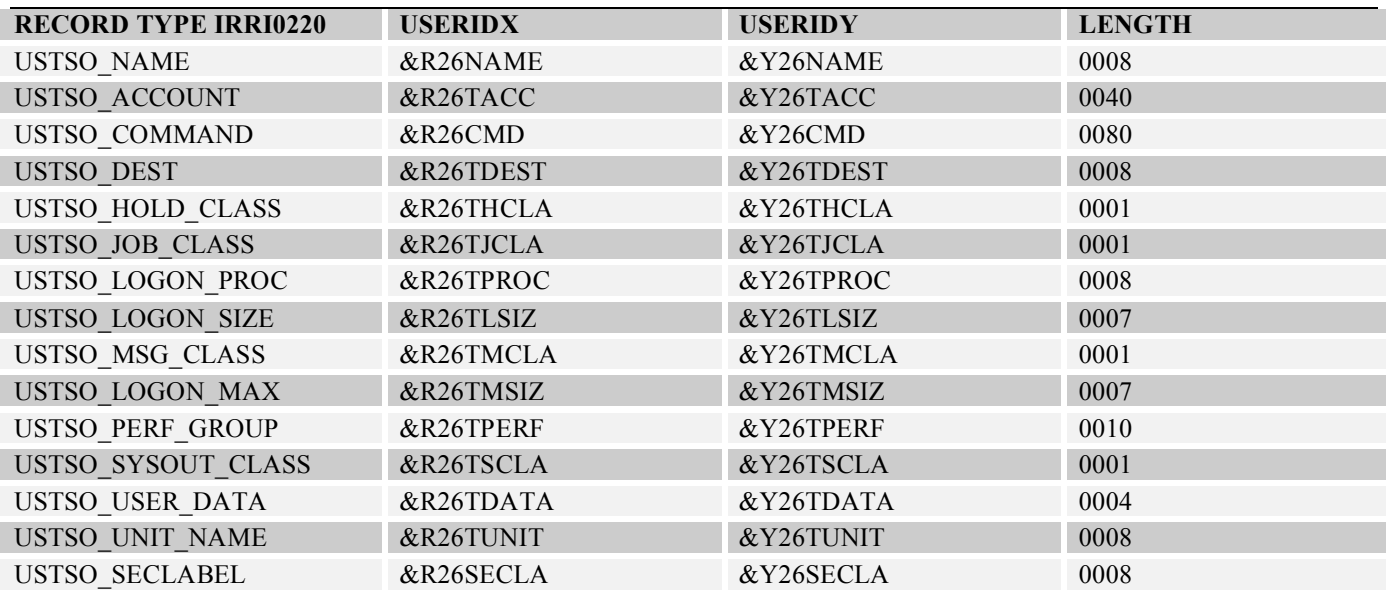

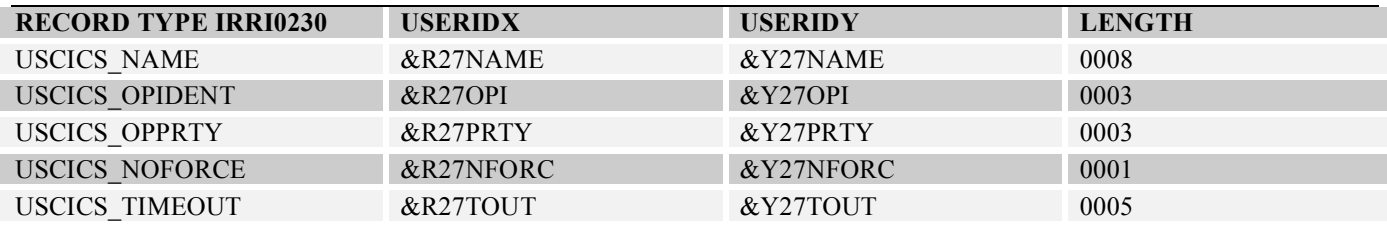

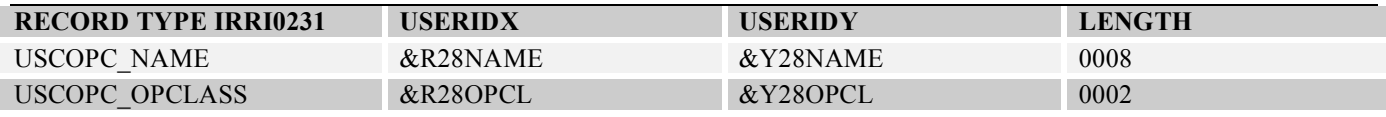

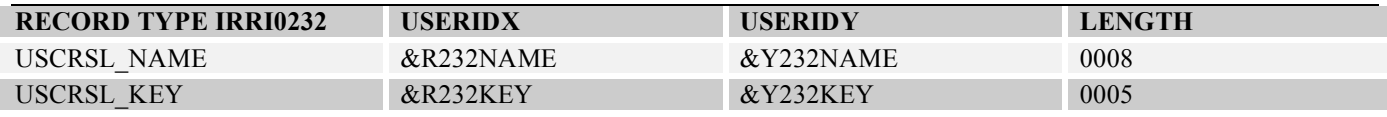

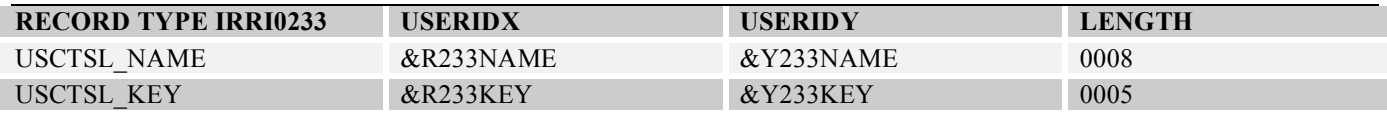

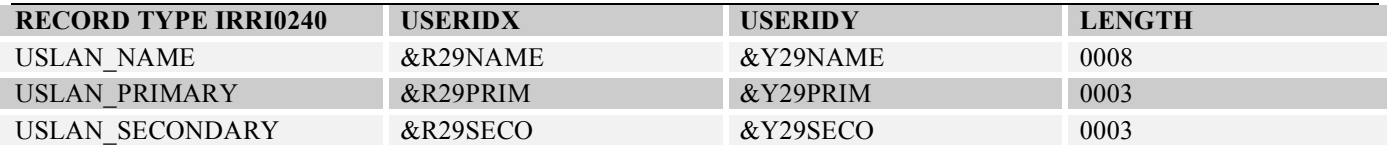

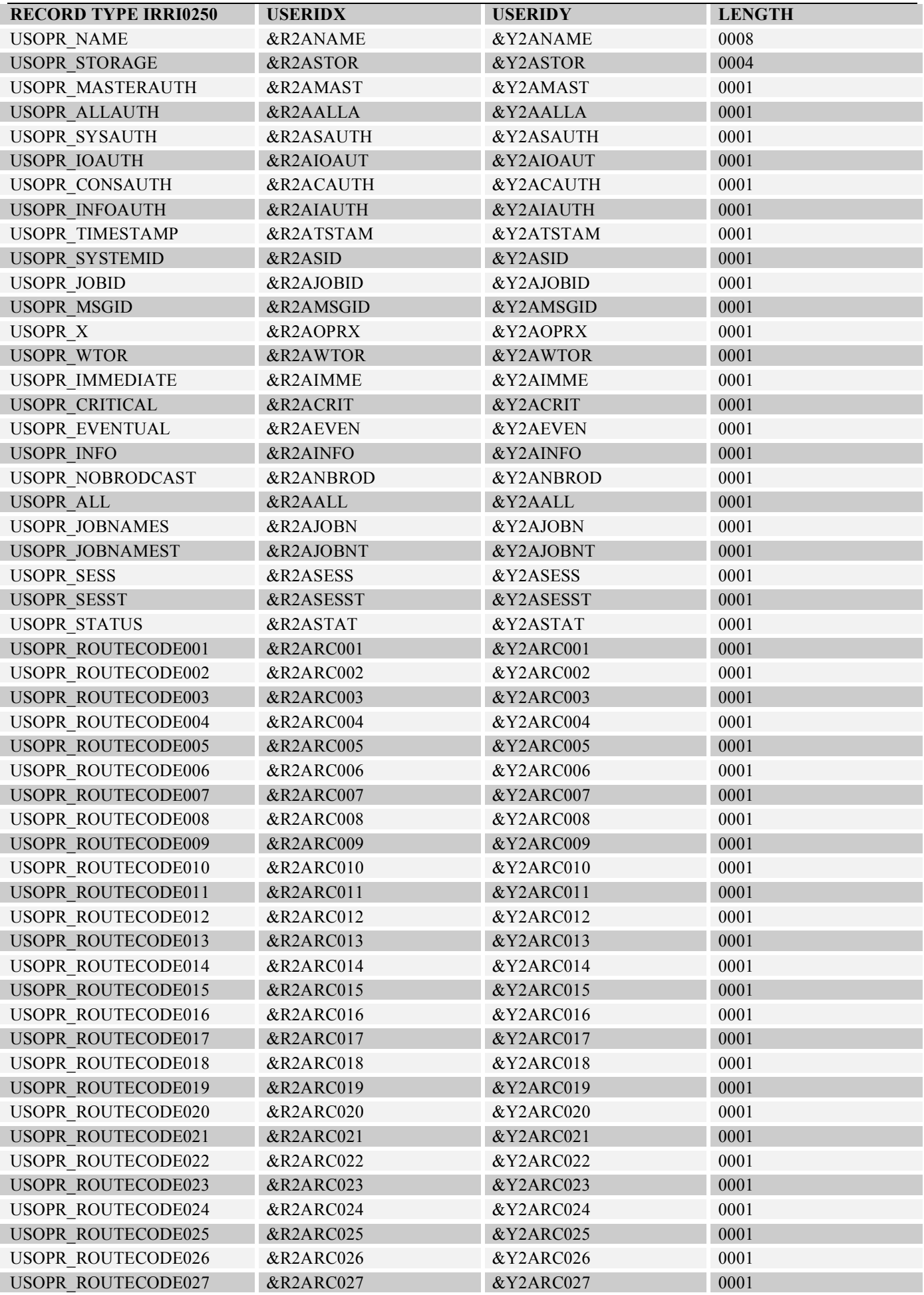

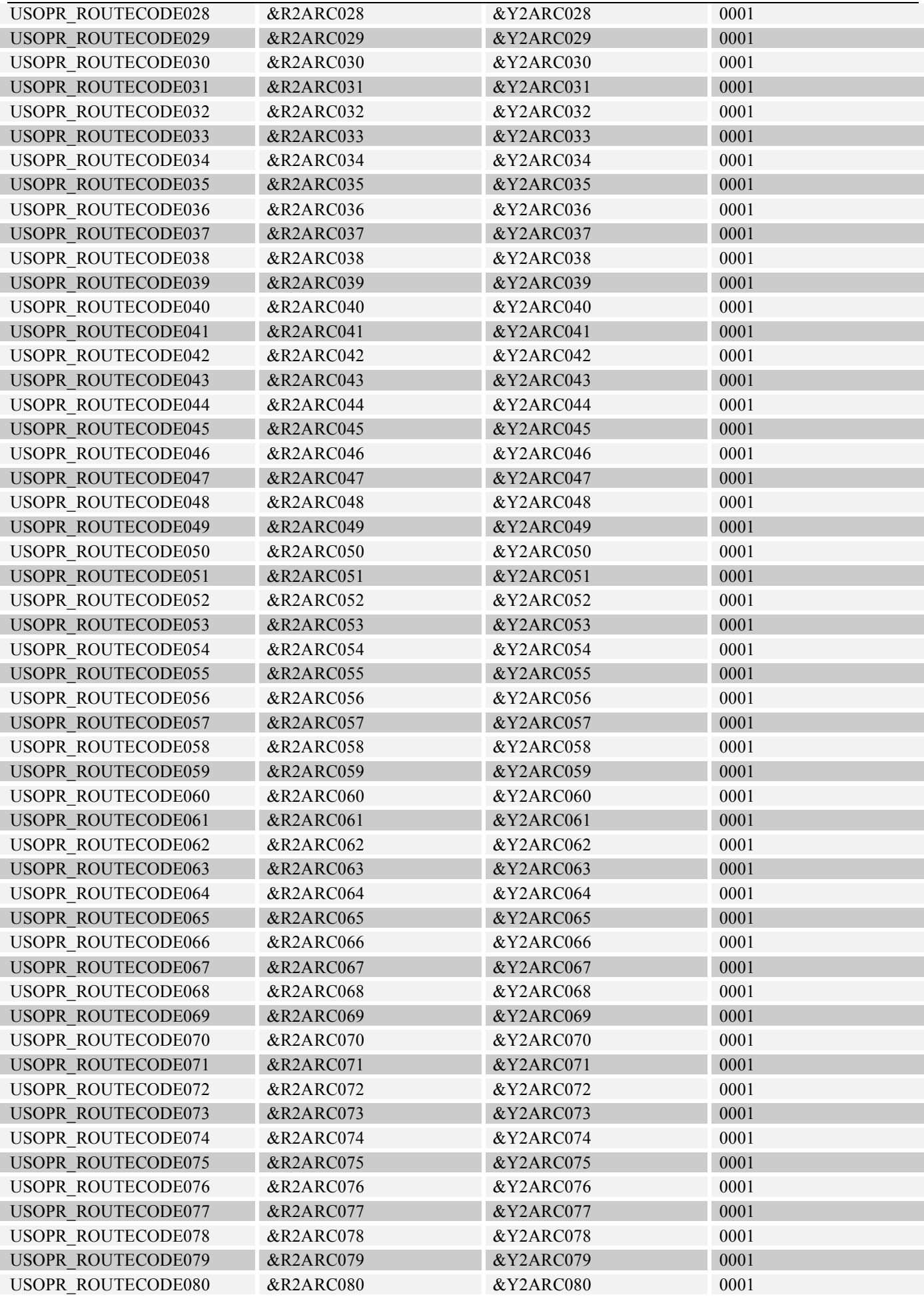

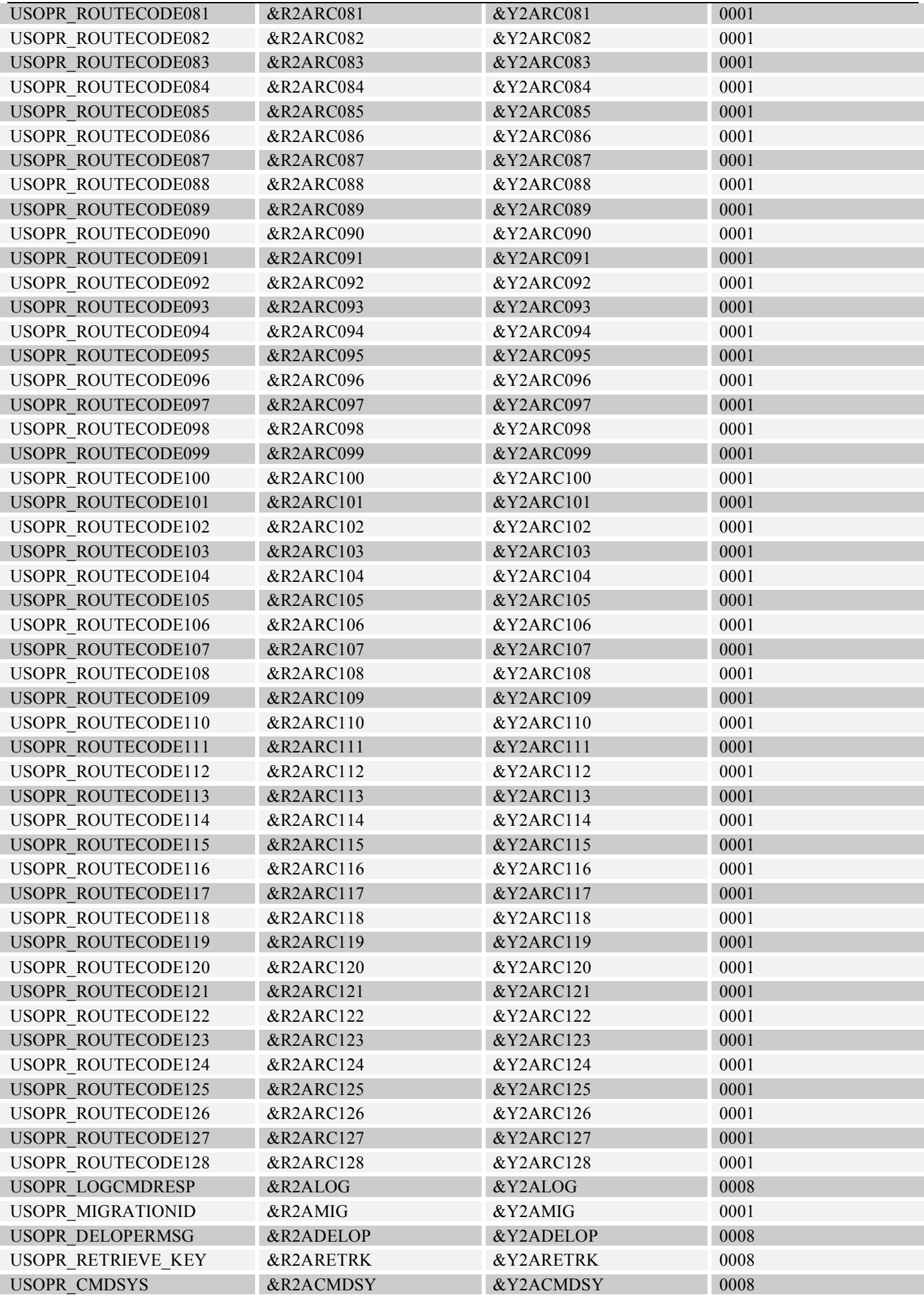

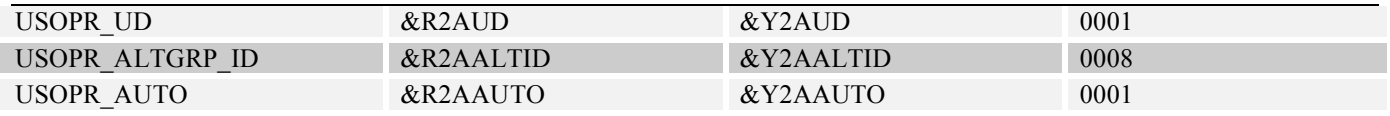

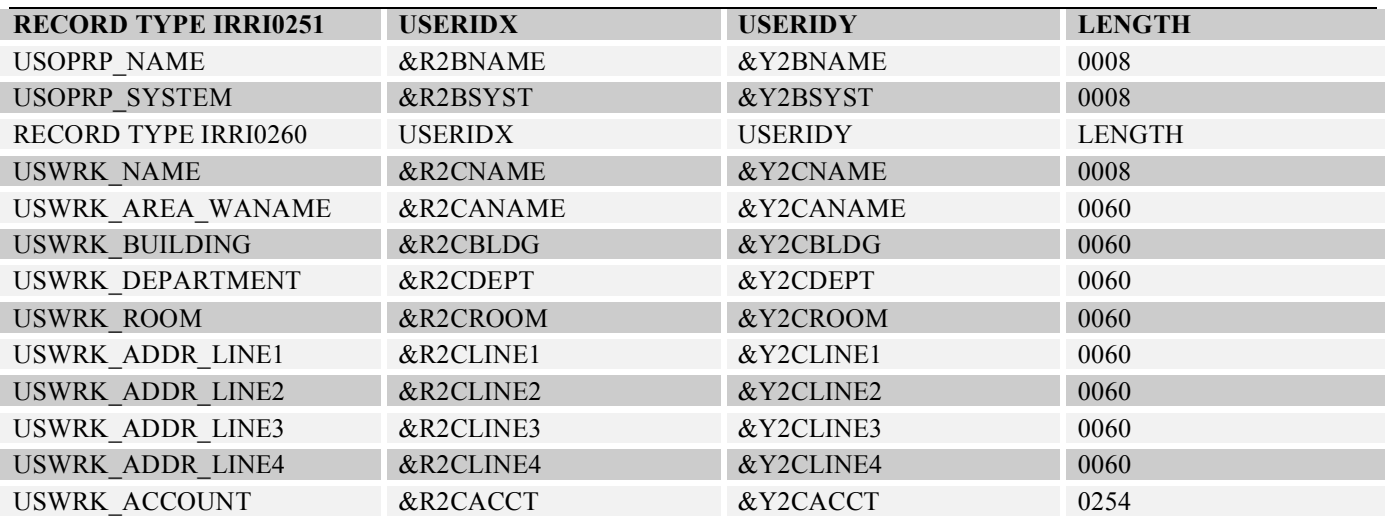

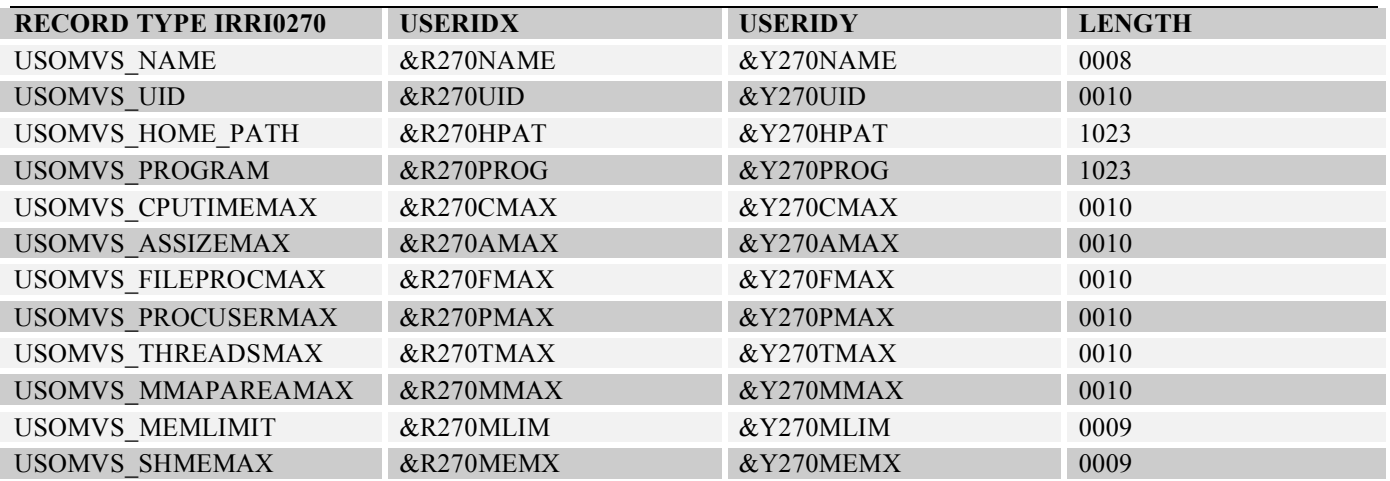

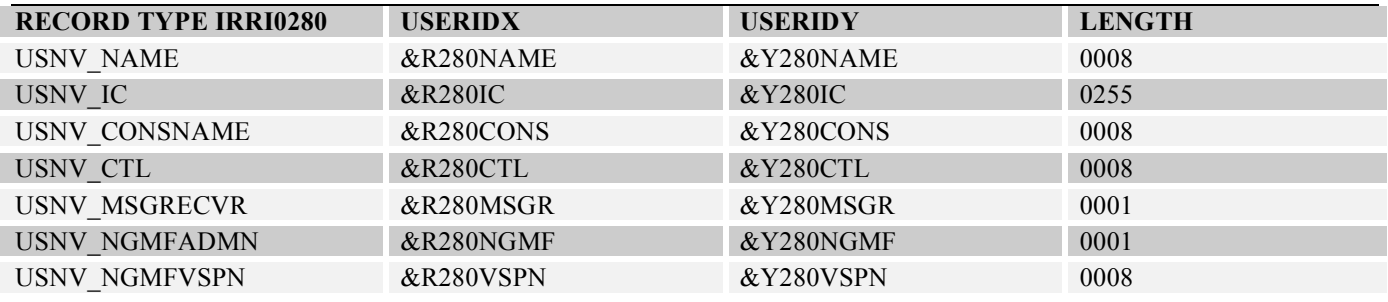

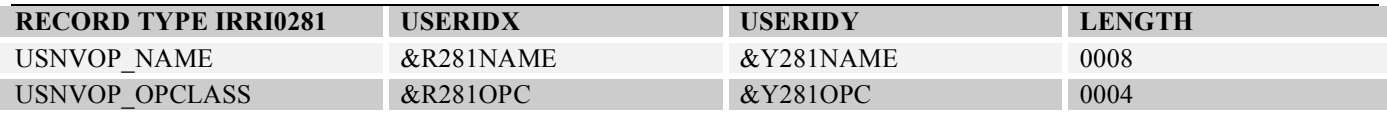

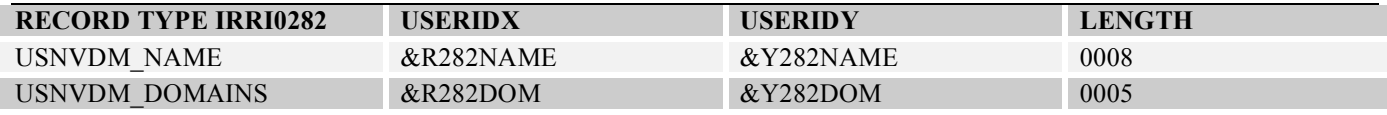

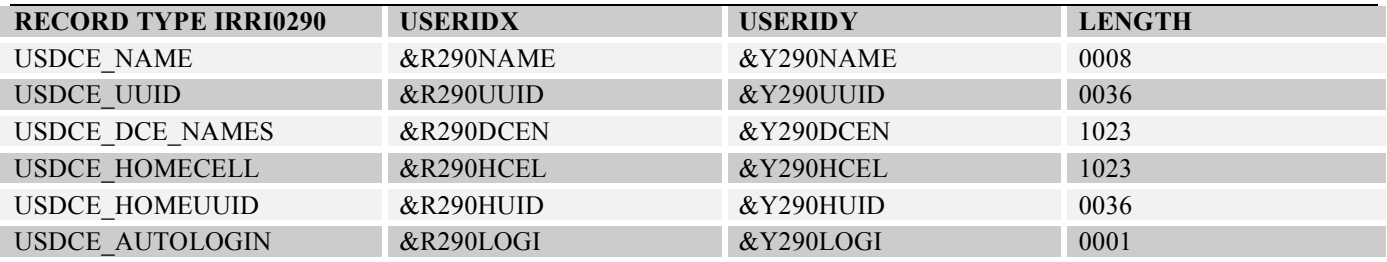

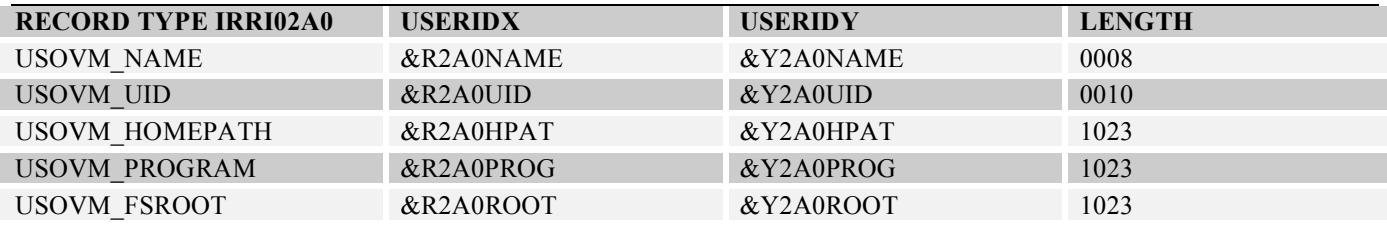

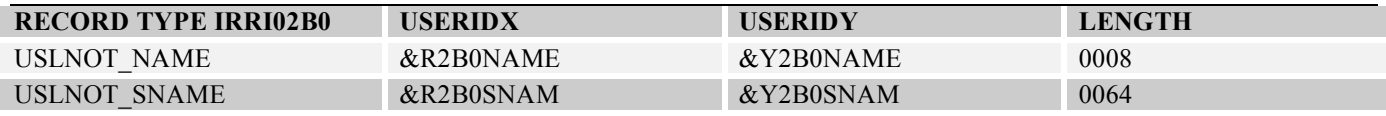

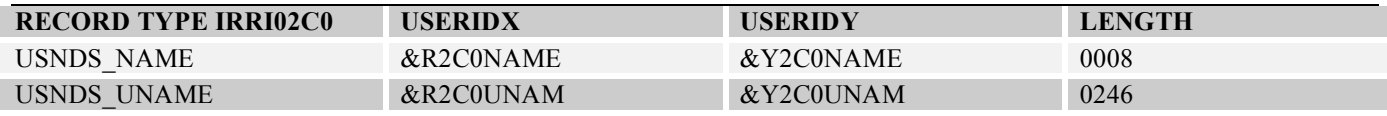

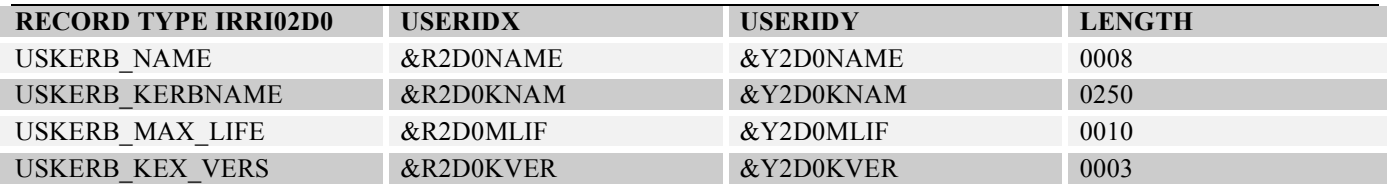

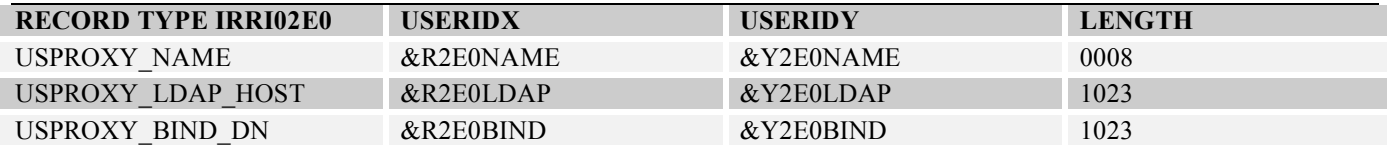

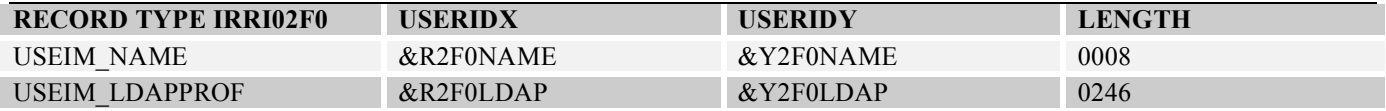

### **Sample: +DELTA output file //DLTF0205**

- Below you find a typical report for a user who inherited access rights when e.g. moving from the operations group (user-id NOM120) to the systems group. To fix the problem you can define the following in the member \$DLT0205 of the //COMMANDS file:

### o REMOVE &R30NAME GROUP(&R30GROUP)

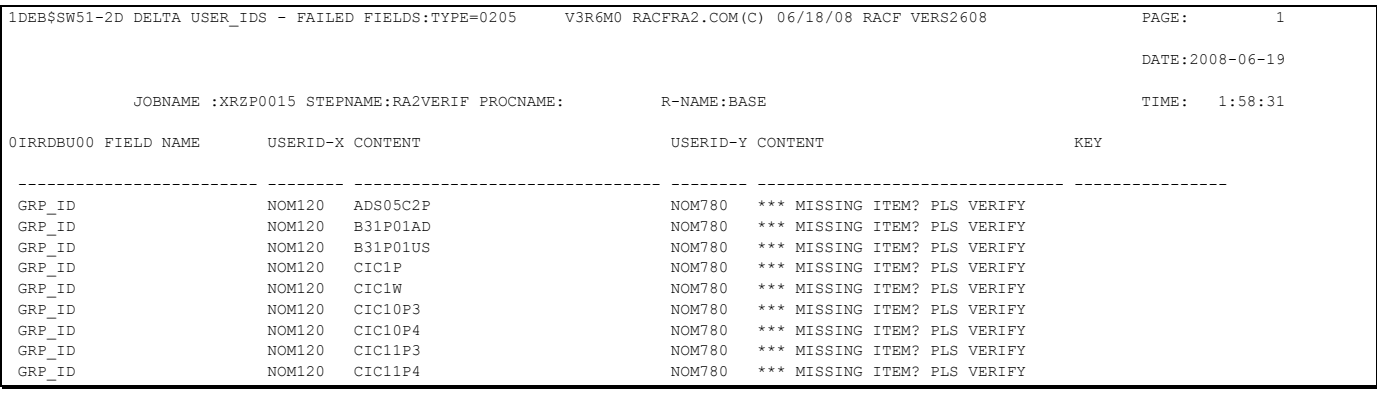

#### **DEB\$SW1C – RACF Connect Verification (RRE)**

**Purpose:**

Verify RACF connect profiles.

```
JCL required to run DEB$SW1C 
              Run the following JCL (refer to the RA2002.SAMPLIB member DEB$SW1C) to create the reports:
                //RA2VERIF EXEC PGM=DEB$SW1C 
                               DD DISP=SHR,DSN=RA2002.V?R?M?.LINKLIB
                //* 
                //* COMMANDS 
                //* 
                                     //COMMANDS DD DISP=SHR,DSN=RA2002.V?R?M?.COMMANDS 
                //* 
                //* INPUT FILES 
                //*<br>//IRRI0100
                //IRRI0100 DD DISP=SHR,DSN=XRZP001.IRRDBU.IRRI0100.VB(0)<br>//IRRI0200 DD DISP=SHR,DSN=XRZP001.IRRDBU.IRRI0200.VB(0)<br>//IRRI0205 DD DISP=SHR,DSN=XRZP001.IRRDBU.IRRI0205.VB(0)
                                     DISP=SHR,DSN=XRZP001.IRRDBU.IRRI0205.VB(0)
                //* 
                //* OUTPUT FILES 
                //*<br>//*<br>//CONPRINT
                //CONPRINT DD SYSOUT=* * PRINT RESNAME_RULE CONTROL STATEMENTS 
                //CONC0205 DD SYSOUT=* * RACF CONNECTS - GENERATED COMMANDS 
                //CONG0205 DD SYSOUT=* * RACF CONNECTS - MATCHING RULES 
                //CONF0205 DD SYSOUT=* * RACF CONNECTS - FAILED RULES<br>//CONX0205 DD SYSOUT=* * RACF CONNECTS - NO RULES APP<br>//CONT0205 DD SYSOUT=* * RACF CONNECTS - SUMMARY
                //CONX0205 DD SYSOUT=* * RACF CONNECTS - NO RULES APPLY 
                                                * RACF CONNECTS - SUMMARY
                //CONRULES
                              //CONRULES DD * * RACF BASE USERID RULES 
                * 
                * DEFINE RULES FOR CONNECT PROFILES RECORD TYPE 0205 
                * +OPTIONS SPECIFIES THE DEFAULT VALUES TO BE ASSIGNED IF 
                * NO RULE DOES MATCH 
                * 
                +OPTIONS
                               SET OWNER=CONWON, SET GROUPID=SETGRPID SET REVOKE=YES
                +CONNECT RULE NAME='THIS IS A CONNECT TEST',
                                OWNER=FCT*,GROUPID=SYS1, 
                                REVOKE=YES, 
                               SET_OWNER=SETOWNER, SET_GROUPID=SETGRPG
                +CONNECT_RULE NAME='TEST ON $KIINC', 
                                OWNER=$KIINC,GROUPID=$KIINC, 
                               SET_OWNER=$KINCC, SET_GROUPID=SETKINCC
                +CONNECT_RULE NAME='TEST ON REVOKED', 
                                REVOKE=YES, 
                               SET_OWNER=$REVCC, SET_GROUPID=REVKINCC
                /*
```
#### **DDnames:**

- //IRRIxxxx must be RECFM=VB as outlined by the IBM RACF IRRDBU00 offload program. These files are used as input to the program. In case the files are not split by record type then define on all //IRRIxxxx the offloaded RACF database flat file.
	- $\circ$  xxxx = IRRDBU00 record type.
- //COMMANDS must be RECFM=FB, LRECL=80, DSORG=PO. This file contains the product-supplied commands and the user defined commands. The first letter '\$' is reserved for product supplied commands.
- //SORTxxxxx DDNAMES are required when the option VERIFY=YES is set.
- //SYSOUT is required by the SORT program
- //???Cxxxx must be RECFM=FB, LRECL=80, DSORG=PS.
	- $\circ$  ??? = USR, GRP, DSN, CON or RES
	- $\circ$  xxxx = IRRDBU00 record type

**Note:**

Control cards generated by this program must reside in separate flat files and not e.g. in one common PDS, otherwise you will encounter the following ABEND:

IEC143I 213-30,IFG0194D,MYJOBID,RA2VERIF,CONC0205. This is due to the fact that multiple files are open at the same time to generate control cards.

### **Connect-ID Rules (Filter) Control Statements (//CONRULES DD \*)**

Following control statements can be utilized to perform the RACF connect-user-ID verification:

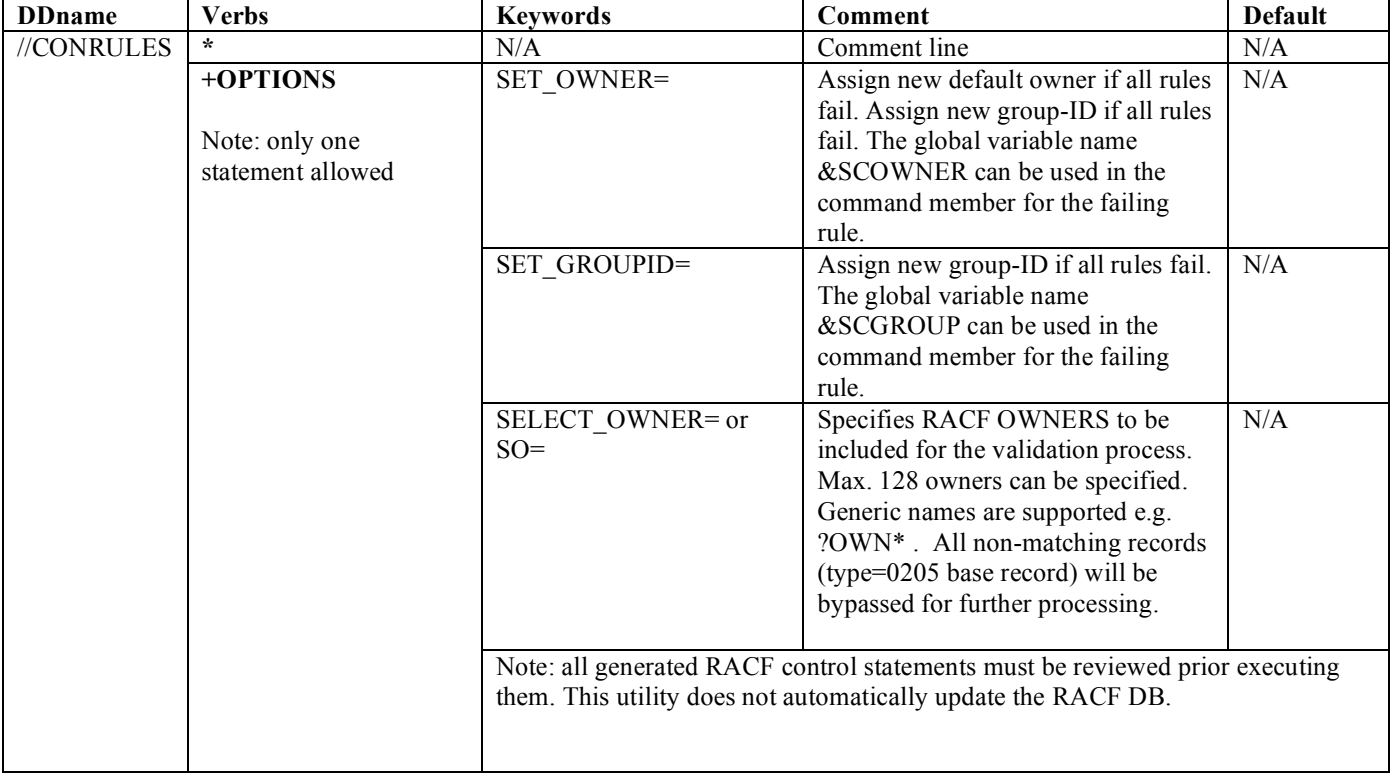

### *+CR - Connect data record (0205)*

The User Connect Data record defines the relationships between users and groups. There is one record per user connection.

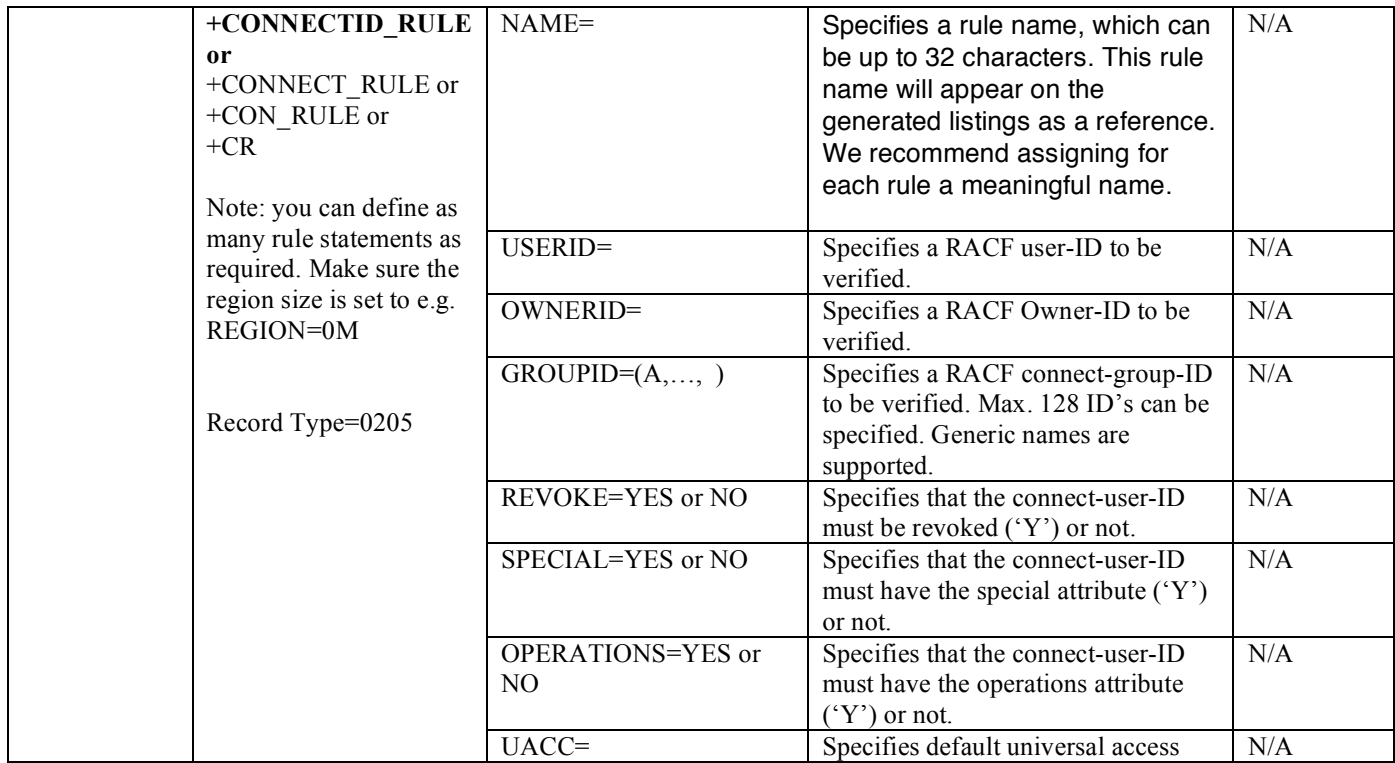

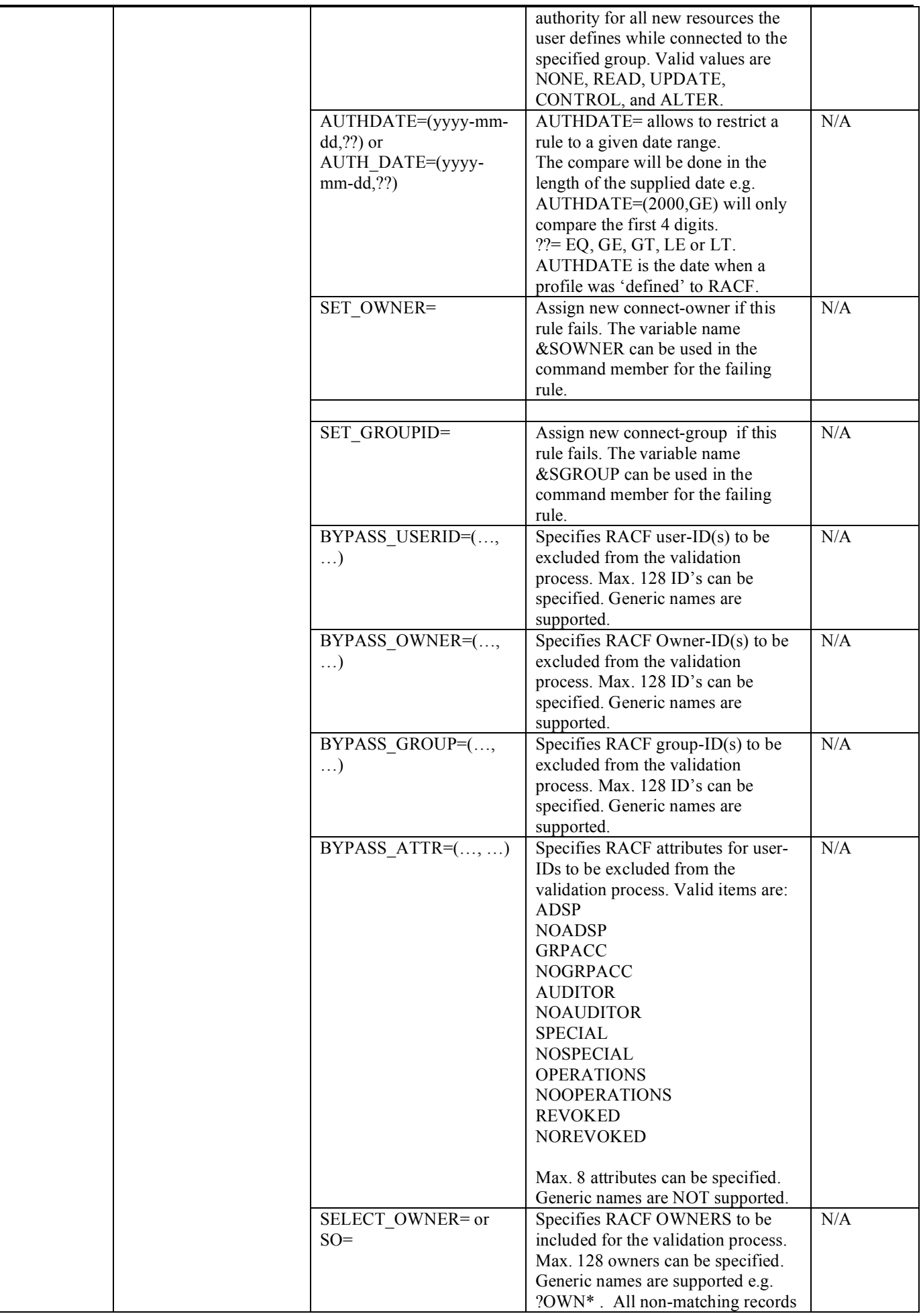

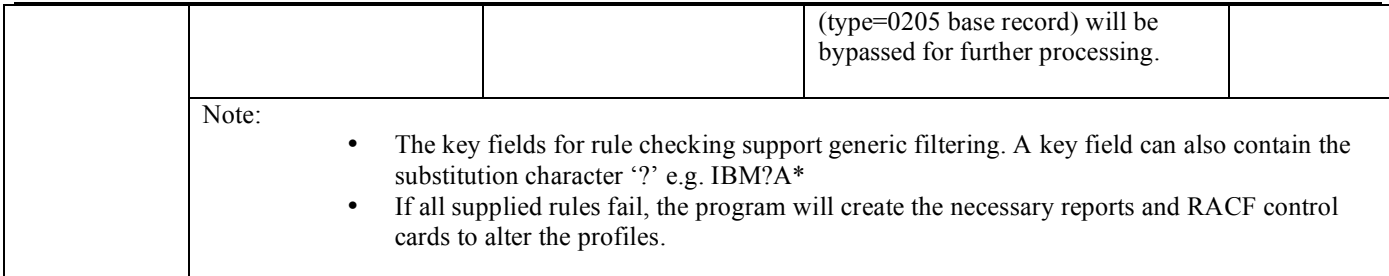

#### *Sample: obtain all Group-Specials*

Using the following rules will list all User-Ids with a 'valid' GROUP-SPECIAL. The ones which do not pass the rules test will be listed as 'failed'. This allows you to control all these userids.

```
*
 * GROUP-SPECIAL Z/OS
*
+CR N='MOKXX1',U=MOKXX1,GROUPID=(*),
    BYPASS_GROUP=(FCTOMIE, FCTOS0B, FCTOS0E, FCTRACE, FCTSTBE, FCTTSOE,
                  RESOS0A, RESOS0D, RESOS0T),
     SPECIAL=NO
+CR N='MOKXX2',U=MOKXX2,GROUPID=(*),
    BYPASS_GROUP=(FCTOS0B, FCTOS0E, FCTRACE, FCTSTBE, FCTTSOE, FCTUSSE,
                    RESOS0A,RESOS0D,RESOS0T),
     SPECIAL=NO
+CR N='MOKXX3',U=MOKXX3,GROUPID=(*),
    BYPASS_GROUP=(FCTOS0B,FCTOS0E,FCTRACE,FCTSTBE,FCTTSOE,FCTUSSE,
                    FCTWASE,RESOS0A,RESOS0D,RESOS0T),
     SPECIAL=NO
*
 GROUP-SPECIAL CICS-ENGINEERING
*
+CR N='MOKXXX',U=MOKXXX,GROUPID=(*),
    BYPASS_GROUP=(ASCIC, FCTCICE, FCTIMSE, IMSS2, STCI),
     SPECIAL=NO
+CR N='MOKXXY',U=MOKXXY,GROUPID=(*),
    BYPASS_GROUP=(ASCIC, FCTCICE, FCTIMSE, IMSS2, STCI),
     SPECIAL=NO
```
### *Sample: Failing Connect-IDs*

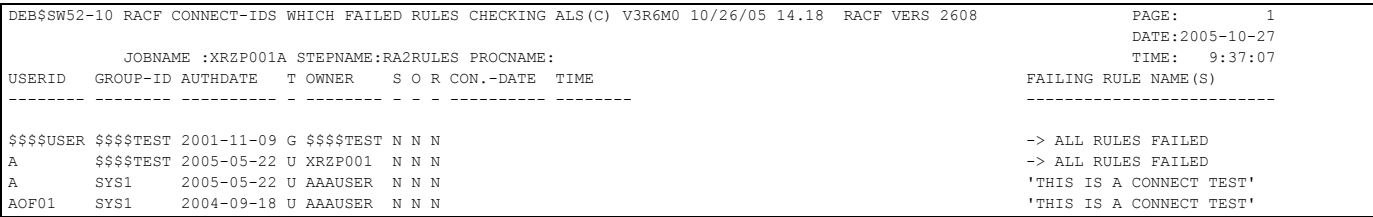

#### *Command generation*

For each failing rule it is possible to generate any kind of commands. Below are the variable names listed which can be used in a command member (DDname //COMMANDS). Each time a rule fails and the keyword COMMAND=member\_name has been specified, the member will be read from //COMMANDS PDS file and all variables replaced. The output will be written to //CONC0205. This facility works similar to the ISPF FTINCL function, however it does not support e.g. )SEL, )IM logic.

#### **Variable names filled in by the IRRI0205 record:**

The following variables can be used to generate commands related to connect user-Ids:

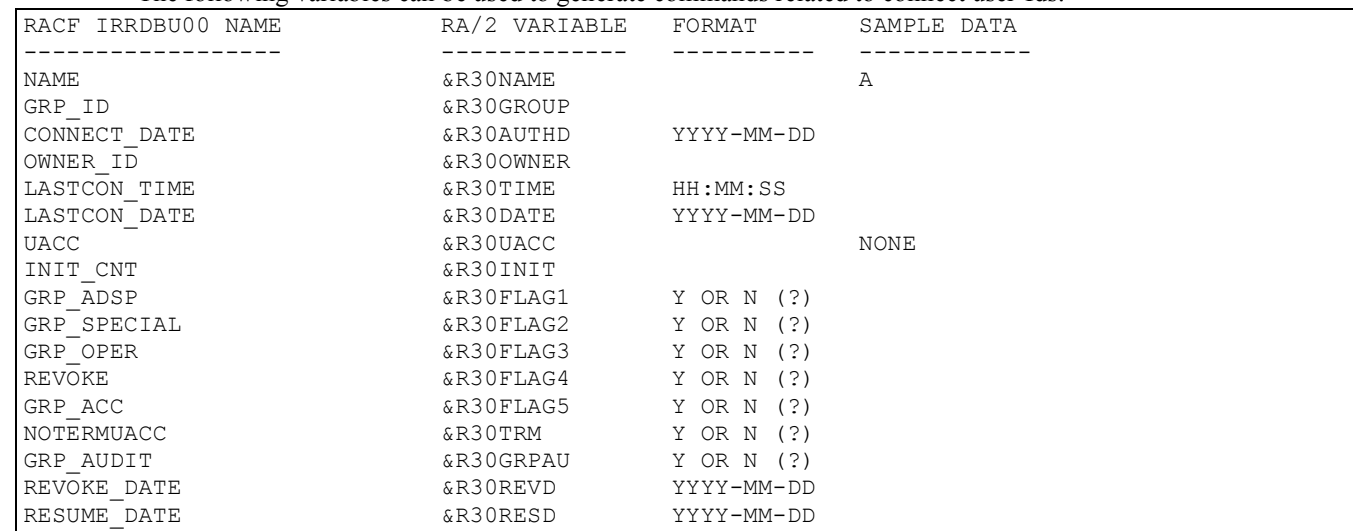

### **Variable names filled in by the failing rule:**

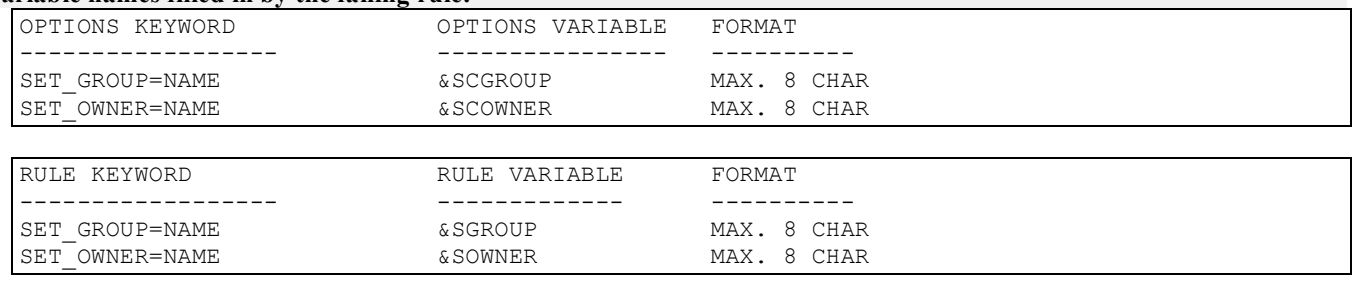

# **DEBSSW1D - RACF Dataset Verification (RRE)**

Purpose:

- Verify RACF dataset profiles.

### **JCL required to run DEB\$SW1D**

Run the following JCL (refer to the RA2002.SAMPLIB member DEB\$SW1D) to create the reports:

//RA2VERIF EXEC PGM=DEB\$SW1D //STEPLIB DD DISP=SHR,DSN=RA2002.V?R?M?.LINKLIB //\* //\* SORT WORK AREAS AND OPTIONS //\* //SYSPRINT DD SYSOUT=\* //SYSOUT DD SYSOUT=\* //SORTWK01 DD UNIT=SYSDA,SPACE=(CYL,(9,9)) //SORTWK02 DD UNIT=SYSDA,SPACE=(CYL,(9,9)) //SORTWK03 DD UNIT=SYSDA,SPACE=(CYL,(9,9)) //SORTWK04 DD UNIT=SYSDA,SPACE=(CYL,(9,9)) //\$ORTPARM DD \* NORC16 //SORTCNTL DD \* NOABEND<br>VLSHRT OPTION //\* //\* COMMANDS  $//*$ //COMMANDS DD DISP=SHR,DSN=RA2002.V?R?M?.COMMANDS //\* //\* INPUT FILES //\*<br>//IRRI0100 //IRRI0100 DD DISP=SHR,DSN=???????.IRRDBU.IRRI0100.VB(0) //IRRI0200 DD DISP=SHR,DSN=???????.IRRDBU.IRRI0200.VB(0) //IRRI0400 DD DISP=SHR,DSN=???????.IRRDBU.IRRI0400.VB(0) DISP=SHR, DSN=????????.IRRDBU.IRRI0402.VB(0) //IRRI0404 DD DISP=SHR,DSN=???????.IRRDBU.IRRI0404.VB(0) //\* //\* OUTPUT FILES //\* //DSNPRINT DD SYSOUT=\* \* PRINT DATASET\_RULE CONTROL STATEMENTS //DSNC0400 DD SYSOUT=\* \* RACF DATASETS - GENERATED COMMANDS //DSNG0400 DD SYSOUT=\* \* RACF DATASETS - MATCHING RULES //DSNF0400 DD SYSOUT=\* \* RACF DATASETS - FAILED RULES //DSNX0400 DD SYSOUT=\* \* RACF DATASETS - NO RULES APPLY //DSNT0400 DD SYSOUT=\* \* RACF DATASETS - SUMMARY //DSNX0400 DD SYSOUT=\*<br>//DSNT0400 DD SYSOUT=\*<br>//\*<br>//DSNC0402 DD SYSOUT=\* //DSNC0402 DD SYSOUT=\* \* RACF DATASETS - GENERATED COMMANDS //DSNG0402 DD SYSOUT=\* \* RACF DATASETS - MATCHING RULES //DSNF0402 DD SYSOUT=\* \* RACF DATASETS - FAILED RULES //DSNX0402 DD SYSOUT=\* \* RACF DATASETS - NO RULES APPLY //DSNT0402 DD SYSOUT=\* \* RACF DATASETS - SUMMARY  $/$ //\* //DSNC0404 DD SYSOUT=\* \* RACF DATASETS - GENERATED COMMANDS //DSNG0404 DD SYSOUT=\* \* RACF DATASETS - MATCHING RULES //DSNG0404 DD SYSOUT=\* \* RACF DATASETS - MATCHING RUL<br>//DSNF0404 DD SYSOUT=\* \* RACF DATASETS - FAILED RULES<br>//DSNX0404 DD SYSOUT=\* \* RACF DATASETS - NO RULES APP //DSNX0404 DD SYSOUT=\* \* RACF DATASETS - NO RULES APPLY //DSNT0404 DD SYSOUT=\* \* RACF DATASETS - SUMMARY //\* //DSNRULES DD \* \* RACF BASE USERID RULES \* \* DEFINE RULES FOR GROUP PROFILES RECORD TYPE 0100 \* +OPTIONS SPECIFIES THE DEFAULT VALUES TO BE ASSIGNED IF NO RULE DOES MATCH \* +OPTIONS SET\_OWNER=SWISSOWN, SET\_UACC=NONE +DATASET\_RULE NAME='THIS IS A DATASET TEST', DATASET=SYS1.\*\*,OWNER=\*, SET\_OWNER=SETOWNER, SET\_UACC=READ +DATASET\_RULE NAME='THIS IS A DATASET TES2', DATASET=XRZP00?.\*\*,OWNER=\*, SET\_OWNER=NEWOWNER, SET\_UACC=ALTER +DATASET\_RULE NAME='FIX DATASET NAME ', DATASET=XRZP001.\*\*,OWNER=\*, SET\_OWNER=SHITFIX, SET\_UACC=ALTER +DATASET RULE NAME='GLOBAL ERROR  $\overline{O}$ R UACC' DATASET=\*\*,OWNER=OWN\*,UACC=NONE, SET\_OWNER=, SET\_UACC=NONE /\*

#### **DDnames:**

- //IRRIxxxx must be RECFM=VB as outlined by the IBM RACF IRRDBU00 offload program. These files are used as input to the program. In case the files are not split by record type then define on all //IRRIxxxx the offloaded RACF database flat file.
	- $\circ$  xxxx = IRRDBU00 record type.
- //COMMANDS must be RECFM=FB, LRECL=80, DSORG=PO. This file contains the product-supplied commands and the user defined commands. The first letter '\$' is reserved for product supplied commands.
- //SORTxxxxx DDNAMES are required when the option VERIFY=YES is set.
- //SYSOUT is required by the SORT program
- //???Cxxxx must be RECFM=FB, LRECL=80, DSORG=PS.
	- $\circ$  ??? = USR, GRP, DSN, CON or RES
	- $\circ$  xxxx = IRRDBU00 record type

### **Note:**

Control cards generated by this program must reside in separate flat files and not e.g. in one common PDS, otherwise you will encounter the following ABEND:

IEC143I 213-30,IFG0194D,MYJOBID,RA2VERIF,DSNC0400. This is due to the fact that multiple files are open at the same time to generate control cards.

### **Dataset Rules (Filter) Control Statements (//DSNRULES DD \*)**

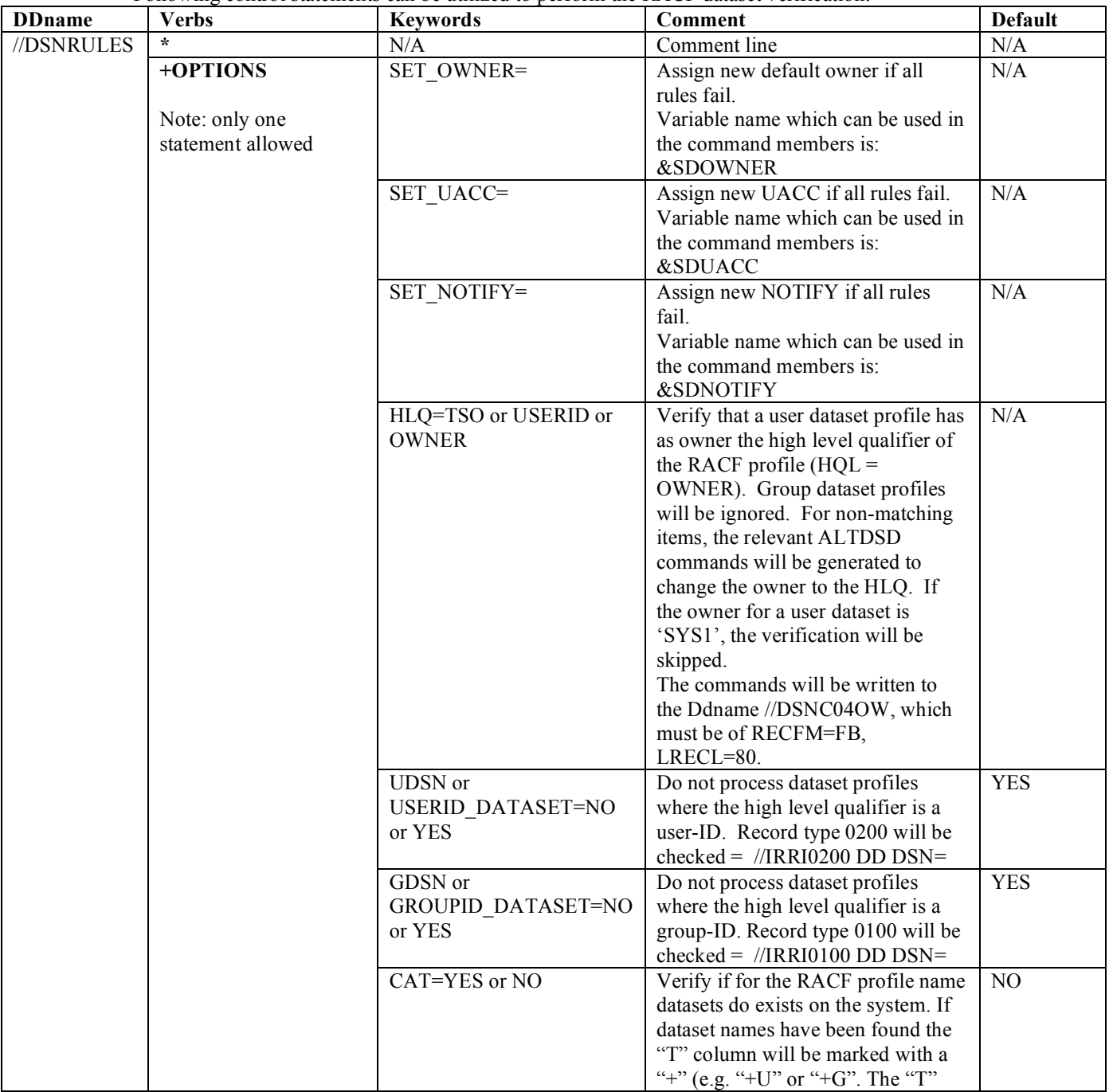

Following control statements can be utilized to perform the RACF dataset verification:

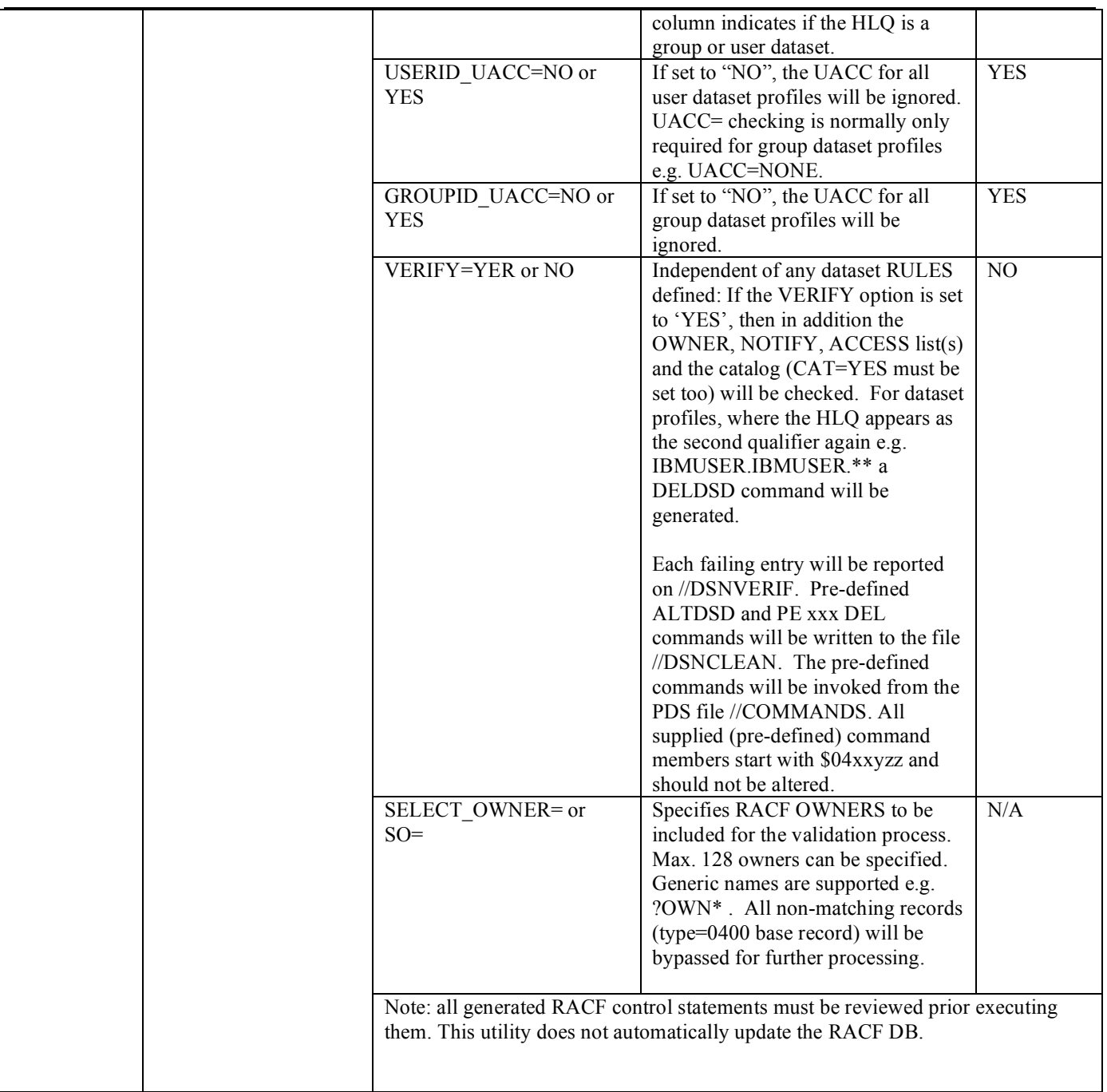

# *+DR - Dataset basic data record (0400)*

The Dataset Basic Data record defines the basic information about a dataset resource. There is one record per dataset profile.

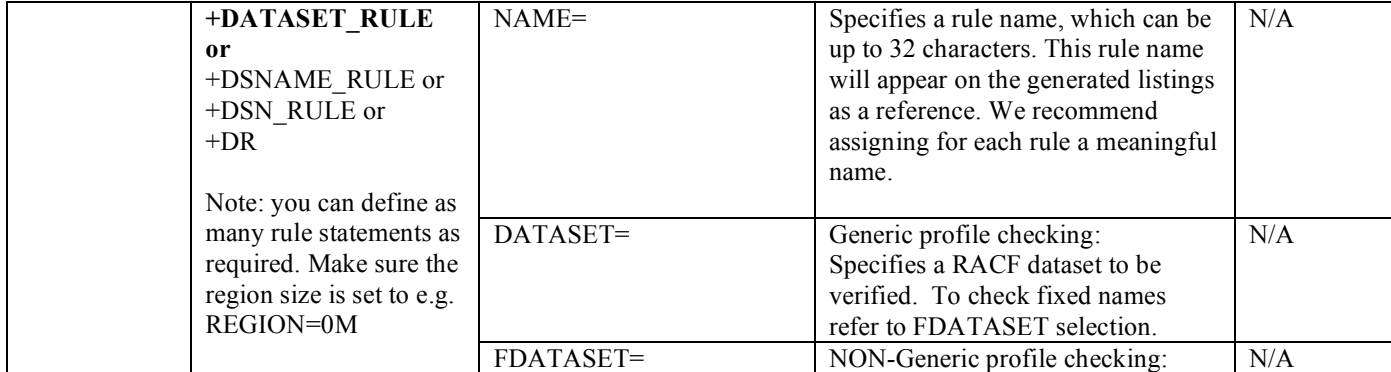
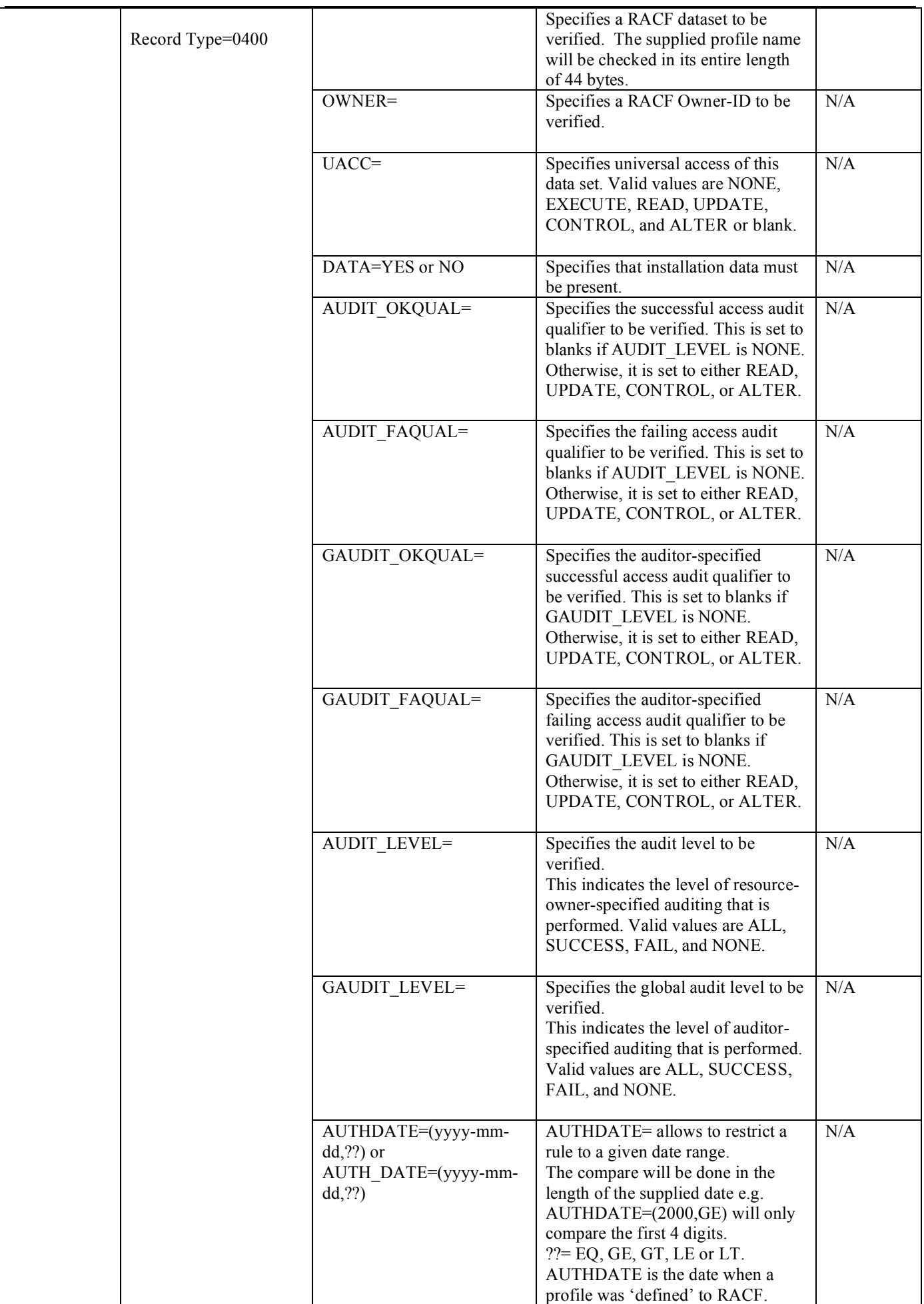

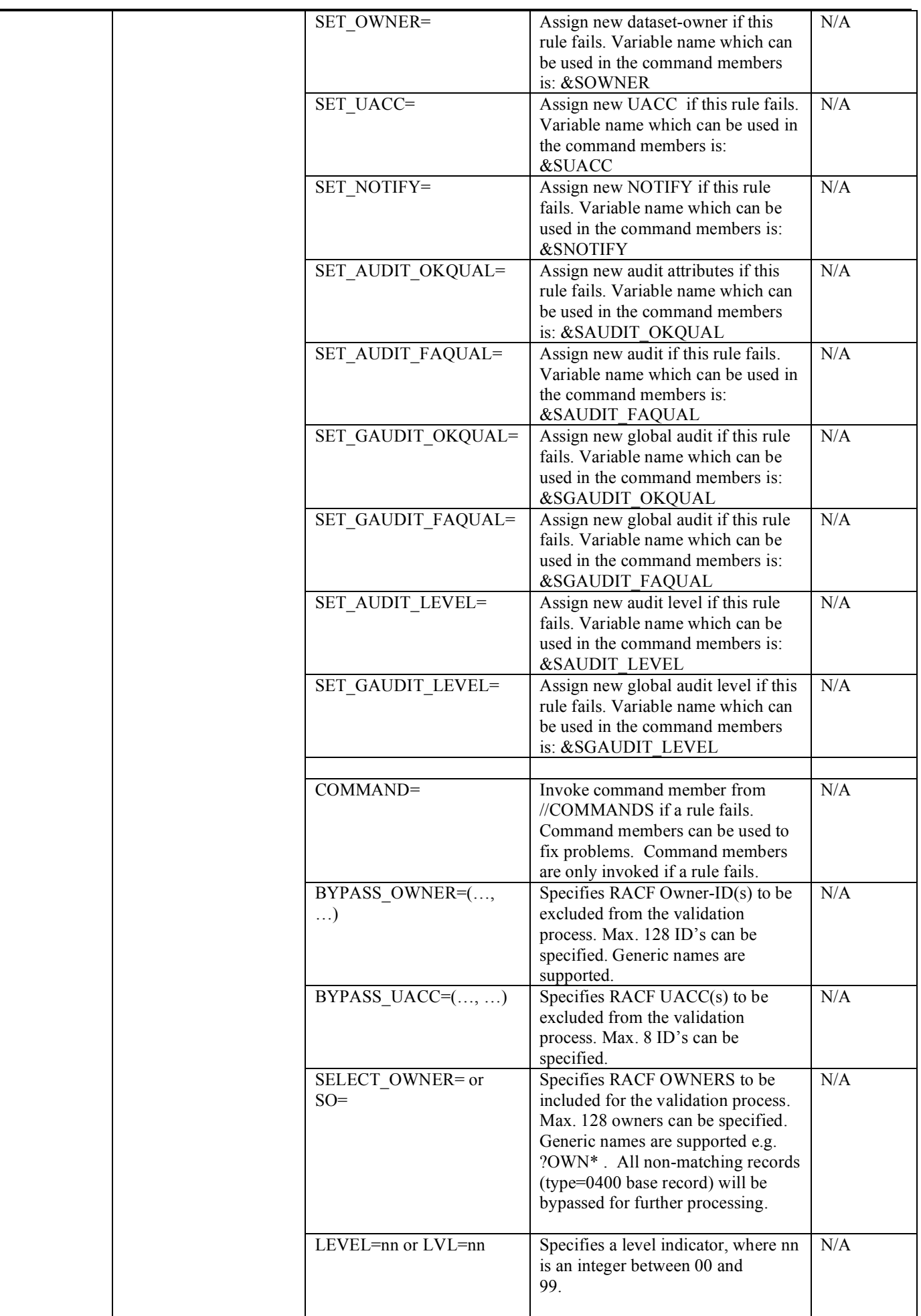

#### RA2002 – RRE

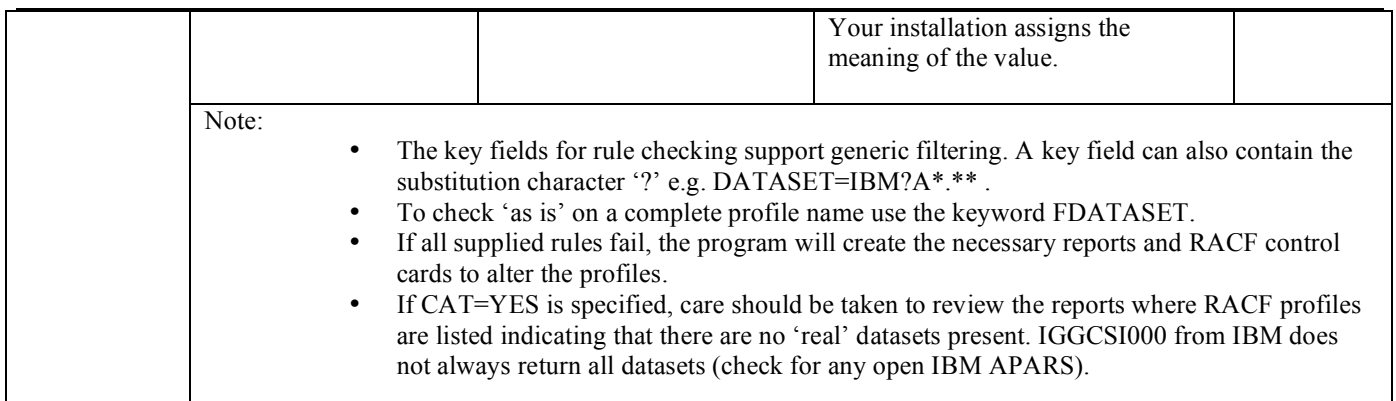

### *+CAR - Dataset conditional access record (0402)*

The Dataset Conditional Access record defines the users or groups that are allowed to access data. There is one record per dataset/authorization combination.

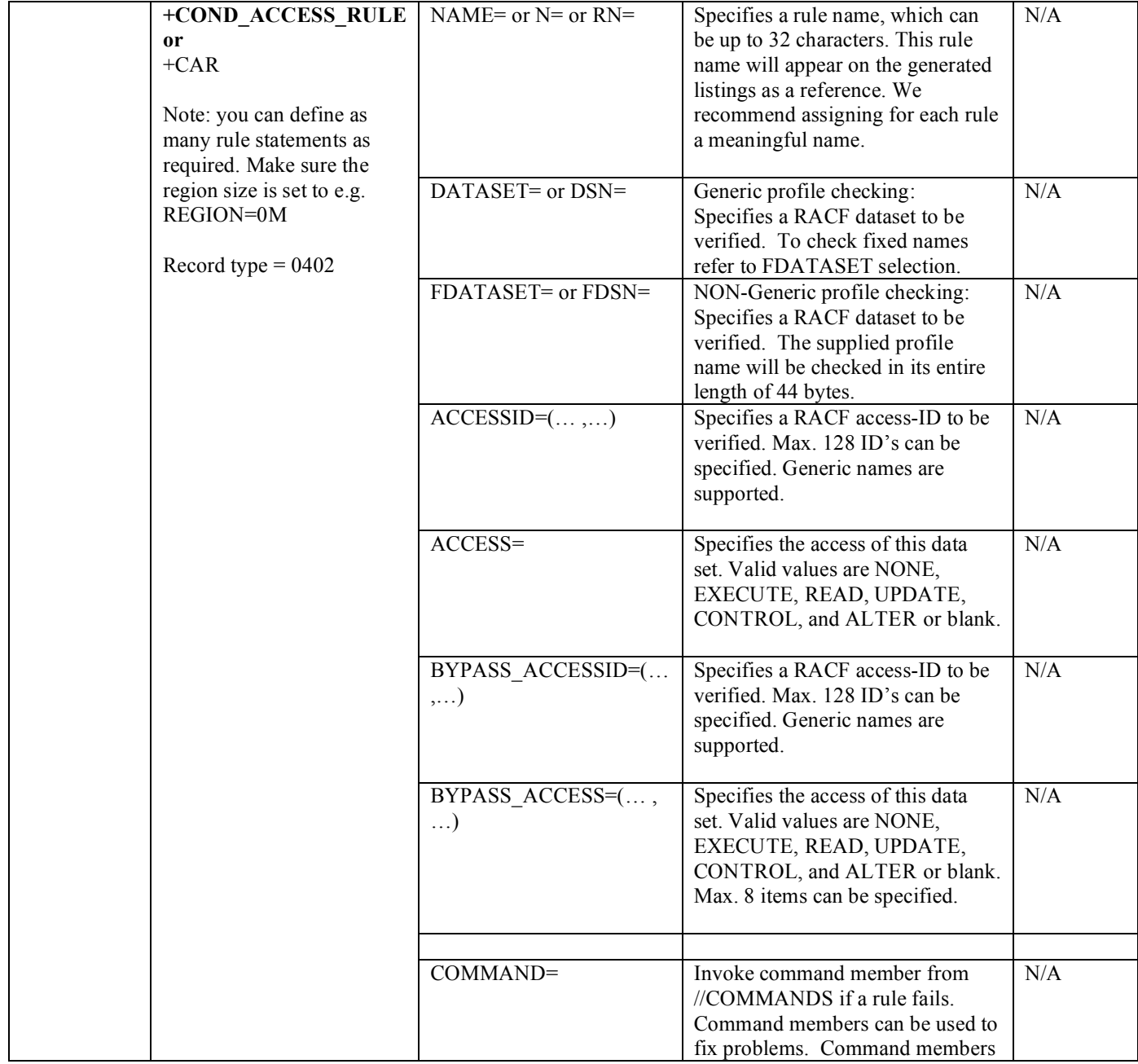

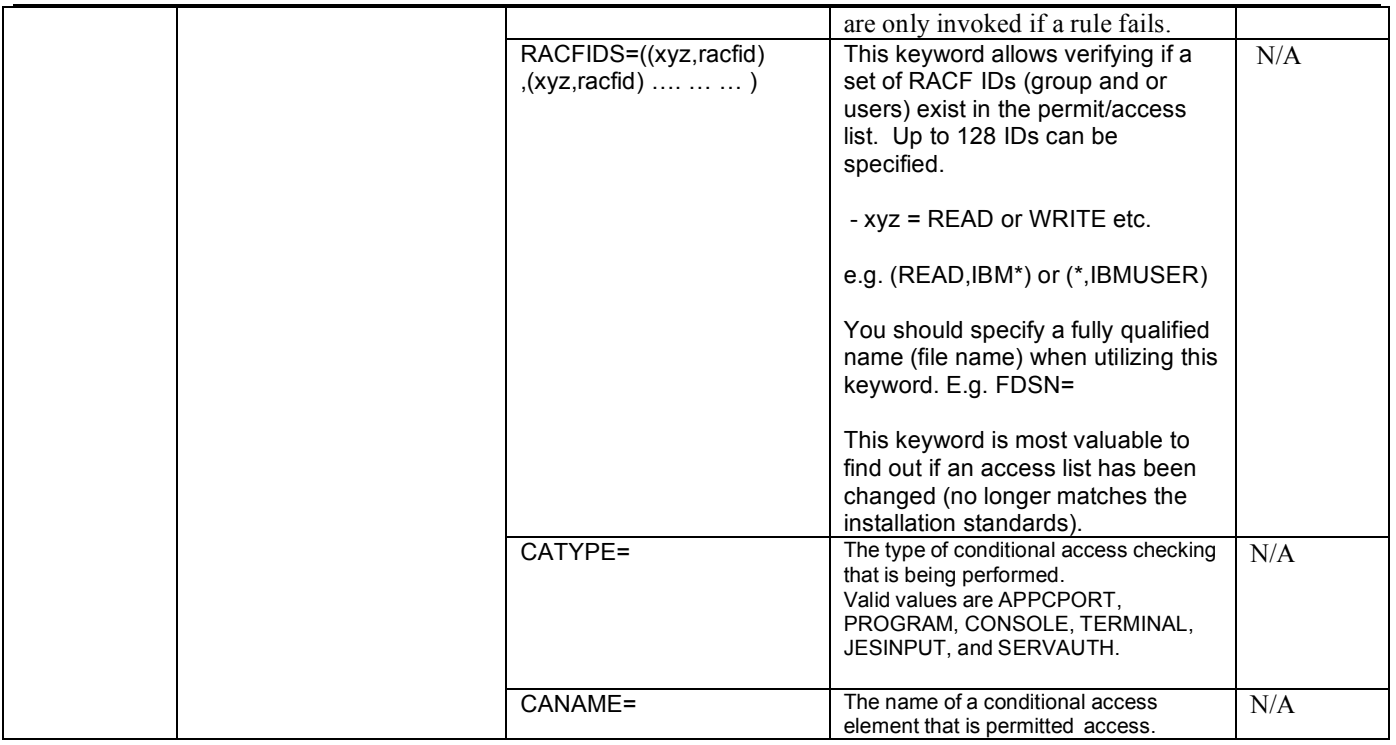

### *+AR - Dataset accessrecord (0404)*

The Dataset Access record defines the users or groups that are allowed to access data. There is one record per dataset/authorization combination.

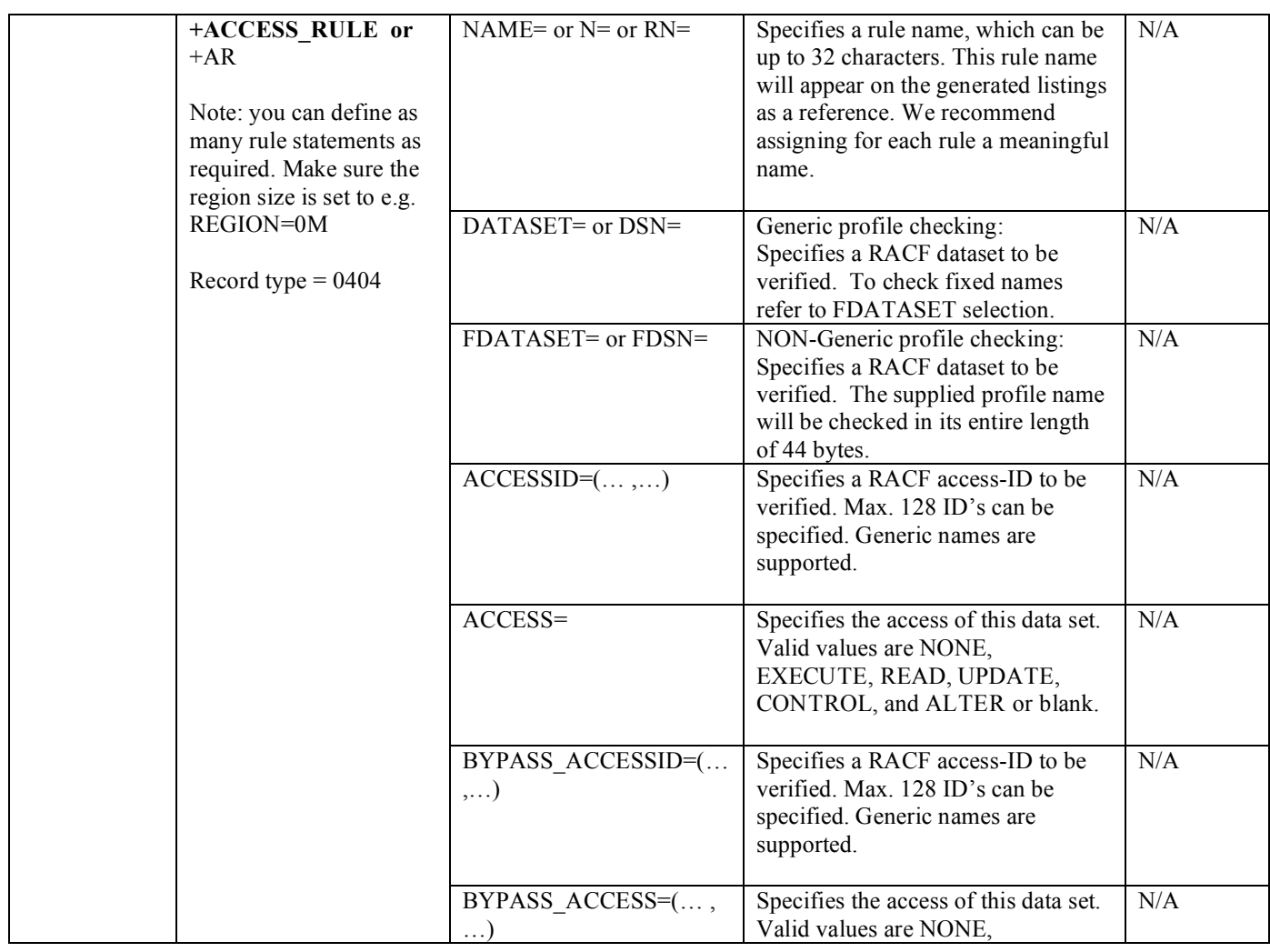

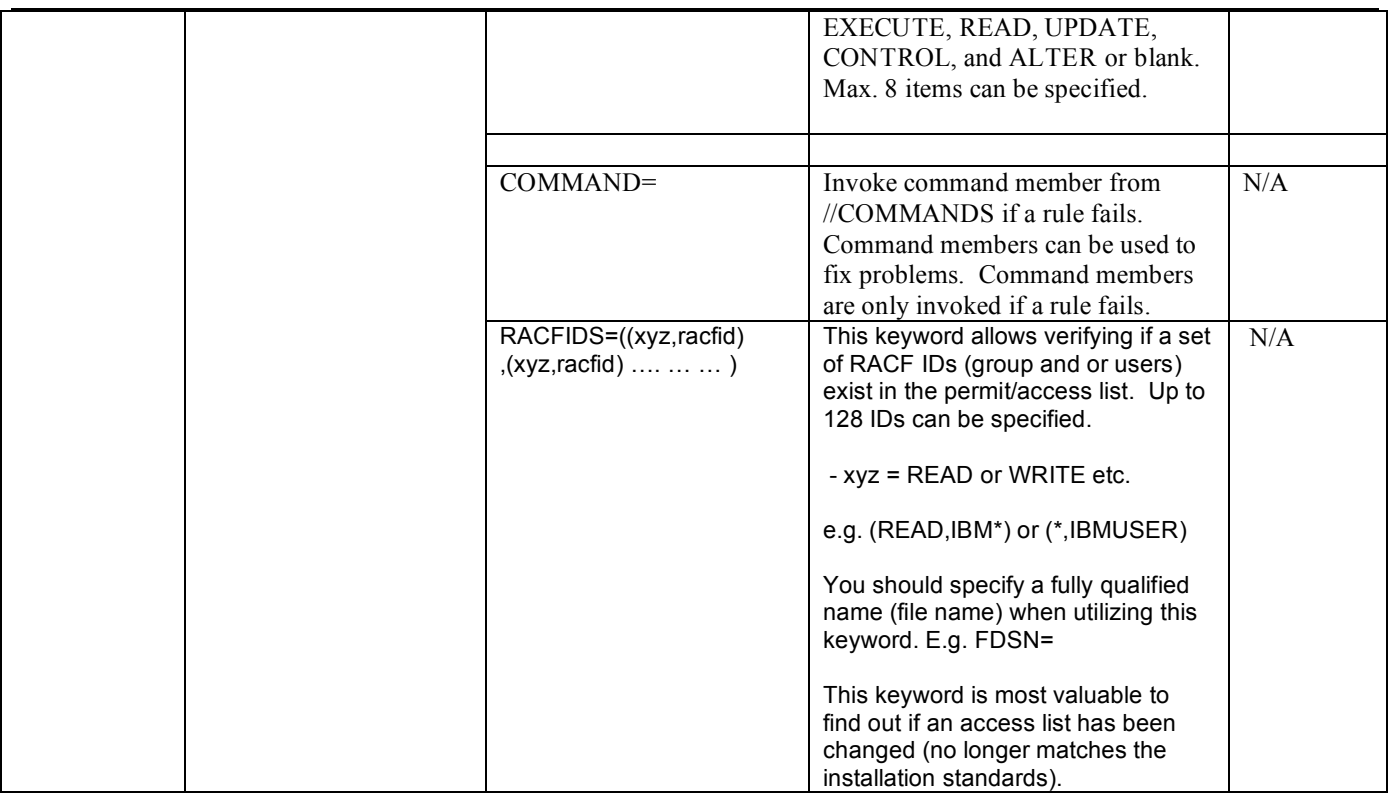

### *Sample: Failing Dataset profiles*

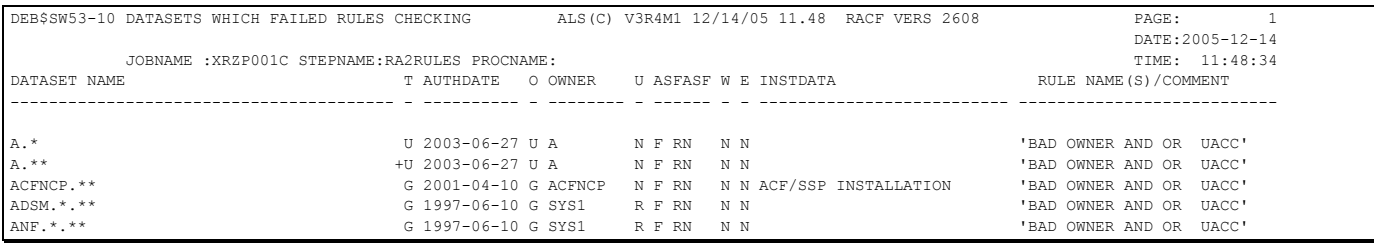

#### **Field names**

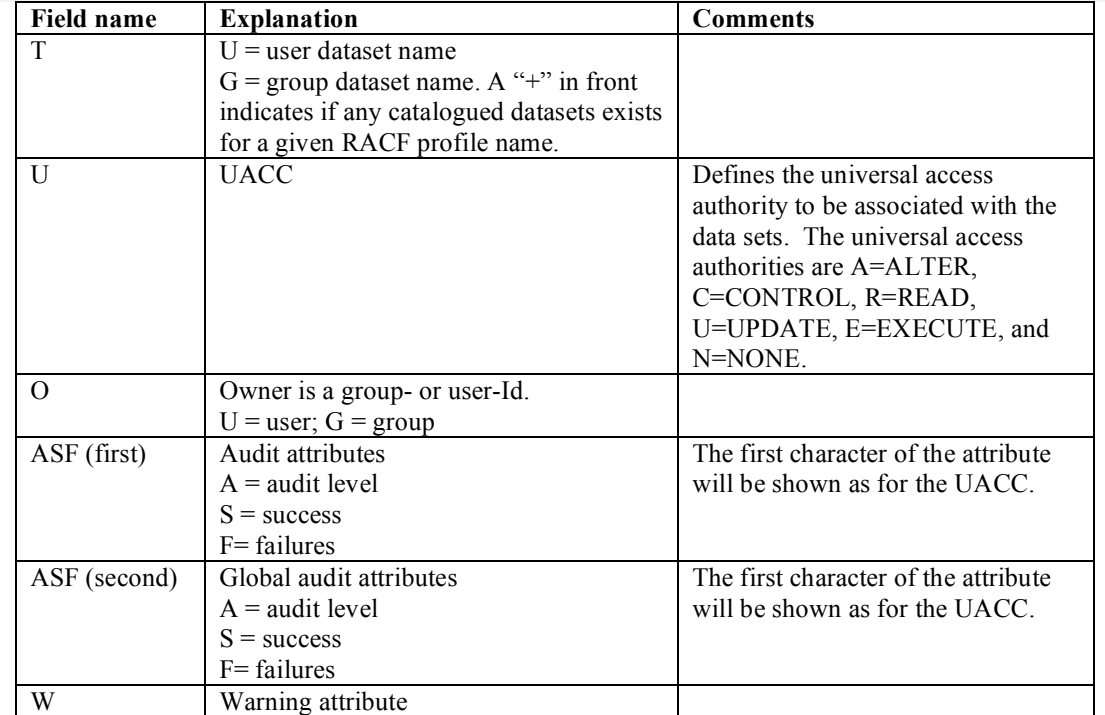

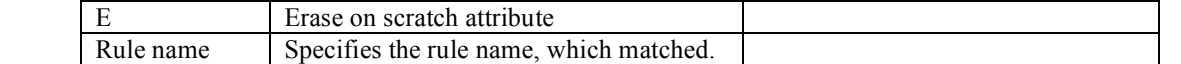

#### *Command generation*

For each failing rule it is possible to generate any kind of commands. Below are the variable names listed which can be used in a command member (DDname //COMMANDS). Each time a rule fails and the keyword COMMAND=member\_name has been specified, the member will be read from //COMMANDS PDS file and all variables replaced. The output will be written to //DSNC0400. This facility works similar to the ISPF FTINCL function, however it does not support e.g. )SEL, )IM logic.

#### **Variable names filled in by the IRRI0400 record:**

The following variables can be used to generate commands related to dataset profiles:

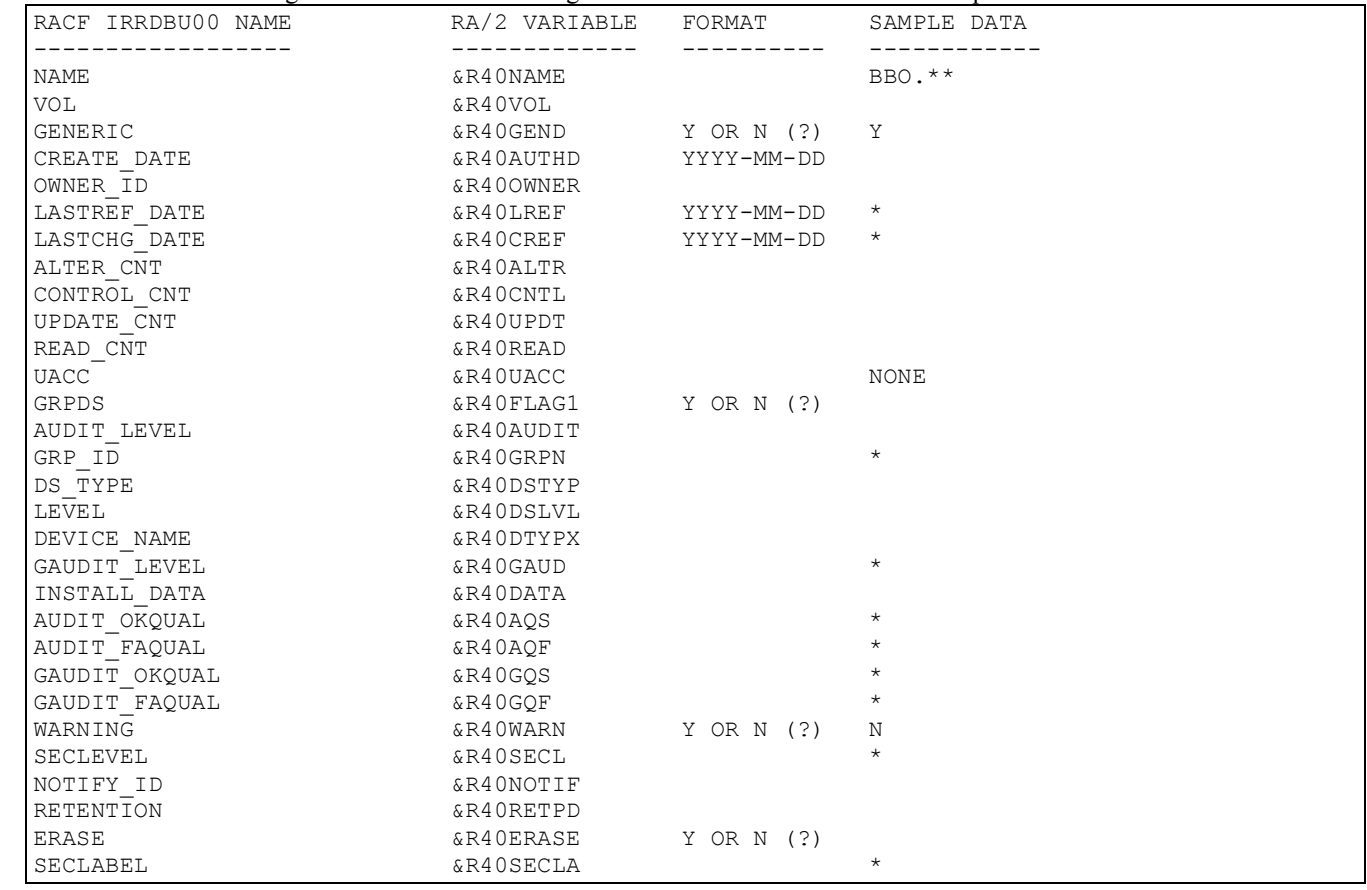

#### **Variable names filled in by the failing rule:**

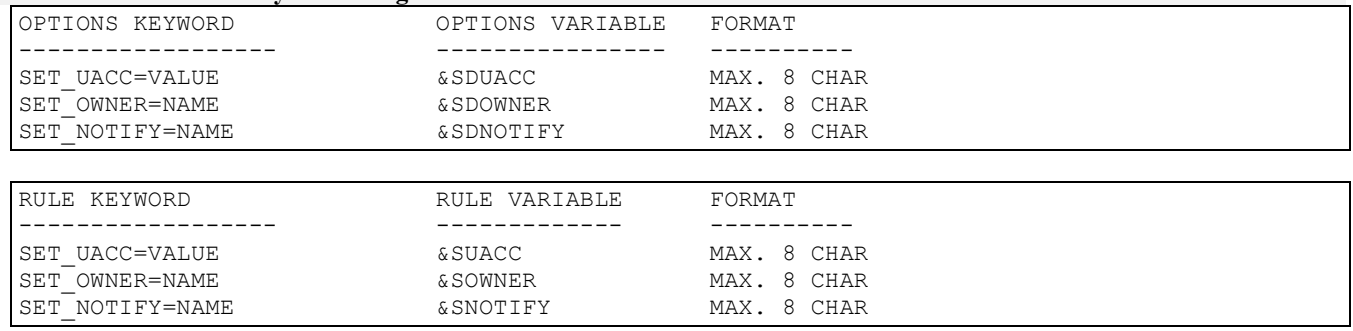

### **DEB\$SW1R – RACF General Resources Verification (RRE)**

**Purpose:**

- Verify RACF general resource profiles.

#### **JCL required to run DEB\$SW1R**

Run the following JCL (refer to the RA2002.SAMPLIB member DEB\$SW1R) to create the reports:

//RA2VERIF EXEC PGM=DEB\$SW1R //STEPLIB DD DISP=SHR,DSN=RA2002.V?R?M?.LINKLIB //\* //\* SORT WORK AREAS AND OPTIONS //\* //SYSPRINT DD SYSOUT=\* //SYSOUT DD SYSOUT=\* //SORTWK01 DD UNIT=SYSDA,SPACE=(CYL,(9,9)) //SORTWK02 DD UNIT=SYSDA,SPACE=(CYL,(9,9)) //SORTWK03 DD UNIT=SYSDA,SPACE=(CYL,(9,9)) //SORTWK04 DD UNIT=SYSDA,SPACE=(CYL,(9,9)) //\$ORTPARM DD \* NORC16 //SORTCNTL DD \* NOABEND<br>VLSHRT OPTION //\* //\* COMMANDS  $//*$ //COMMANDS DD DISP=SHR,DSN=RA2002.V?R?M?.COMMANDS //\* //\* INPUT FILES //\*<br>//IRRI0100 //IRRI0100 DD DISP=SHR,DSN=???????.IRRDBU.IRRI0100.VB(0) //IRRI0200 DD DISP=SHR,DSN=???????.IRRDBU.IRRI0200.VB(0) //IRRI0500 DD DISP=SHR,DSN=???????.IRRDBU.IRRI0500.VB(0) //IRRI0503 DD DISP=SHR,DSN=???????.IRRDBU.IRRI0503.VB(0) DISP=SHR, DSN=???????.IRRDBU.IRRI0505.VB(0) DISP=SHR, DSN=???????.IRRDBU.IRRI0507.VB(0) //\* //\* OUTPUT FILES //<br>//RESPRINT //RESPRINT DD SYSOUT=\* \* PRINT RESNAME\_RULE CONTROL STATEMENTS //RESC0500 DD SYSOUT=\* \* RACF RESNAMES - GENERATED COMMANDS //RESG0500 DD SYSOUT=\* \* RACF RESNAMES - MATCHING RULES //RESF0500 DD SYSOUT=\* \* RACF RESNAMES - FAILED RULES //RESX0500 DD SYSOUT=\* \* RACF RESNAMES - NO RULES APPLY //REST0500 DD SYSOUT=\* \* RACF RESNAMES - SUMMARY //RESF0500 DD SYSOUT=\*<br>
//RESX0500 DD SYSOUT=\*<br>
//REST0500 DD SYSOUT=\*<br>
//\*<br>
//\* //RESC0503 DD SYSOUT=\* //RESC0503 DD SYSOUT=\* \* RACF RESNAMES - GENERATED COMMANDS<br>//RESG0503 DD SYSOUT=\* \* RACF RESNAMES - MATCHING RULES<br>//RESF0503 DD SYSOUT=\* \* RACF RESNAMES - FAILED RULES //RESG0503 DD SYSOUT=\* \* RACF RESNAMES - MATCHING RULES //RESF0503 DD SYSOUT=\* \* RACF RESNAMES - FAILED RULES //RESX0503 DD SYSOUT=\* \* RACF RESNAMES - NO RULES APPLY //REST0503 DD SYSOUT=\* \* RACF RESNAMES - SUMMARY //\* //\* //RESC0505 DD SYSOUT=\* \* RACF RESNAMES - GENERATED COMMANDS //RESG0505 DD SYSOUT=\* \* RACF RESNAMES - MATCHING RULES //RESF0505 DD SYSOUT=\* \* RACF RESNAMES - FAILED RULES //RESX0505 DD SYSOUT=\* \* RACF RESNAMES - NO RULES APPLY //REST0505 DD SYSOUT=\* \* RACF RESNAMES - SUMMARY //RESC0507 //RESC0507 DD SYSOUT=\* \* RACF RESNAMES - GENERATED COMMANDS //RESG0507 DD SYSOUT=\* \* RACF RESNAMES - MATCHING RULES //RESF0507 DD SYSOUT=\* \* RACF RESNAMES - FAILED RULES //RESX0507 DD SYSOUT=\* \* RACF RESNAMES - NO RULES APPLY<br>//REST0507 DD SYSOUT=\* \* RACF RESNAMES - SUMMARY //REST0507 DD SYSOUT=\* \* RACF RESNAMES - SUMMARY \* RACF BASE USERID RULES \* \* DEFINE RULES FOR GROUP PROFILES RECORD TYPE 0500 \* +OPTIONS SPECIFIES THE DEFAULT VALUES TO BE ASSIGNED IF NO RULE DOES MATCH \* \* +OPTIONS SET\_OWNER=SGRESOWN,SET\_UACC=VOGTUACC  $+$ RESNAME RULE NAME='RA2002 RULE CLASS=FACILITY,RESNAME=RA2\*.\*\*,OWNER=\*, SET\_OWNER=SETGOWNR, SET\_UACC=READ +RESNAME RULE NAME='THIS IS A DATASET TES2', RESNAME=XRZP00?.\*\*,OWNER=\*, SET\_OWNER=NEWOWNER, SET\_UACC=ALTER +RESNAME RULE NAME='BAD OWNER AND OR UACC', RESNAME=\*\*,OWNER=OWN\*,UACC=NONE, SET\_OWNER=SETNEW, SET\_UACC=NONE /\*

**DDnames:**

 $/$ /IRRIxxxx must be RECFM=VB as outlined by the IBM RACF IRRDBU00 offload program. These files are used as input to the program. In case the files are not split by record type then define on all //IRRIxxxx the offloaded RACF database flat file.

#### $\circ$  xxxx = IRRDBU00 record type.

- //COMMANDS must be RECFM=FB, LRECL=80, DSORG=PO. This file contains the product-supplied commands and the user defined commands. The first letter '\$' is reserved for product supplied commands.
- //SORTxxxxx DDNAMES are required when the option VERIFY=YES is set.
- //SYSOUT is required by the SORT program
- //???Cxxxx must be RECFM=FB, LRECL=80, DSORG=PS.
	- $\circ$  ??? = USR, GRP, DSN, CON or RES
	- $\circ$  xxxx = IRRDBU00 record type

**Note:**

Control cards generated by this program must reside in separate flat files and not e.g. in one common PDS, otherwise you will encounter the following ABEND:

IEC143I 213-30,IFG0194D,MYJOBID,RA2VERIF,DSNC0400. This is due to the fact that multiple files are open at the same time to generate control cards.

#### **General Resource Rules (Filter) Control Statements (//RESRULES DD \*)**

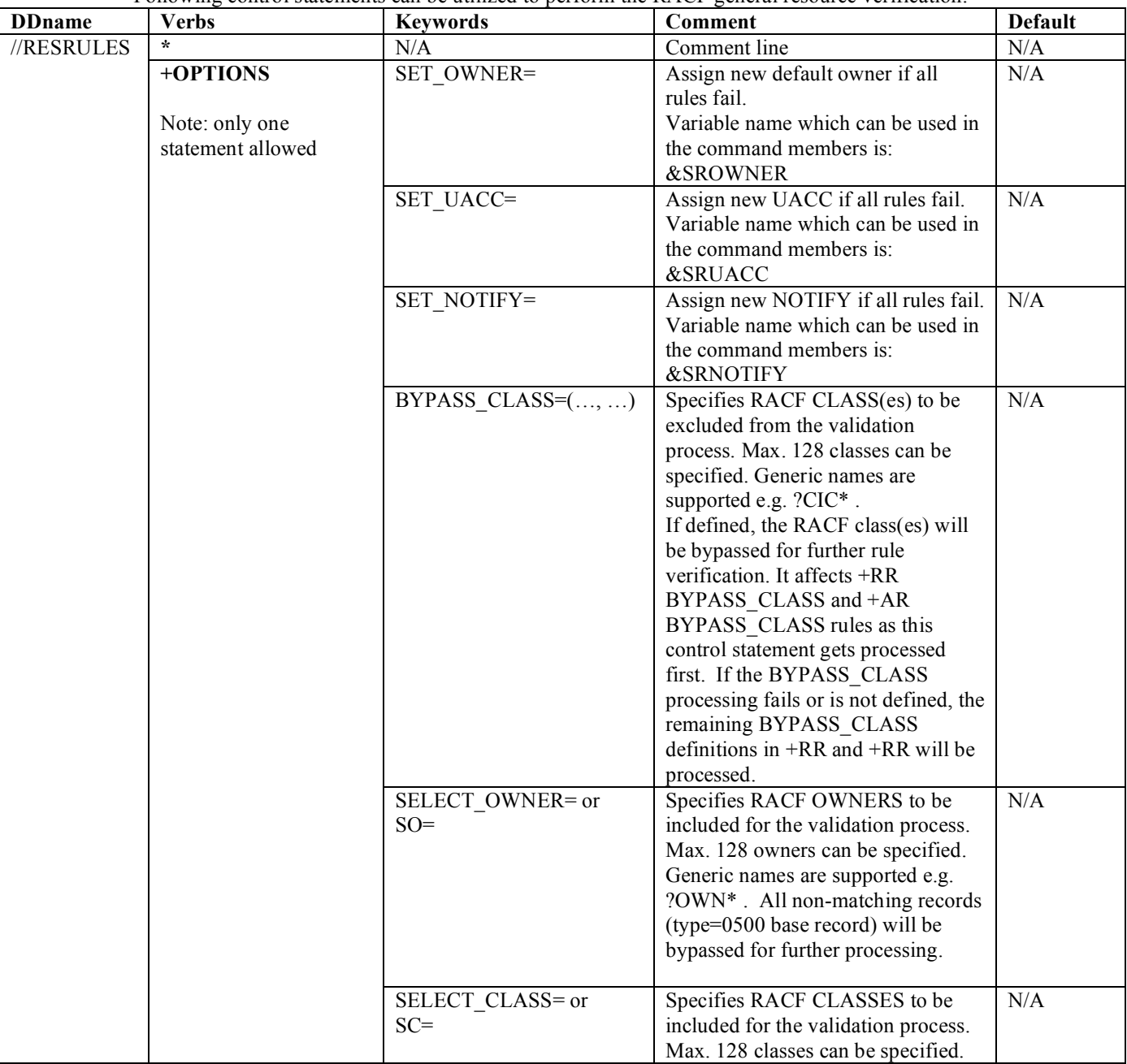

Following control statements can be utilized to perform the RACF general resource verification:

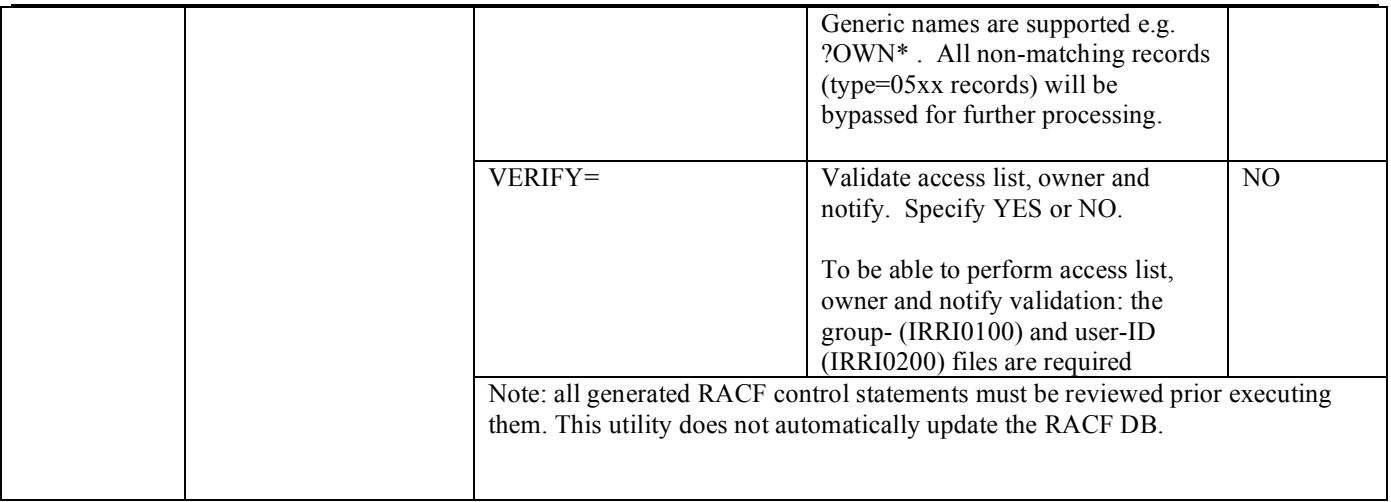

#### *+RR - Generalresource basic data record (0500)*

The General Resource Basic Data record defines the basic information about a general resource. There is one record per general resource profile.

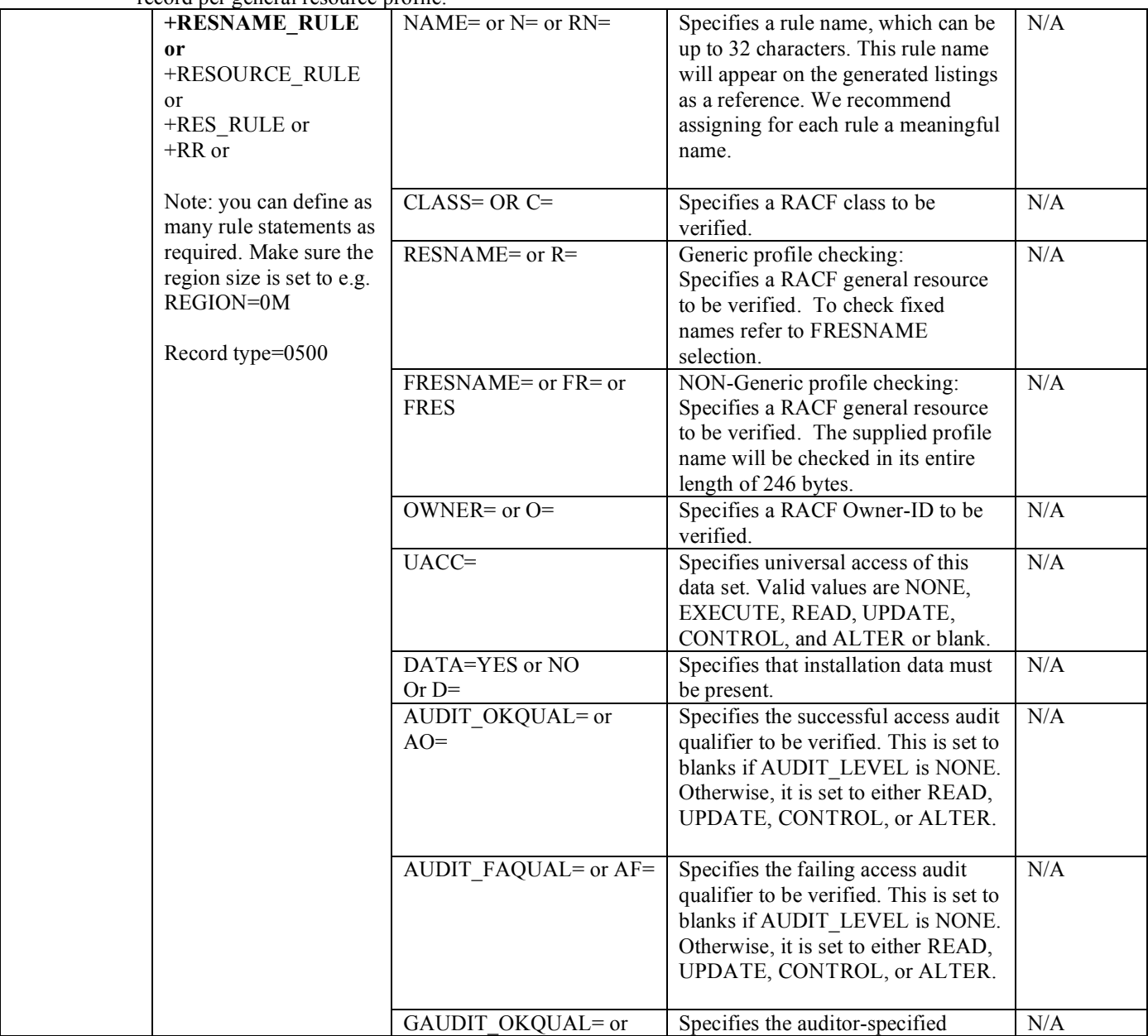

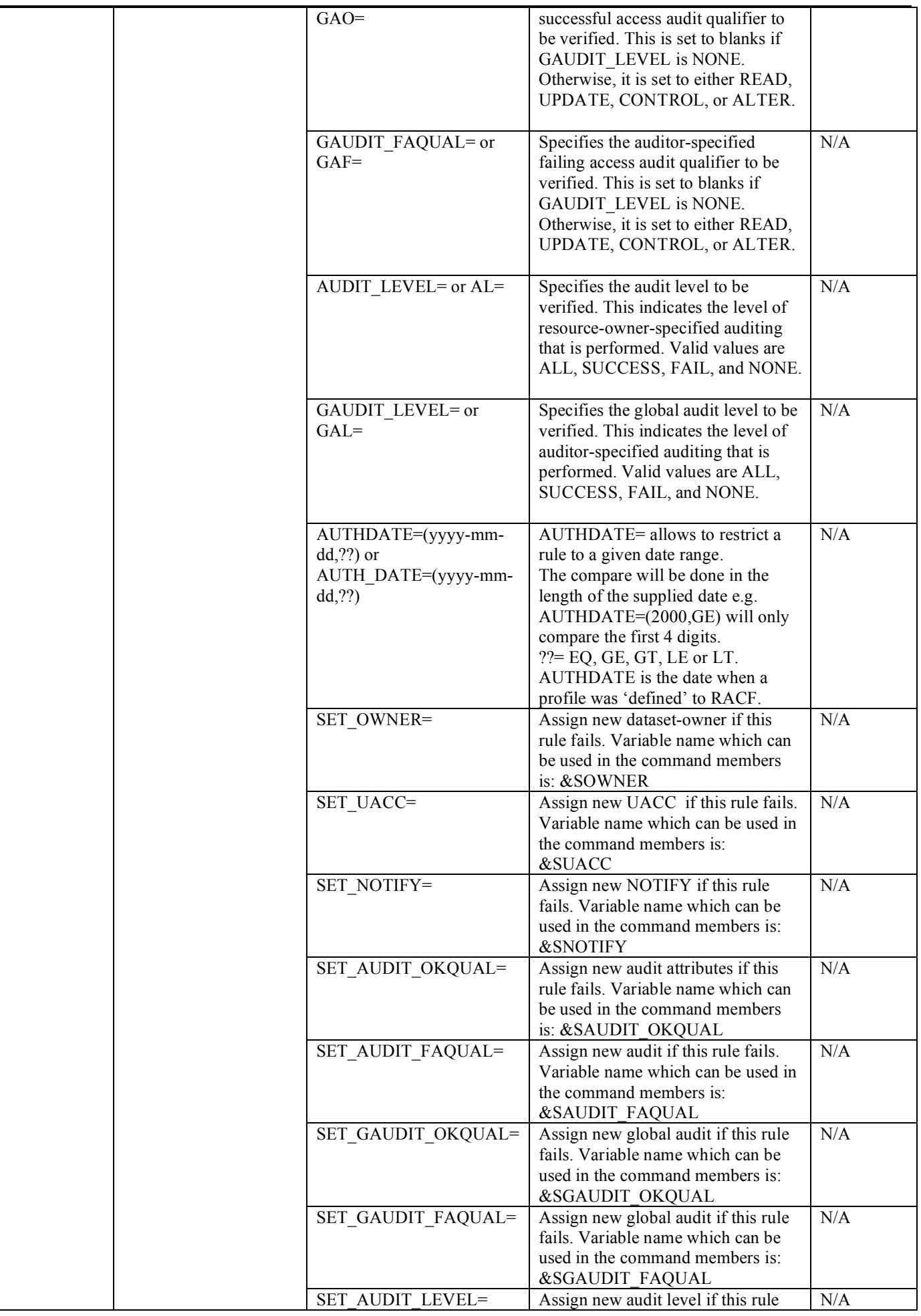

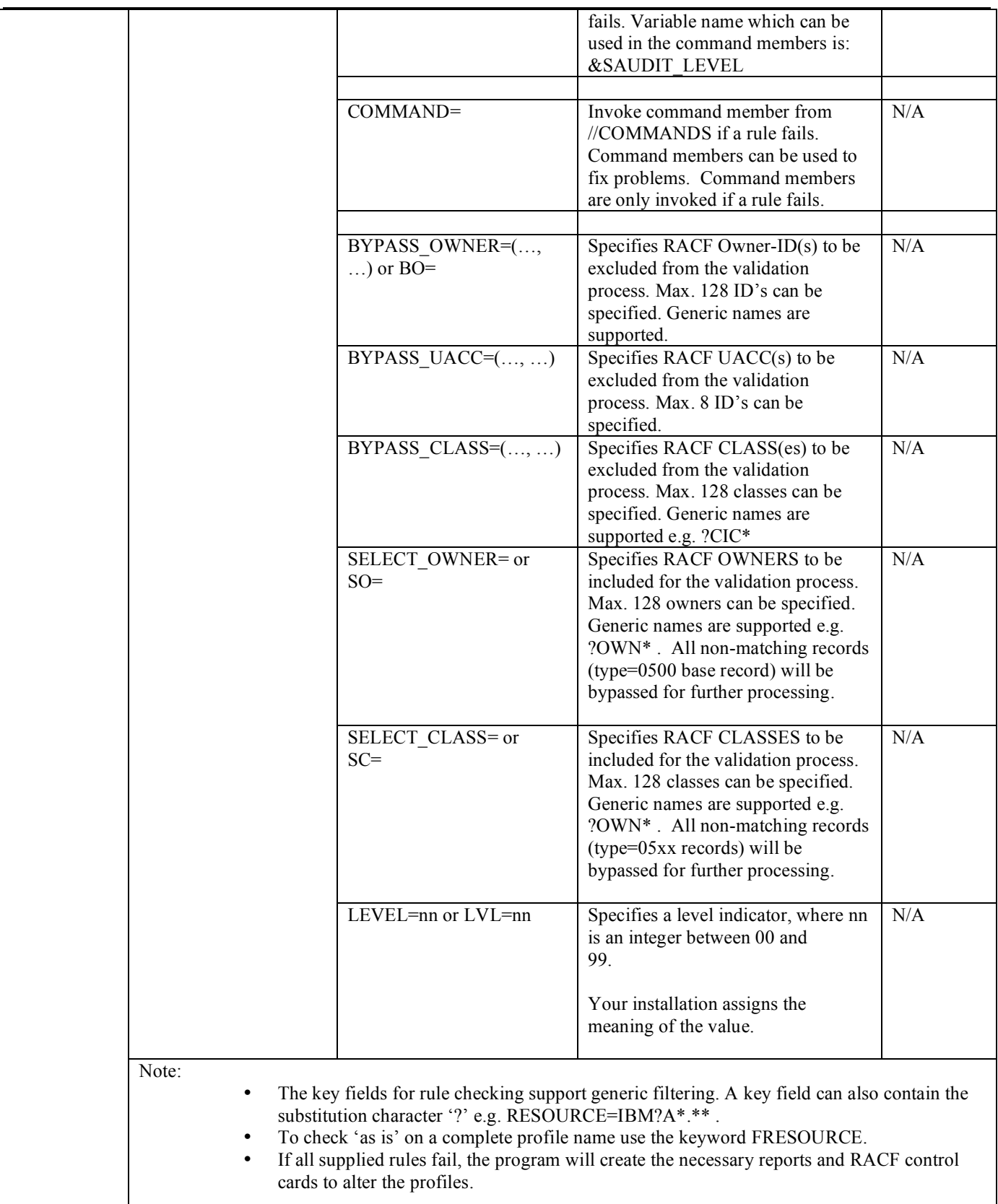

#### *+MAR - Generalresource membersrecord (0503)*

The General Resource Members record defines the members of a general resource profile group. There is one record per general resource/member combination.

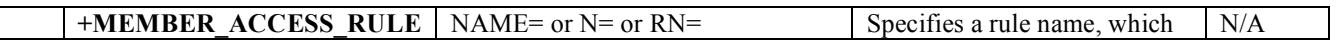

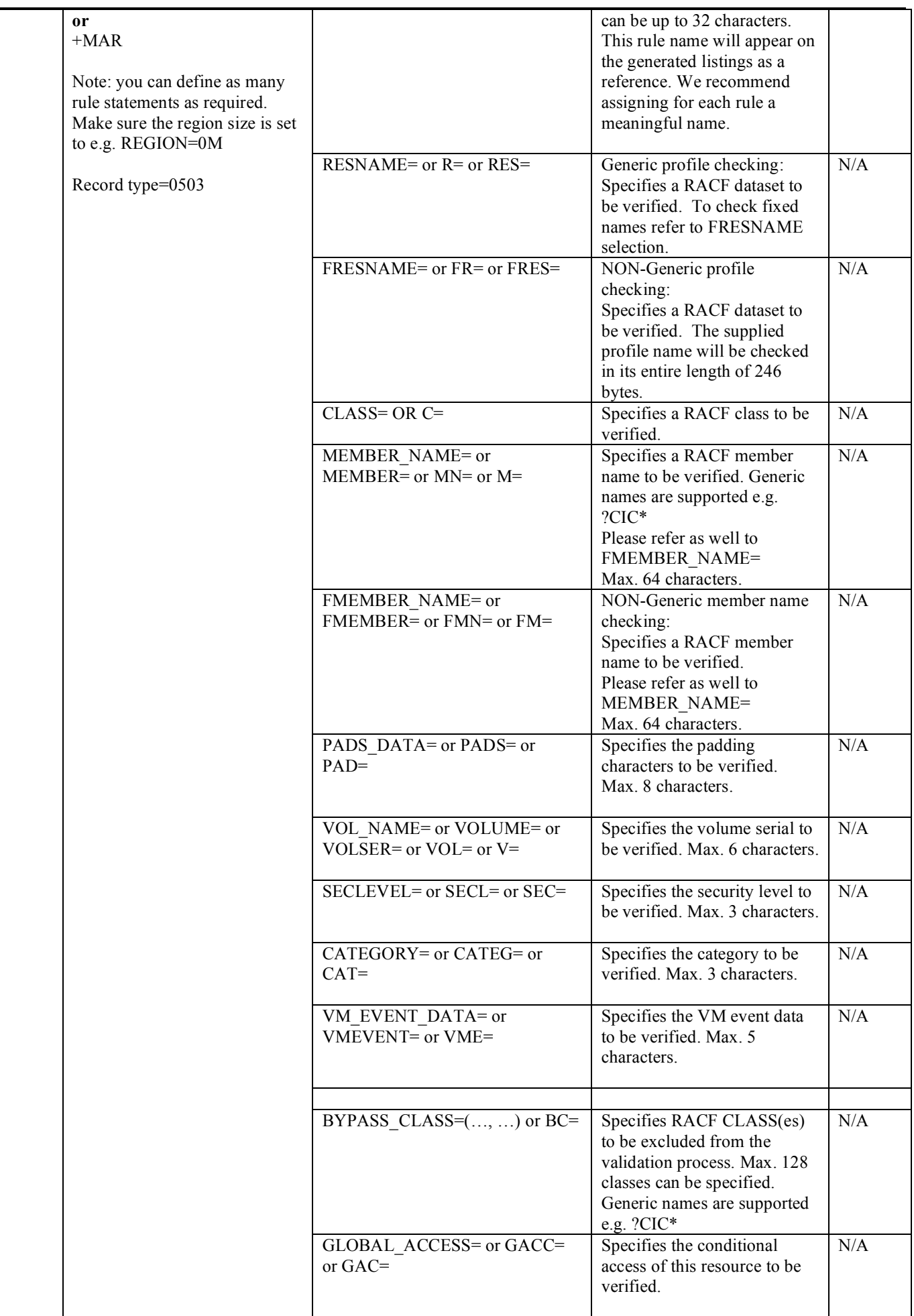

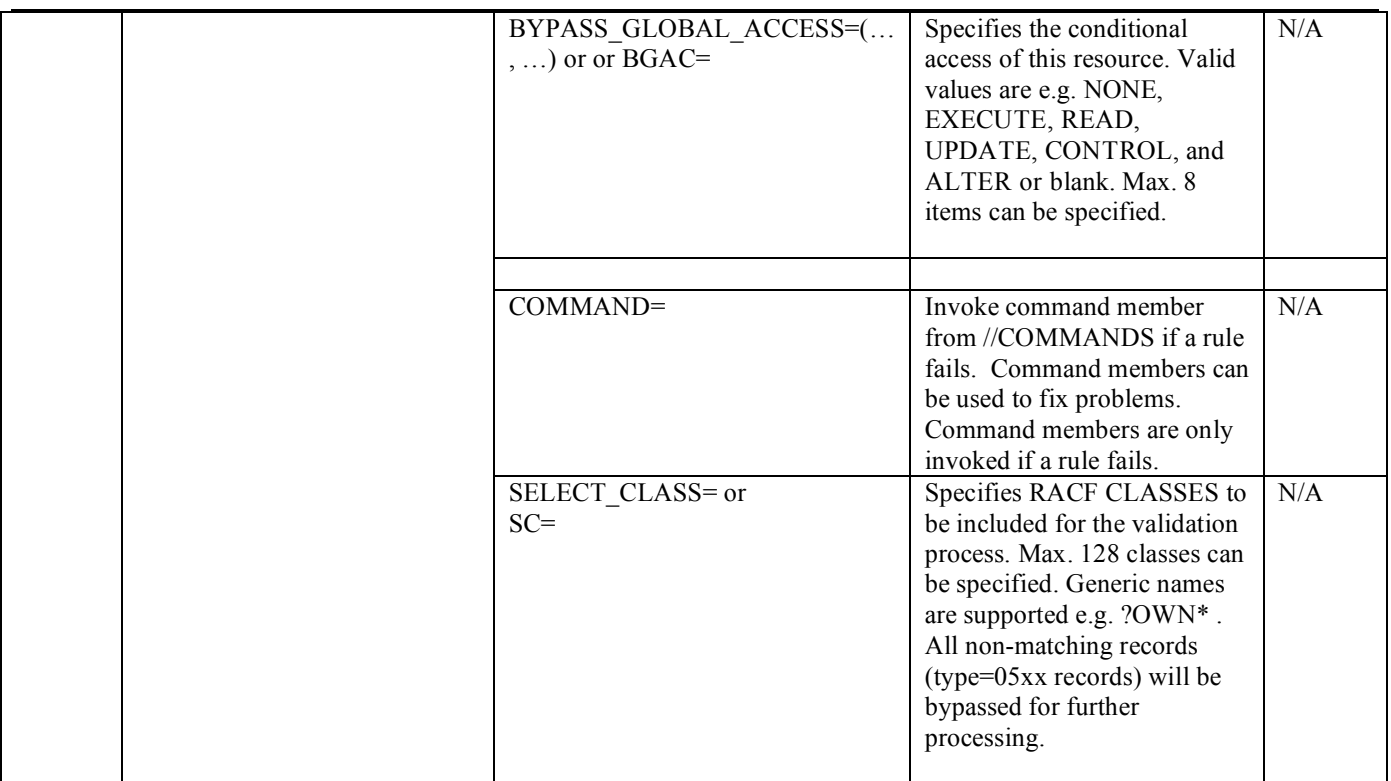

#### *+AR - General resource access record (0505)*

The General Resource Access record defines the users or groups who have specific access to general resources. There is one record per general resource/authorization combination.

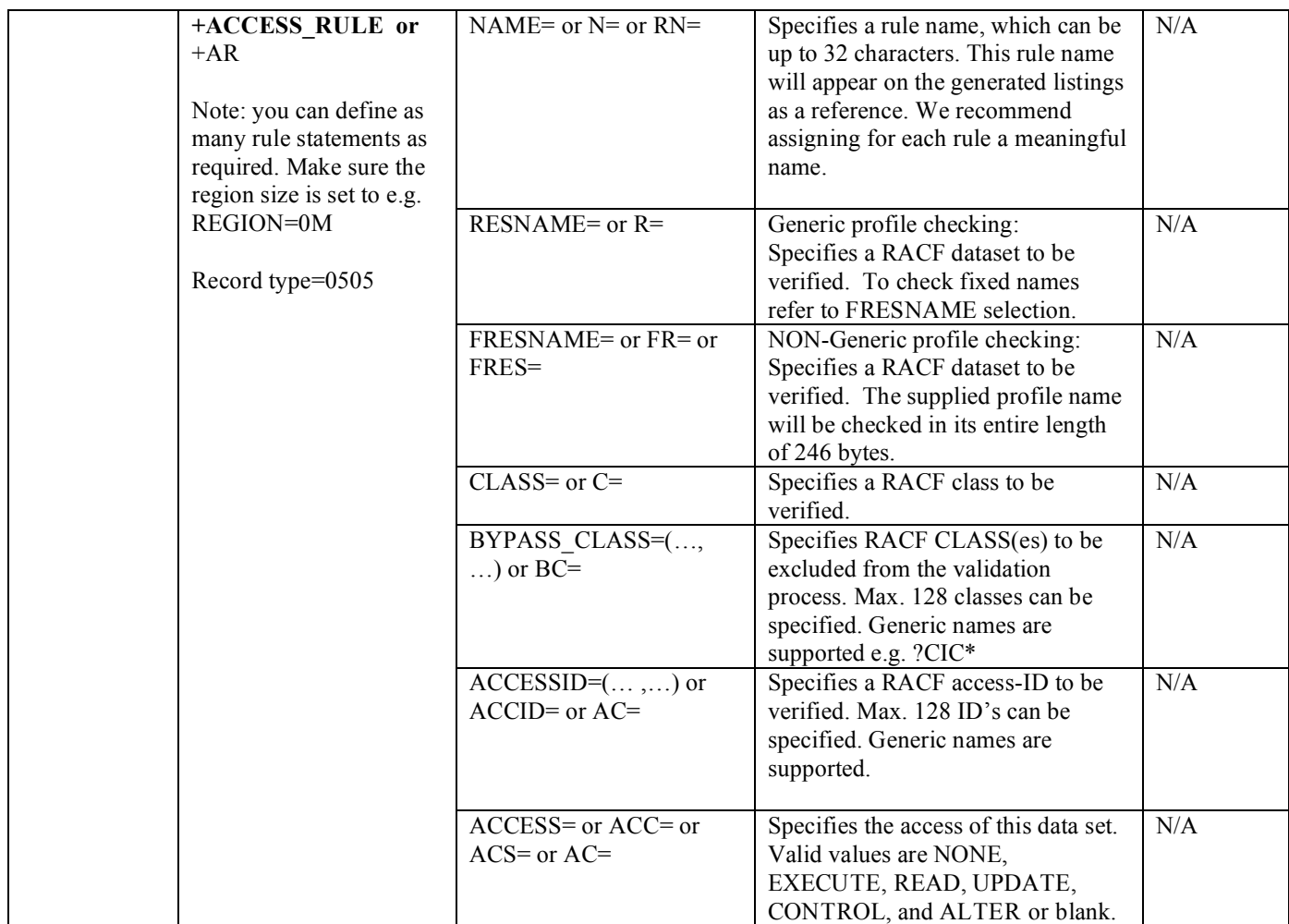

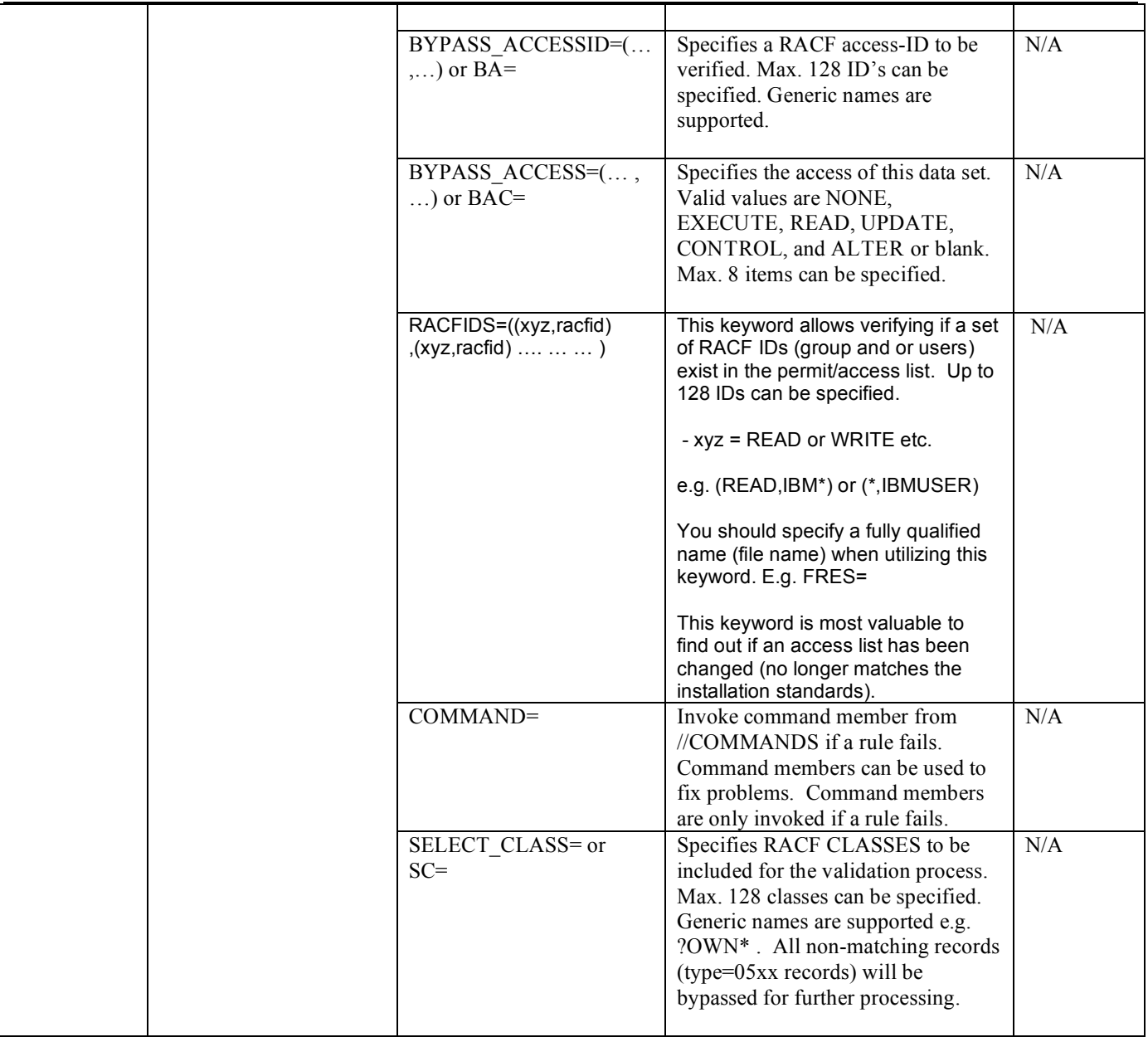

### *+CAR - General resource conditional access record(0507)*

The General Resource Conditional Access record defines the conditional access to a general resource. There is one record per general resource/access combination.

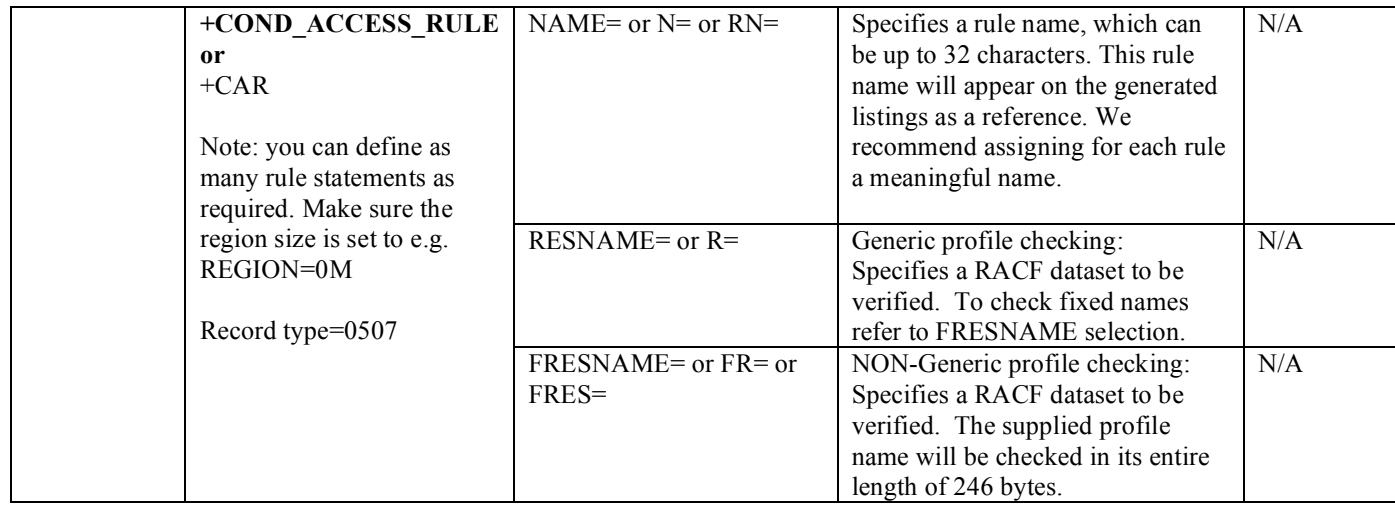

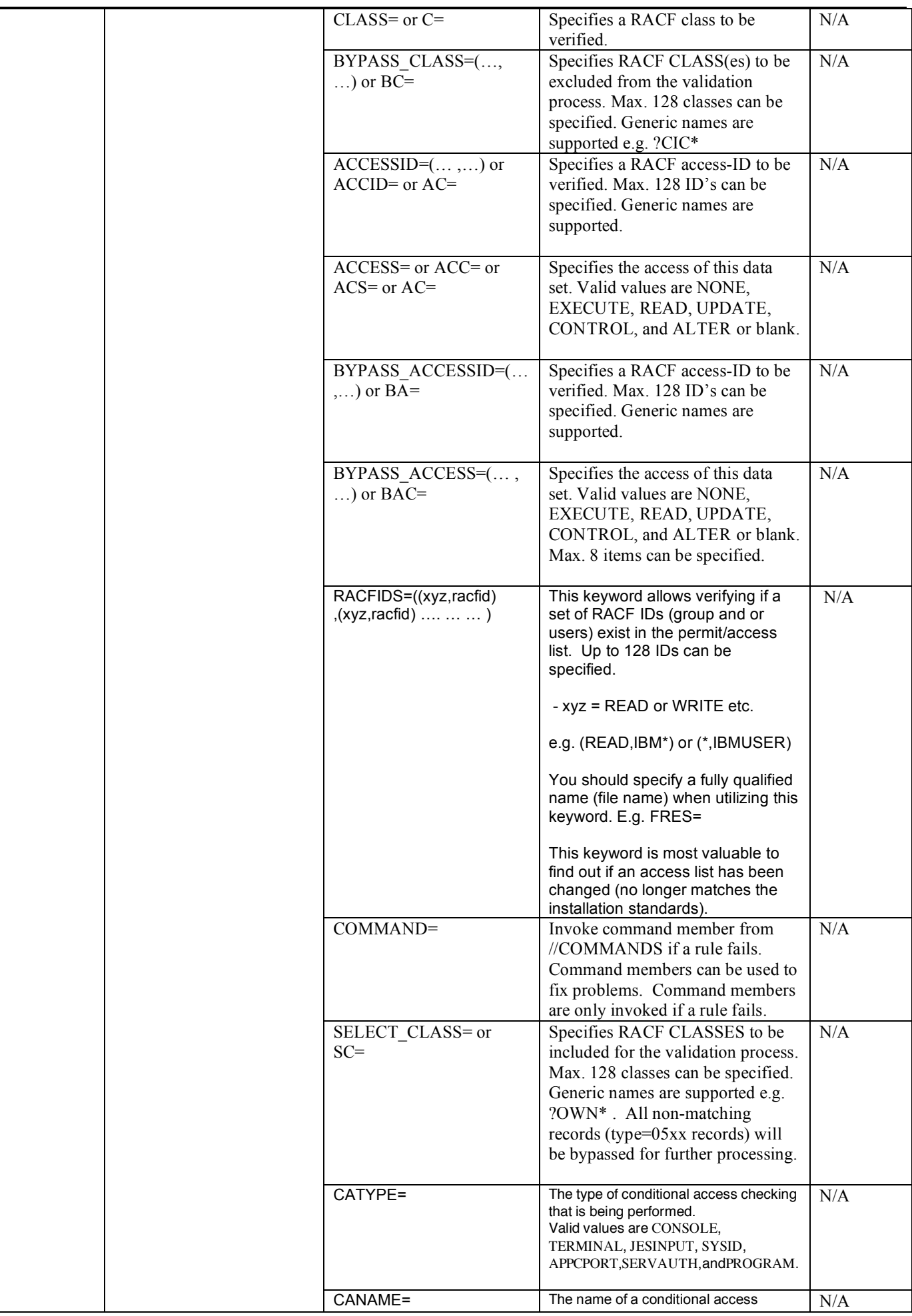

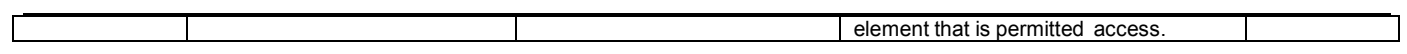

*Sample: Member access rule for a general resource*

| $+MAR$ | NAME='GAC RULE         |  |  |
|--------|------------------------|--|--|
|        | CLASS=OPERCMDS,        |  |  |
|        | FRESNAME=MVS.STOP. **, |  |  |
|        | $GAC = READ$ ,         |  |  |
|        | BGAC=(ALTER, EXECUTE), |  |  |
|        | CATEG=CAT,             |  |  |
|        | $SECL = SEC$           |  |  |
|        | VOLUME=MYTAPE,         |  |  |
|        | $PADS = * * * * * *$ . |  |  |
|        | VM EVENT DATA=VMEVT,   |  |  |
|        | $COMMAND=$ ,           |  |  |
|        | $DDNAME=$              |  |  |

### *Sample: Conditional access rule for a general resource*

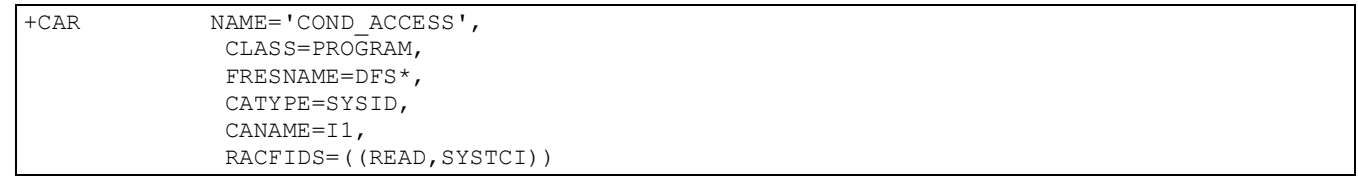

### *Sample: Failing general resources*

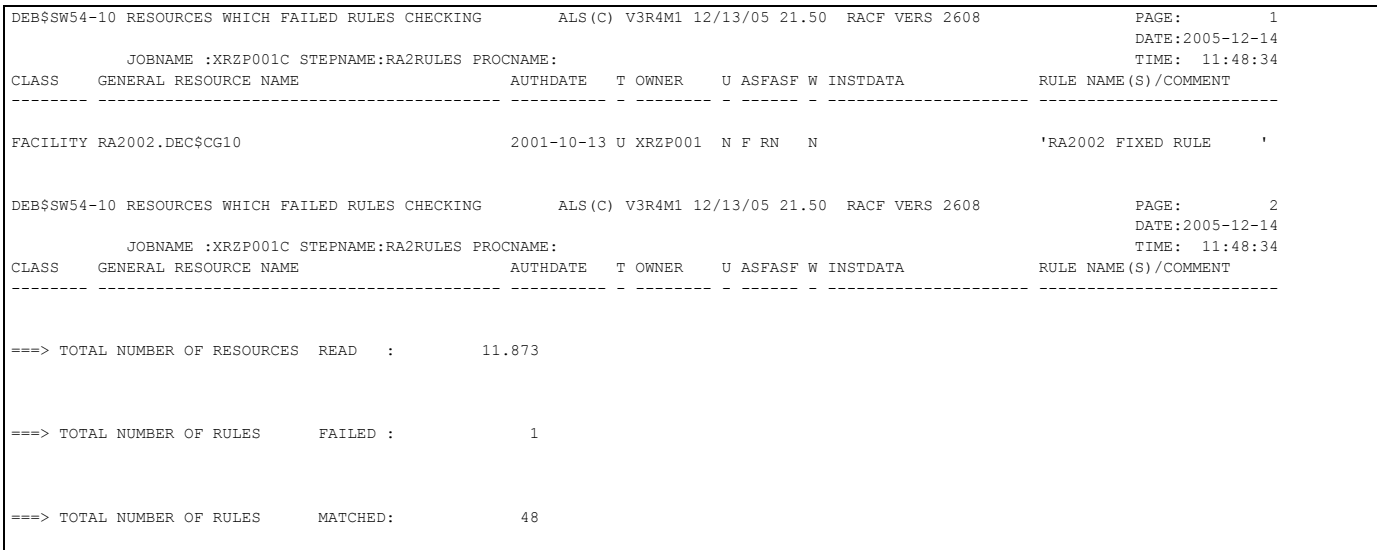

#### **Field names**

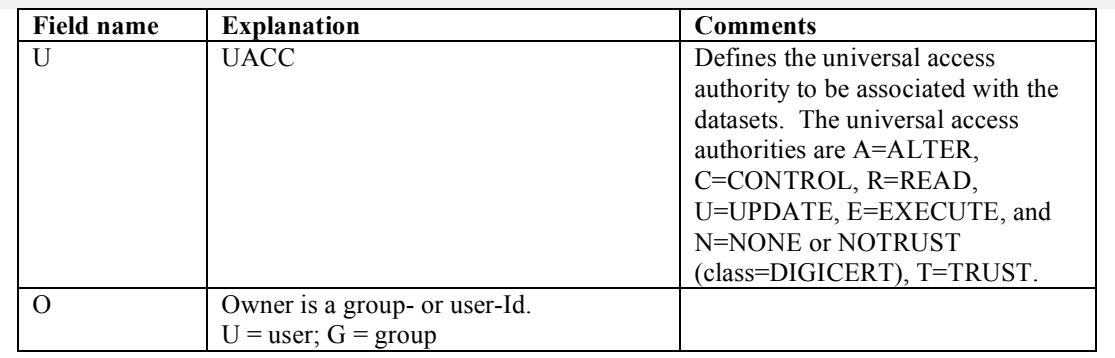

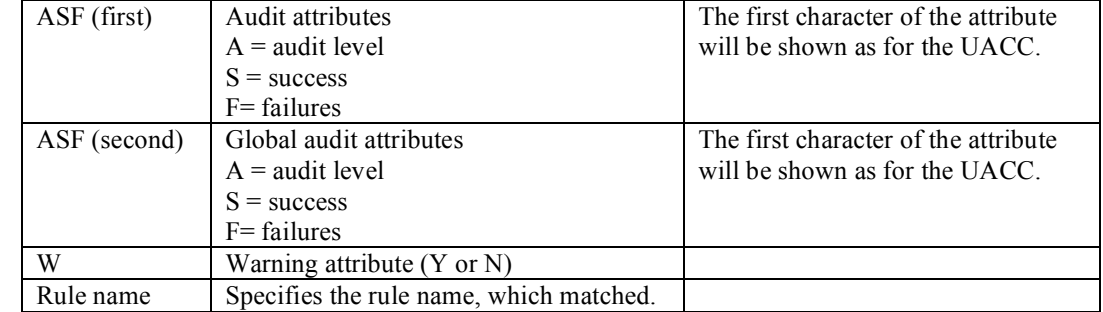

#### *Command generation*

For each failing rule it is possible to generate any kind of commands. Below are the variable names listed which can be used in a command member (DDname //COMMANDS). Each time a rule fails and the keyword COMMAND=member\_name has been specified, the member will be read from //COMMANDS PDS file and all variables replaced. The output will be written to //RESC0500. This facility works similar to the ISPF FTINCL function, however it does not support e.g. )SEL, )IM logic.

#### **Variable names filled in by the IRRI0500 record:**

The following variables can be used to generate commands related to general resource profiles:

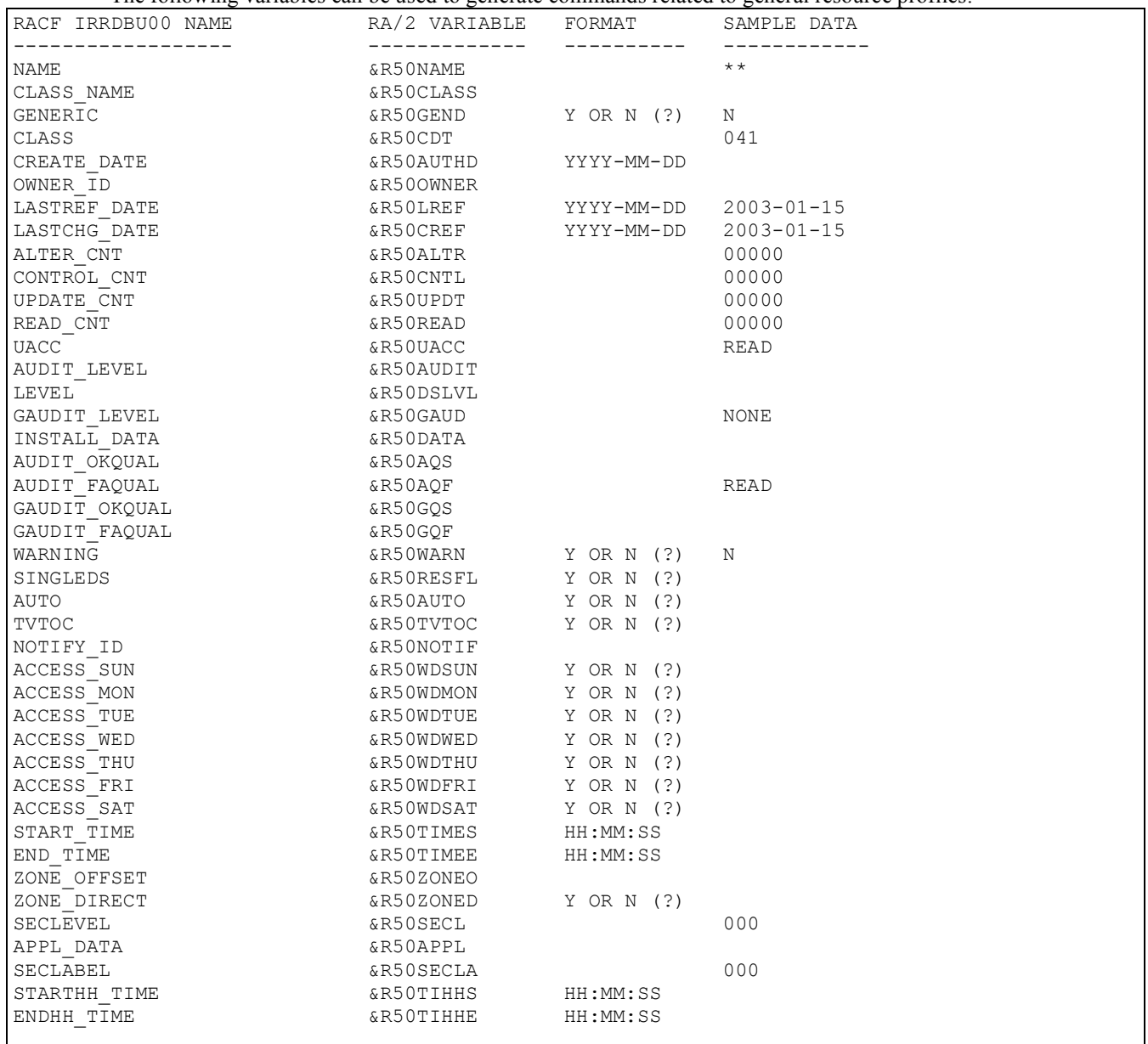

#### **Variable names filled in by the failing rule:**

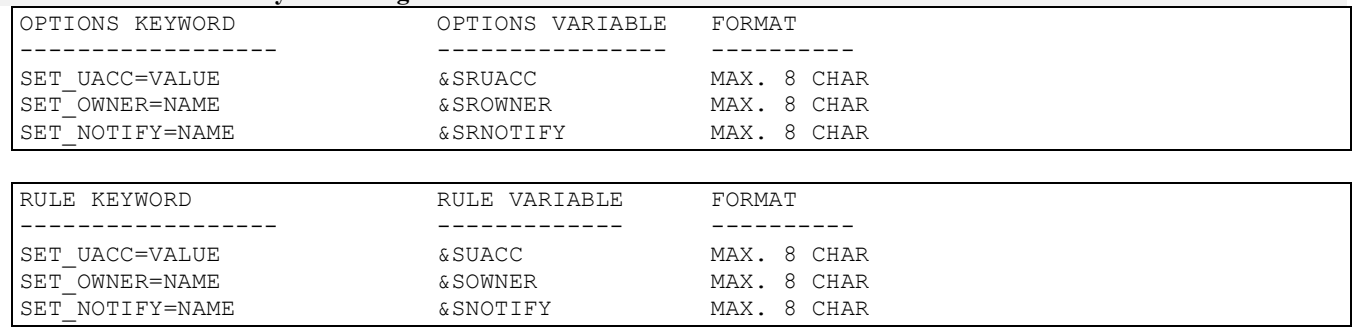

#### **Command member sample (//COMMANDS):**

RALTER &R50CLASS + &R50NAME1 + OWNER(&SROWNER)

#### **Variable names filled in by the IRRI0503 record:**

The following variables can be used to generate commands related to general resource profiles (MEMBER access elements):

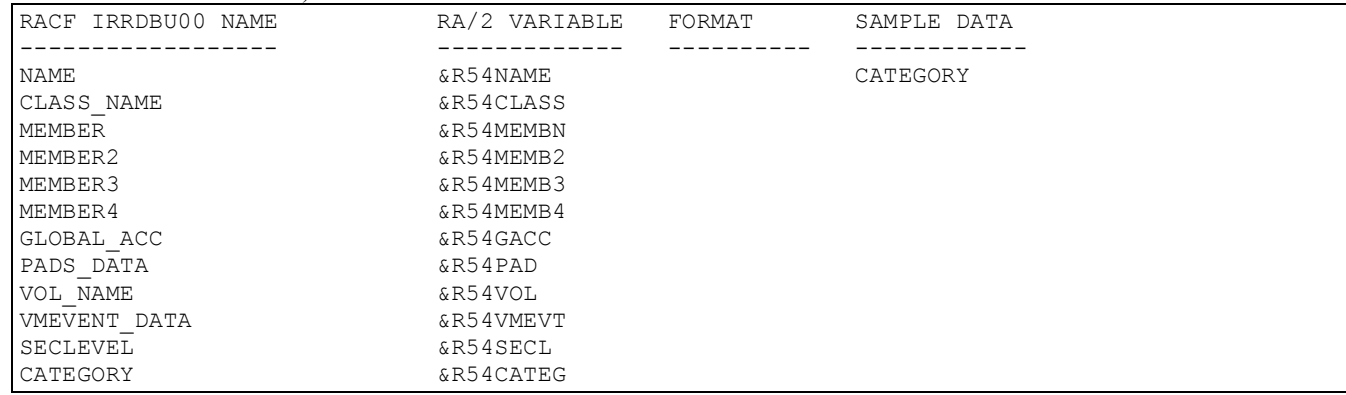

#### **Command member sample (//COMMANDS):**

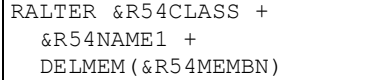

#### **Variable names filled in by the IRRI0505 record:**

The following variables can be used to generate commands related to general resource profiles (access elements):

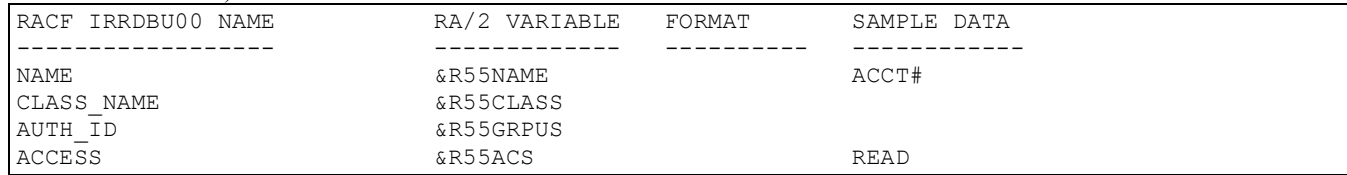

#### **Command member sample (//COMMANDS):**

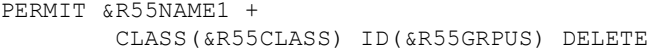

## **DEB\$SR10 - RACF SETROPTS - verification**

**Purpose:**

- Verify the RACF SETROPTS settings
- This feature allows an installation to detect any changes made to e.g. the classes, options. This program makes no modification to the RACF database. Make sure the latest IBM APARs for IRRSEQ00 from 28.2.2006 have been applied, otherwise this program will not work under RACF 7709 or higher.

#### **JCL required to run DEB\$SR10**

Run the following JCL (refer to the RA2002.SAMPLIB member DEB\$SR10) to create the SETROPTS verification reports:

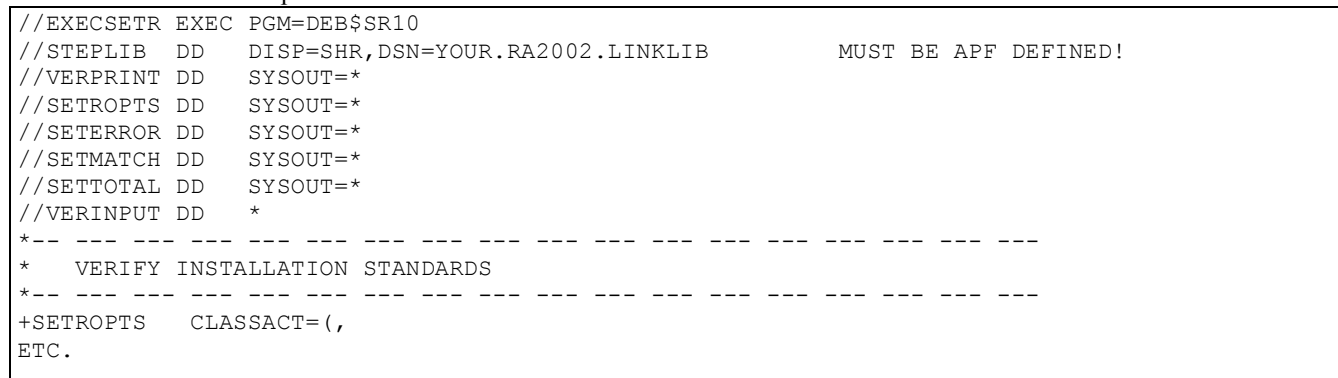

#### **DDnames:**

- //VERPRINT lists the control cards (rules) to perform the verfication based on the defined field names. The field names utilized by this program are the same as documented by IBM under the callable function r\_admin (setropts).
- //VERINPUT contains the 'rules' to verify the resources.
- //SETROPTS contains a standard SETROPTS LIST output.
- //SETERROR lists all the rules, which failed the verification process.
- //SETMATCH lists all the rules, which passed the verification process.
- //SETTOTAL lists the summary of processed items.

#### **Note:**

Each +SETROPTS statement is considered as one rule. You can specify as many rules as required. Only the specified verbs will be compared against the SETROPTS settings.

#### **Verification Rules (Filter) Control Statements (//VERINPUT DD \*)**

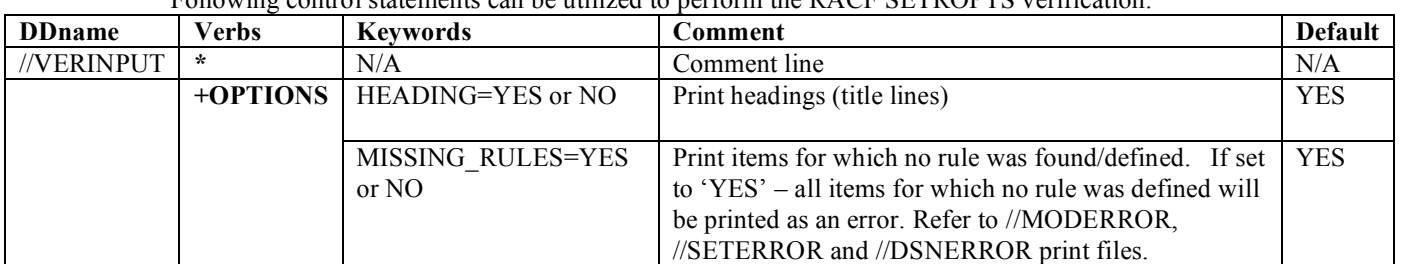

Following control statements can be utilized to perform the RACF SETROPTS verification:

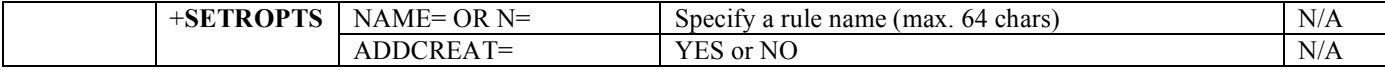

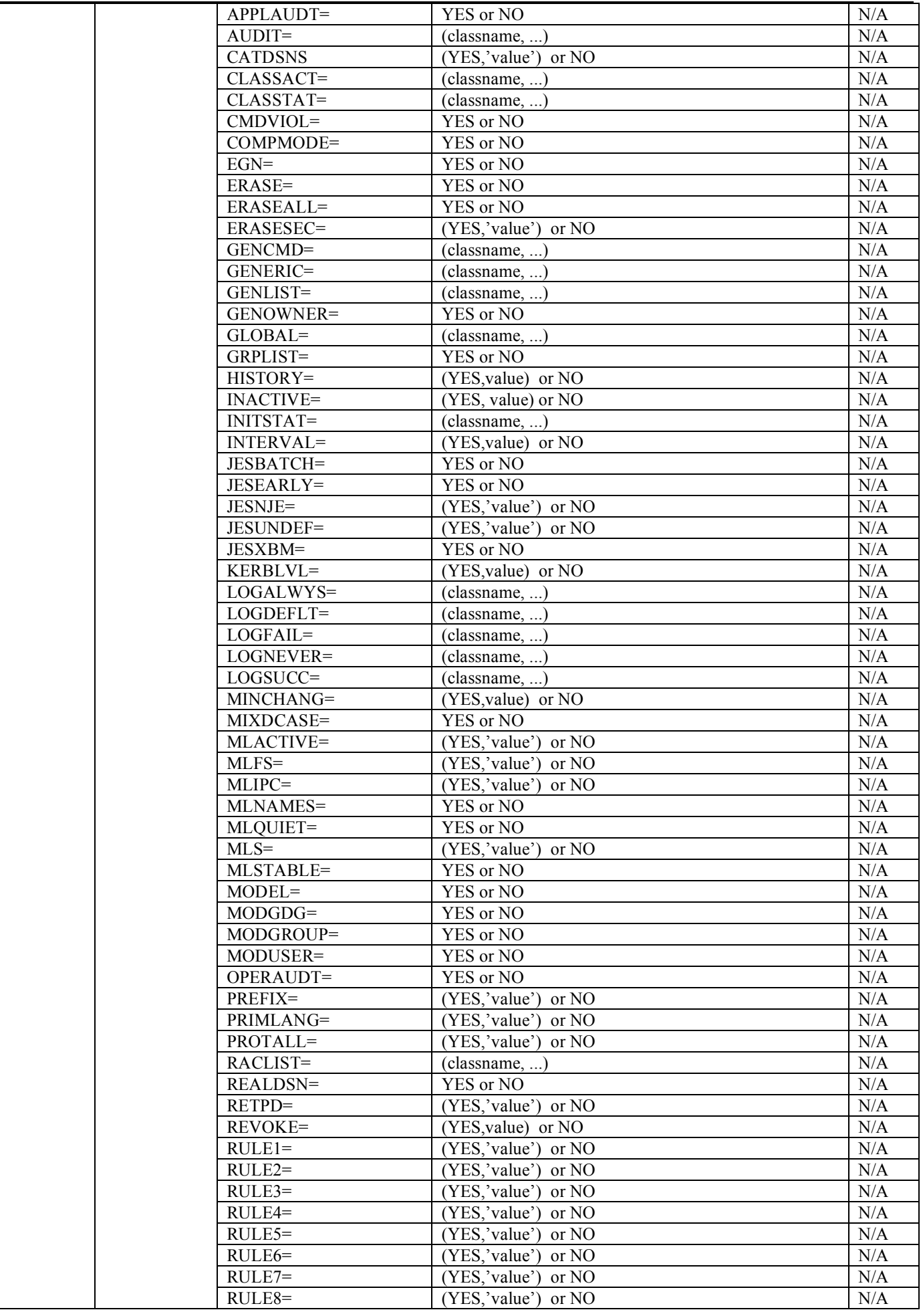

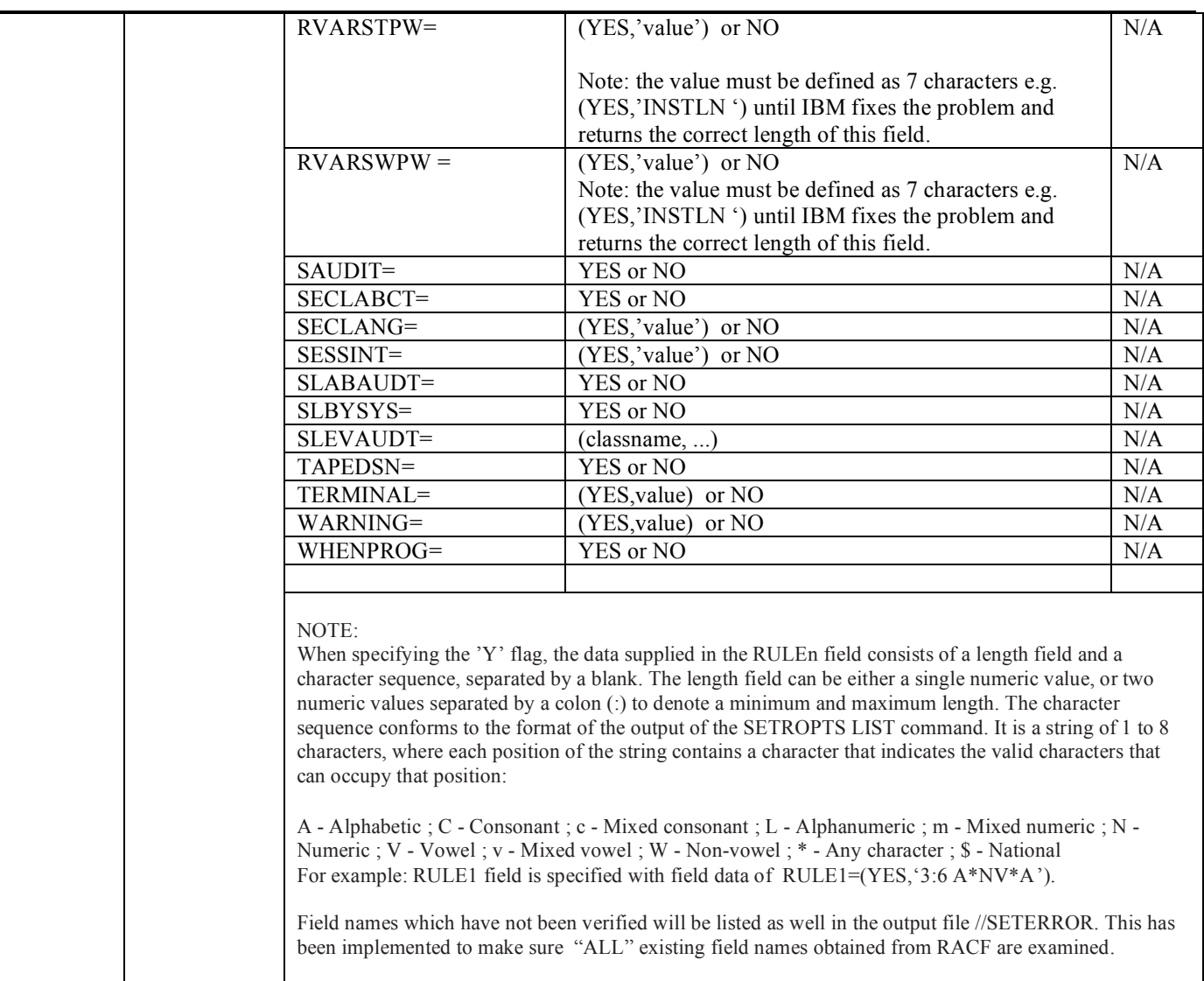

# *Sample: control card (rules) input //VERINPUT*

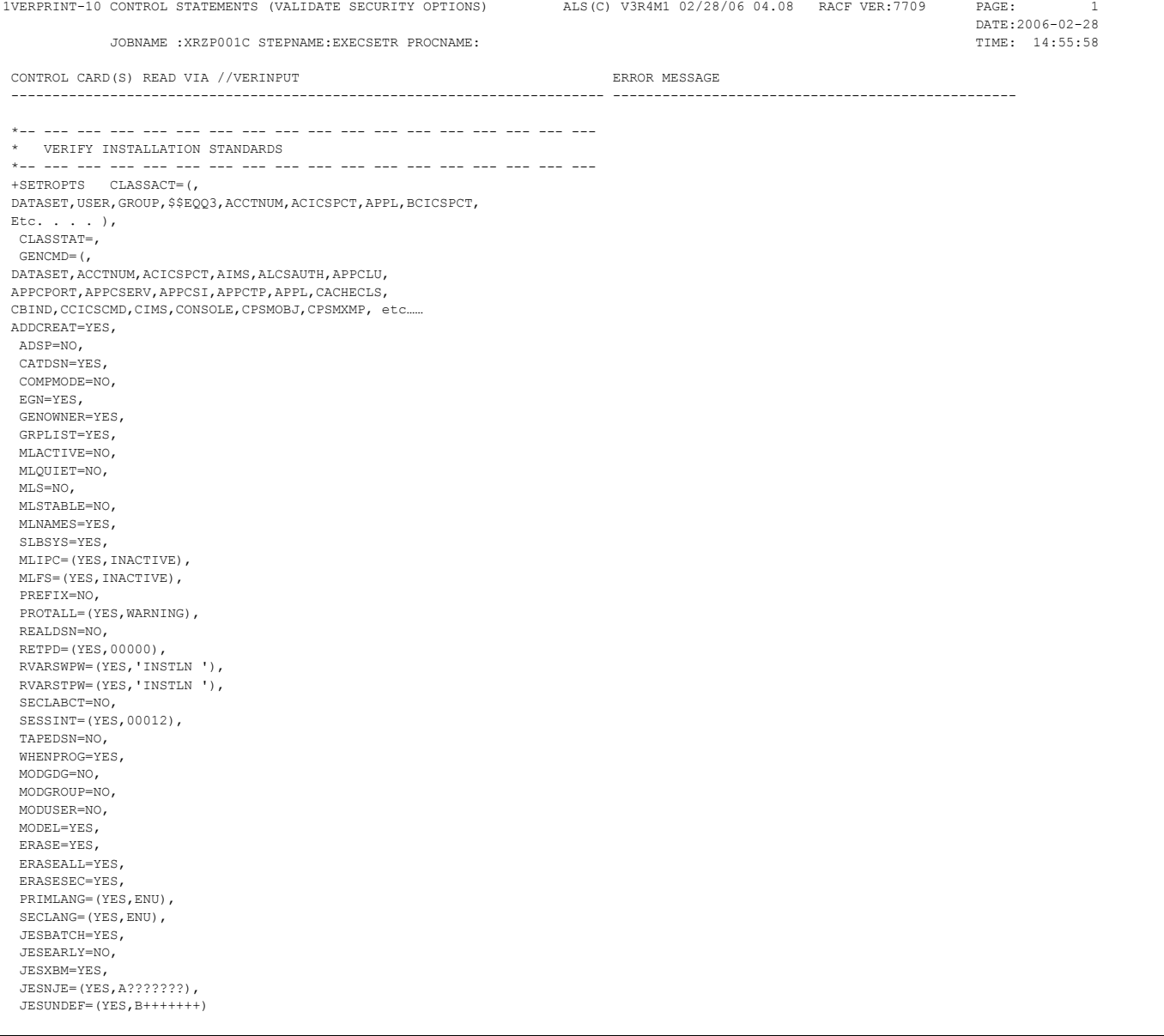

# *Output sample: failing rules //SETERROR*

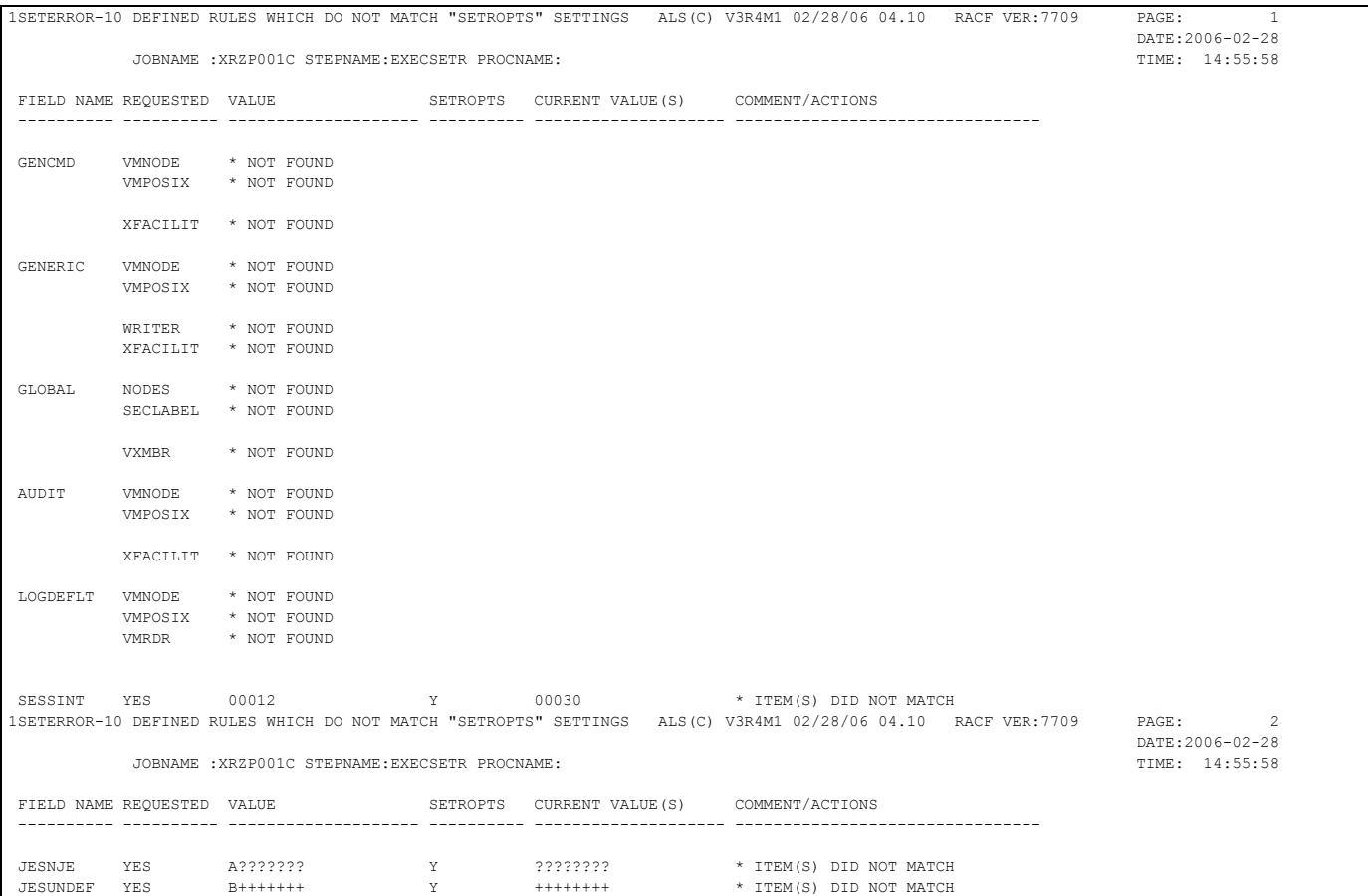

### *Output sample: SETROPTS Standard list //SETROPTS*

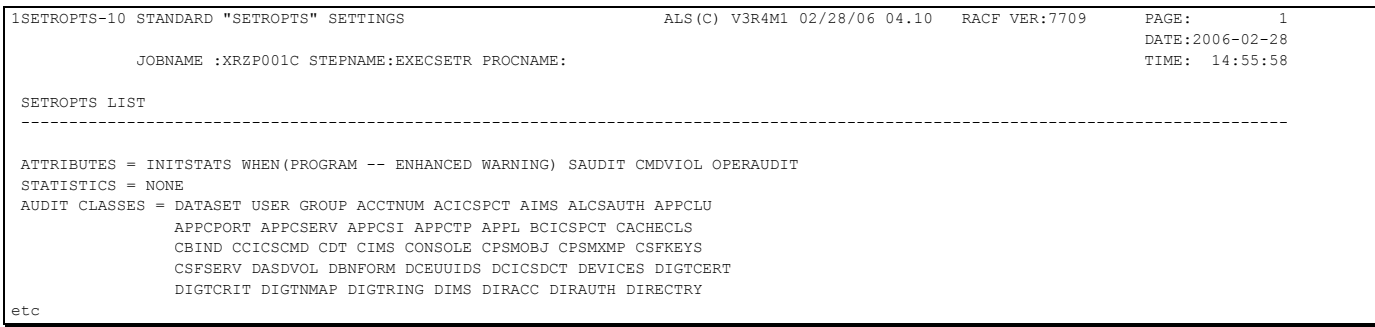

#### *Output sample: matching SETROPTS related rules //SETMATCH*

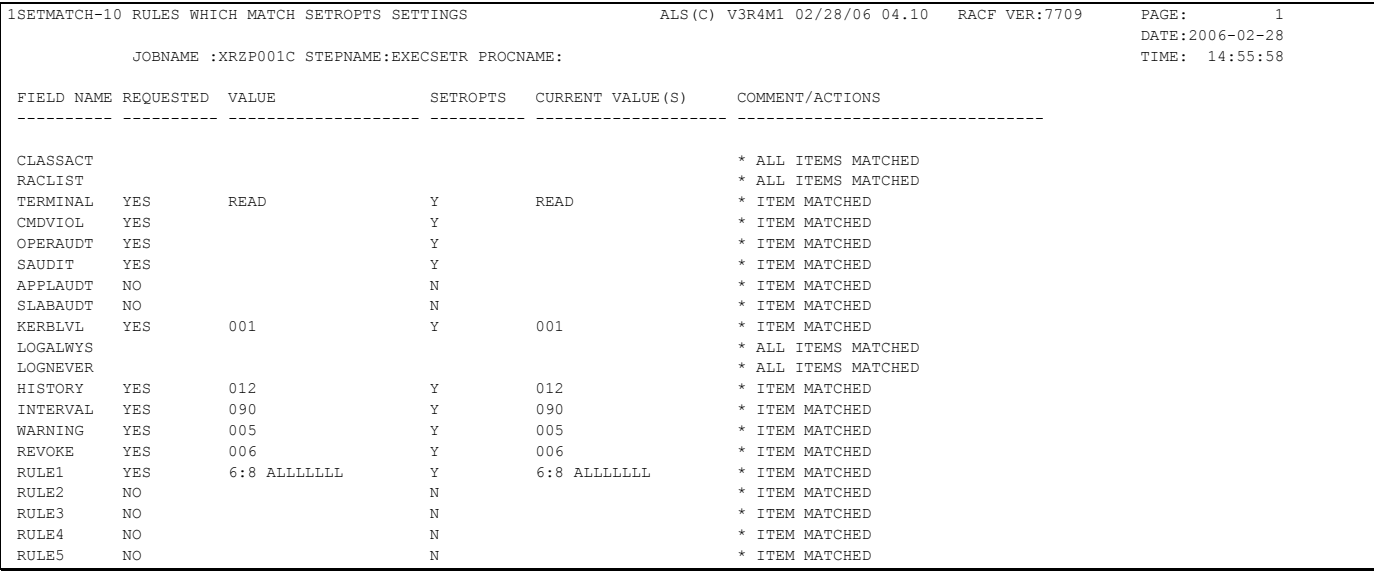

#### *Output sample: SETROPTS summary //SETTOTAL*

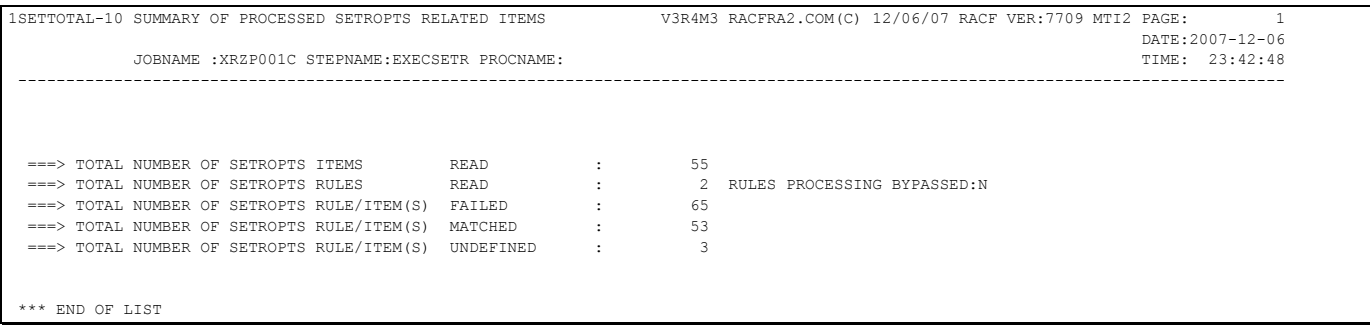

**Note:**

The total of FAILED and/or MATCHED and/or UNDEFINED RULE/ITEM(S) will almost never match the total number of RULES READ or SETROPTS items read from CORE. This is due to the fact, e.g. that a RULE can contain ONE or more SETROPTS keywords to be verified . If for example only some selected items of a keyword match, the rule is counted as ONE error plus the failed items. Hence you may see TOTAL NUMBER OF SETROPTS RULE/ITEM(S) FAILED: 4, but only 3 error messages in the listing. Correct the rule so no errors are listed at all.

### **DEB\$SD10 - Dataset verification (LNK, APF, SMF, LPA and user defined)**

**Purpose:**

Verify APF-, LNK-, LPA-, SMF-, CATALOG- and user defined datasets

#### **JCL required to run DEB\$SD10**

Run the following JCL (refer to the RA2002.SAMPLIB member DEB\$SD10) to create the verification reports:

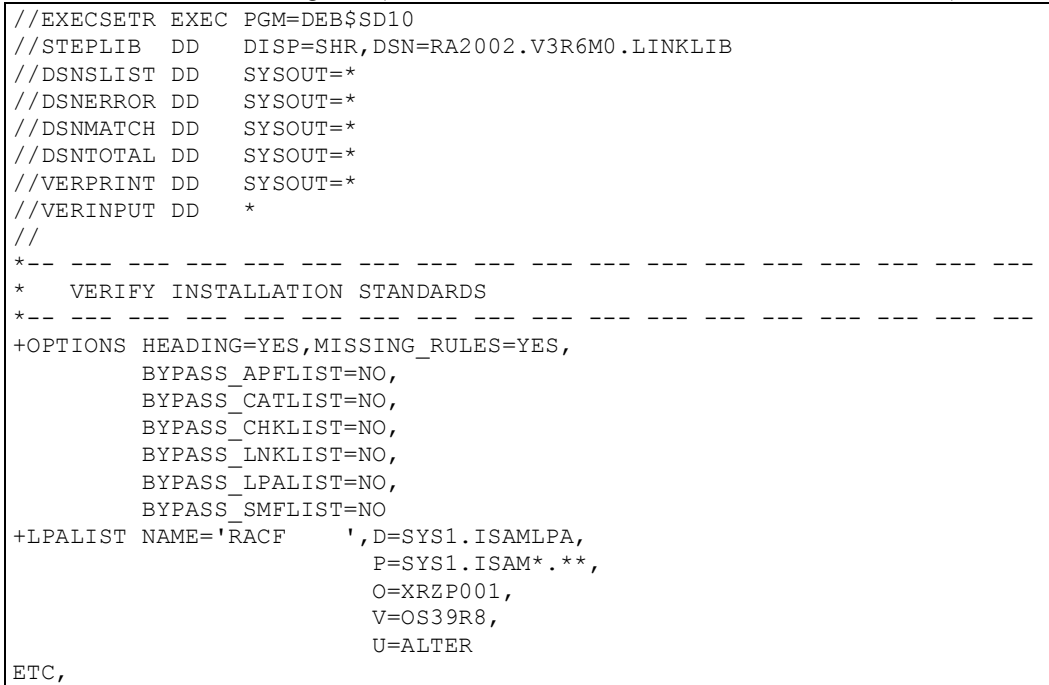

#### **DDnames:**

- //VERPRINT lists the control cards (rules) to perform the verfication based on the defined field names.
- //VERINPUT contains the 'rules' to verify the resources.
- //DSNSLIST contains a standard LIST of the APF-, LNK-, LPA- and SMF datasets. The information is extracted from the internal IBM tables.
- //DSNERROR lists all the rules, which failed the verification process.
- //DSNMATCH lists all the rules, which passed the verification process.
- //DSNTOTAL lists the summary of processed items.

System defined variables can be used for DATASET= and VOLUME= keywords. To obtain defined symbolises use the "D SYMBOLS" system command:

 &SYSALVL. &SYSCLONE. &SYSNAME. &SYSPLEX. &SYSR1. &CNMNETID. &CNMTCPN. &DEVSUP. &GRSCNF. &GRSRNL. &IOS. &LOGCLS. &MAXUSR. &MCAD.

Sample:

+APFLIST N=RAPF100,D=SYS1.LINKLIB,V=&SYSR1.,P=SYS1.\*,UACC=READ

### **Verification Rules (Filter) Control Statements (//VERINPUT DD \*)**

Following control statements can be utilized to perform the RACF SETROPTS verification:

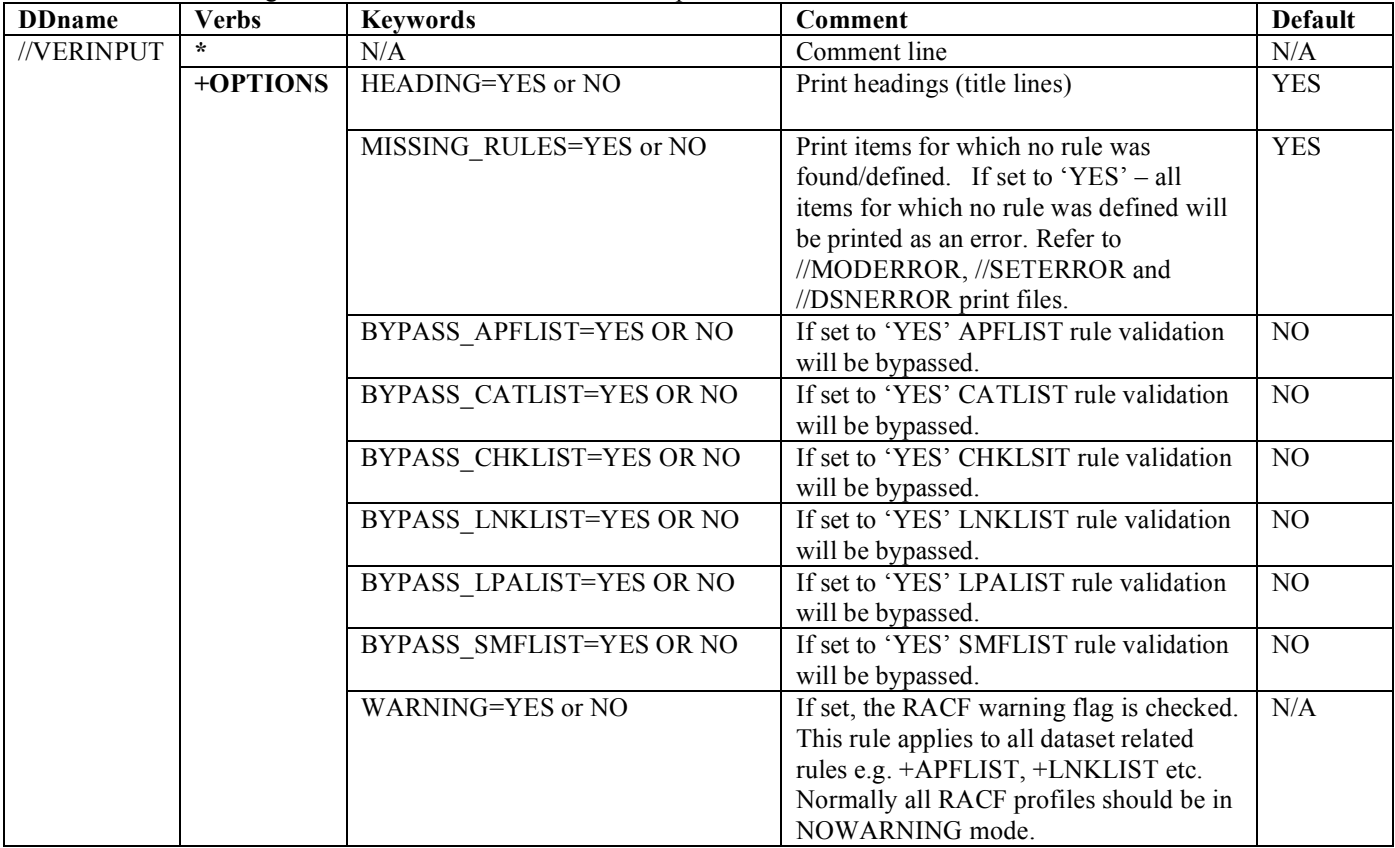

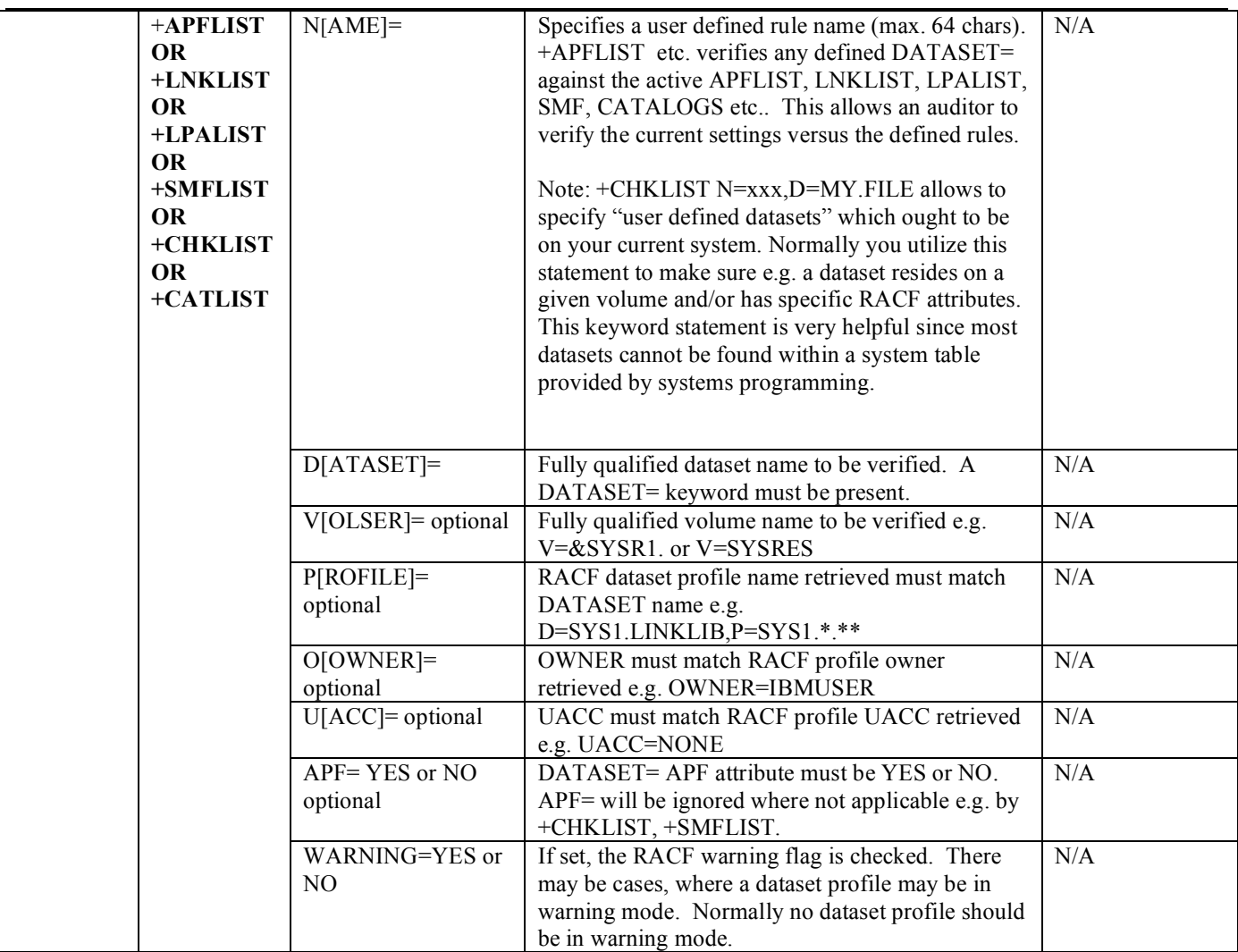

# *Sample: control card (rules) input //VERINPUT*

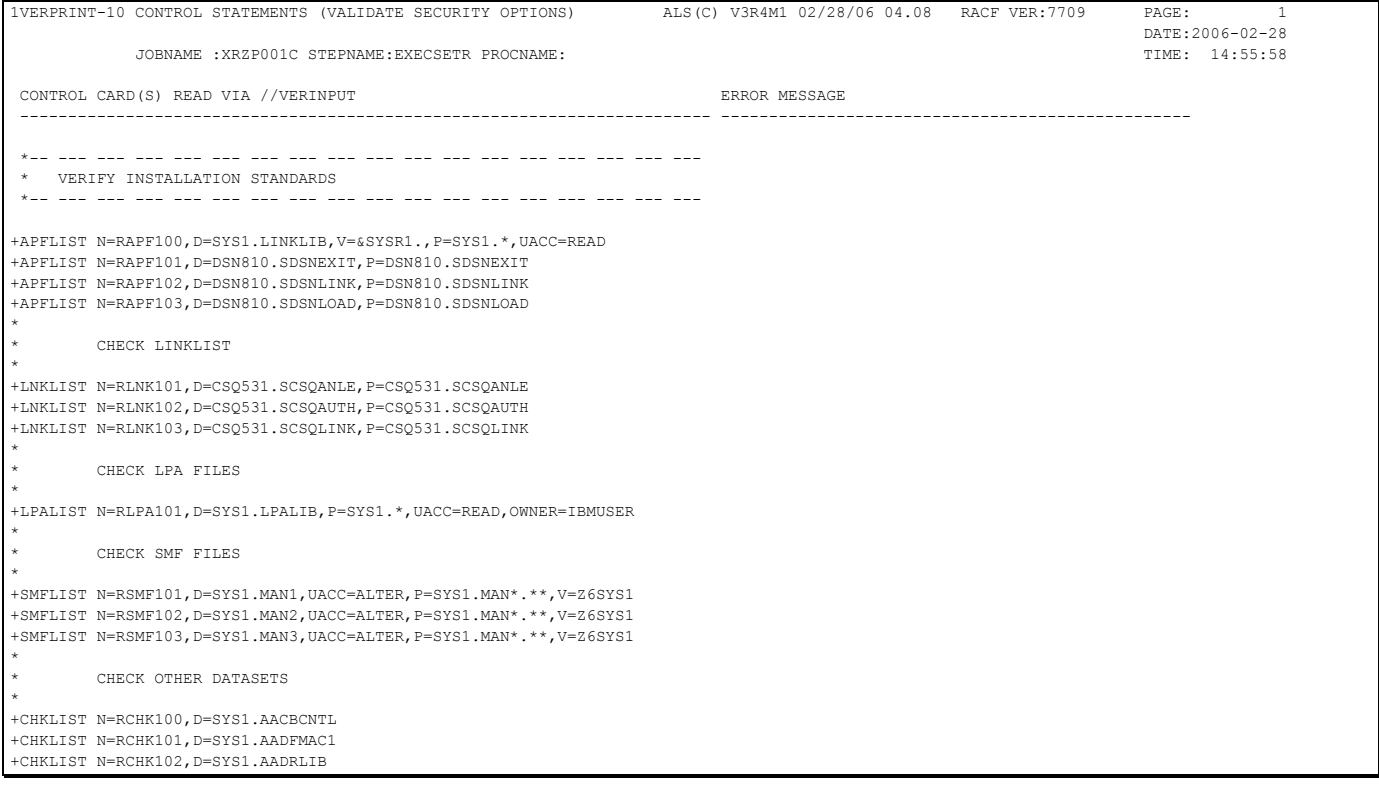

# *Output sample: //DSNSLIST*

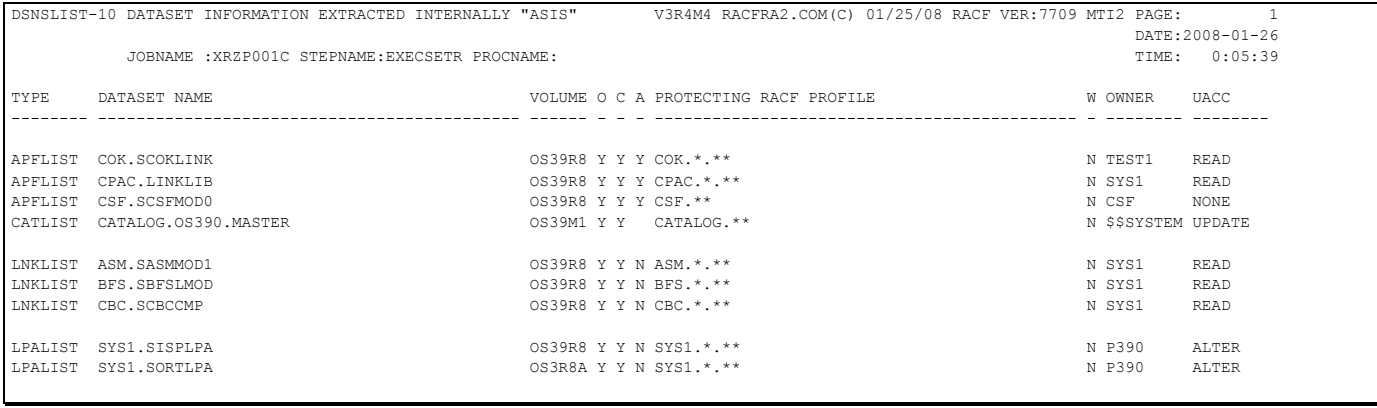

### *Output sample: failed dataset related rules //DSNERROR*

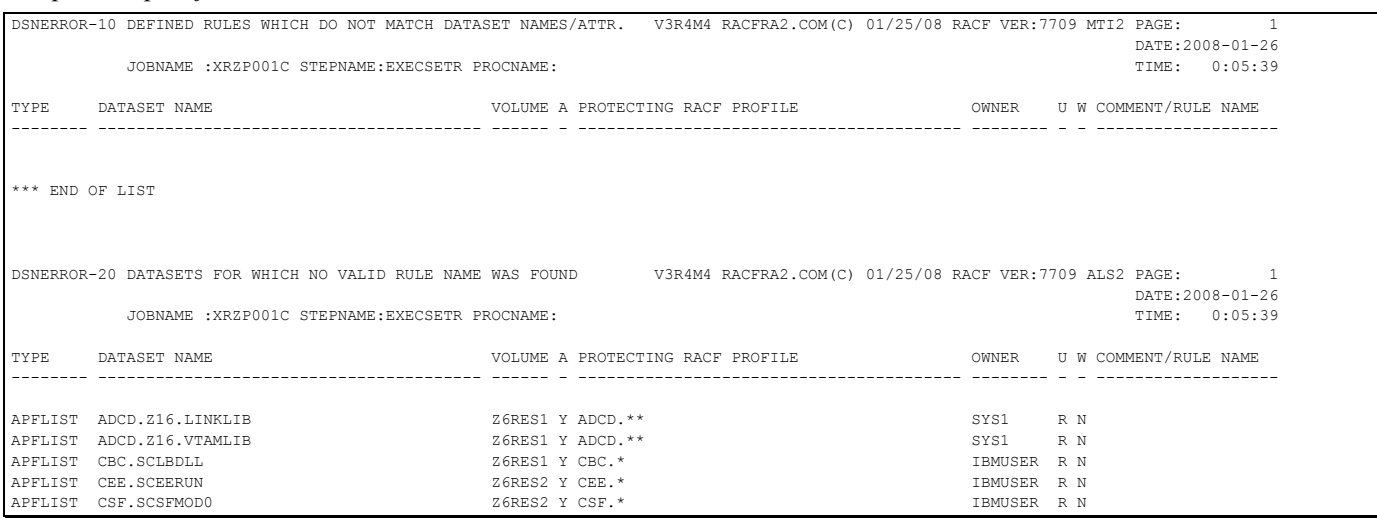

### *Output sample: matching dataset related rules //DSNMATCH*

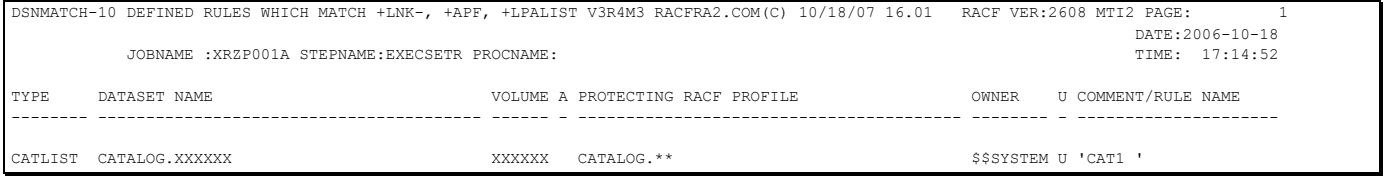

# *Output sample: dataset related summary //DSNTOTAL*

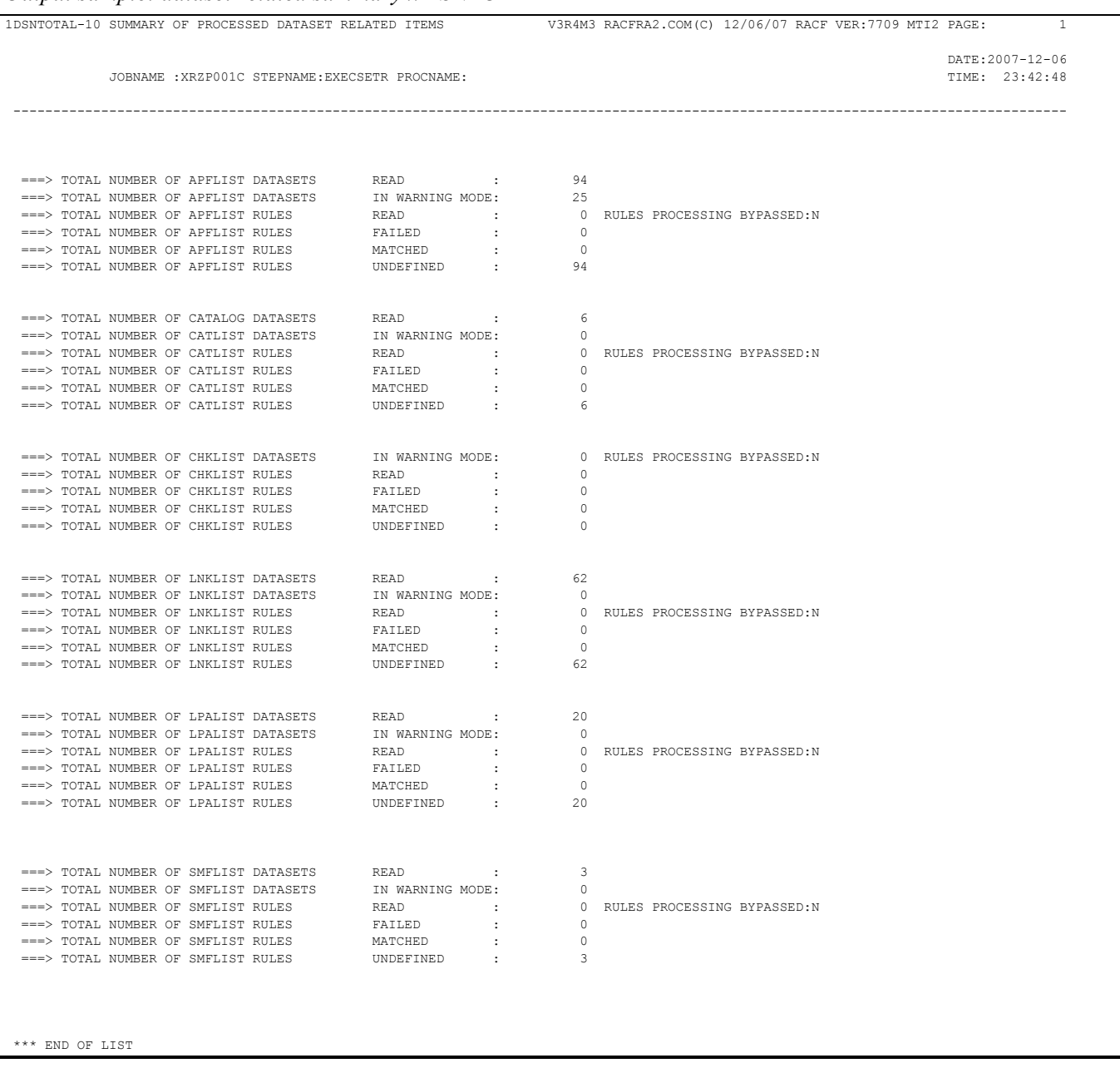

# **DEB\$SM10 - Module verification (IKJTSOxx, SVC, SSN, PPT(SCHED=))**

**Purpose:**

- Verify PPT, SSN, SVC, IKJTSOxx definitions.

**JCL required to run DEB\$SM10** 

Run the following JCL (refer to the RA2002.SAMPLIB member DEB\$SM10) to create the verification reports:

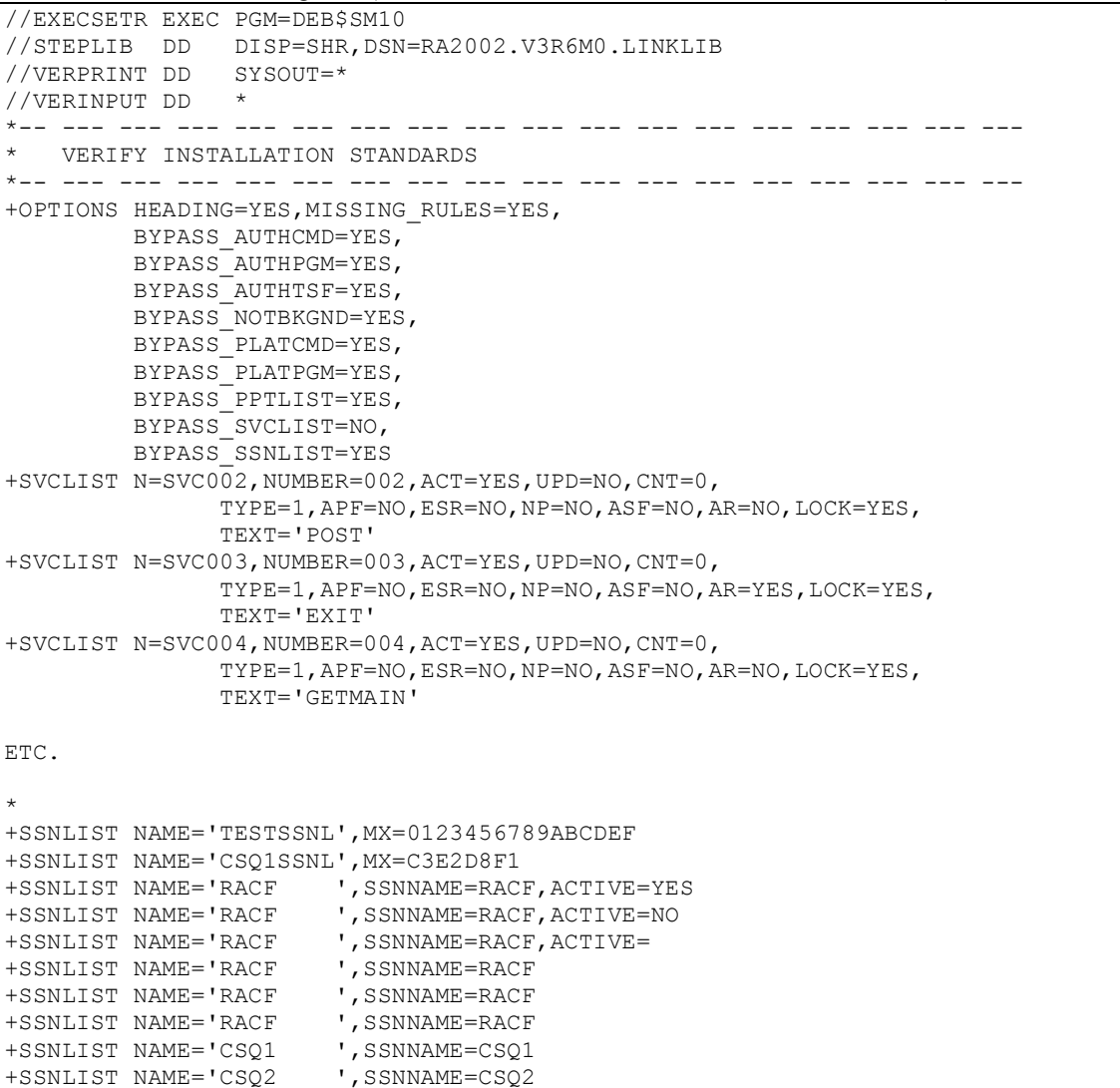

```
*-- --- --- --- --- --- --- --- --- --- --- --- --- --- --- --- --- ---
   VERIFY INSTALLATION STANDARDS
*-- --- --- --- --- --- --- --- --- --- --- --- --- --- --- --- --- ---
+OPTIONS HEADING=YES,MISSING_RULES=YES, 
          BYPASS_AUTHCMD=YES, 
          BYPASS_AUTHPGM=YES, 
        BYPASS<sup>-</sup>AUTHTSF=YES,
        BYPASS<sup>I</sup>NOTBKGND=YES,
         BYPASS_PLATCMD=YES, 
 BYPASS_PLATPGM=YES, 
 BYPASS_PPTLIST=NO, 
         BYPASS_SSNLIST=YES 
+PPTLIST NAME='ASBSCHWL', M=ASBSCHWL, NSWP=YES, N2LP=YES, DEFLT=YES
+PPTLIST NAME='ATBINITM',M=ATBINITM 
+PPTLIST NAME='ATBSDFMU', M=ATBSDFMU
+PPTLIST NAME='AVFMNBLD',M=AVFMNBLD 
+PPTLIST NAME='BPEINI00',M=BPEINI00 
+PPTLIST NAME='BPXINIT ',M=BPXINIT 
+PPTLIST NAME='BPXPINPR',M=BPXPINPR 
+PPTLIST NAME='BPXVCLNY', M=BPXVCLNY
+PPTLIST NAME='CBRIIAS ',M=CBRIIAS 
+PPTLIST NAME='CBROAM ', M=CBROAM
+PPTLIST NAME='CNLSSDT ',M=CNLSSDT 
+PPTLIST NAME='COFMINIT',M=COFMINIT 
+PPTLIST NAME='COFMISDO',M=COFMISDO
```
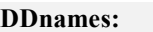

- //VERPRINT lists the control cards (rules) to perform the verfication based on the defined field names.
- //VERINPUT contains the 'rules' to verify the resources.
- //PPTNLIST contains PPT related information extracted from the IBM tables.
- //PPTERROR lists all the rules, which failed the verification process.
- //PPTMATCH lists all the rules, which passed the verification process.
	- //PPTTOTAL lists the summary of processed items.
- //SSNNLIST contains SSN related information extracted from the IBM tables.
- //SSNERROR lists all the rules, which failed the verification process.
- //SSNMATCH lists all the rules, which passed the verification process.
- //SSNTOTAL lists the summary of processed items.
- //SVCNLIST contains SVC related information extracted from the IBM tables.
- //SVCERROR lists all the rules, which failed the verification process.
- //SVCMATCH lists all the rules, which passed the verification process.
- //SVCTOTAL lists the summary of processed items.
- //TSONLIST contains TSO related information extracted from the IBM tables.
- //TSOERROR lists all the rules, which failed the verification process.
- //TSOMATCH lists all the rules, which passed the verification process.
- //TSOTOTAL lists the summary of processed items.

#### **Note:**

We suggest you create for each rule type (e.g. +PPTLIST, +TSOLIST) a separate batch job. This makes it simpler to maintain the rules. However a user can keep all 'rules' in one batch job if desired.

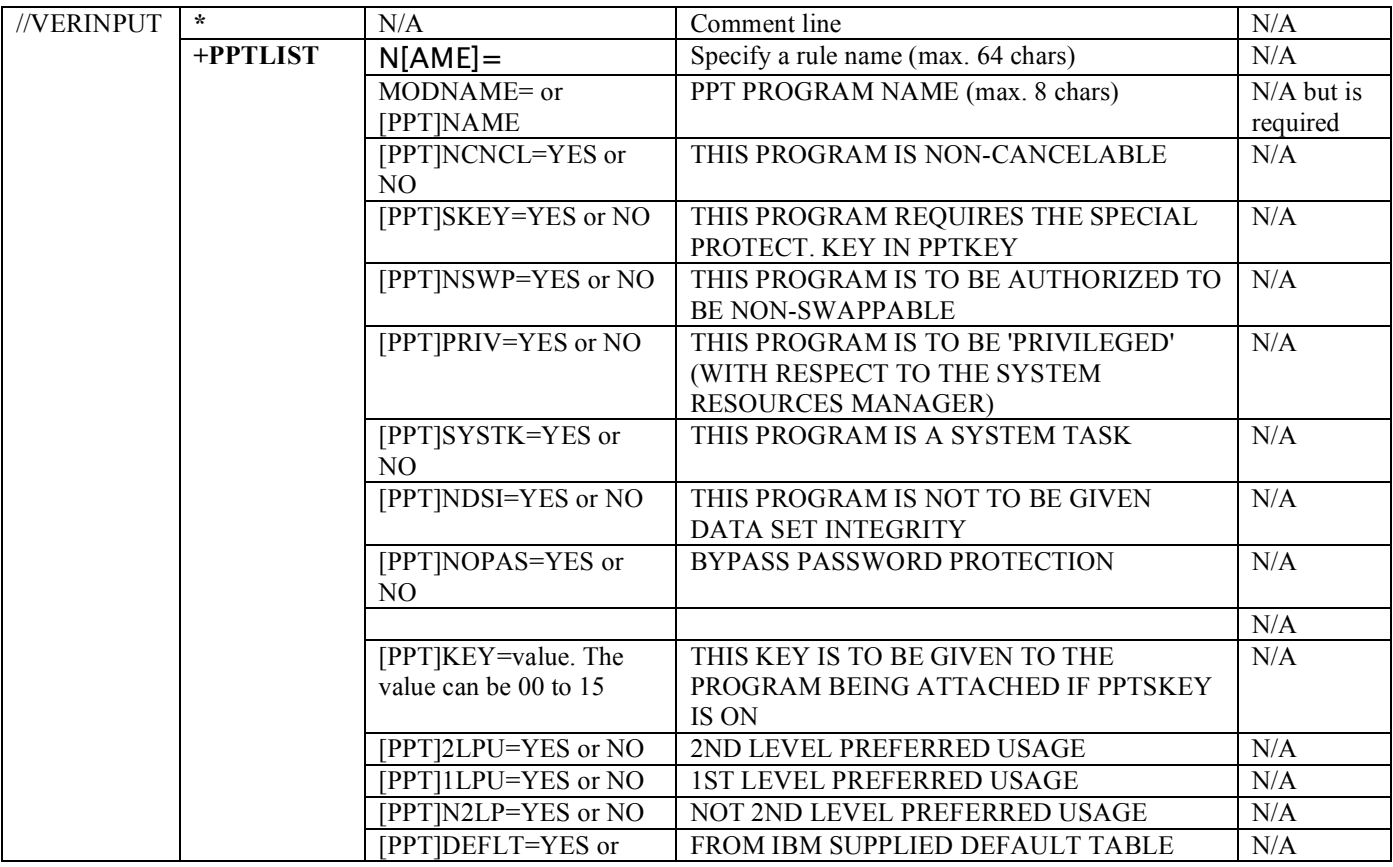

### RA2002 – RRE

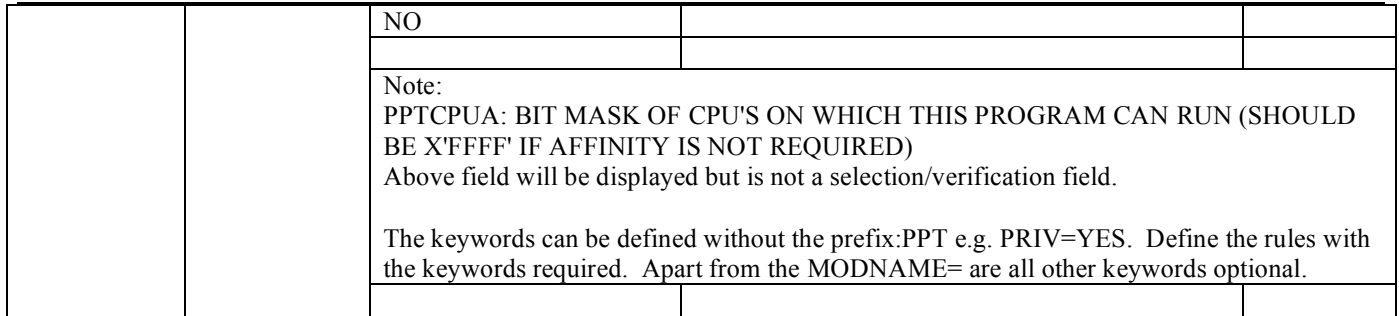

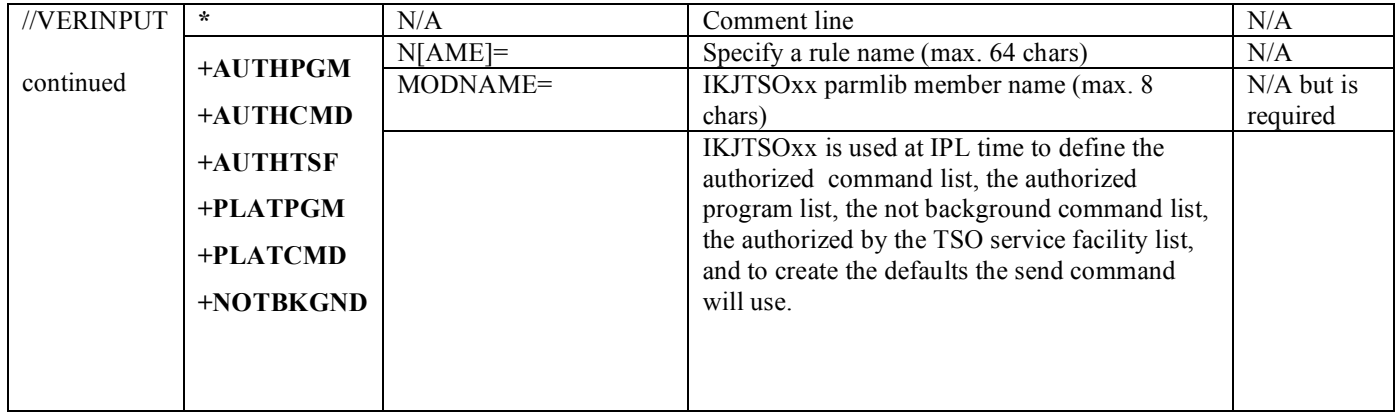

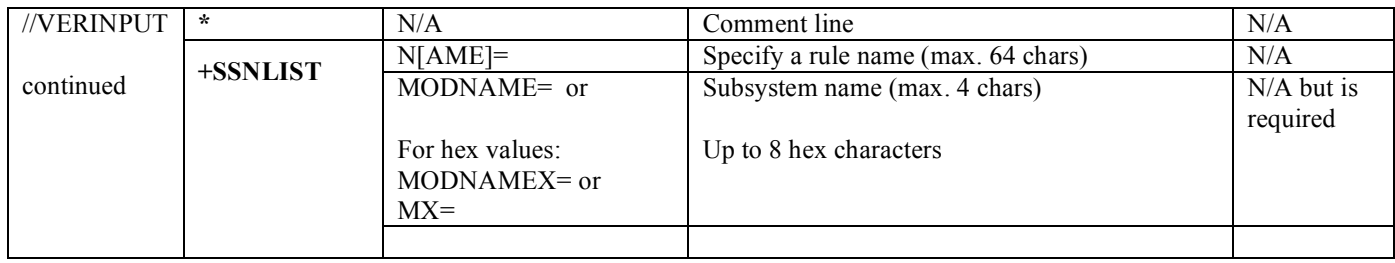

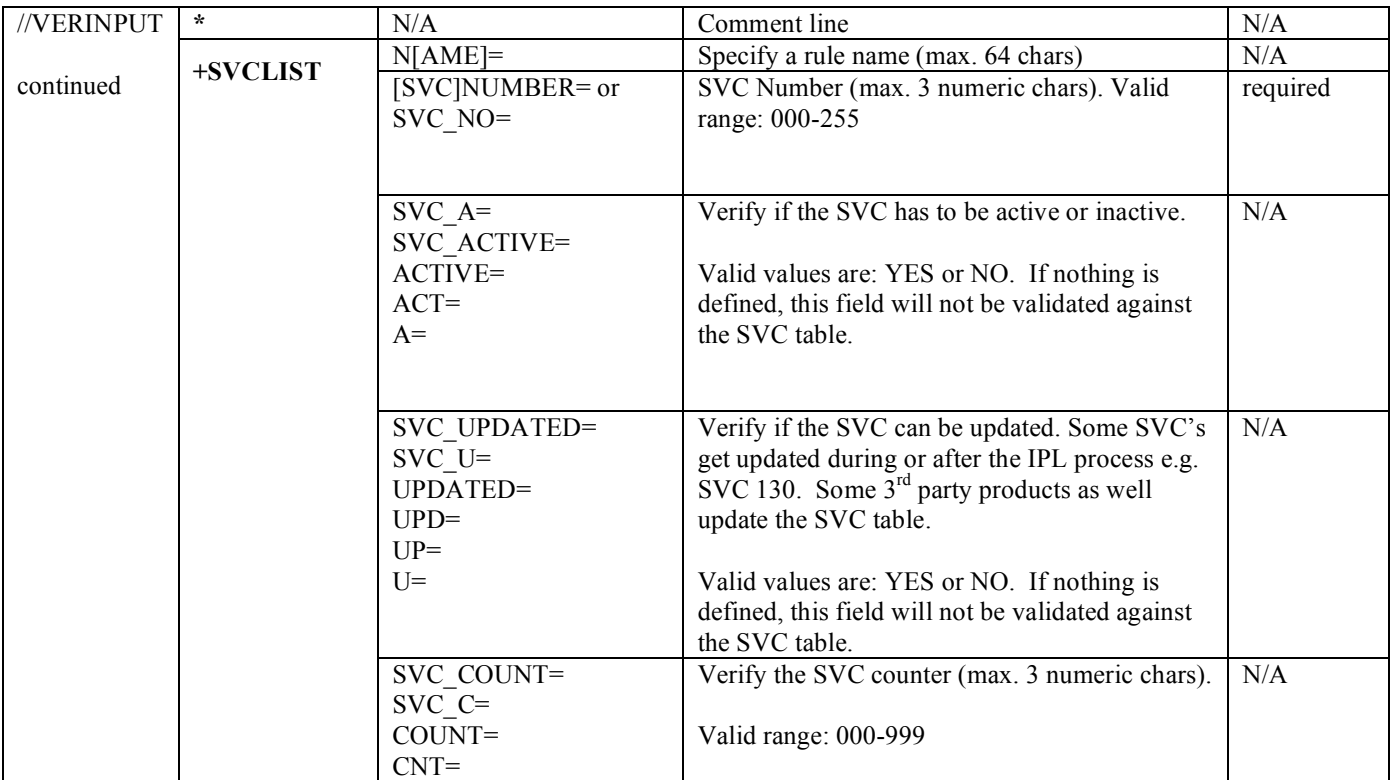

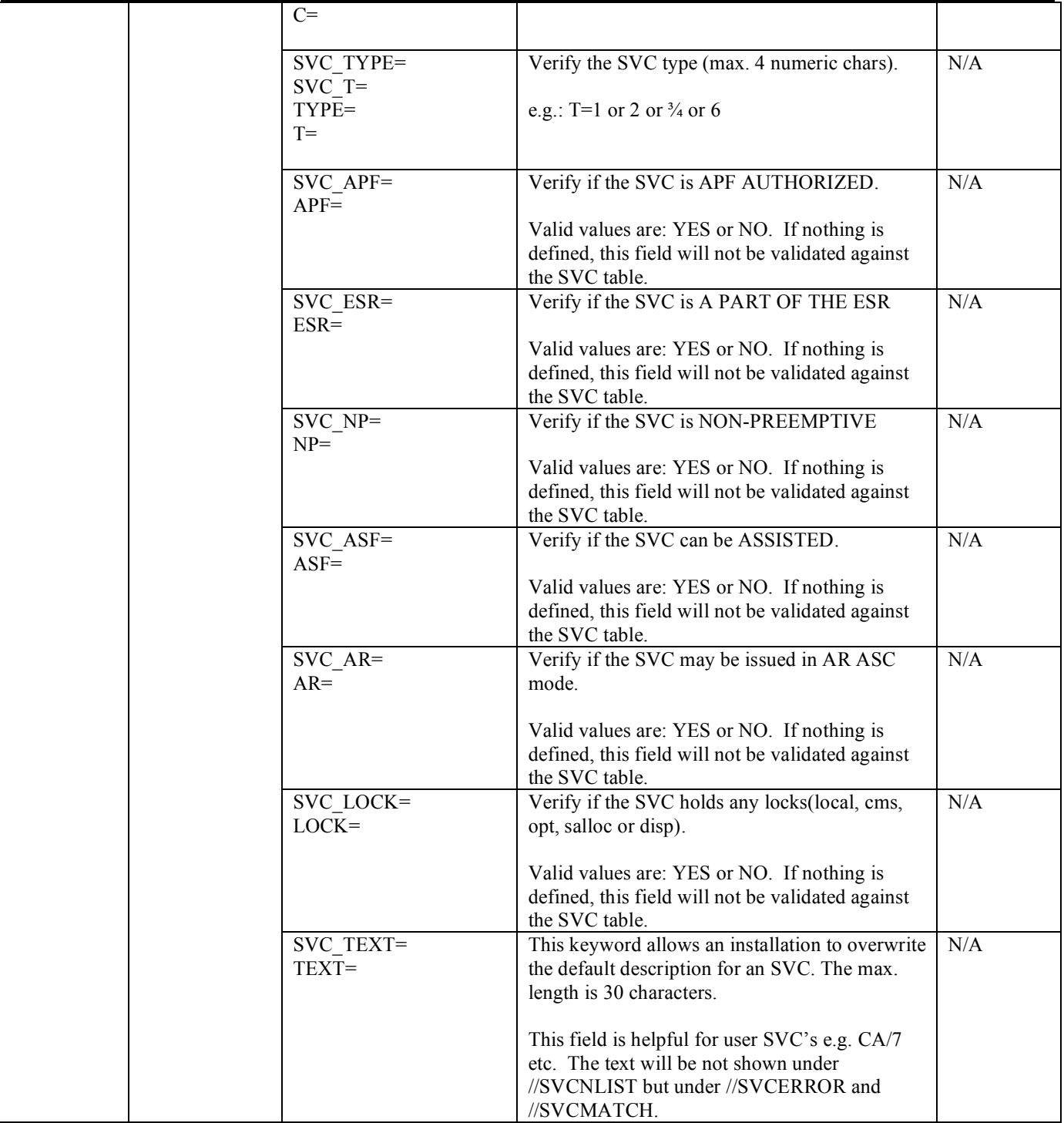

# *Sample: control card (rules) input //VERINPUT*

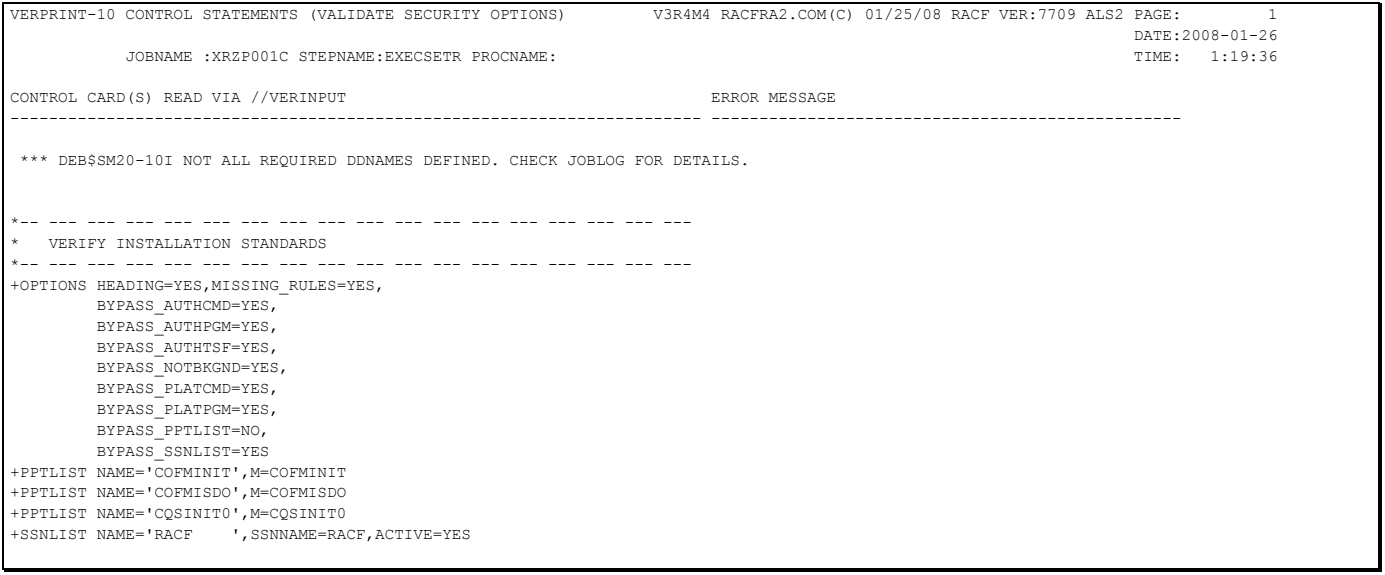

### *Output sample: //PPTNLIST*

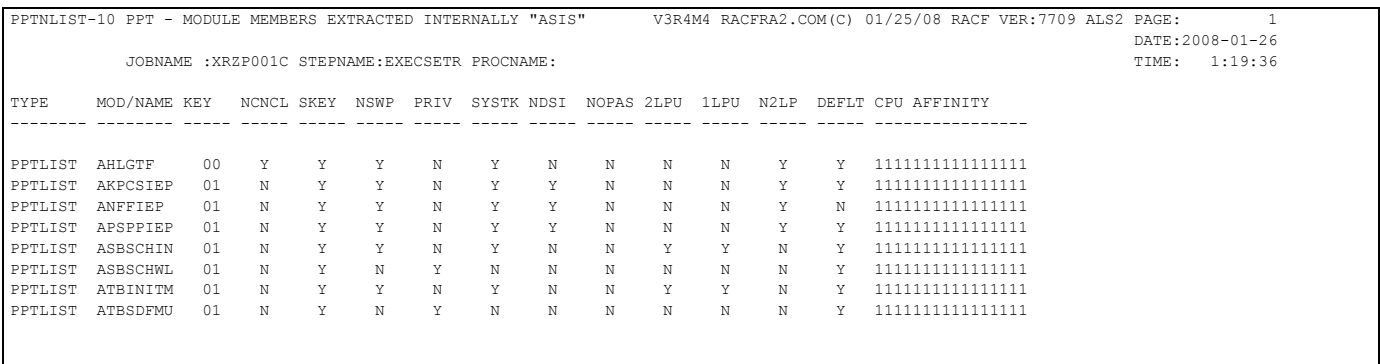

### *Output sample: failed PPT related rules //PPTERROR*

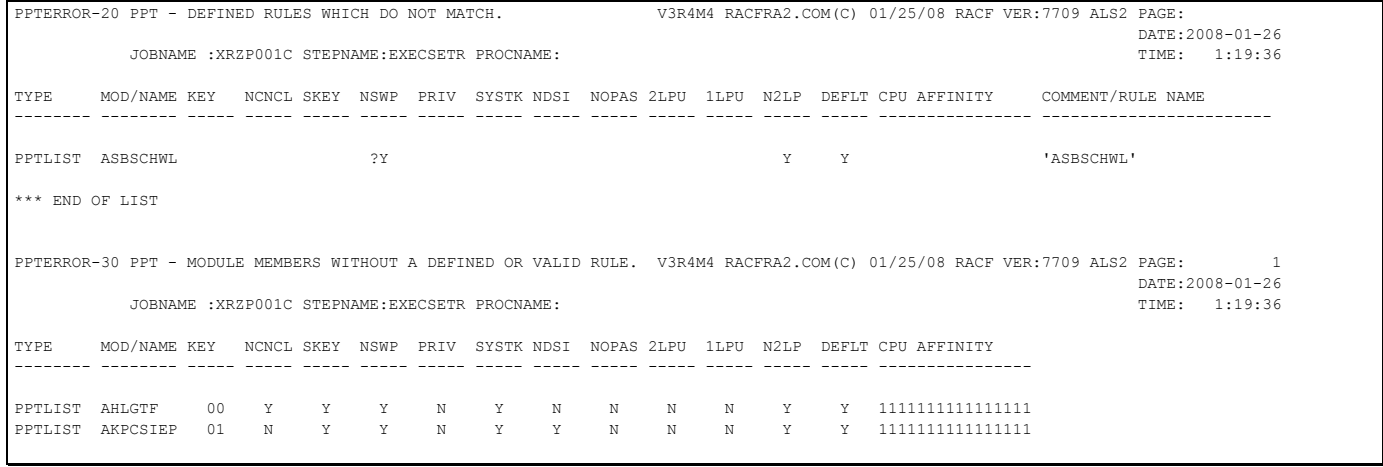
## *Output sample: matching dataset related rules //PPTMATCH*

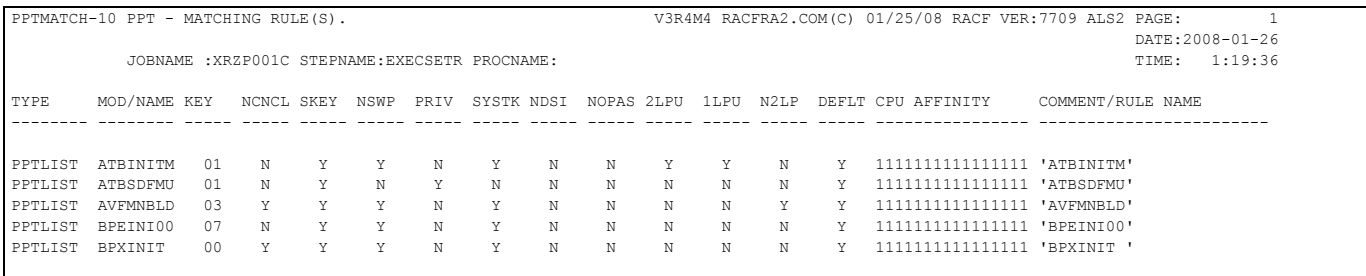

## *Output sample: PPT related summary //PPTTOTAL*

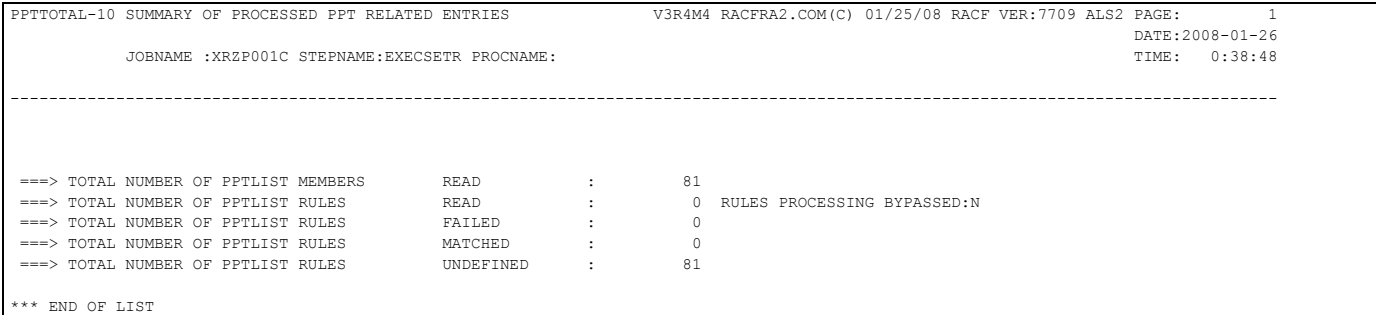

## *Output sample: //SSNNLIST*

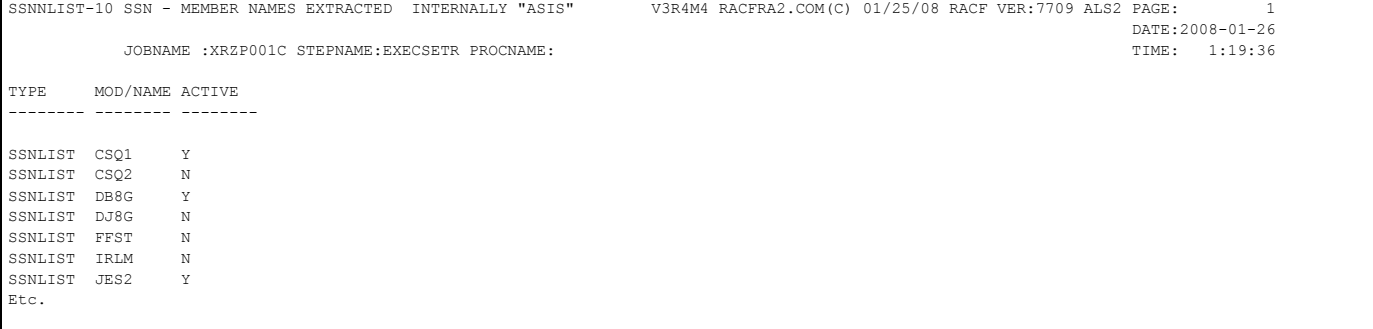

## *Output sample: SSN related summary //SSNTOTAL*

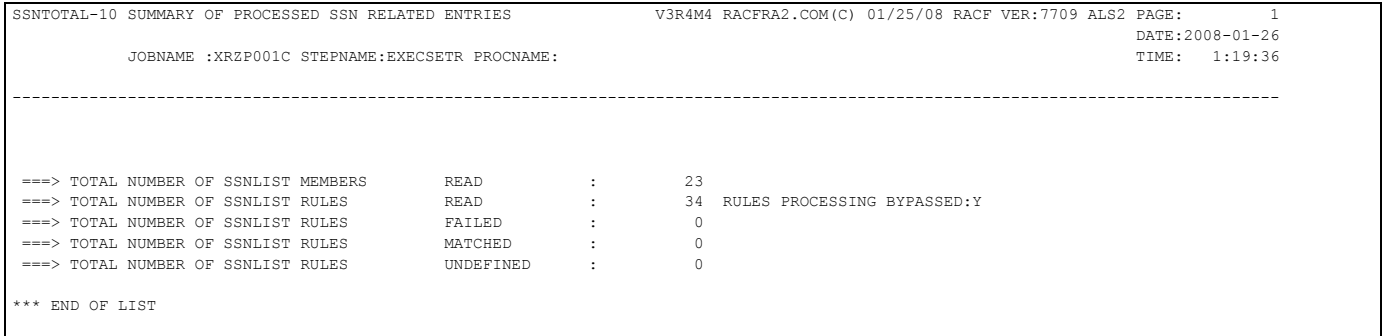

## *Output sample: //SVCNLIST*

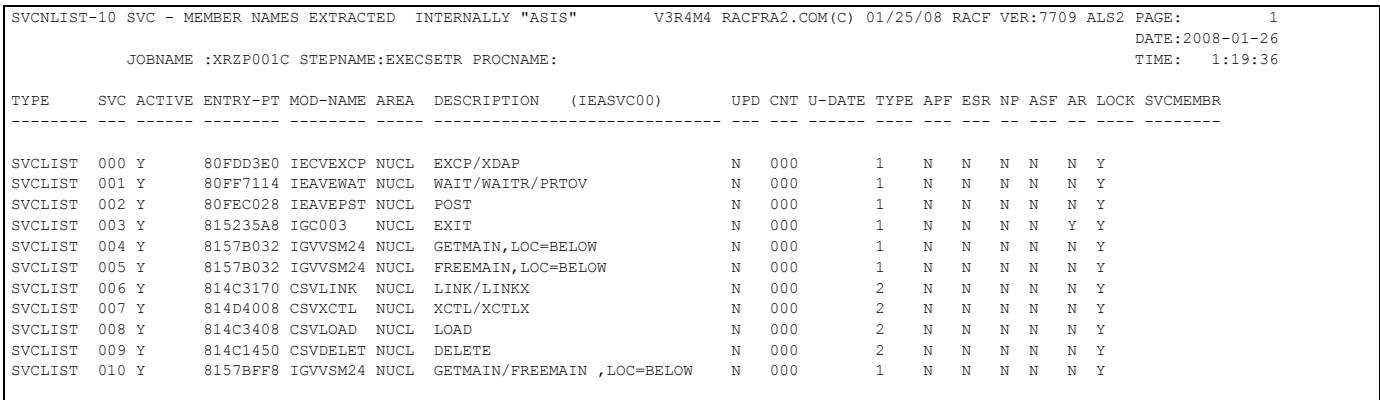

## *Output sample: failed SVC related rules //SVCERROR*

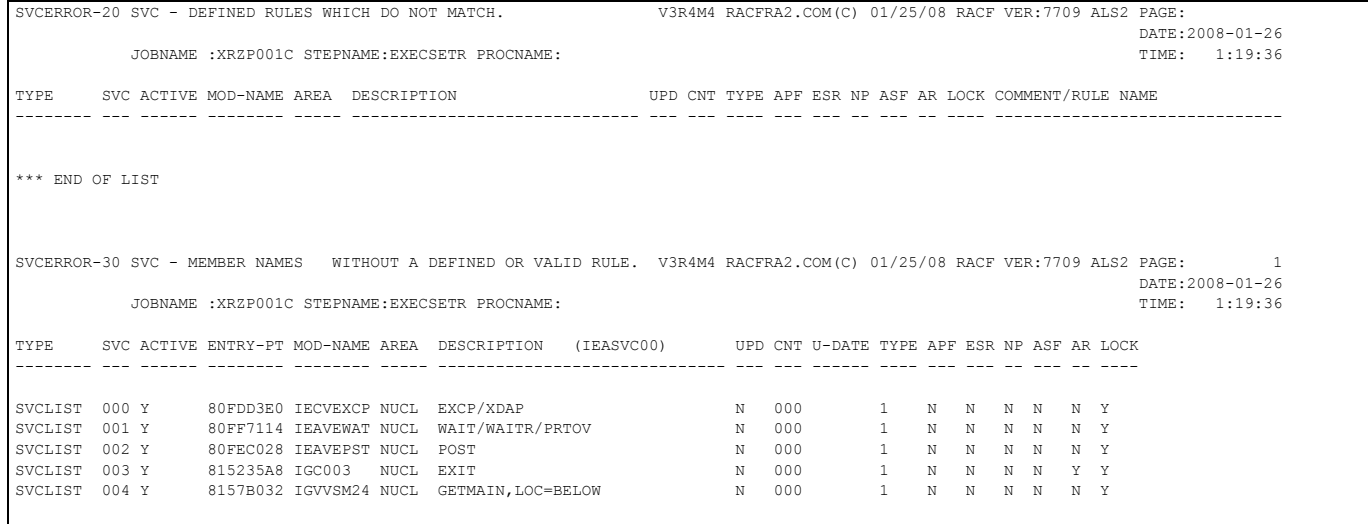

## *Output sample: matching dataset related rules //SVCMATCH*

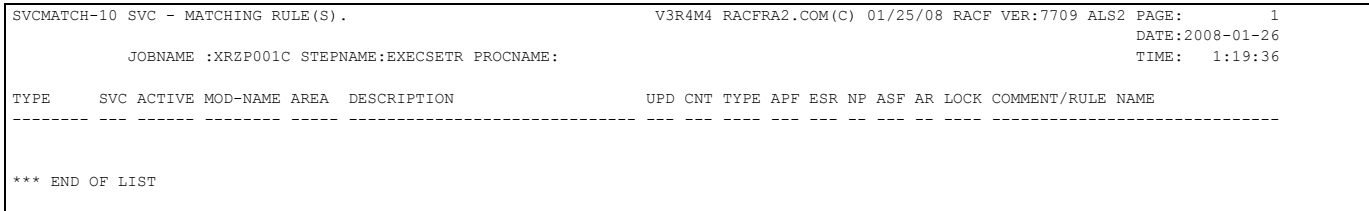

## *Output sample: SVC related summary //SVCTOTAL*

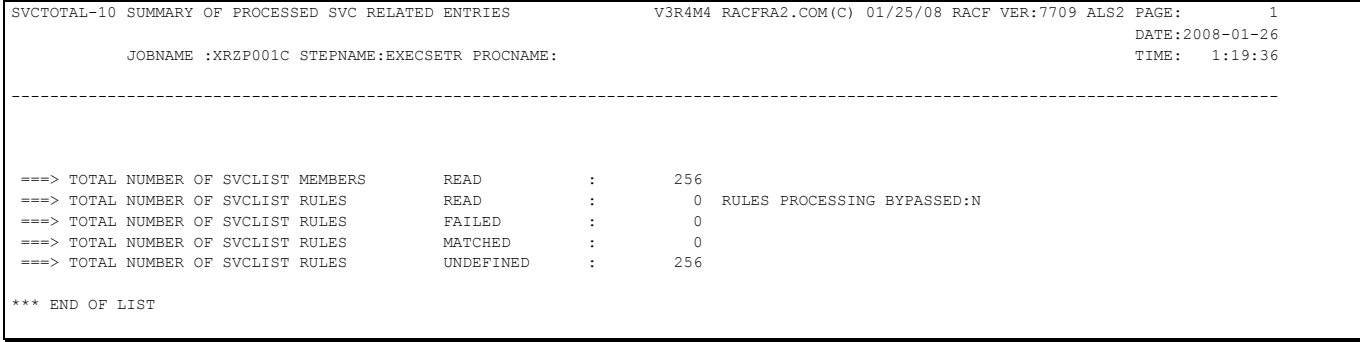

#### **SVCs - A primary source of integrity exposures**

The z/OS(MVS) architecture provides one non-privileged instruction which allows an ordinary application program (one which executes in problem state) to pass control to another program which is intended to execute in supervisor state. This specialized instruction is called Supervisor Call or SVC. z/OS(MVS) contains over 100 SVCs, which are defined to pass control to parts of the operating system to perform specialized and/or restricted functions which require the use of privileged instructions and also involve use of system key (0-7) storage areas. MVS also allows a customer to define new SVC's to perform their own specialized functions; such extensions are called **User SVCs**.

| SVC NO<br>X'00'                           | MVS, 0S/390, z/0S<br>EXCP                  | SVC NO<br>X'80' | MVS, OS/390, z/OS |
|-------------------------------------------|--------------------------------------------|-----------------|-------------------|
|                                           | XDAP                                       |                 |                   |
| X'01'                                     | PRTOV                                      | X'81'           |                   |
|                                           | WAIT                                       |                 |                   |
|                                           | WAITR                                      |                 |                   |
| X'02'                                     | POST                                       | X'82'           | RACHECK           |
| X'03'                                     | EXIT                                       | X'83'           | RACINIT           |
| X'04'                                     | GETMAIN R, LOC=BELOW                       | X'84'           | RACLIST           |
| X'05'                                     | FREEMAIN R, LOC=BELOW                      | X'85'           | RACDEF            |
| X'06'                                     | LINK                                       | X'86'           |                   |
|                                           | LINKX                                      |                 |                   |
| X'07'                                     | XCTL                                       | X'87'           |                   |
|                                           | XCTLX                                      |                 |                   |
| X'08'                                     | LOAD                                       | X'88'           |                   |
| X'09'<br>X'0A'                            | DELETE                                     | X'89'           | ESR               |
|                                           | GETMAIN R, LOC=BELOW<br>FREEMAIN LOC=BELOW | X'8A'           | PGSER             |
| $X'$ OB'                                  | TIME                                       | X'8B'           | CVAF              |
|                                           |                                            |                 | CVAFDIR           |
|                                           |                                            |                 | CVAFDSM           |
|                                           |                                            |                 | CVAFSEQ           |
|                                           |                                            |                 | CVAFVOL           |
|                                           |                                            |                 | <b>CVAFVRF</b>    |
| $X'$ $0C'$                                | SYNCH                                      | X'8C'           |                   |
|                                           | SYNCHX                                     |                 |                   |
| $X'$ OD'                                  | ABEND                                      | X'8D'           |                   |
| X'0E'                                     | SPIE                                       | X'8E'           |                   |
| X'0F'                                     | <b>ERREXCP</b>                             | X'8F'           | CIPHER            |
|                                           |                                            |                 | EMK (type 4)      |
|                                           |                                            |                 | GENKEY            |
| X'10'                                     |                                            | X'90'           | RETKEY            |
| X'11'                                     | PURGE<br>RESTORE                           | X'91'           | no macro          |
| X'12'                                     | BLDL ,, D                                  | X'92'           | <b>BPESVC</b>     |
|                                           | FIND $,$ D                                 |                 |                   |
| X'13'                                     | OPEN                                       | $X'$ 93'        |                   |
| X'14'                                     | CLOSE                                      | $X'$ 94'        |                   |
| X'15'                                     | STOW                                       | X'95'           |                   |
| X'16'                                     | OPEN TYPE=J                                | X'96'           |                   |
| X'17'                                     | CLOSE TYPE=T                               | X'97'           |                   |
| X'18'                                     | DEVTYPE                                    | X'98'           |                   |
| X'19'                                     | TRKBAL                                     | X'99'           |                   |
| X'1A'                                     | CATALOG                                    | X'9A'           |                   |
|                                           | INDEX                                      |                 |                   |
|                                           | LOCATE                                     |                 |                   |
| X'1B'                                     | OBTAIN                                     | X'9B'           |                   |
| $X'$ 10'                                  |                                            | $X'$ 90'        |                   |
| X'1D'                                     | SCRATCH                                    | X'9D'           |                   |
| X'1E'                                     | <b>RENAME</b>                              | X'9E'           |                   |
| $\mathbf{X}$ ' $\mathbf{1}\,\mathbf{F}$ ' | FEOV                                       | X'9F'           |                   |
| X'20'                                     | ALLOC<br>REALLOC                           | X' A0'          |                   |
| X'21'                                     | IOHALT                                     | $X'$ A $1'$     |                   |
| X'22'                                     | MGCR                                       | X' A2'          |                   |
|                                           | MGCRE                                      |                 |                   |
|                                           | QEDIT                                      |                 |                   |
| X'23'                                     | WTO                                        | $X'$ A3'        |                   |
|                                           | WTOR                                       |                 |                   |
| X'24'                                     | WTL                                        | X'AA'           |                   |
| X'25'                                     | SEGLD                                      | $X'$ A5'        |                   |

*Sample: IBM SVC-CODE ASSIGNMENTS* 

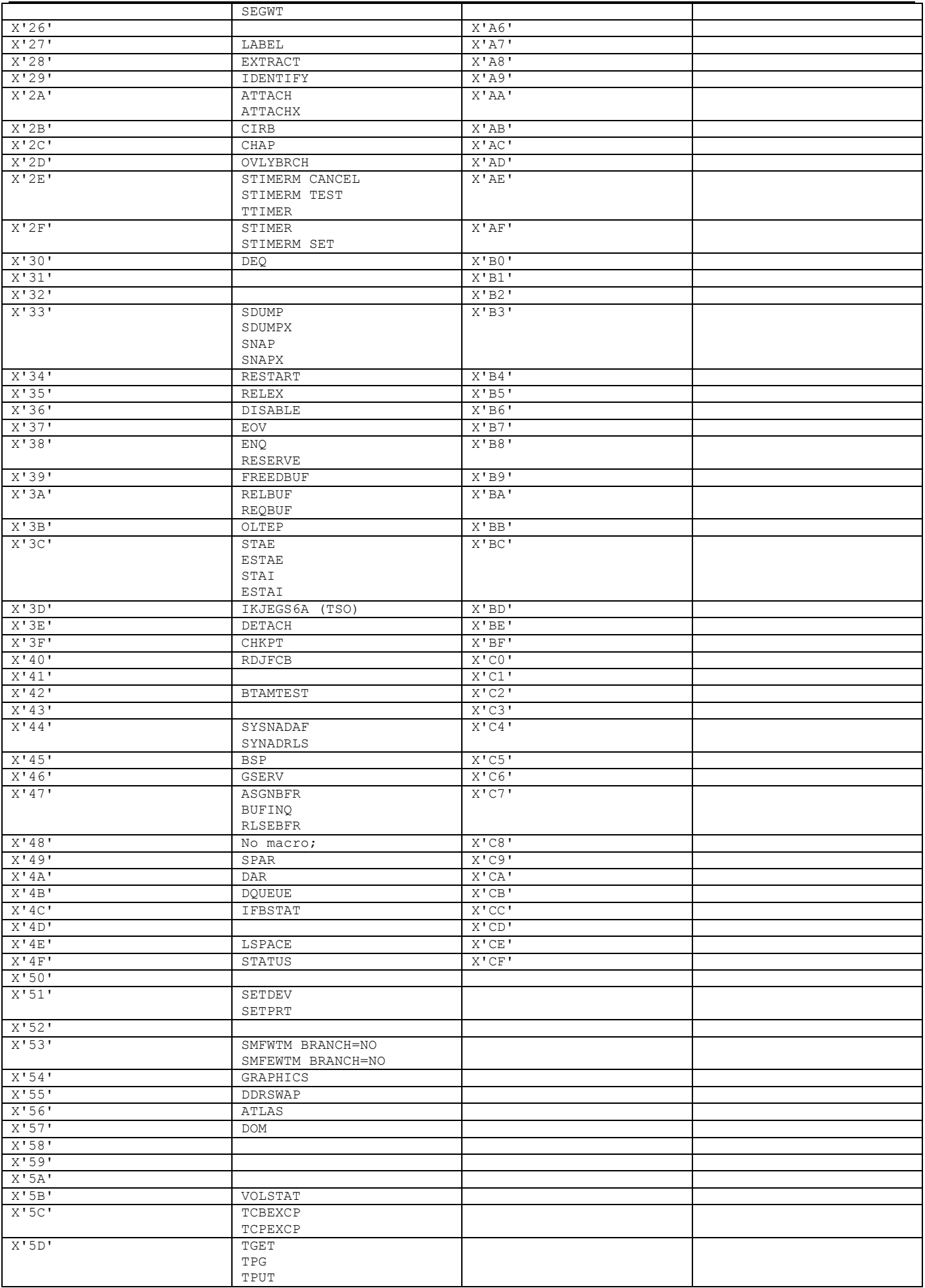

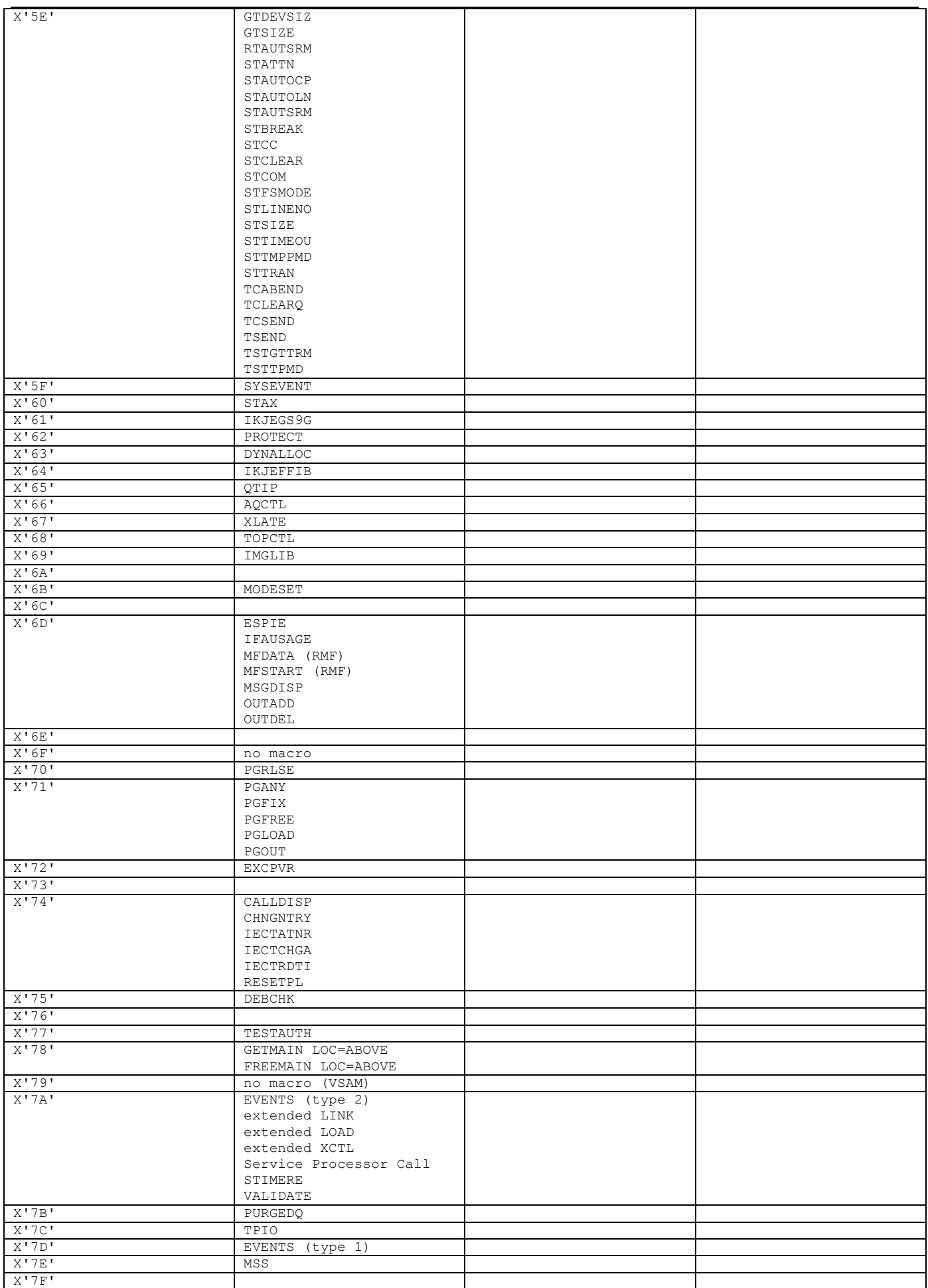

## **DEB\$OM10 - OMVS(HFS) verification**

**Purpose:**

- List and/or verify OMVS
- Generate OMVS related commands if required

RACF currently provides the IRRDBU00 utility to unload the contents of the RACF database into a Flat File format. No such capability exists for the security data contained within the Hierarchical File System (HFS). To obtain the OMVS(HFS) data utilise "IRRHFSU - the HFS Unload Utility" from IBM, written by Bruce R. Wells.

#### **Where to get the offload utility IRRHFSU?**

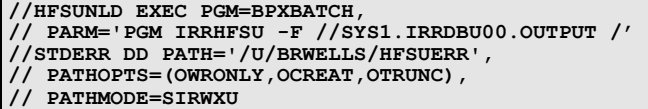

To obtain detailed information about the IRRHFSU utility please refer to: http://www-03.ibm.com/servers/eserver/zseries/zos/racf/IRRHFSU.html . This tool cannot be found on the racfra2.com product libraries.

In the OS/390 UNIX environment, the Hierarchical File System (HFS) contains files and directories. The security information for these files and directories resides within the file system itself, not within the RACF database. Thus, the RACF Database Unload Utility (IRRDBU00) cannot be used to report on HFS security data.

The IRRHFSU utility will report on the HFS security data in a manner consistent with IRRDBU00. For each file and directory in the currently mounted file system structure, a record will be created which contains security data: permissions bits, owner, audit settings, etc. The format of this record is documented the same way as IRRDBU00 output is documented in OS/390 Security Server (RACF) Macros and Interfaces.

The IRRHFSU utility can be invoked as a UNIX command, or from BATCH using the BPXBATCH program. It can be run against the entire file system, or a list of subtrees within the file system.

The IRRHFSU utility consists of these files:

- documentation for IRRHFSU in PDF format (54K)
- $C$  source code for the utility  $(24K)$
- Sample DB2 load statement (4K)
- Sample DB2 table statements (9K)

You can download these files either by using your browser or by using anonymous file transfer protocol (FTP). From your browser, select "file" and "save as". For anonymous ftp, use the site ftp.software.ibm.com. IRRHFSU can be found in the directory /eserver/zseries/zos/racf/IRRHFSU/. Full installation instructions are in the HFSUnloadReadMe.pdf file.

#### **JCL required to run DEB\$OM10**

Run the following JCL (refer to the RA2002.SAMPLIB member DEB\$OM10) to create the verification reports.

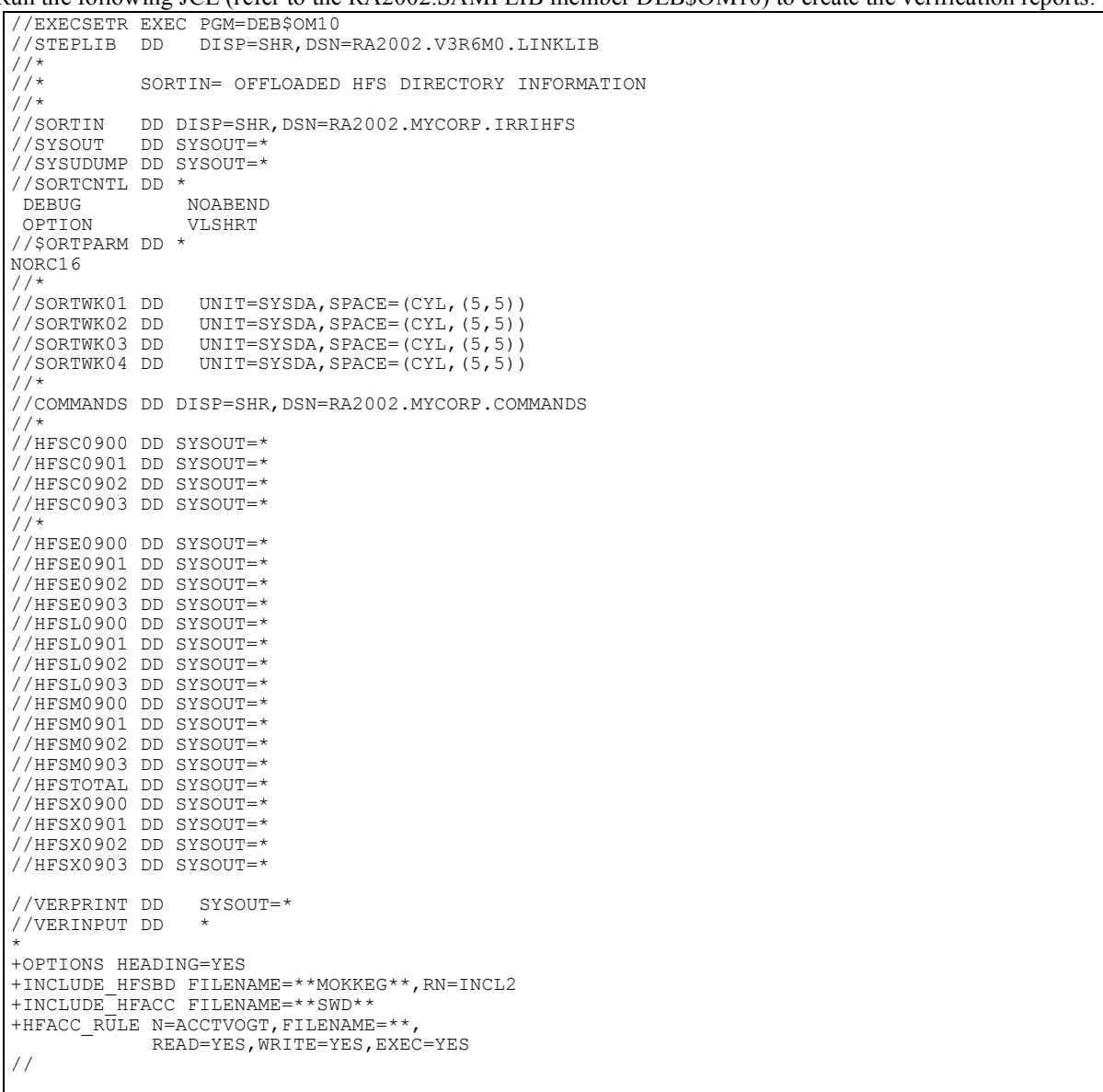

#### **Filter Control Statements (//VERINPUT DD )**

To create any reports you must have at least one +INCLUDE or +EXCLUDE statement for each supported record type e.g. HFSBD(0900), HFACC(0901), HFACF(0902) and HFACD(0903).

To create any validation reports based on 'rules' (not roles) you must specify additional control statements e.g. +HFSBD\_RULE, +HFACC\_RULE, +HFACF\_RULE and +HFACD\_RULE . These rule statements have the same KEYWORDS as the +INCLUDE/+EXCLUDE statements with one exception, that a rule statement can have a rule name: e.g. NAME= or RN=.

| <b>DD</b> name | Verbs                               | <b>Keywords</b>      | Comment                      | Default    |
|----------------|-------------------------------------|----------------------|------------------------------|------------|
| //VERINPUT     | $\star$                             | N/A                  | Comment line                 | N/A        |
|                | +OPTIONS                            | HEADING=YES or<br>NO | Print headings (title lines) | <b>YES</b> |
|                | Note: only one<br>statement allowed |                      |                              |            |

Following control statements can be utilised to obtain the necessary verification reports:

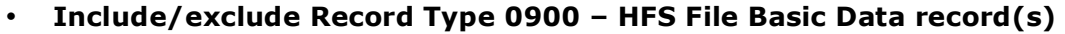

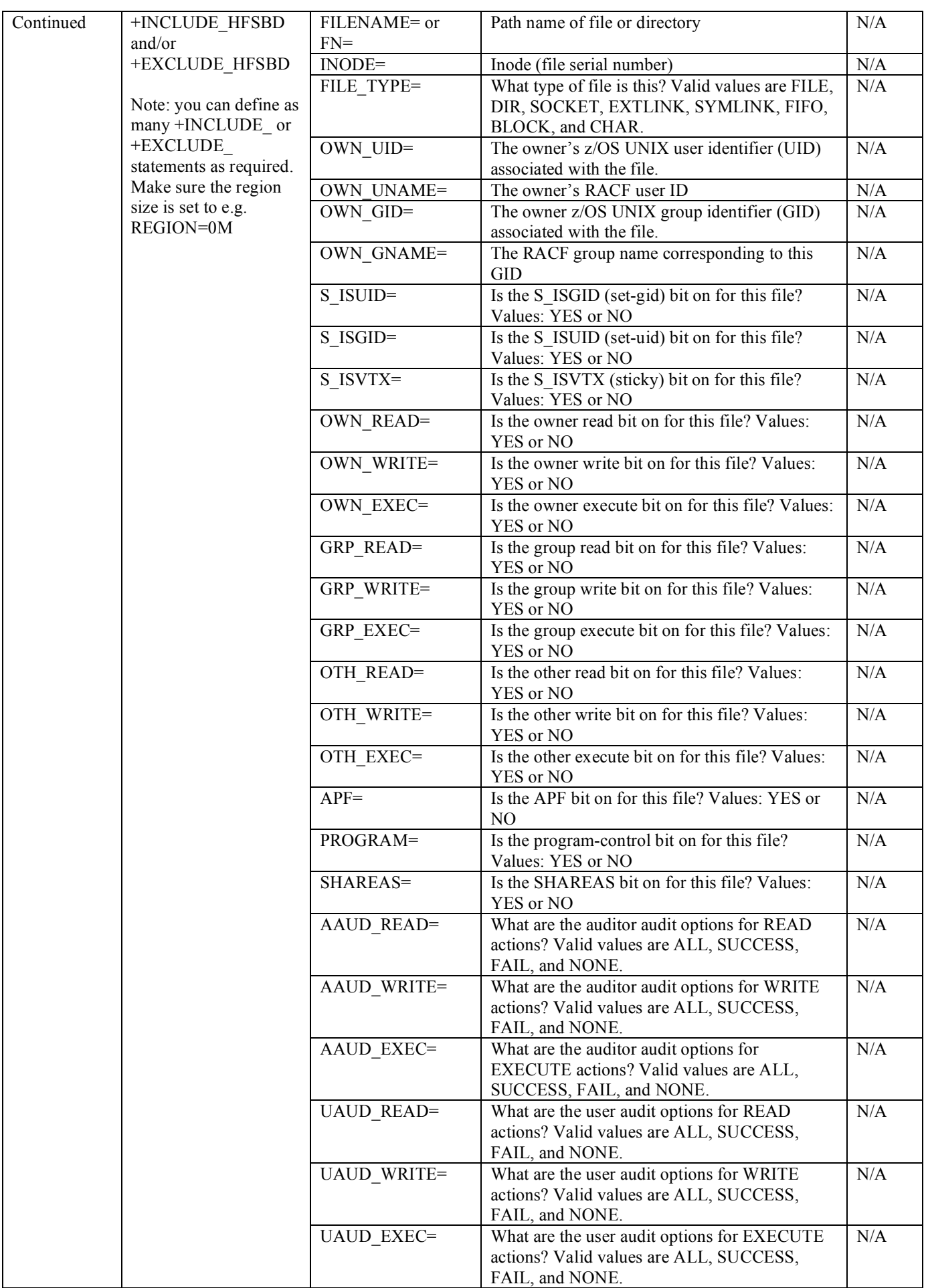

#### RA2002 – RRE

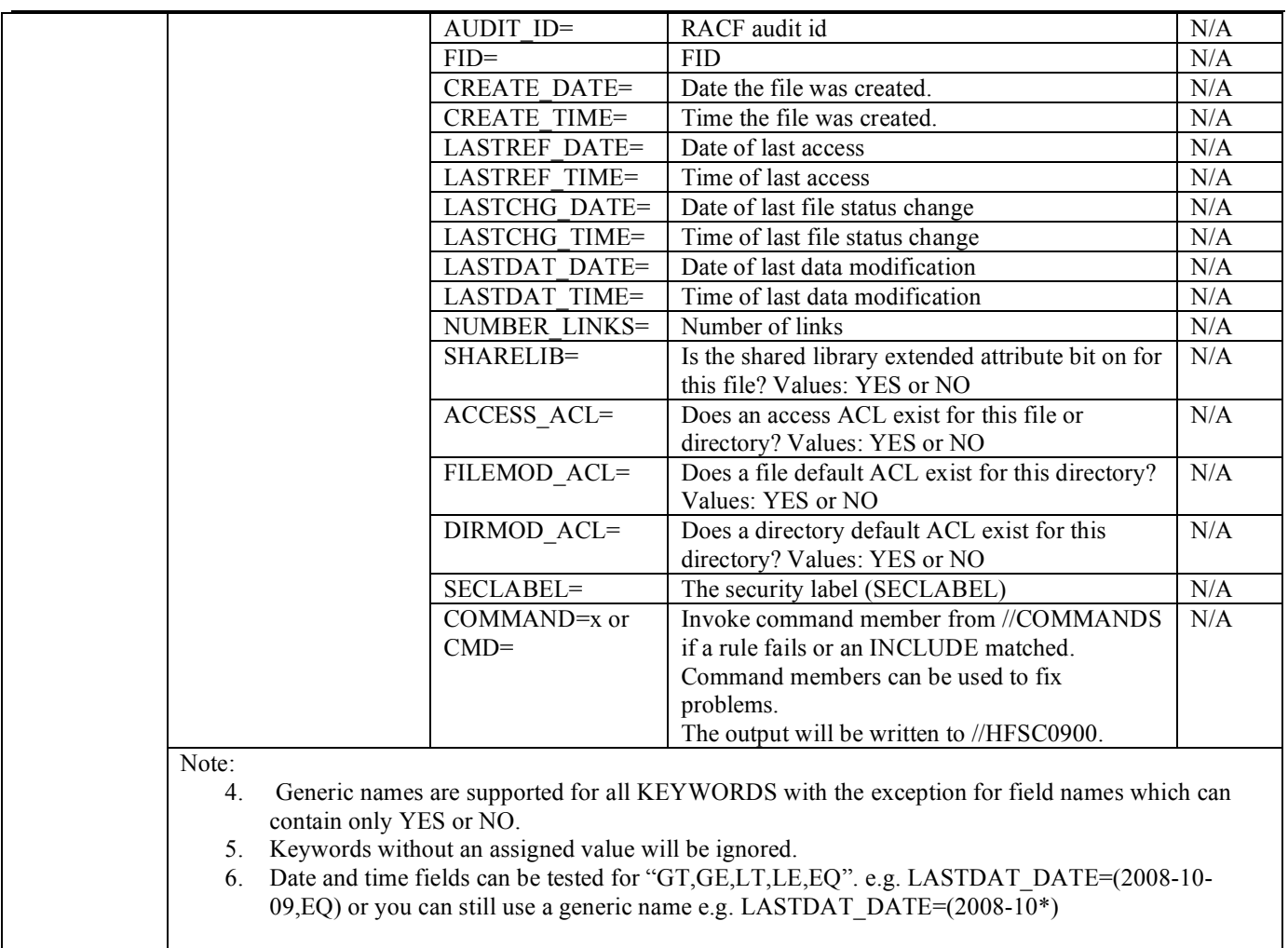

## • **Include/exclude Record Type 0901 – HFS File Access record(s)**

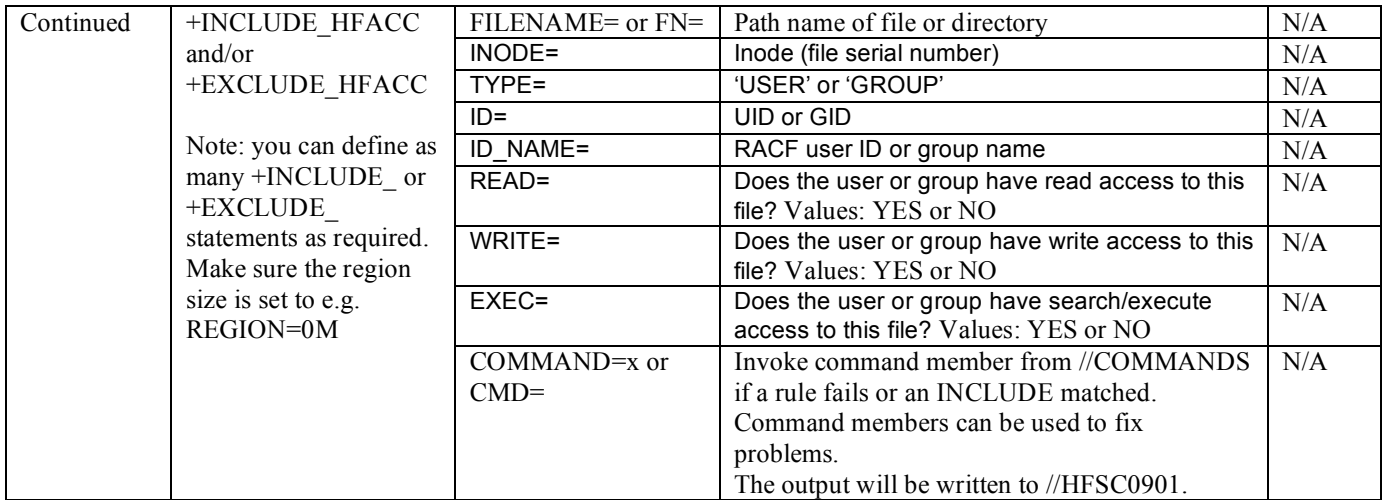

## • **Include/exclude Record Type 0902 – HFS File Default Access record(s)**

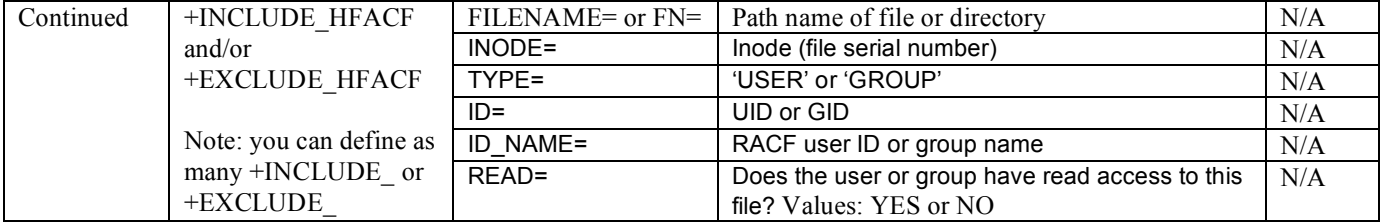

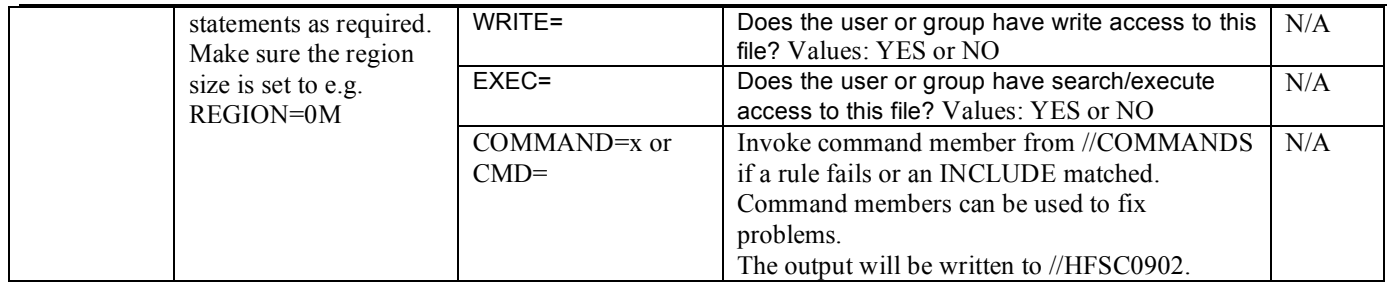

## • **Include/exclude Record Type 0903 – HFS Directory Default Access record(s)**

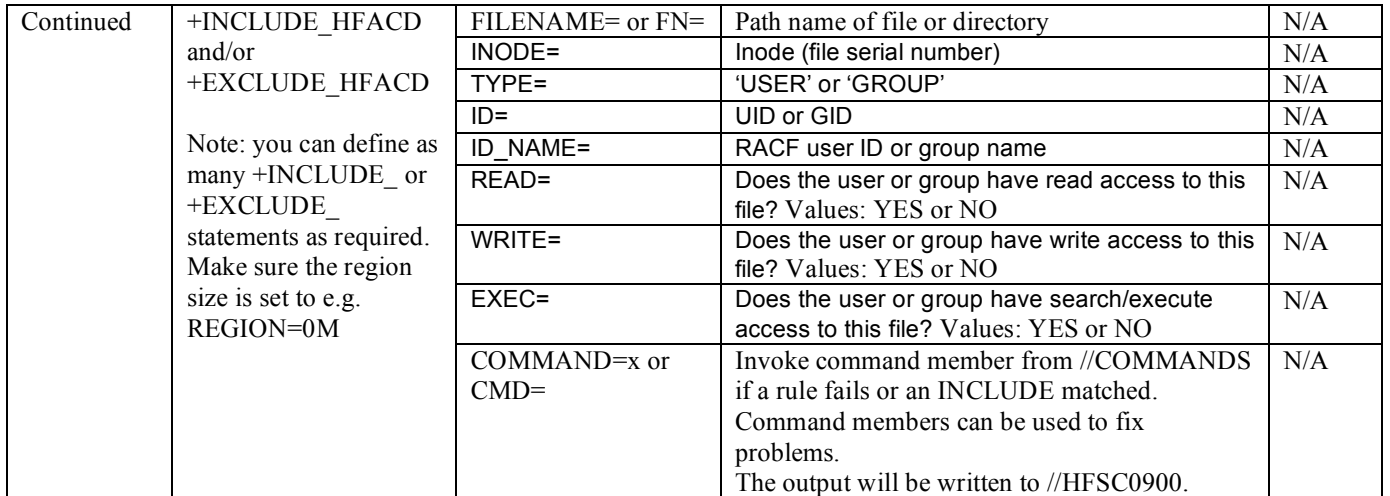

## • **Rule statement: Record Type 0900 – HFS File Basic Data record**

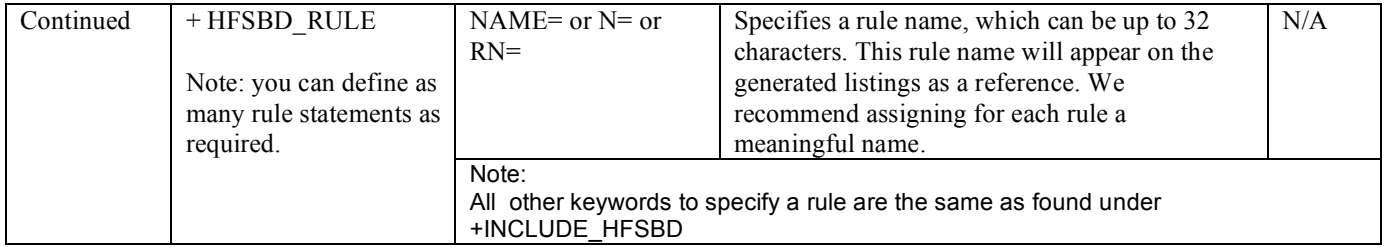

## • **Rule statement: Record Type 0901 – HFS File Access record**

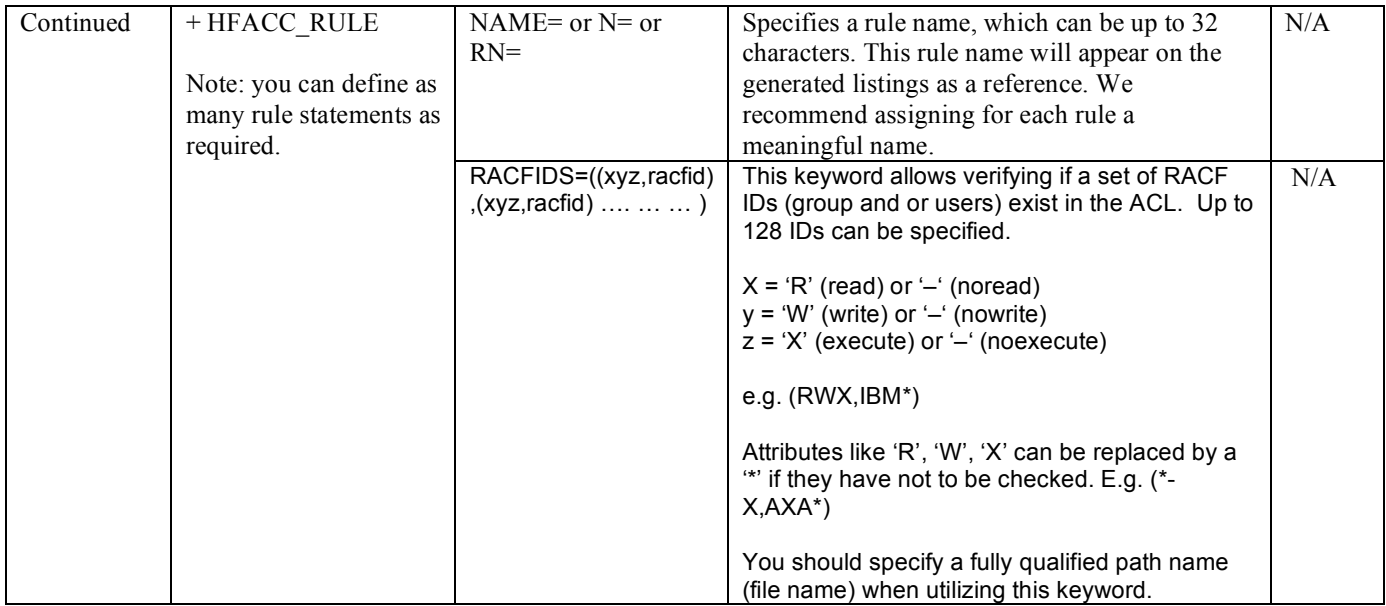

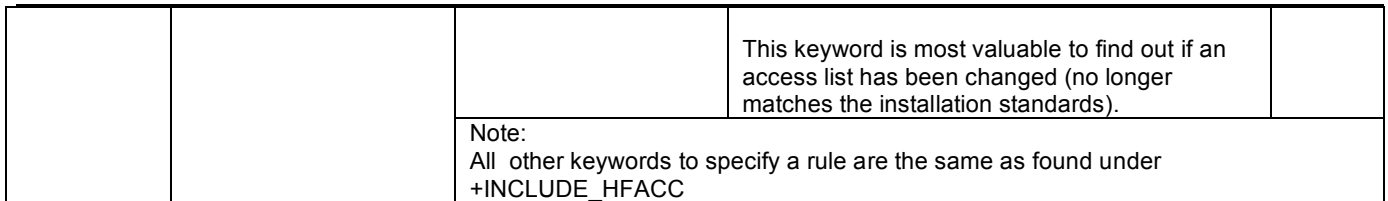

## • **Rule statement: Record Type 0902 – HFS File Default Access record**

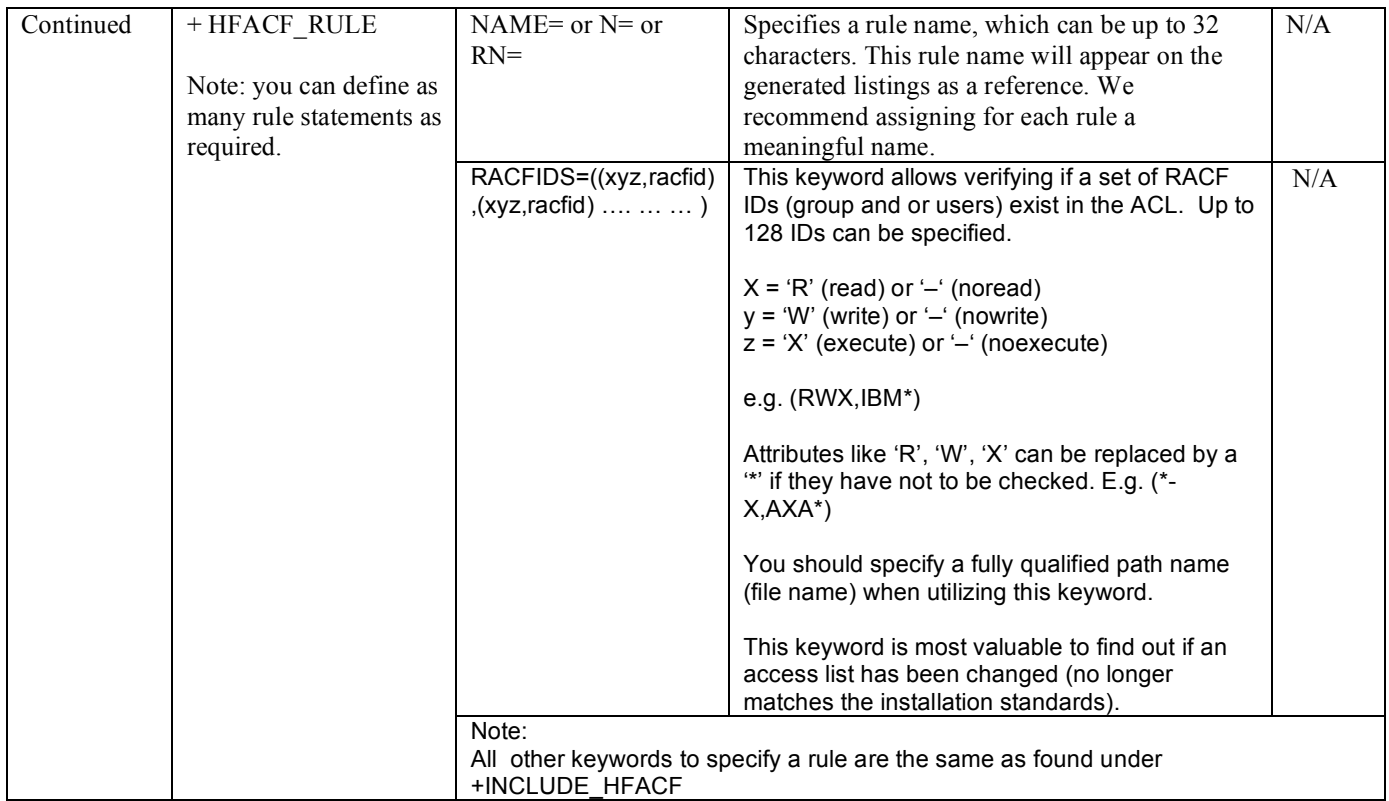

## • **Rule statement: Record Type 0903 – HFS Directory Default Access record**

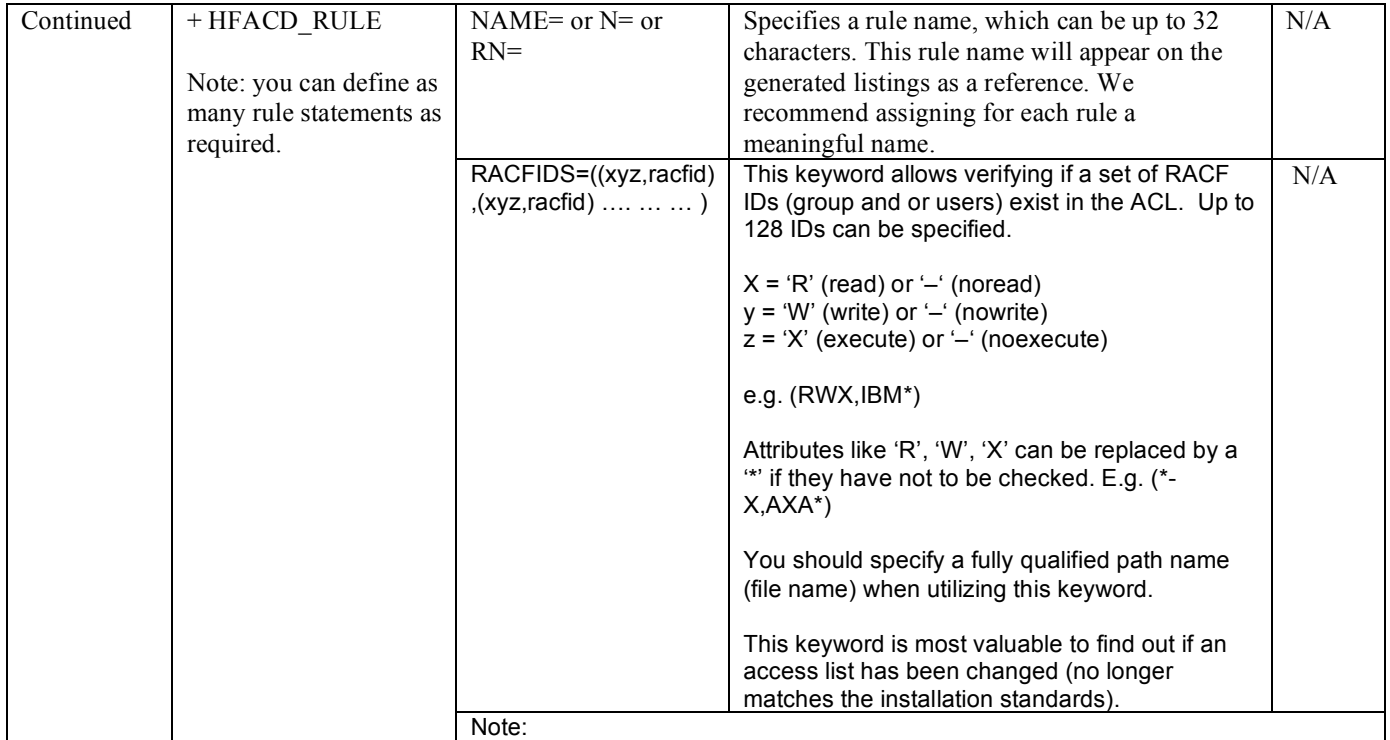

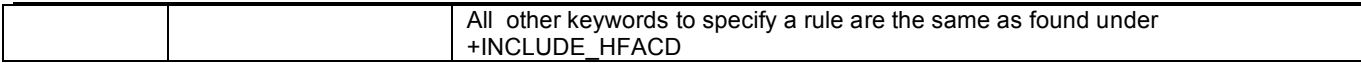

#### **Sample:**

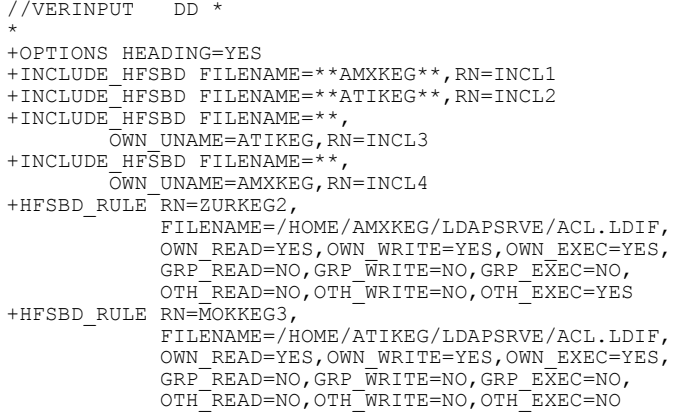

+INCLUDE\_HFSBD FILENAME=\*\*SAMKEG\*\*,RN=INCL2 +INCLUDE\_HFACC FILENAME=\*\*SAM\*\* +INCLUDE\_HFACF FILENAME=\*\*SAM\*\* +INCLUDE\_HFACD FILENAME=\*\*SAM\*\* +HFACC\_RULE N=TESTAXA1,FILENAME=/HOME/SYSDPL/SAM, RACFIDS=((RWX,S\*),(RWX,A\*),(RWX,VOGT\*),  $(\mathtt{RWX},3^{\star})$  ,  $(\mathtt{RWX},2^{\star})$  ,  $(\mathtt{RWX},10\mathtt{GT}^{\star})$  )

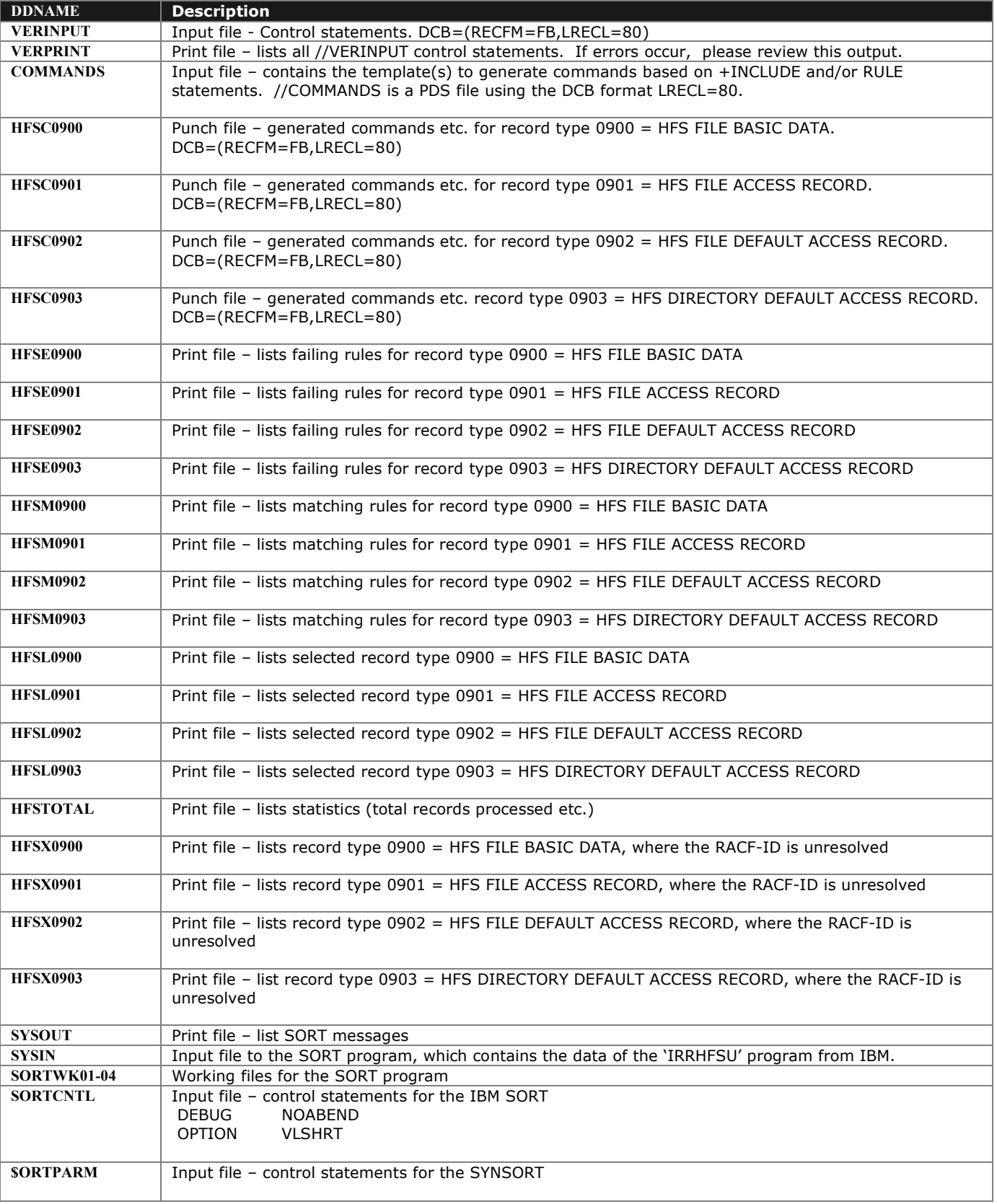

## *DDNAMES related to the OMVS(HFS) extract and verification process*

#### **Output Samples:** • **HSFX0900 – unresolved RACF-IDS**

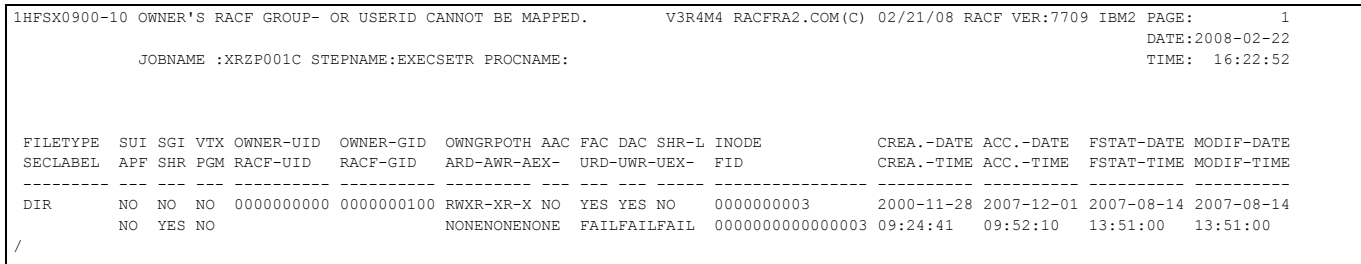

## • **HSFX0901 – unresolved RACF-IDS**

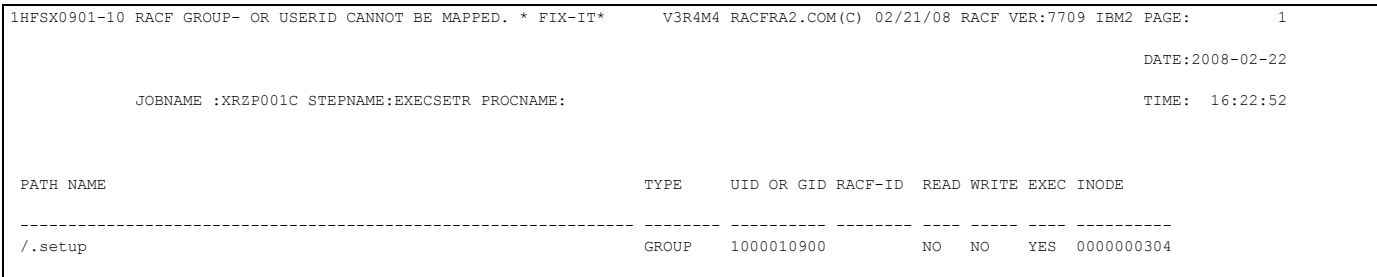

#### • **HSFL0900 – selected HFSBD records**

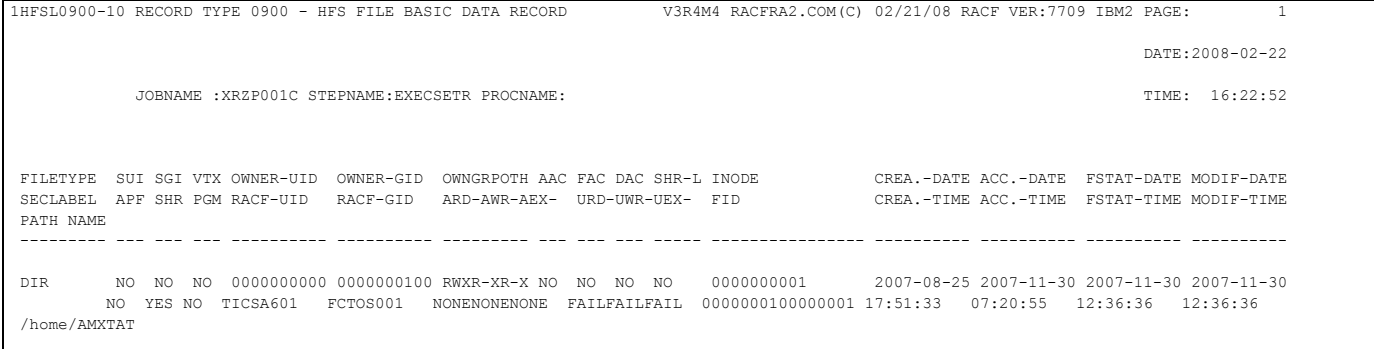

## • **HSFL0901 – selected HFACC file access records**

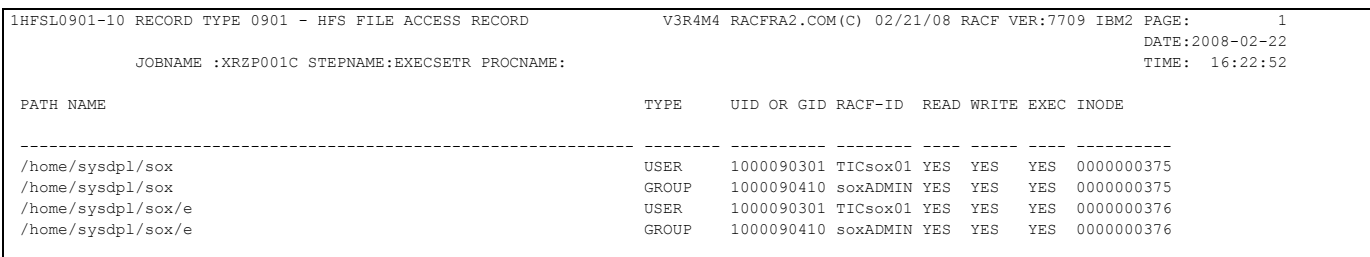

#### • **HSFM0901 – matching rules for HFACC file access records**

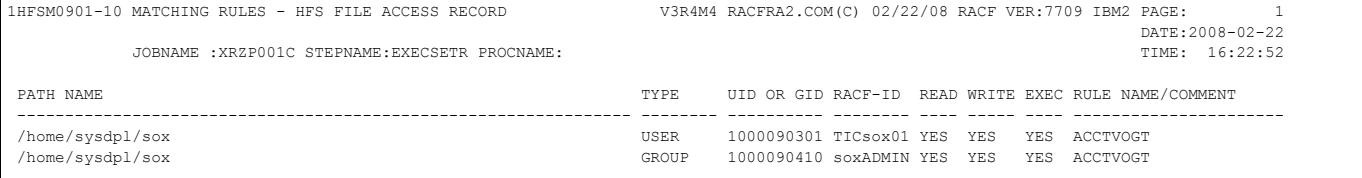

#### • **HSFE0901 – failed rules for HFACC file access records**

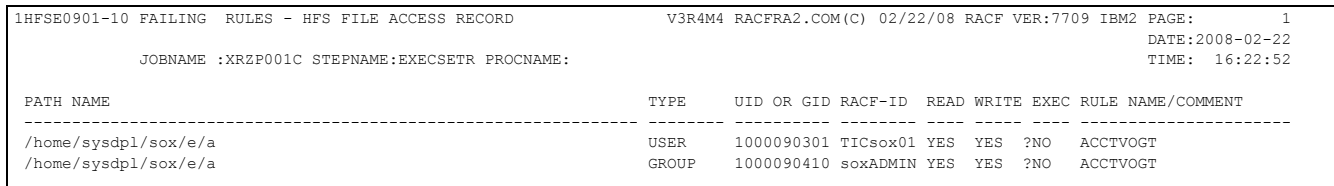

#### • **HSFTOTAL – summary of processed records**

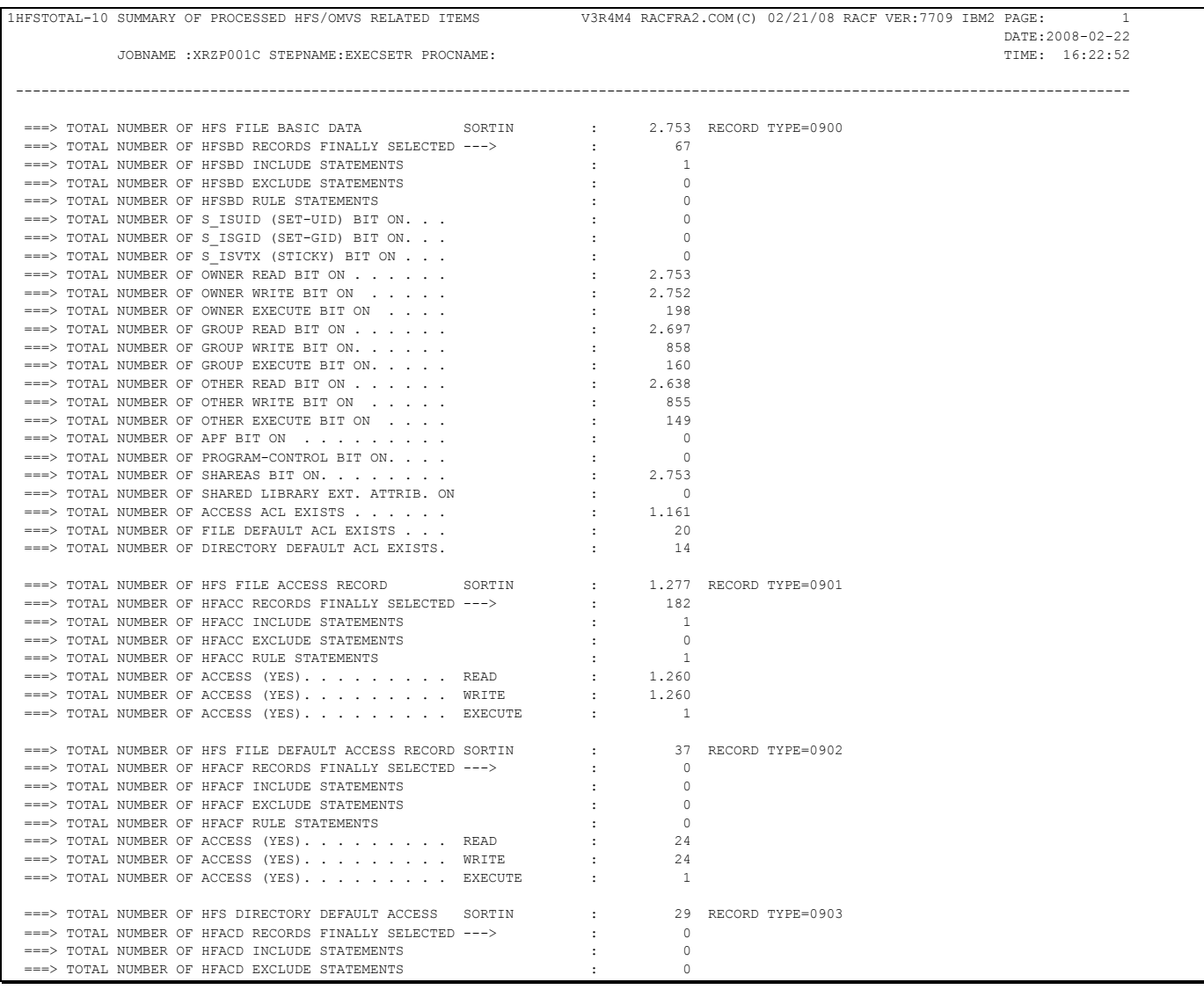

1HFSTOTAL-10 SUMMARY OF PROCESSED HFS/OMVS RELATED ITEMS V3R4M4 RACFRA2.COM(C) 02/21/08 RACF VER:7709 IBM2sox PAGE: 2 DATE: 2008-02-22<br>TIME: 16:22:52  $JOBNAME :XRZPO01C STEPNAME:EXECSETR PROCNAME:$ ---------------------------------------------------------------------------------------------------- ===> TOTAL NUMBER OF HFACD RULE STATEMENTS  $\qquad \qquad : \qquad 0$ <br>===> TOTAL NUMBER OF ACCESS (YES).........READ : 16<br>===> TOTAL NUMBER OF ACCESS (YES).......... WRITE : 16<br>===> TOTAL NUMBER OF ACCESS (YES)........................ \*\*\* END OF LIST

#### **Generating commands**

If required a user can generate any kind of commands. This can be very useful e.g. to clean-up OMVS or to perform mass-changes.

# **Sample: COMMAND=**

```
//VERINPUT DD * *-- --- --- --- --- --- --- --- --- --- --- --- --- --- --- --- --- ---
   VERIFY INSTALLATION STANDARDS
    *-- --- --- --- --- --- --- --- --- --- --- --- --- --- --- --- --- ---
+OPTIONS HEADING=YES<br>*-- --- --- --- --- -
                 *-- --- --- --- --- --- --- --- --- --- --- --- --- --- --- --- --- ---
* SELECT ALL HFSBD RECORDS: SET_UID, SET_GID, STICKY BIT AND APF
*-- --- --- --- --- --- --- --- --- --- --- --- --- --- --- --- --- ---
+INCLUDE_HFSBD FILENAME=**,CMD=$0900M01 
+INCLUDE_HFACC FILENAME=**,CMD=$0901M01 
+INCLUDE_HFACF FILENAME=**,CMD=$0902M01 
+INCLUDE_HFACD FILENAME=**,CMD=$0903M01 
*-- --- --- --- --- --- --- --- --- --- --- --- --- --- --- --- --- ---
//
```

```
//VERINPUT DD * 
  - --- --- --- --- --- --- --- --- ---<br>VERIFY INSTALLATION STANDARDS
* VERIFY INSTALLATION STANDARDS *-- --- --- --- --- --- --- --- --- --- --- --- --- --- --- --- --- ---
+OPTIONS HEADING=YES 
*-- --- --- --- --- --- --- --- --- --- --- --- --- --- --- --- --- ---
* SELECT ALL HFSBD RECORDS: SET_UID, SET_GID, STICKY BIT AND APF 
   *-- --- --- --- --- --- --- --- --- --- --- --- --- --- --- --- --- ---
+INCLUDE_HFSBD FILENAME=** 
+INCLUDE_HFACC FILENAME=** 
+INCLUDE_HFACF FILENAME=** 
+INCLUDE_HFACD FILENAME=**<br>+HFSBD RULE FILENAME=**
               FILENAME=**, CMD=$0900M01,
            OWN_READ=YES,OWN_WRITE=YES,OWN_EXEC=YES, 
 GRP_READ=NO,GRP_WRITE=NO,GRP_EXEC=NO, 
 OTH_READ=NO,OTH_WRITE=NO,OTH_EXEC=YES 
+HFACC_RULE FILENAME=**,CMD=$0901M01,READ=YES,EXEC=YES 
+HFACF_RULE FILENAME=**,CMD=$0902M01,READ=YES,EXEC=YES 
+HFACD_RULE FILENAME=**,CMD=$0903M01,READ=YES,EXEC=YES 
*-- --- --- --- --- --- --- --- --- --- --- --- --- --- --- --- --- ---
//
```
#### *Generating commands for record type 0900*

The variable names which can be used to generated commands are the same as outlined in the IBM manual or under the +INCLUDE and rule statement of the program DEB\$OM10. A sample can be found in the supplied COMMANDS file: Member RA2002.VxRxMx.COMMANDS(\$0900M01).

Due to the length of the path name and the output line limit, a user may have to use up to 16 variable names for it (&HFSBD\_NAME0-F).

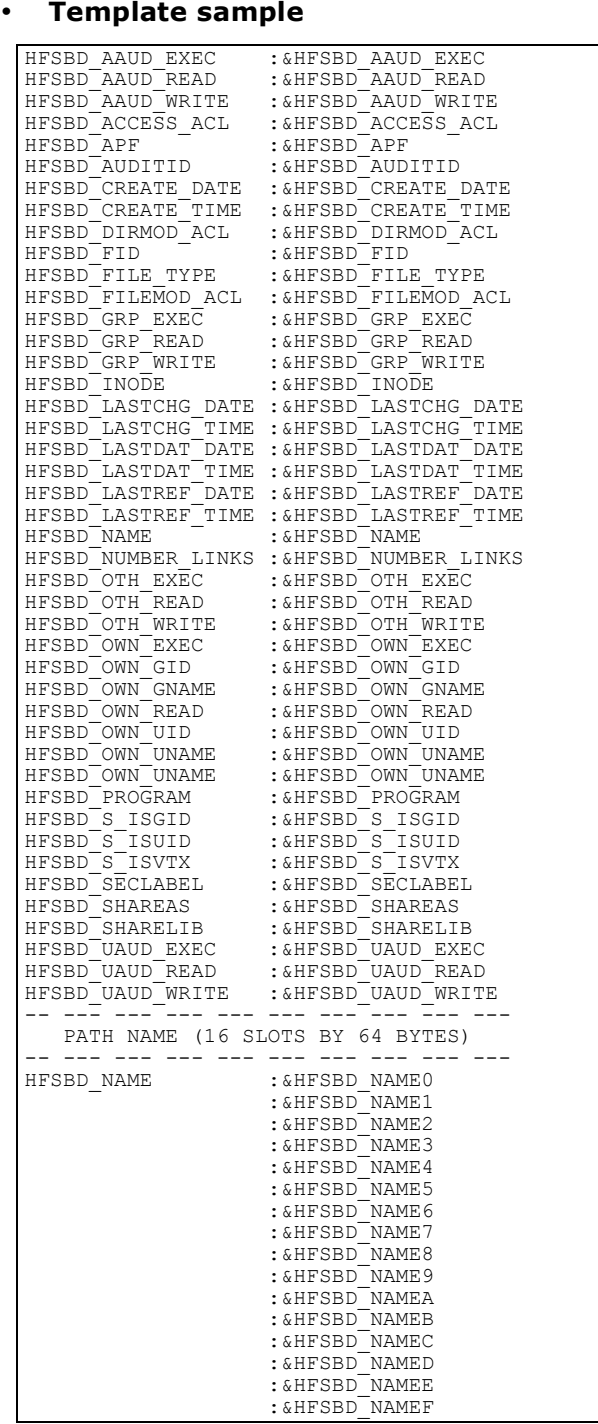

#### *Generating commands for record type 0901-903*

The variable names which can be used to generated commands are the same as outlined in the IBM manual or under the +INCLUDE and rule statement of the program DEB\$OM10. A sample can be found in the supplied COMMANDS file: Member RA2002.VxRxMx.COMMANDS(\$0901M01, \$0902M01, \$0903M01). Due to the length of the path name and the output line limit, a user may have to use up to 16 variable names for it (&HFACC\_NAME0-F or &HFACF\_NAME0-F or &HFACD\_NAME0-F).

Note: for the variable name &HFACC\_ID\_NAME and &HFACF\_ID\_NAME and &HFACD\_ID\_NAME you must utilise &HFACC\_IDNAME and &HFACF\_IDNAME and &HFACD\_IDNAME instead. If you specify *xxxxx\_ID\_NAME you will receive the data from the field xxxxx\_ID!*

## • **Template sample**

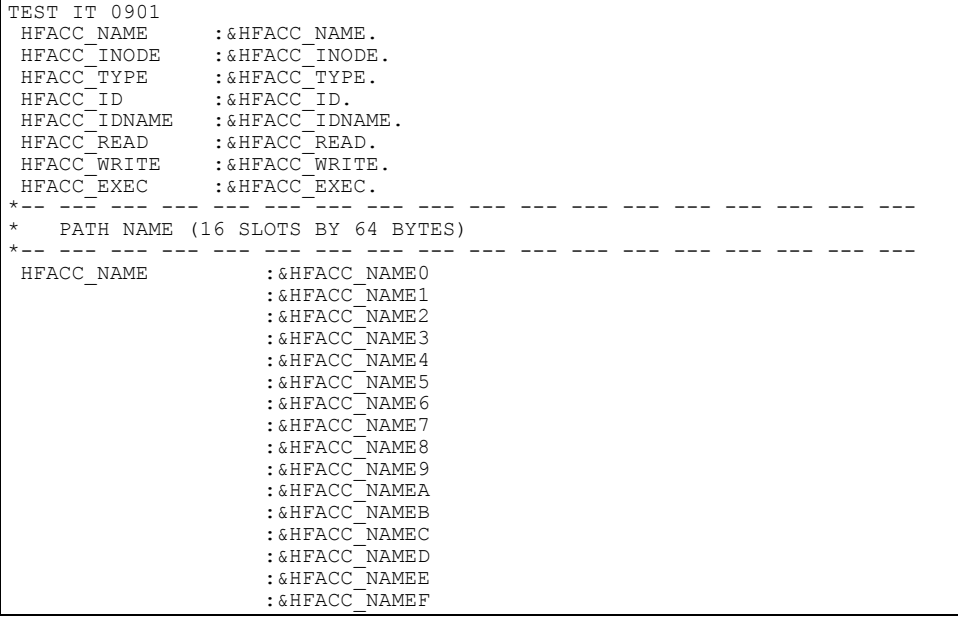

## • **Output sample for type 0900:**

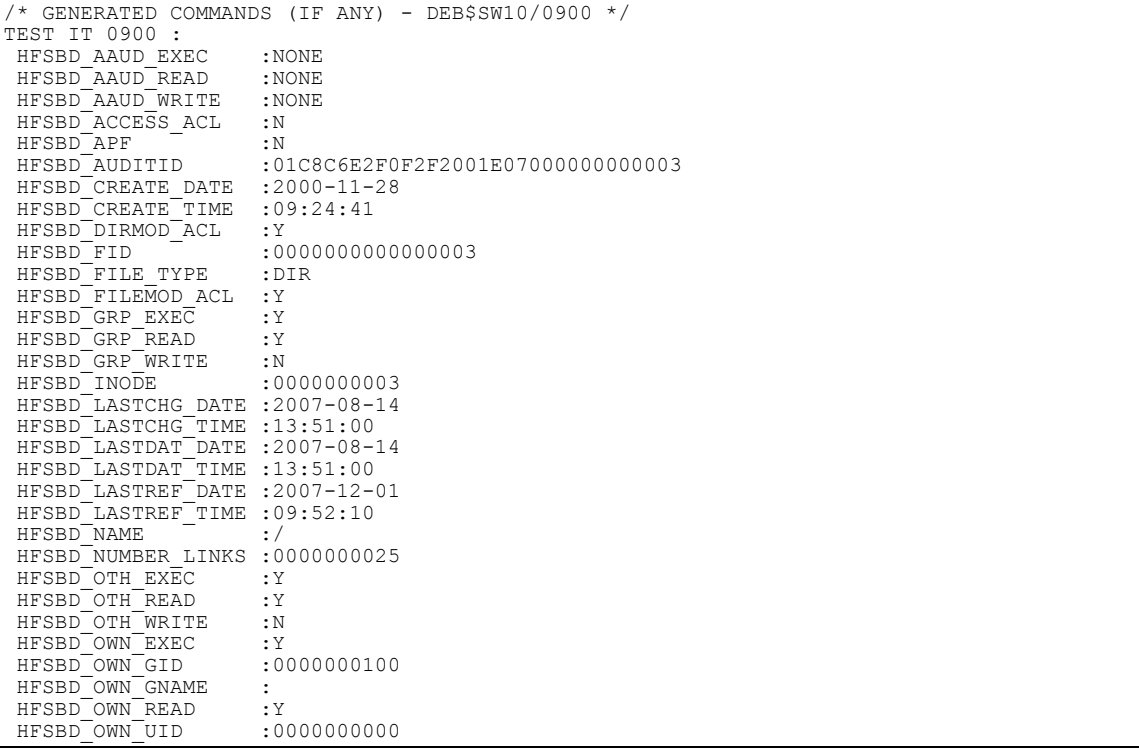

#### • **Output sample for type 0901:**

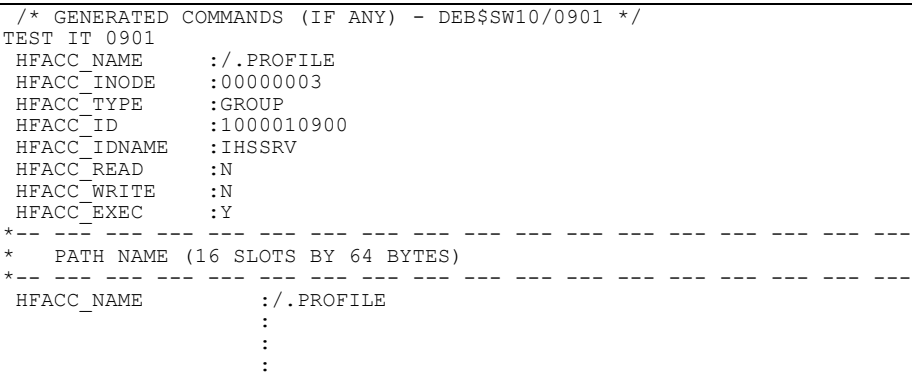

## **DEB\$SO10 - Business-, Application- and systems owner verification**

Swiss Re: Every Risk Needs An 'Owner'. | National Underwriter ... - [ Diese Seite übersetzen ] Swiss Re: Every Risk Needs An Owner. from National Underwriter Property & Casualty-Risk & Benefits Management in Business provided by Find Articles. findarticles.com/p/articles/ mi\_hb5249/is\_200104/ai\_n20027237 - 38k -Im Cache - Ähnliche Seiten

#### **Purpose:**

- **←** Create and maintain ownership environment
	- o Verify ownership tree: user defined flat file against RACF and vice versa.

Many installations have registered their applications (incl. TSO, IMS, CICS, etc.) in a repository like DB2 or by other means. Such systems can be queried to find out who is in charge (=OWNER) of such applications.

Many RACF installations still do not utilize the OWNER field in RACF profiles (group, user, connect, dataset, general resources) to assign the responsibility of such resources. Hence for large IT installations it is very difficult to find out who is the owner of the RACF resources defined e.g. datasets, general resources, technical user-Ids etc.

The program DEB\$SO10 allows an installation, based on user defined information, to create an owner tree in the first place. The owner tree consists always of ONE owner group and ONE connected user-ID. The owner (always a group-ID) shall be defined in the relevant resources e.g. datasets, general resources, technical user-IDs etc. Hence when listing a RACF resource a user can see who is the owner and who is connected to that group-ID. This connected user is responsible for that resource and its access rights.

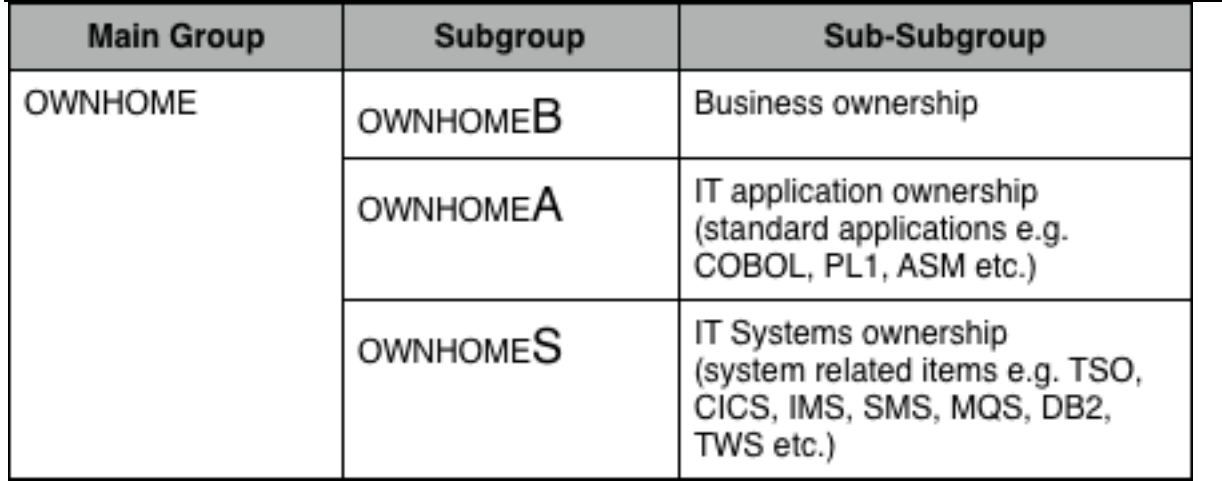

In DEB\$SO10 we differentiate between three different types of OWNER: BUSINESS, APPLICATION (DEVELOPMENT) and SYSTEMS (Operations, Storage, z/OS, CICS, MQS, IMS, etc.). This means that under normal circumstances for 'application production' files/resources a BUSINESS owner has to be assigned.

- A BUSINESS owner must know who can access/utilize the resources e.g. based on roles.
- An APPLICATION owner is responsible for his/her resources in the development environment.
- ÷ A SYSTEMS owner is responsible e.g. for software products e.g. z/OS, TWS, OMEGAMON, RA/2, TSO, MQS, CICS, IMS, WebSphere, HSM/SMS etc.

INFORMATION FOR GROUP OWNHOME SUPERIOR GROUP=MTI OWNER=XRZP001 INSTALLATION DATA=TEST ONWERSHIP NO MODEL DATA SET TERMUACC SUBGROUP $(S) = 0$ WNHOMEB OWNHOMES OWNHOMEA NO USERS

Ownership concept used by DEB\$SO10 is as follows:

- The owner field of a RACF profile is always a RACF group-Id and never a RACF userID. ÷
- $\pm$  Each 'owner' group-Id has always only ONE connected user-Id to it. This shows the user who is fully in charge of that profile.
- The user-ID connected to the 'owner' group-Id controls and manages the ACCESS list. This program  $\mathbf{r}$ does not handle any access lists or performs any verifications thereof.

#### **JCL required to run DEB\$SO10**

Run the following JCL (refer to the RA2002.SAMPLIB member DEB\$SO10) to create the verification reports. Before you can execute the following JCL, you must make sure you have prepared an input file which in turn can be utilized by DEB\$SO10. Please refer to "How to build your own //OWNI0200 file" below in this section.

| //APPLOWNR                |      |             | EXEC PGM=DEB\$SO10                                                    |
|---------------------------|------|-------------|-----------------------------------------------------------------------|
| //STEPLIB                 | DD   |             | DISP=SHR, DSN=RA2002.V?R?M?.LINKLIB                                   |
| $//*$                     |      |             |                                                                       |
| 1/x<br><b>INPUT FILES</b> |      |             |                                                                       |
| $//*$                     |      |             |                                                                       |
| //IRRI0100                | DD.  |             | DISP=SHR, DSN=MY.IRRI0100                                             |
| //IRRI0200                | DD.  |             | DISP=SHR, DSN=MY.IRRI0200                                             |
| //IRRI0205                | DD   |             | DISP=SHR, DSN=MY.IRRI0205                                             |
| //0WNI0200                | DD   |             | DISP=SHR, DSN=MY. YOUR APPLICATION. FILE1                             |
| $\frac{1}{2}$             | DD.  |             | DISP=SHR, DSN=MY. YOUR APPLICATION. FILE2                             |
| $//*$                     |      |             |                                                                       |
|                           |      |             | //VERRAUSR DD SYSOUT=* LIST ALL USERIDS                               |
|                           |      |             | //VERRAREV DD SYSOUT=* LIST REVOKED USERIDS                           |
|                           |      |             | //VERRAPRO DD SYSOUT=* LIST PROTECTED USERIDS                         |
|                           |      |             | //VERRAOPR DD SYSOUT=* LIST OPERATION USERIDS                         |
|                           |      |             | //VERRANEV DD SYSOUT=* LIST NEVER USED USERIDS                        |
|                           |      |             | //VEROWLST DD SYSOUT=* LIST OWNI0200 "AS IS"                          |
|                           |      |             | //VERRACON DD SYSOUT=* LIST CONNECTED USERIDS                         |
|                           |      |             | //VERRAGRP DD SYSOUT=* LIST ALL GROUPIDS                              |
|                           |      |             | //VERAPMIS DD SYSOUT=* USERIDS MISSING IN RACF                        |
|                           |      |             | //VERRCADG DD SYSOUT=* GENNED RACF COMMANDS TO ADD MISSING GRPIDS     |
|                           |      |             | //VERGRMIS DD SYSOUT=* GROUPIDS MISSING IN RACF                       |
|                           |      |             | //VERRCDEG DD SYSOUT=* RACF COMMANDS TO DELETE MISSING USERIDS/GRPIDS |
|                           |      |             | //VEROWMIS DD SYSOUT=* APPLICATIONS MISSING IN OWNI0200               |
| $//*$                     |      |             |                                                                       |
| //VERPRINT                |      | DD SYSOUT=* | * PRINT CONTROL STATEMENTS                                            |
| //VERINPUT                | DD * |             |                                                                       |

*DDNAMES related to the OWNERSHIP verification process*

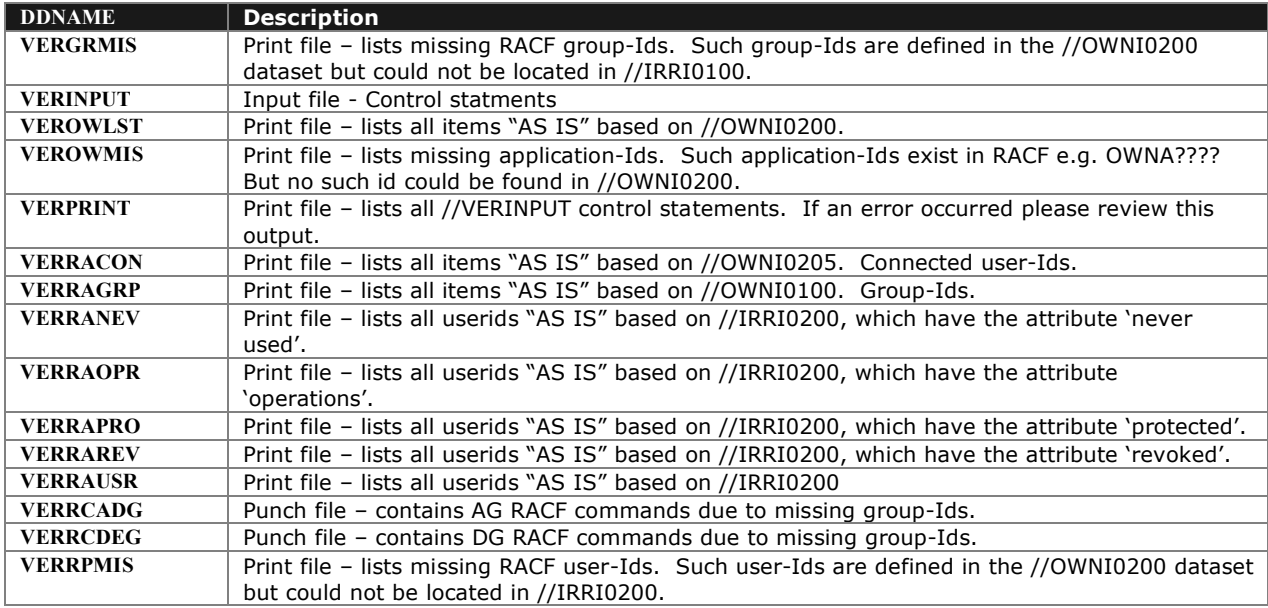

#### **How to build your own //OWNI0200 file?**

RRE does not know any of your application systems, as the inventory may not even reside on the IBM Host. You can build e.g. via REXX or DB2 searches or by other means the //OWNI0200 input file.

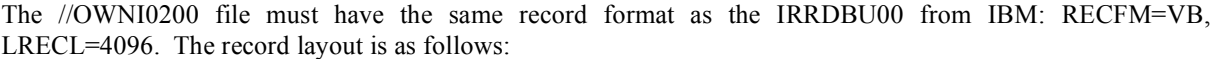

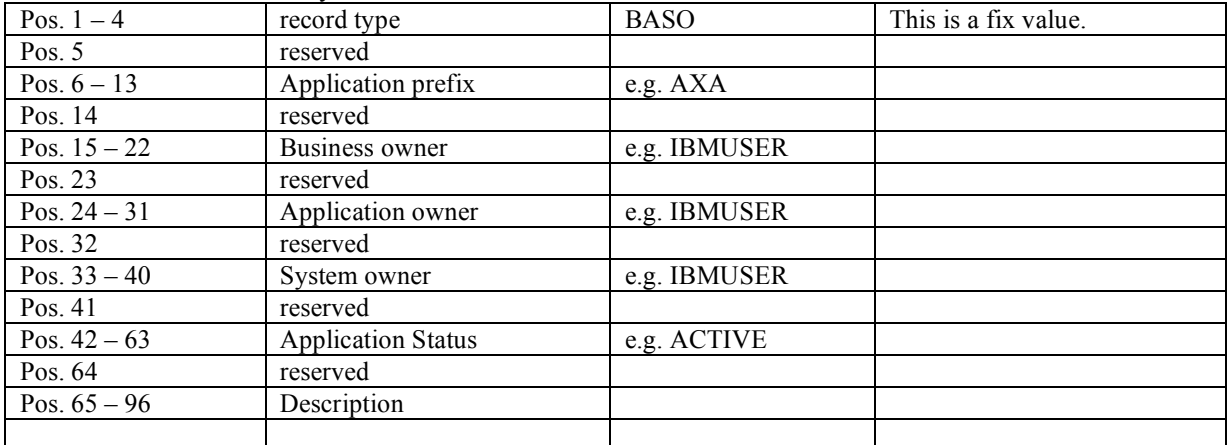

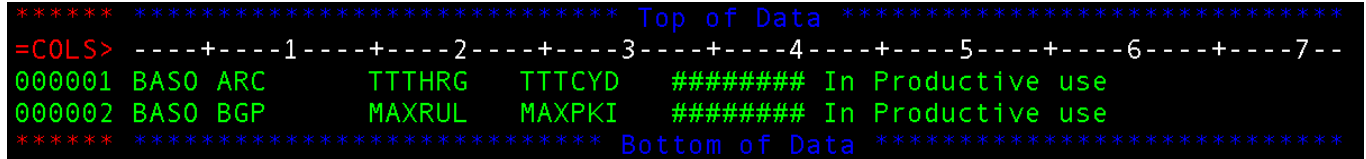

## **Filter Control Statements (//VERINPUT DD )**

Following control statements can be utilized to obtain the necessary HR versus RACF verification reports:

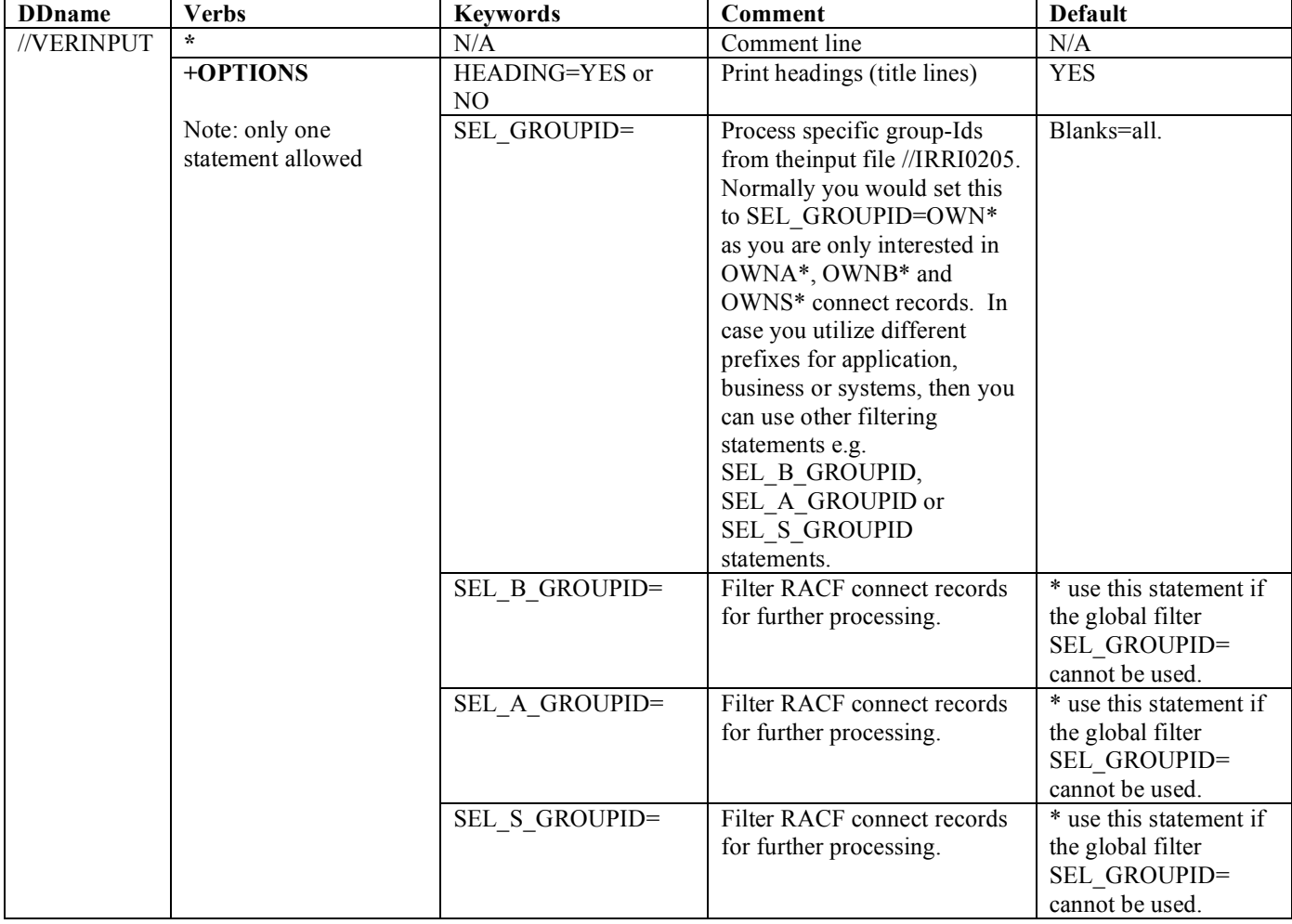

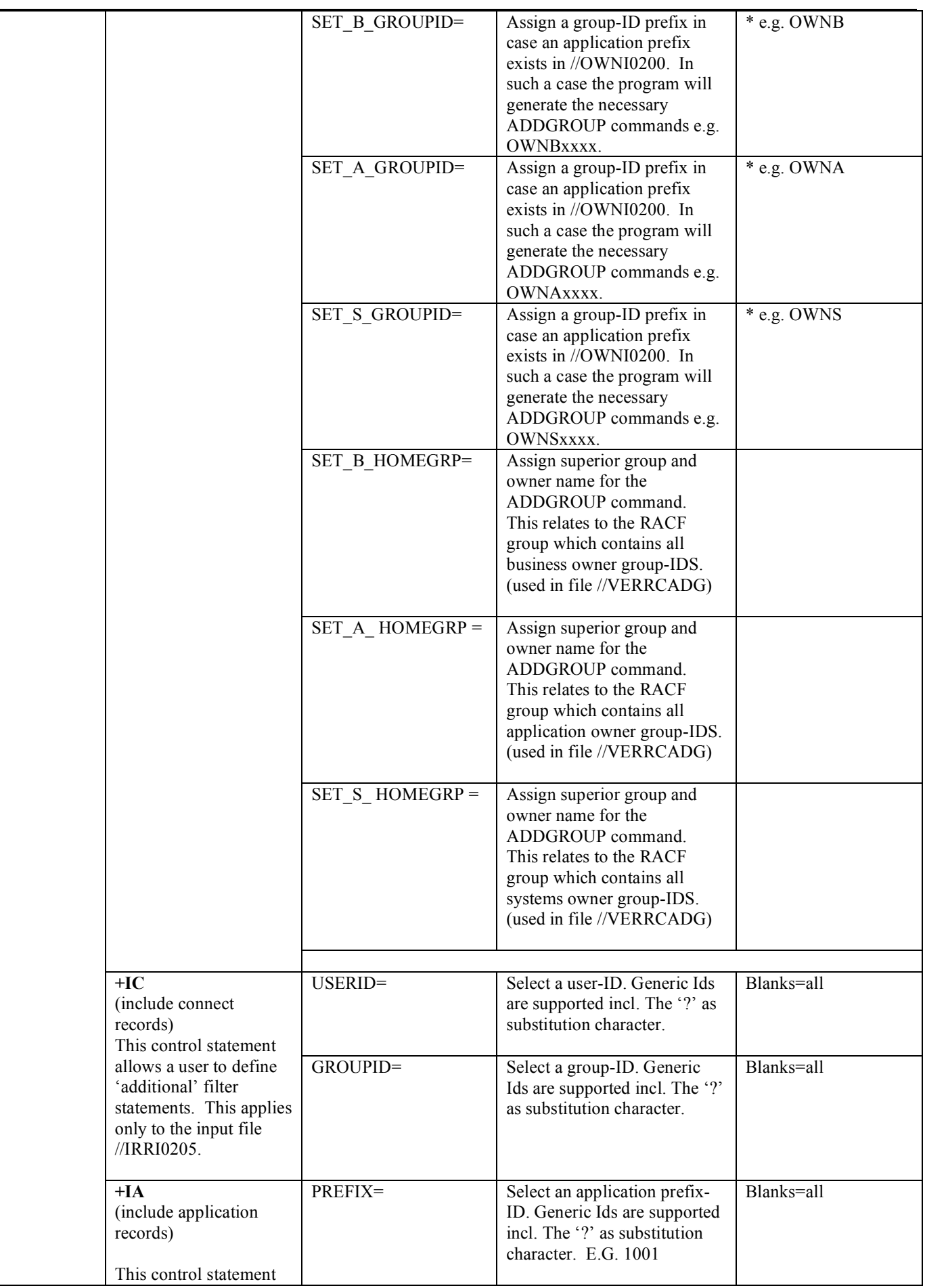

#### RA2002 – RRE

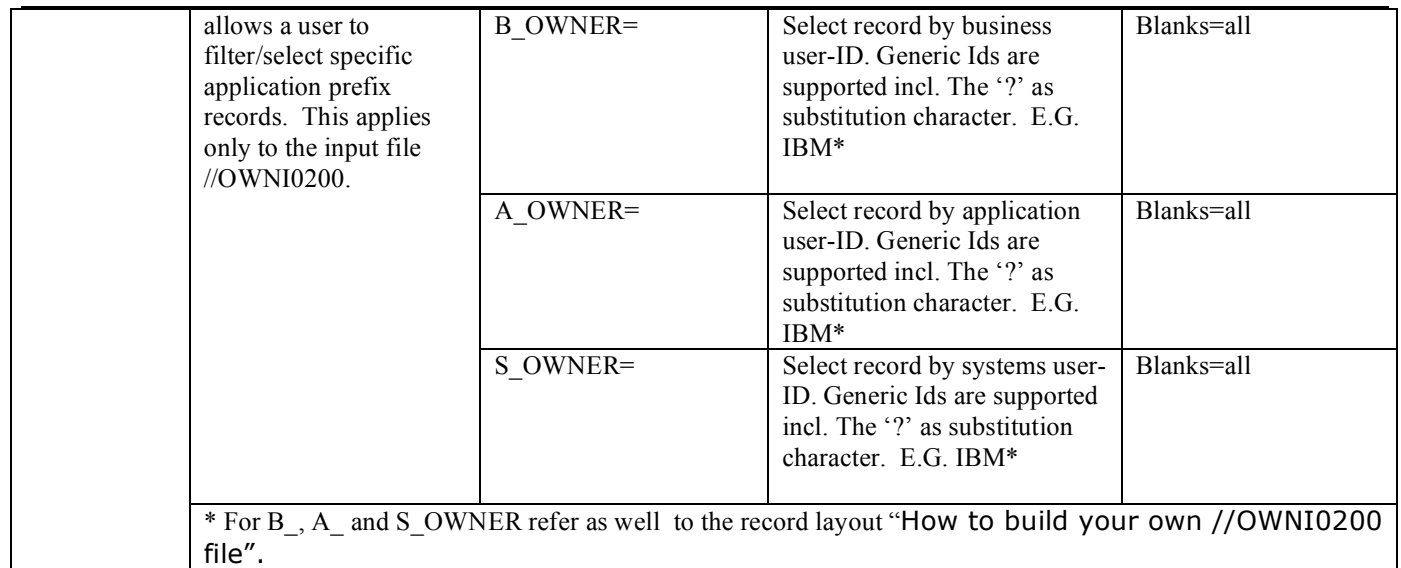

### **Input Sample //VERINPUT:**

//VERINPUT DD \* \* \* SELECT ALL RECORDS FROM //IRRI0200 AND SET PREFIXES FOR COMMANDS +OPTIONS HEADING=YES, SET\_B\_GROUPID=OWNB,SET\_A\_GROUPID=OWNA,SET\_S\_GROUPID=OWNS, SEL\_B\_GROUPID=\*,SEL\_A\_GROUPID=\*,SEL\_S\_GROUPID=\* \* SELECT ALL RECORDS FROM //OWNI0200 +IA PREFIX=\*,B\_OWNER=\*,A\_OWNER=\*,S\_OWNER=\*

#### **Output Sample //VERRAUSR:**

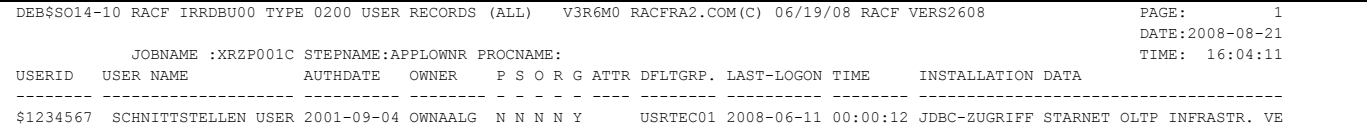

#### **Output Sample //VERRAREV:**

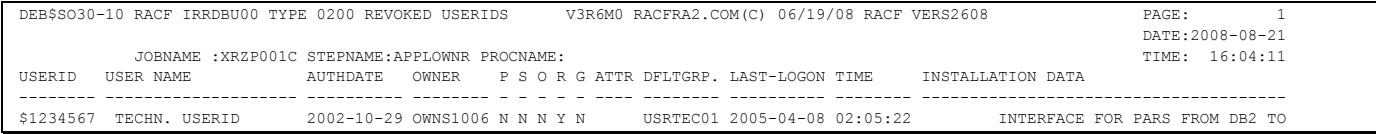

#### **Output Sample //VERRAPRO:**

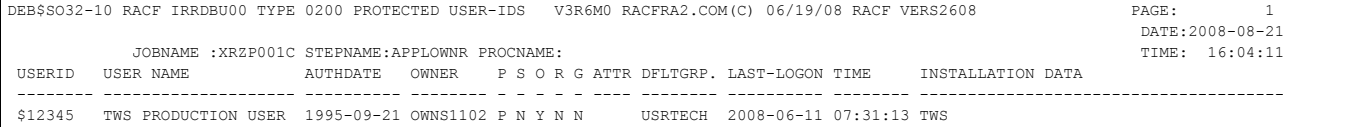

## **Output Sample //VERRAOPR:**

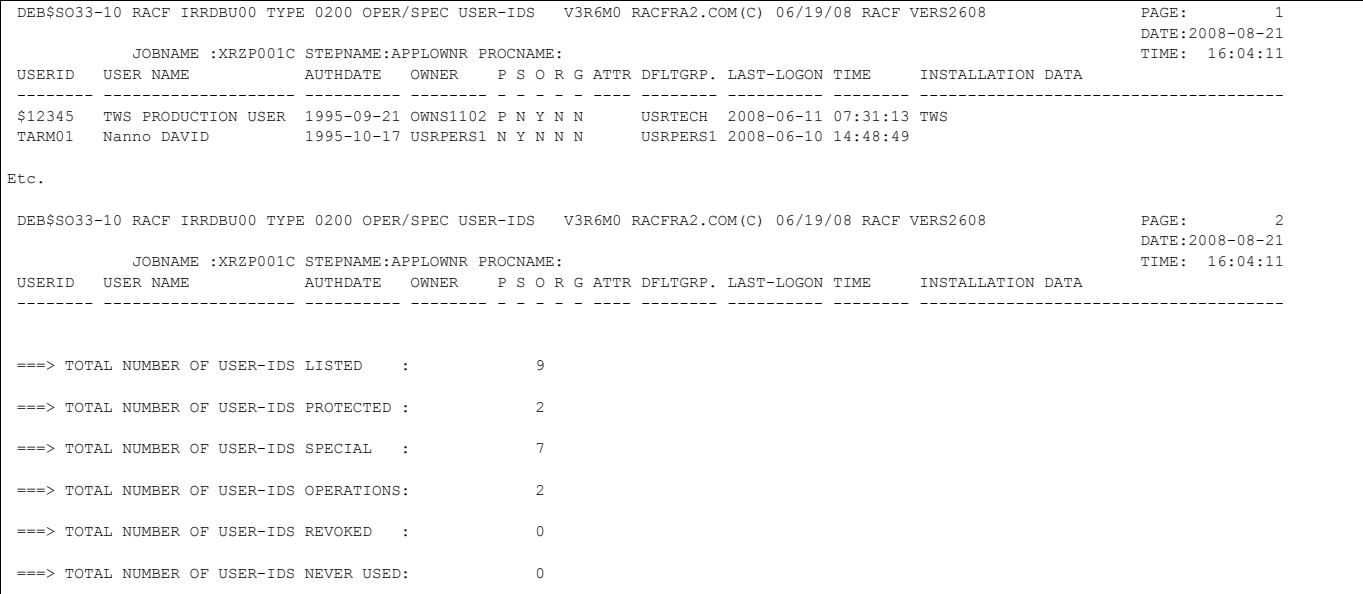

#### **Output Sample //VERRANEV:**

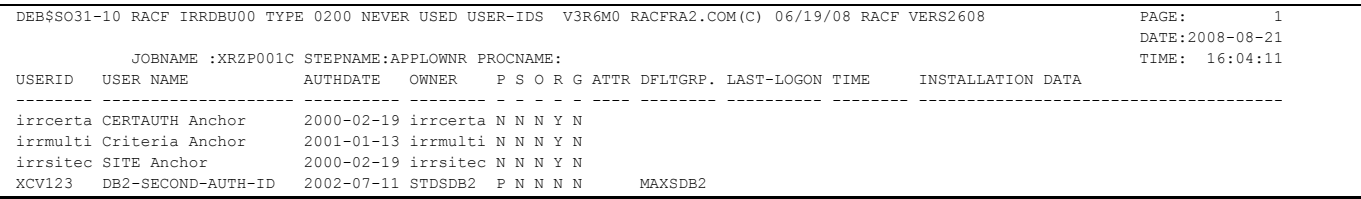

#### **Output Sample //VEROWLST:**

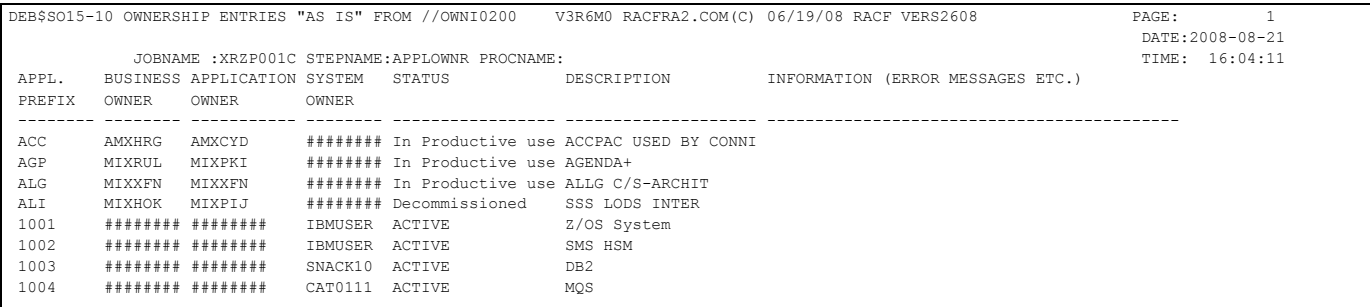

### **Output Sample //VERRACON (//IRRI0205 connect records):**

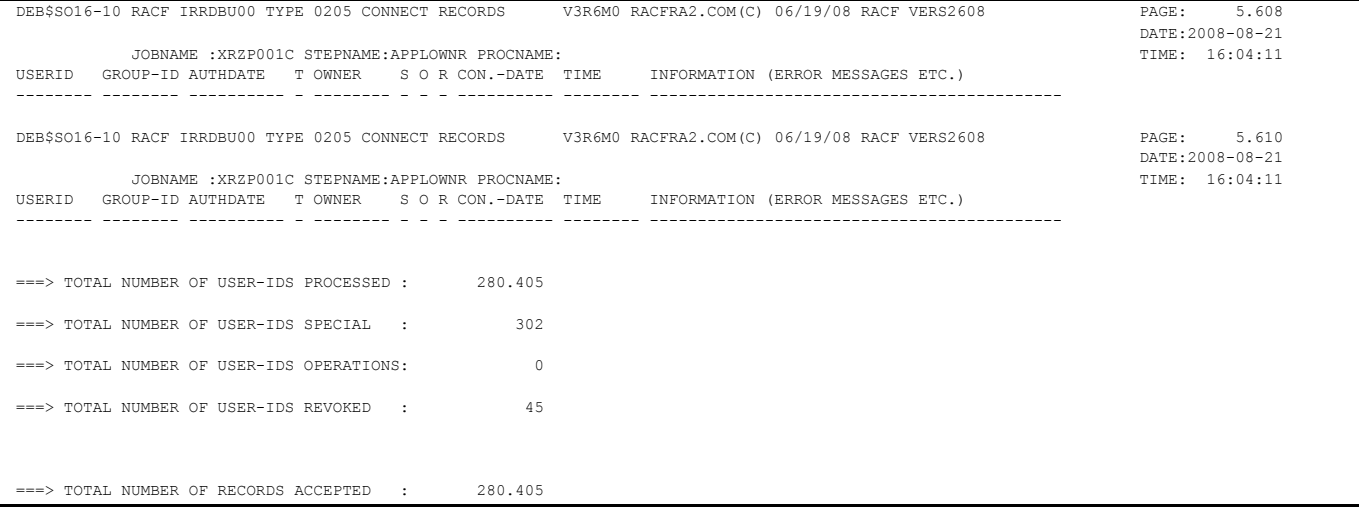

#### **Output Sample //VERRAGRP (//IRRI0100 group records):**

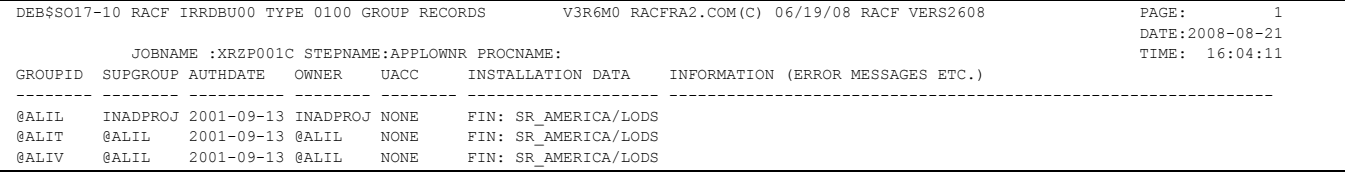

#### **Output Sample //VERAPMIS:**

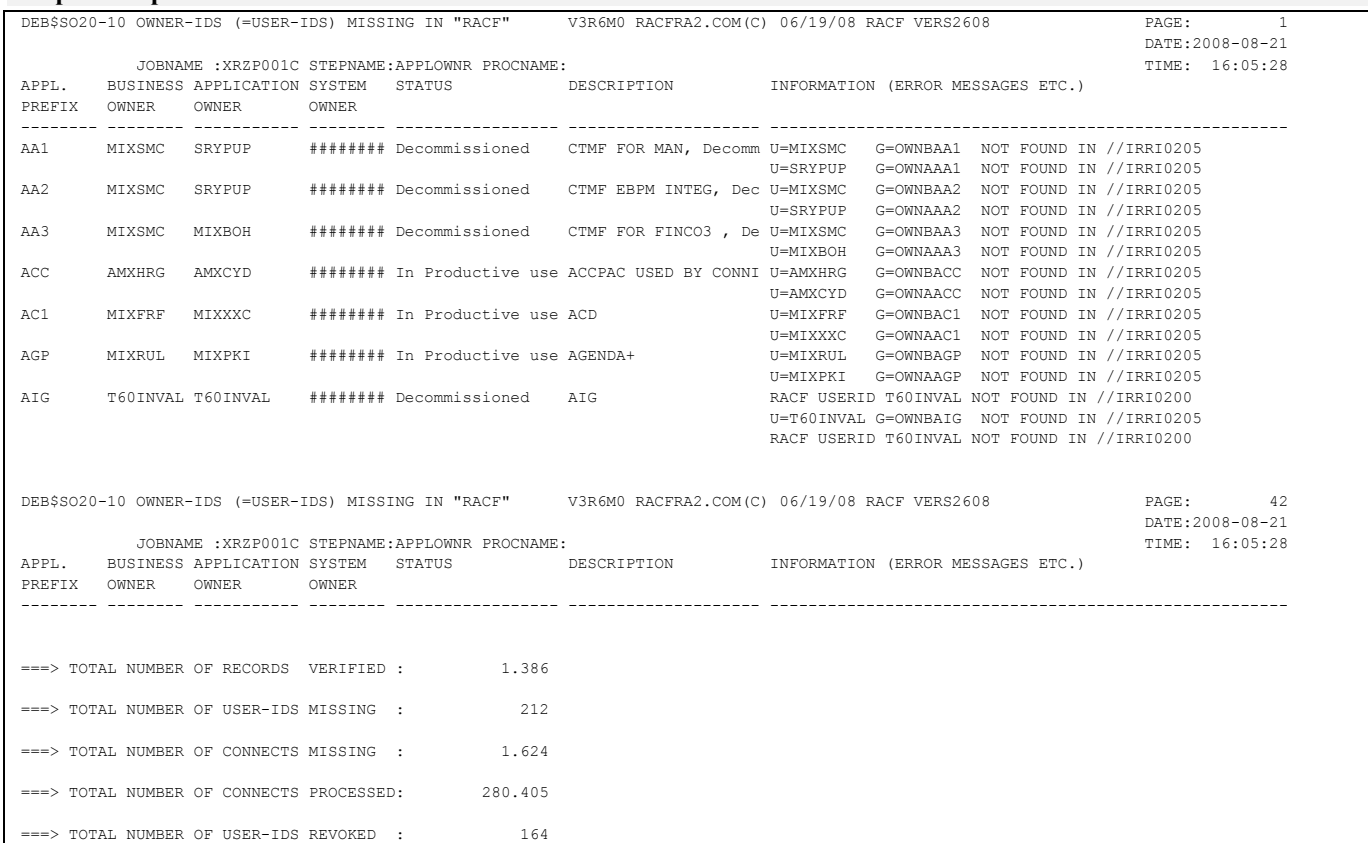

DEB\$SO10 searches for a specified user-Id (business, application and/or systems owner) in the file //IRRI0200 and IRRI0205. Any missing user-ID in RACF but defined in //OWNI0200 will be reported. The same applies to group-Ids. In above sample there exits no RACF Group-ID for the application(APPL PREFIX) 'AA1'. Either such a group has never been defined to RACF or the file //OWNI0200 contains obsolete data.

The user either defines 2 new RACF groups called OWNAAA1 and OWNBAA1 or removes the application prefix record from //OWNI0200.

#### **Output Sample //VERRCADG:**

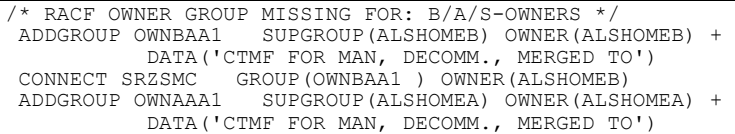

#### DEB\$SO10 generates ADDGROUP statements in case a RACF group was missing to cover an application prefix. By using +OPTIONS

SET\_B\_HOMEGRP=OWNB????,SET\_A\_HOMEGRP=OWNA????,SET\_S\_HOMEGRP=OWNS???? You can specify the default superior group and owner name you want to be assigned for the ADDGROUP command.

#### **Output Sample //VERGRMIS (//IRRI0100):**

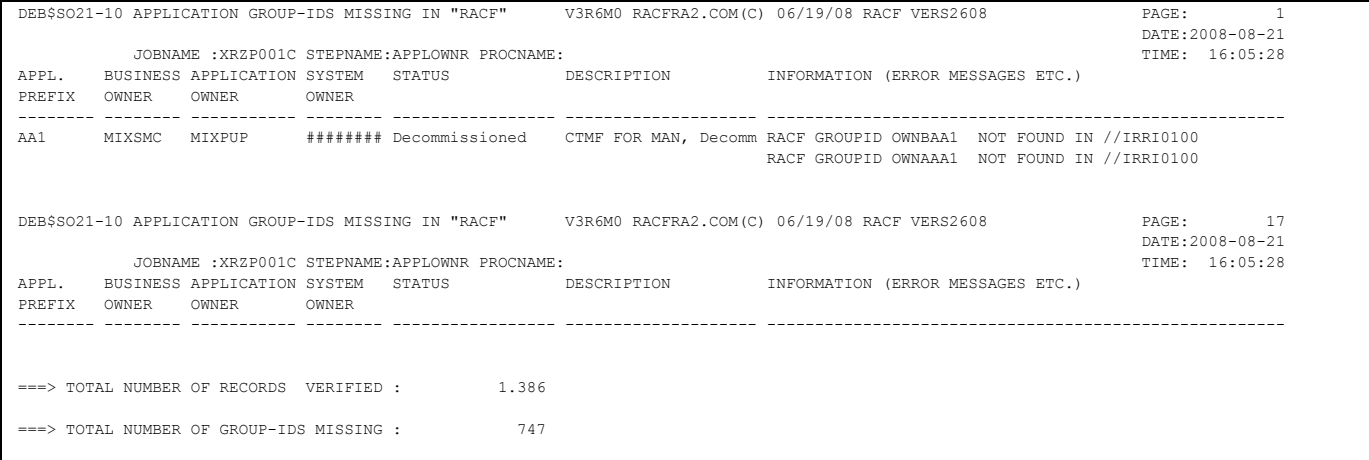

Group-Ids missing based on the application prefix e.g. AA1 in this sample will be reported.

#### **Output Sample //VERCDEG:**

/\* RACF OWNER GROUP MISSING FOR: B/A/S-OWNERS \*/ REMOVE MIXAMA GROUP(OWNAABA ) DG OWNAABA /\* NO APPL.PREFIX EXISTS - DELETE OBSOLETE GROUP \*/ REMOVE MIXWEK GROUP(OWNAACI ) DG OWNAACI /\* NO APPL.PREFIX EXISTS - DELETE OBSOLETE GROUP \*/

In case there a group records e.g. OWNAABA but there is no application prefix defined in //OWNI0200, the program generates the required RACF delete commands to remove a user and to delete the group.

## **Output Sample //VEROWMIS:**

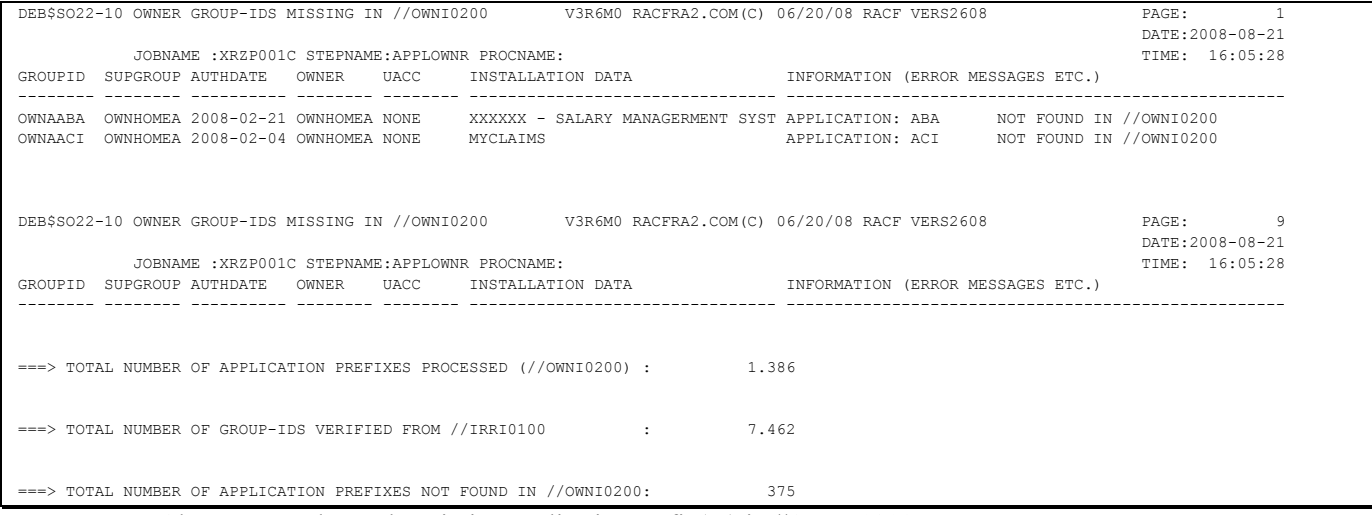

Above report shows the missing application prefix(es) in //OWNI0200.